### **Trabajo Fin de Máster**

*EVALUACIÓN DEL RECURSO HÍDRICO EN LA CUENCA DEL RÍO JÚCAR (ESPAÑA) MEDIANTE LA APLICACIÓN DE MODELOS SEMIAGREGADOS PRECIPITACIÓN-ESCORRENTÍA.* 

**Intensificación:** *ANÁLISIS DE SISTEMAS DE RECURSOS HÍDRICOS*

> **Autor:** *JESÚS MIGUEL MERINO*

**Director:** *DR. JAVIER PAREDES ARQUIOLA* 

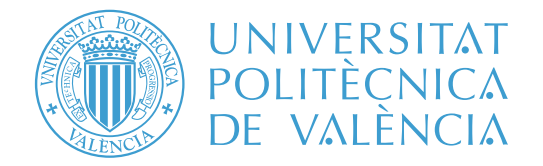

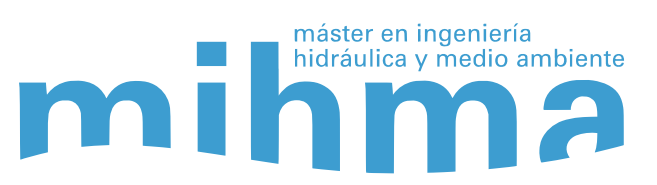

*SEPTIEMBRE, 2015*

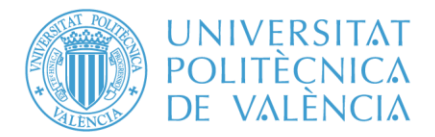

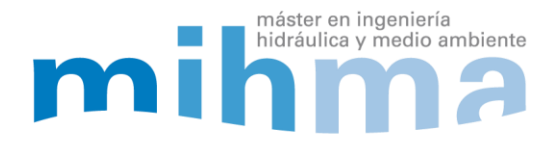

### **Resumen del Trabajo de Fin de Máster**

**Datos del proyecto**

**Título:** EVALUACIÓN DEL RECURSO HÍDRICO EN LA CUENCA DEL RÍO JÚCAR (ESPAÑA) MEDIANTE LA APLICACIÓN DE MODELOS SEMIAGREGADOS DE PRECIPITACIÓN-ESCORRENTÍA.

**Alumno:** JESÚS MIGUEL MERINO.

**Director:** DR. JAVIER PAREDES ARQUIOLA

**Codirector/es:** 

**Fecha de Lectura:** SEPTIEMBRE, 2015

#### **Resumen**

#### **En castellano (máximo 2000 palabras)**

El objetivo principal de este Trabajo Final de Máster (TFM) es la mejora del conocimiento de los recursos hídricos en la cuenca del río Júcar mediante la obtención de series de aportaciones o caudales en la cuenca. Las series calculadas han sido obtenidas a escala diaria y calibradas a escala mensual. Se utiliza una escala espacial que permite estimar el recurso en zonas donde actualmente no se tiene evaluado éste con precisión.

La metodología empleada ha consistido en el desarrollo de modelos precipitación-escorrentía (MPE) mediante el módulo EVALHID (EVALuación de los recursos HÍDricos) desarrollado por el Grupo de Recursos Hídricos de la Universitat Politècnica de València e integrado en el Sistema Soporte de la Decisión (SSD) AQUATOOL. Posteriormente se ha analizado cómo influye el uso de unas u otras series de aportaciones en la gestión de los recursos hídricos de la cuenca mediante el módulo SIMGES, también incluido en el SSD AQUATOOL.

El desarrollo de MPE consta de diferentes fases. En primer lugar, se han analizado los datos climáticos

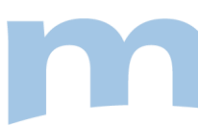

disponibles con objeto de obtener las series históricas de precipitación y evapotranspiración potencial que serán las entradas del modelo. Se ha seleccionado el modelo HBV para cada una de las 94 subcuencas que conforman el sistema.

Para la calibración se ha empleado una adaptación a Visual Basic Aplicaciones de los algoritmos SCE-UA (Shuffled Complex Evolution method developed at The University of Arizona) y un acoplamiento de los algoritmos del Hipercubo Latino y Rosenbrock (HLR).

En el proceso de calibración se realiza una comparación éntrelos dos algoritmos nombrados anteriormente, atendiendo a sus resultados y eficiencia. Como conclusión se obtiene que el HLR presenta unos resultados similares al SCE-UA pero cuenta con una mayor eficiencia. Se realiza otra comparativa en las que se efectúan calibraciones con una agregación mayor o menor de las subcuencas, en la que comparando sus resultados se determina que una mayor desagregación aporta resultados más realistas.

Una vez se obtienen los resultados del MPE, se realiza un análisis entre las series calculadas y las que actualmente se manejan en la modelación de la gestión del sistema Júcar para el periodo 1980-2007. Durante la primera mitad del periodo se aprecia que la disponibilidad del recurso es menor que con las series actuales, en cambio en la segunda mitad el volumen de recursos es similar al considerado actualmente. Estos mismos resultados se pueden observar al comparar los volúmenes almacenados por los tres embalses más importantes de la cuenca

#### **En valenciano (máximo 2000 palabras)**

L'objectiu principal d'este Treball Final de Màster (TFM) és la millora del coneixement dels recursos hídrics en la conca del riu Xúquer per mitjà de l'obtenció de sèries d'aportacions o cabals en la conca. Les sèries calculades han sigut obtingudes a escala diària i calibrades a escala mensual. S'utilitza una escala espacial que permet estimar el recurs en zones on actualment no es té avaluat amb precisió.

La metodologia empleada ha consistit en el desenrotllament de models de precipitació-escorrentia (MPE) per mitjà del mòdul EVALHID (avaluació dels recursos hídrics) creat pel Grup de Recursos Hídrics de la Universitat Politècnica de València i integrat en el Sistema Suport de la Decisió (SSD) AQUATOOL. Posteriorment s'ha analitzat com influïx l'ús d'unes o altres sèries d'aportacions en la gestió dels recursos hídrics de la conca per mitjà del mòdul SIMGES, també inclòs en el SSD AQUATOOL.

El desenrotllament de MPE consta de diferents fases. En primer lloc, s'han analitzat les dades climàtiques disponibles a fi d'obtindre les sèries històriques de precipitació i evapotranspiració potencial que seran les entrades del model. S'ha seleccionat el model HBV per a cada una de les 94 subconques que conformen el sistema. Per a la calibració s'ha empleat una adaptació a Visual Basic Aplicacions dels algoritmes SCE-UA (Shuffled Complex Evolution method developed at The University of Arizona) i un adaptament dels algoritmes del Hipercubo Latino i Rosenbrock (HLR).

En el procés de calibració es realitza una comparació entre els dos algoritmes anomenats anteriorment, atenent als seus resultats i eficiència. Com a conclusió s'obté que el HLR presenta uns resultats semblants al SCE-UA però compta amb una major eficiència. Es realitza una altra comparativa en què s'efectuen calibracions amb una agregació major o menor de les subconques, en la que comparant els seus resultats es

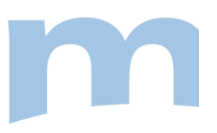

determina que una major desagregació aporta resultats més realistes.

Una vegada s'obtenen els resultats del MPE, es realitza una anàlisi entre les sèries calculades i les que actualment són utilitzades en la modelació de la gestió del sistema Xúquer per al període 1980-2007. Durant la primera meitat del període s'aprecia que la disponibilitat del recurs és menor que amb les sèries actuals, en canvi en la segona meitat el volum de recursos és semblant al considerat actualment. Estos mateixos resultats es poden observar al comparar els volums emmagatzemats pels tres embassaments més importants de la conca.

#### **En inglés (máximo 2000 palabras)**

The main objective of this final project is improving the knowledge of the water resources in the Jucar river basin by obtaining the streamflow series in the basin. The series have been obtained in a daily scale and calibrated on a monthly basis. Moreover, a spatial scale is used and it allows to uphold the water resources in areas currently have not accurately assessed.

The methodology has consisted in the development of rainfall-runoff (RR) models implemented in the EVALHID module (Assessment of water resources) developed by the Water Resources Group of the Universitat Politècnica de València and integrated into the Decision Support System (DSS) AQUATOOL. It was later analyzed how it affects the use of one or another streamflow time series in the management of water resources in the basin using SIMGES module, also included in the AQUATOOL DSS.

The RR model development consists of different phases. First, climate data available is analyzed in order to obtain the precipitation and potential evapotranspiration time series which will be the model inputs. The HBV has been selected for each of the 94 sub-basins that make up the system model.

For calibration has been employed an adaptation to Visual Basic applications of the SCE-UA algorithm (Shuffled Complex Evolution method developed at The University of Arizona) and the coupling algorithms Rosenbrock and Latin Hypercube (HLR).

A comparative of the two algorithms listed above has been completed in the calibration process, being consistent with their results and efficiency. In conclusion, it is obtained that the HLR presents similar results to the SCE-UA but has a higher efficiency. Another comparative in which calibrations are made with a greater or lesser aggregation is performed. Comparing their results is determined that further disaggregation provides more realistic results.

Once the results of the RR model are obtained, an analysis between the calculated series and the currently used in the Jucar management system are made. This analysis is performed between 1980 and 2007 and during the first half of the period, it shows that the availability of the resource is less than in the current series, while in the second half of the volume of resources is similar to that currently seen. These same results can be observed when the volumes stored by the three major reservoirs in the basin are compared.

Palabras clave (máximo 5): Modelación, calibración, HBV, Júcar, EVALHID

*Debo agradecer de manera especial y sincera a mi tutor Javier Paredes su apoyo y confianza en mi trabajo. Siempre le estaré agradecido por la oportunidad que me brindó concediéndome una beca de colaboración, sin la que no hubiera podido conocer a mis compañeros y amigos de la sala de becarios. A todos ellos, y en especial a Héctor, María y Néstor, les quiero dar las gracias por estar siempre dispuestos a ayudarme y darme buenos consejos.*

*No me quiero olvidar de las personas que más tiempo han compartido conmigo durante el desarrollo de este trabajo, Óscar, Javier y Joan. Ellos me han acompañado durante los mejores y peores momentos y sin ellos esta etapa de mi vida no hubiera sido lo mismo.* 

*Durante el tiempo de realización de este Máster he coincidido con grandes profesores de los que he aprendido mucho de su experiencia. Mis compañeros de clase me han hecho sentirme muy bien entre ellos y me han ayudado siempre que lo he necesitado. Me quiero acordar en especial de mi amiga Aida, que ha sido mi gran apoyo durante este tiempo.*

*Quiero expresar mi profundo y sincero agradecimiento a mis padres, Antonio y Mª Dolores, por apoyarme en cada una de mis decisiones y nunca dudar de mí. A ellos les debo todo lo que soy, ya que con su incansable esfuerzo he podido formarme como persona y académicamente.*

*Especialmente quiero dedicar este TFM a Edgar, la persona de la que más he aprendido en esta etapa. Gracias a su talento, generosidad y paciencia he podido evolucionar como profesional y siempre le estaré agradecido.*

# <span id="page-6-0"></span>ÍNDICE GENERAL

 $\overline{\mathsf{I}}$ .

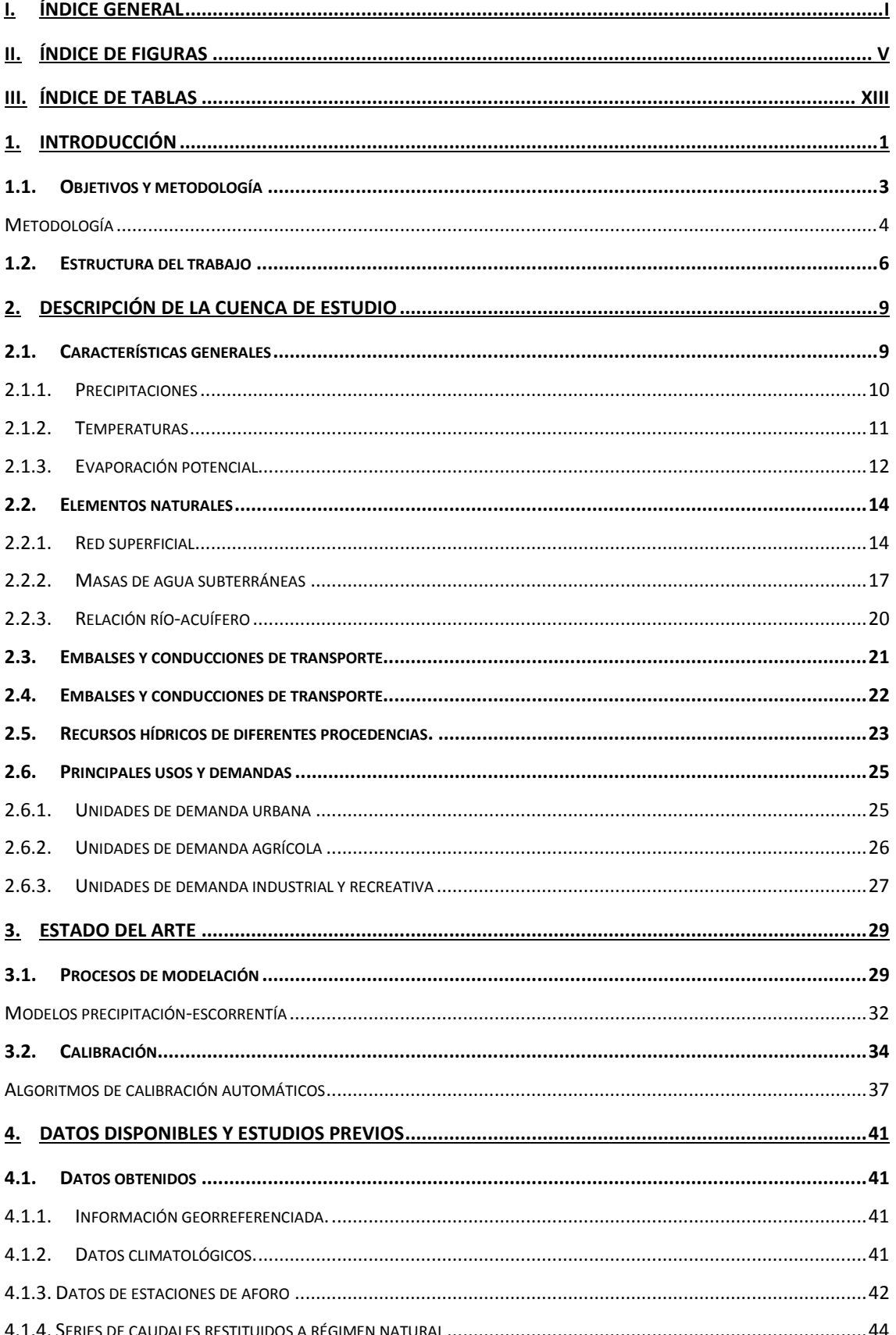

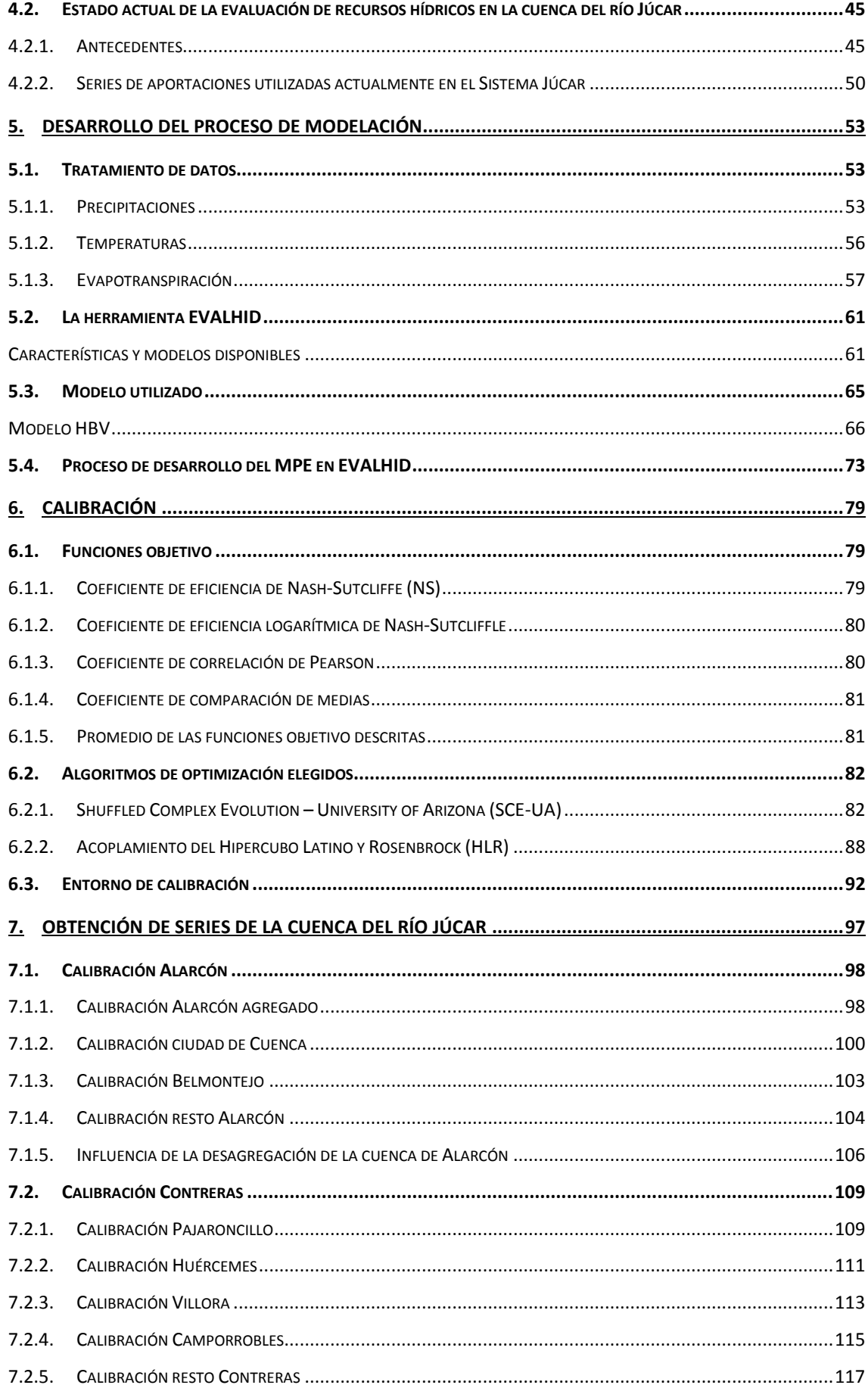

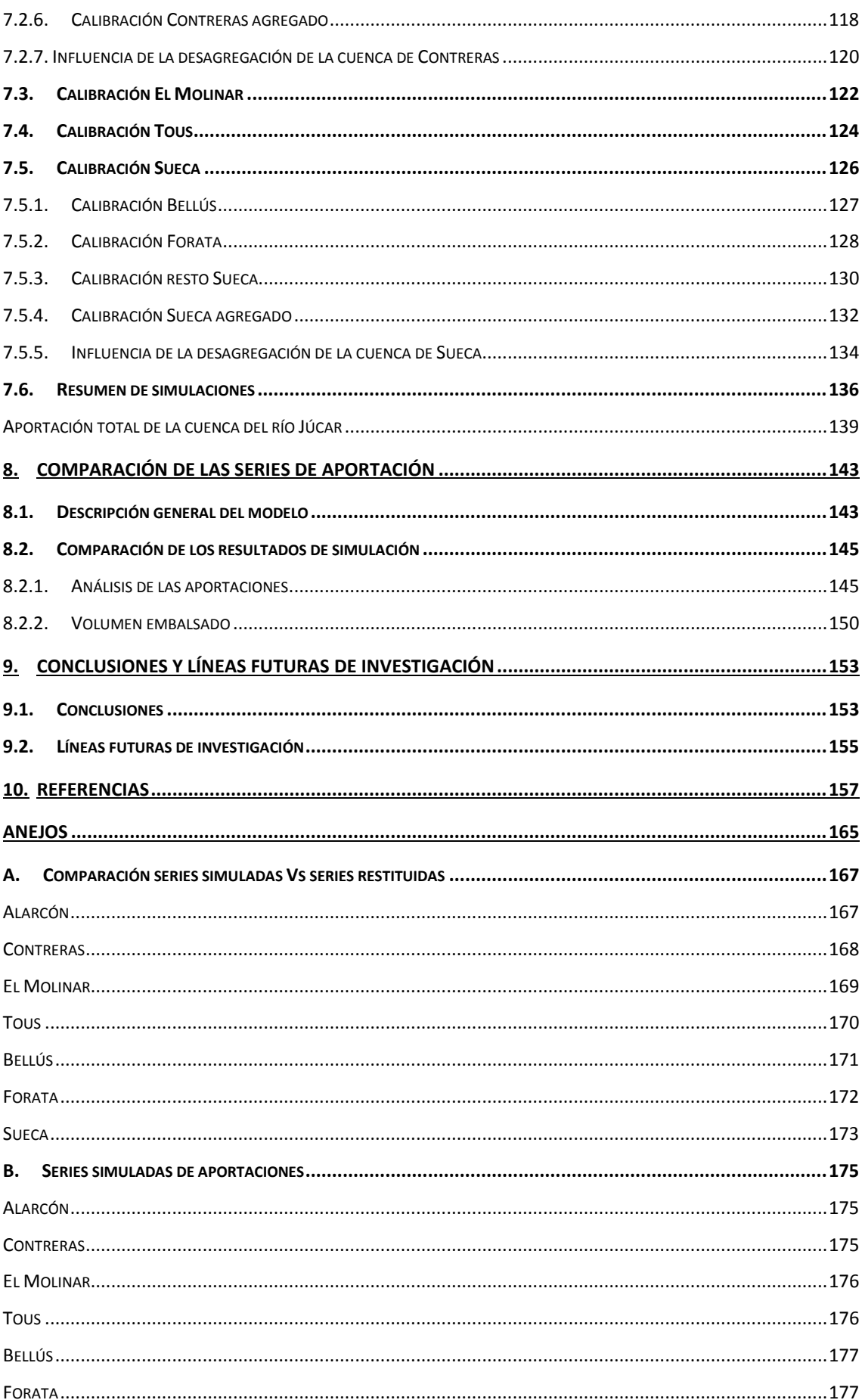

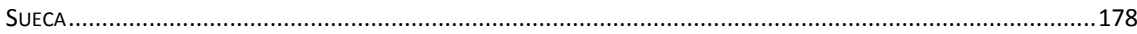

## **II. ÍNDICE DE FIGURAS**

<span id="page-10-0"></span>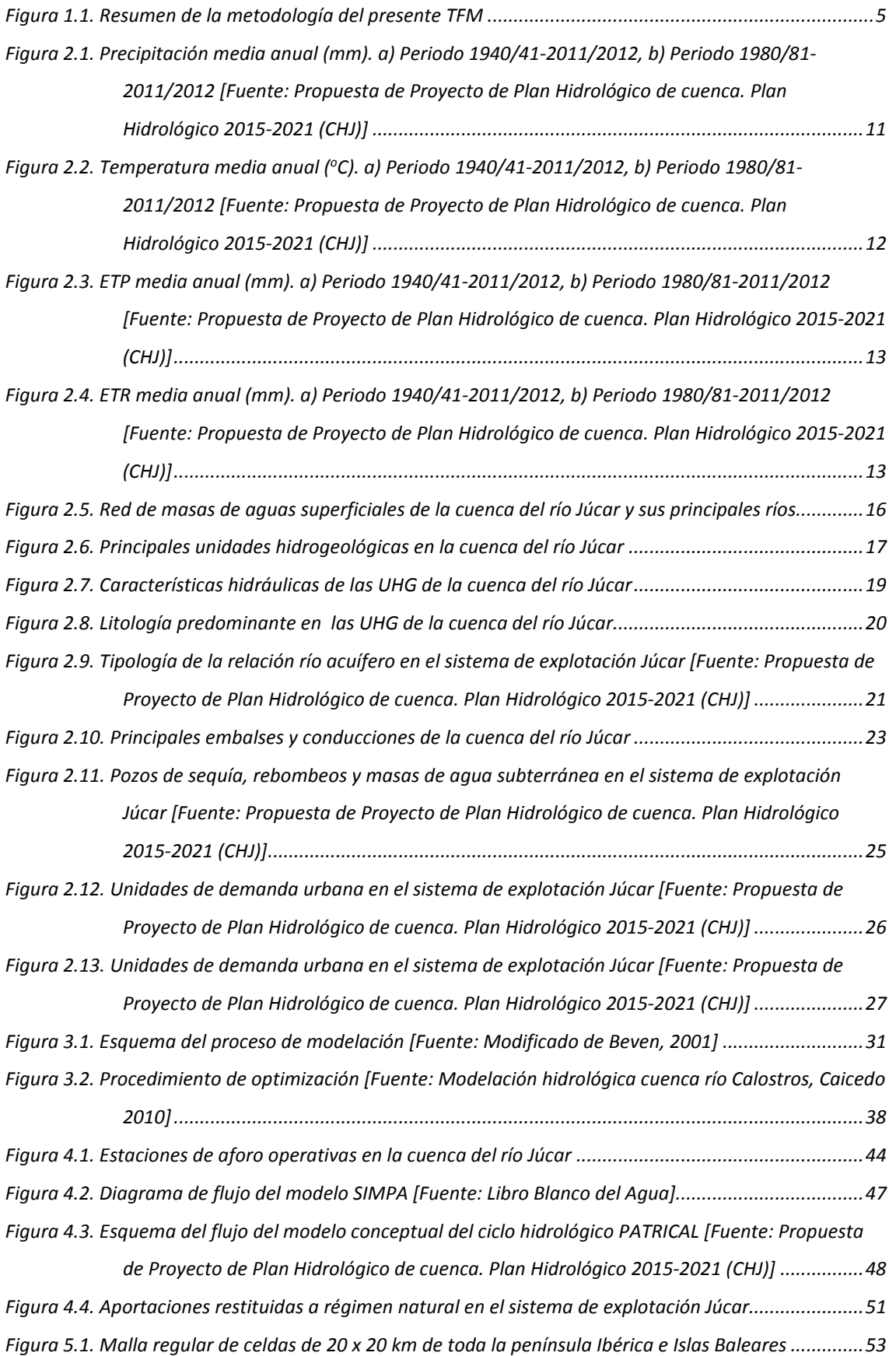

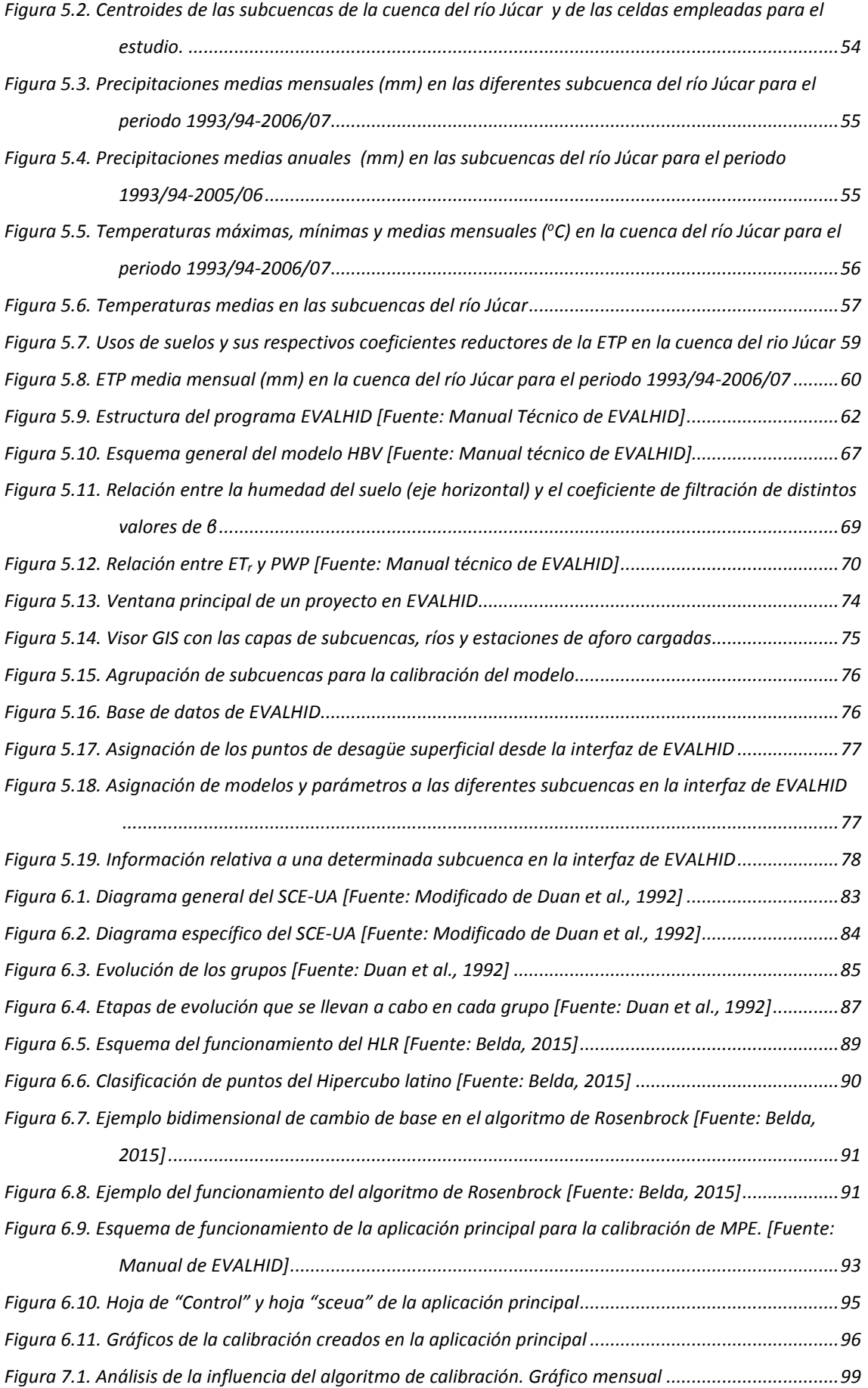

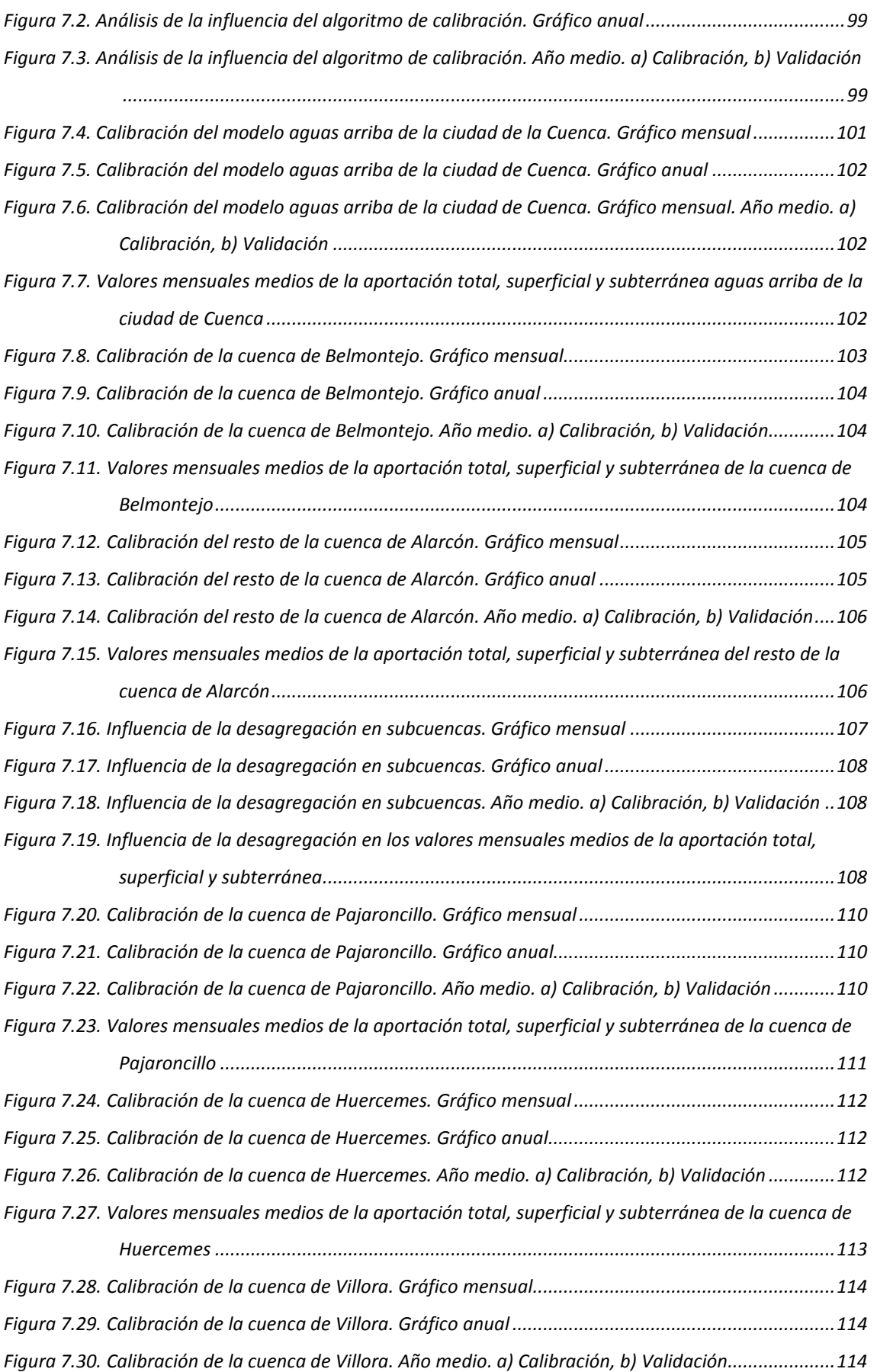

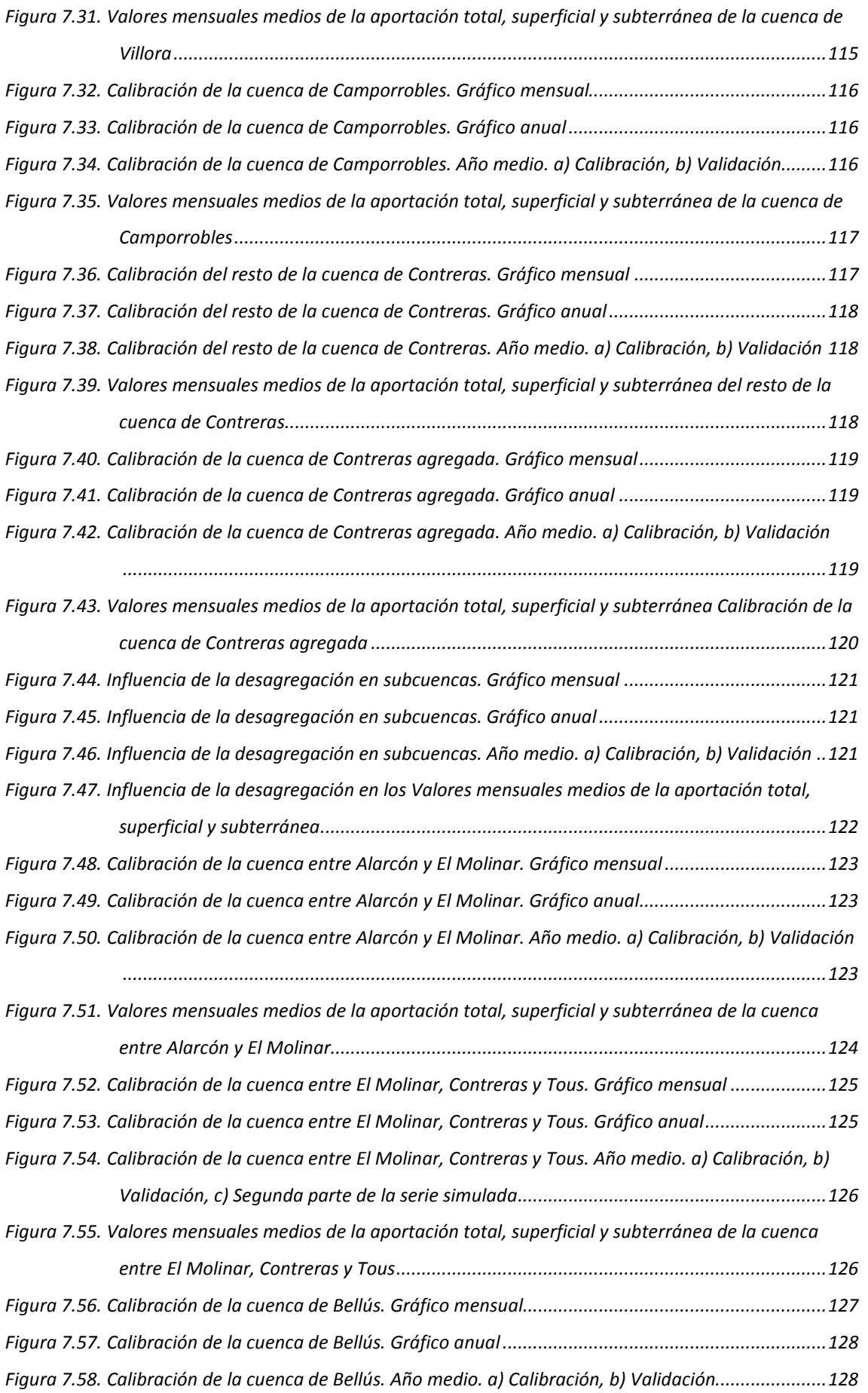

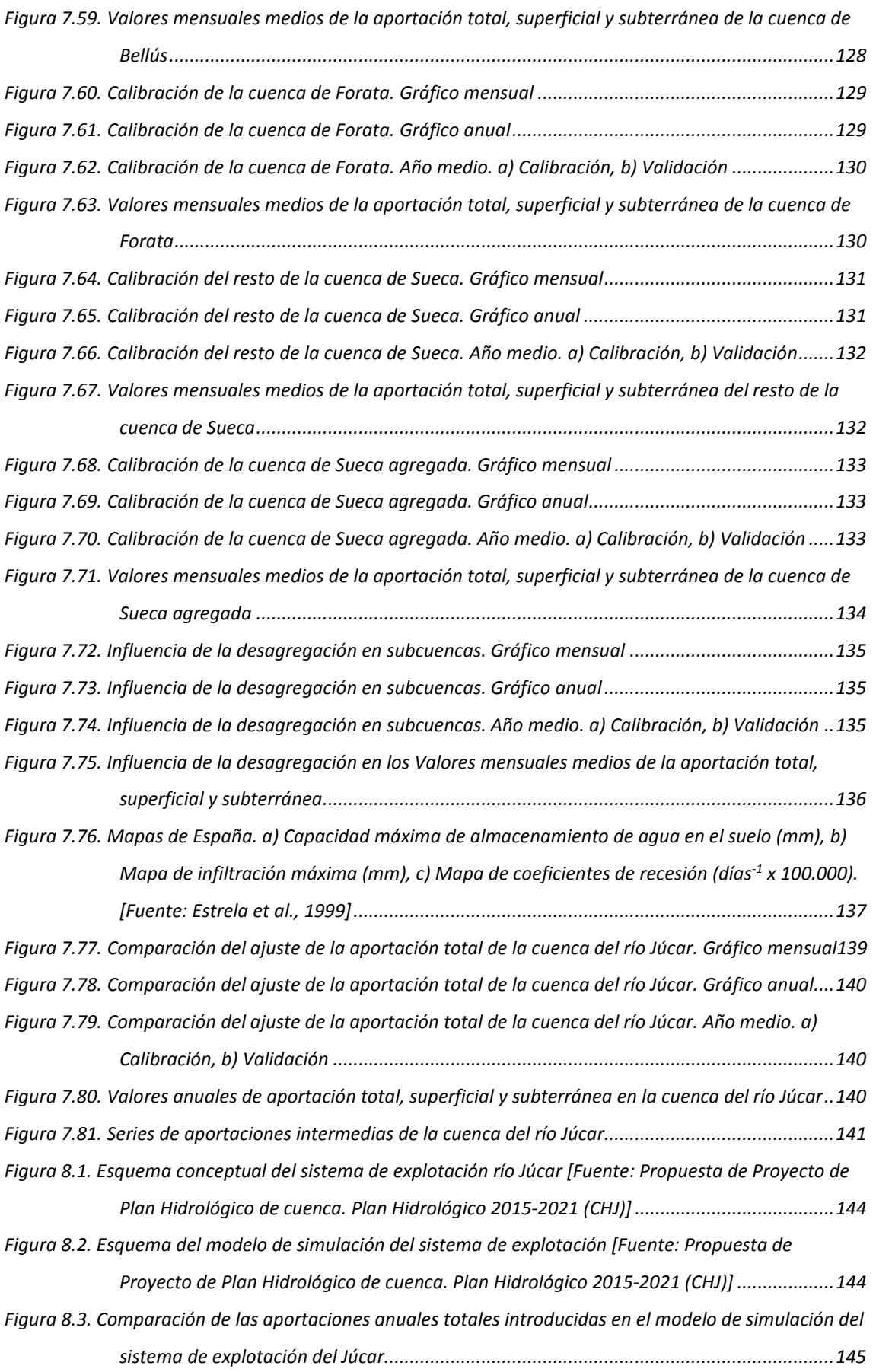

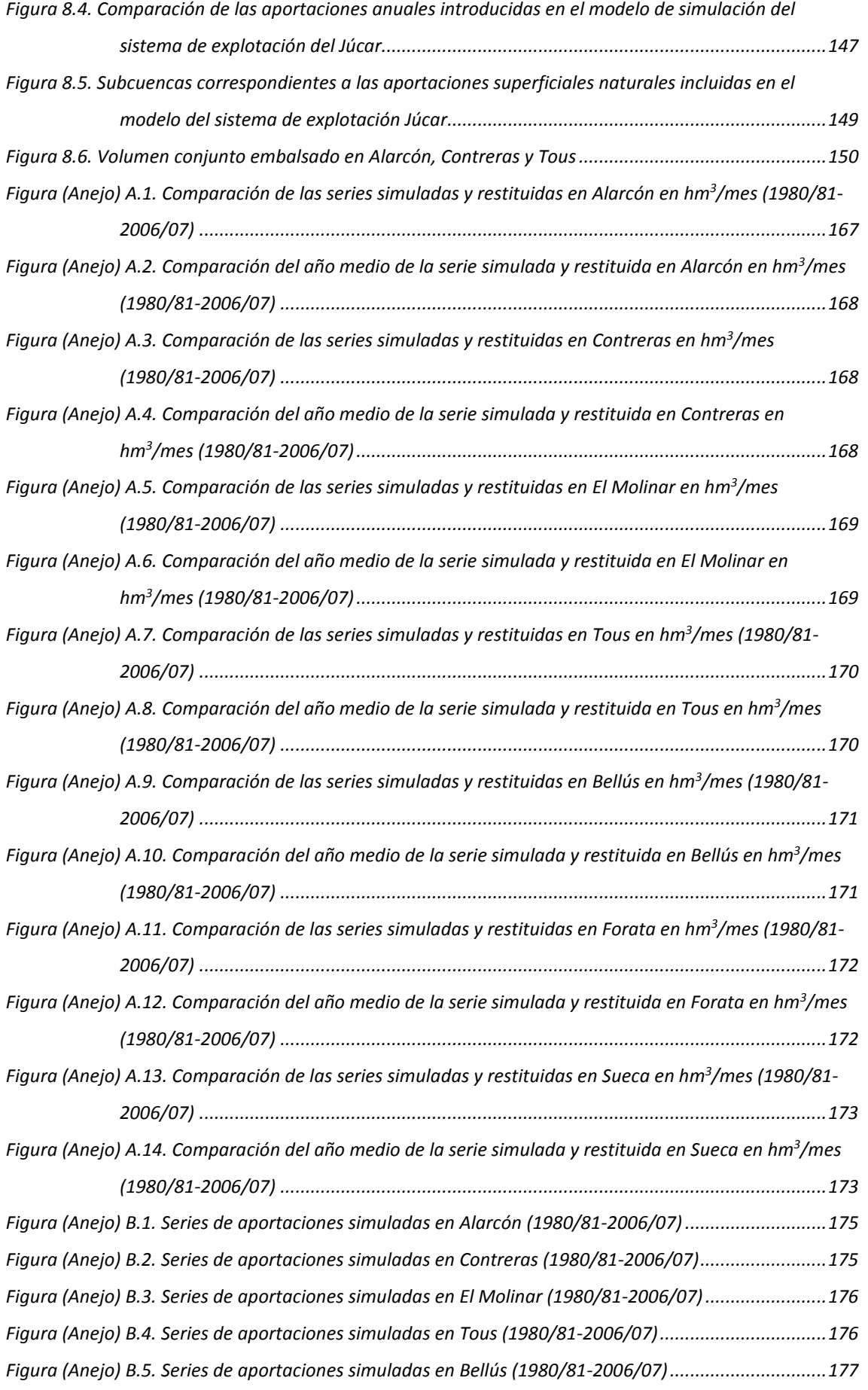

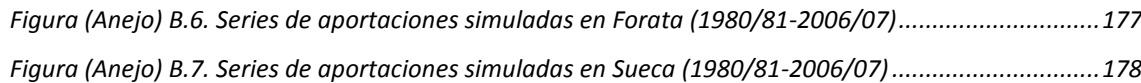

# <span id="page-18-0"></span>**III. ÍNDICE DE TABLAS**

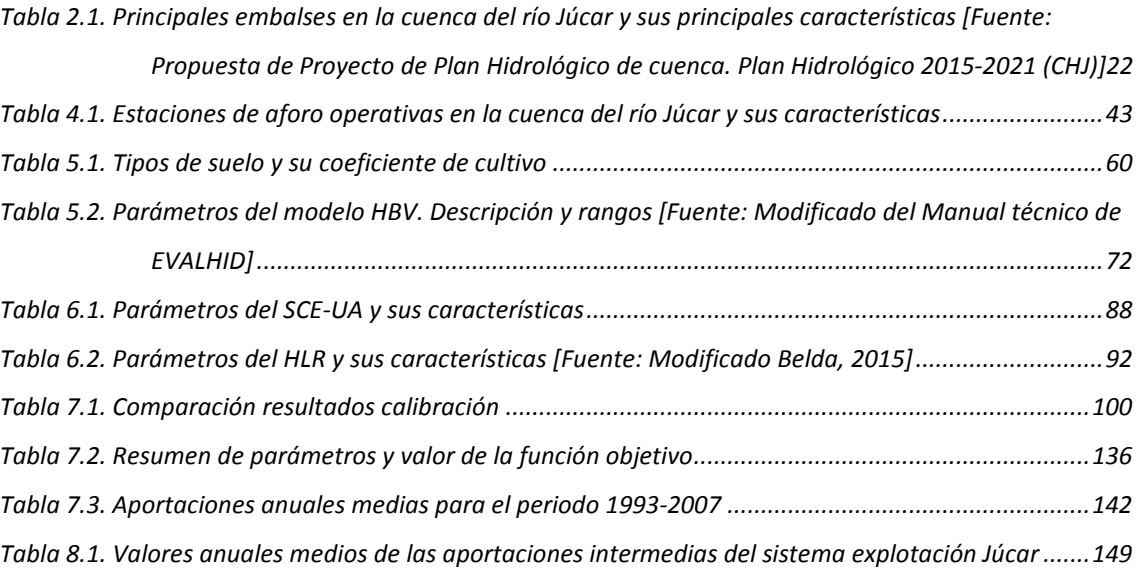

XIII

### <span id="page-20-0"></span>1. INTRODUCCIÓN

El agua es un recurso imprescindible para la vida y el desarrollo de la mayoría de las actividades económicas. Se trata de un recurso escaso, lo que hace que sea aún más valioso. En las últimas décadas la humanidad se ha concienciado de la importancia de preservar este recurso en las mejores condiciones posibles. Esto se debe a que en todo el mundo, la actividad humana y los factores naturales están limitando los recursos hídricos disponibles (Sahuquillo, 1993).

En la actualidad, la presión sobre los recursos hídricos está aumentando, principalmente como resultado de las actividades sociales, industriales, agrícolas, la urbanización, el crecimiento demográfico, el aumento del nivel de vida, la creciente competencia por el agua y la contaminación, cuyas consecuencias se ven agravadas por el cambio climático y las variaciones de las condiciones naturales.

Por todo lo comentado, se hace necesario un conocimiento lo más preciso y fiable posible de la disponibilidad del recurso, y una gestión eficaz del mismo, lo cual se lleva a cabo mediante el análisis de los recursos hídricos.

En planificación hidrológica es necesario utilizar series hidrológicas de caudales en régimen natural, y para evaluar el recurso hídrico se pueden utilizar dos metodologías.

En primer lugar, la restitución de datos de aportaciones a régimen natural, que consiste en deshacer el efecto de las acciones humanas sobre la cuenca. Para realizarla se necesita tener en cuenta los datos aforados en cauces, y si dichos datos provienen de estaciones de aforo que no presentan alteración por parte de actividades humanas, se considera que se encuentran en régimen natural. Las estaciones de aforo de esta clase se suelen encontrar en ríos de cabecera y a medida que se desciende, el grado de alteración es mayor y se hace necesaria la restitución a régimen natural.

Las alteraciones más importantes que afectan al régimen natural son las siguientes (Solera et al., 2010a):

- Almacenamiento y desembalse de agua en las presas de regulación.
- Aumento de las perdidas naturales debidas a la evaporación directa de la lámina de agua generada en los embalses.
- Detracción de caudal en los ríos debido a azudes, bombeos, etc.
- Vertidos de agua al río, normalmente procedentes de retornos en los usos del agua.
- Detracción o recarga de aguas subterráneas por parte de bombeos, recarga artificial, infiltración por parte de los excedentes de riego o el aumento de la infiltración que se produce en algunos embalses.

Normalmente se desconoce la relación entre las aguas subterráneas y los ríos, y esto puede llevar a que las alteraciones que se producen sobre las masas de agua subterráneas, hagan que la labor de la restitución sea más complicada.

Otro tema bastante importante es la fiabilidad de los datos de aforo, ya que es bastante fácil que haya errores en medidas ocasionales, cambios en las características de la estación de aforo o cambios en el lecho del río, y es complicado darse cuenta de estas situaciones.

Para el análisis correcto de la gestión de un sistema de recursos hídricos se necesita que las medidas de los datos sean correctas, estén en régimen natural, su ubicación presente un determinado interés y que comprendan un periodo de tiempo lo suficientemente largo.

La segunda metodología a aplicar para la evaluación del recurso hídrico es la de los modelos de simulación precipitación-escorrentía. Estos modelos pueden ser de gran utilidad, ya que como se ha comentado, la restitución a régimen natural puede presentar ciertas dificultades en su obtención. Un modelo precipitación-escorrentía (MPE) consiste en el proceso de formulación de la escorrentía superficial y subterránea para a partir principalmente de las series de datos de precipitaciones obtener las series de aportación en un determinado punto del río. Por lo tanto, para la calibración se necesitan las series de aportaciones en régimen natural, lo que no evita la restitución por el método anterior.

Una de las grandes ventajas que tienen estos modelos, es la posibilidad de calibrar con los datos de aforo más fiables y obtener unos parámetros que puedan ser extrapolables para el resto de la cuenca. Esto entraña un gran problema, y es que tanto la precipitación, los tipos de suelo, la geología, etc., pueden ser muy diferentes por lo que hay que ser muy cuidadoso en la extrapolación de parámetros a estas zonas. Estos modelos permiten extrapolar datos históricos de caudal a otros periodos o a zonas donde no se dispone de información.

Existe una gran cantidad de MPE, que una vez se ha elegido uno, es necesario abordar el problema de la calibración de parámetros. En esta calibración lo que se realiza es una optimización de los valores de los parámetros comparando los resultados del modelo con los datos observados que se tienen. Estos parámetros normalmente están ajustados con un algoritmo de optimización, el cual trata de encontrar el óptimo global en la superficie de respuesta del espacio de parámetros definido por la función objetivo.

La experiencia sugiere que hasta los modelos más simples con cuatro o cinco parámetros a calibrar necesita de una serie de datos lo suficientemente larga y que disponga de variabilidad estacional.

Hay que ser conscientes de que tanto la estructura del modelo como los datos observados no están exentos de errores, por lo que una determinada estructura del modelo podría ser sensible a un pequeño cambio en los datos observados, al periodo de datos observados para calibración o posiblemente también a un cambio en la discretización espacial (Beven, 2001).

En el presente trabajo se lleva a cabo el desarrollo de una metodología para mejorar el conocimiento de los recursos hídricos en la cuenca del río Júcar, a través de la aplicación de un modelo precipitación-escorrentía semiagregado en el conjunto de subcuencas del sistema. Posteriormente se realiza una comparación entre los resultados arrojados por el modelo y los que actualmente se manejan para el análisis de la gestión del sistema Júcar.

#### <span id="page-22-0"></span>1.1. Objetivos y metodología

La zona de estudio es la cuenca del río Júcar, perteneciente a la Demarcación Hidrográfica del Júcar (DHJ), gestionada por la Confederación Hidrográfica del Júcar (CHJ). Está situada geográficamente en el este de España, abarcando las provincias de Cuenca, Valencia, Albacete y en menor medida Alicante y Teruel. Esta cuenca vierte sus aguas al mar Mediterráneo. Tiene una zona interior montañosa, con puntos de mayor altitud y una zona litoral costera, constituida por llanuras comúnmente conocidas como *Planas.*

En el sistema de explotación Júcar se está utilizando actualmente un modelo de simulación de gestión de dicho sistema, empleado por la Oficina de Planificación Hidrológica (OPH) de la CHJ.

Las aportaciones superficiales que se consideran en el modelo se calculan mediante restitución a régimen natural y en los periodos en los que faltan datos se completan con los resultados del modelo hidrológico PATRICAL (Pérez, 2005). Estas series de aportaciones comprenden el periodo 1940/41-2011/2012.

La obtención de las series entraña bastante incertidumbre ya que se llevan a cabo una serie de simplificaciones, suposiciones y datos de diferente origen, teniendo que recurrir a coeficientes correctores. Además a medida que te remontas en el tiempo puede haber una escasez de datos, a lo que se une que la fiabilidad y calidad de los mismos no es la misma que se tiene en la actualidad, ya que los equipos de medida en las estaciones de aforo han mejorado sustancialmente.

Por ello, el objetivo principal de este trabajo es la obtención de series de aportaciones o caudales en la cuenca del río Júcar. Se quieren obtener series que aunque se calibren a escala mensual sirvan para obtener resultados diarios. Los resultados diarios podrán mejorar la obtención de caudales ecológicos en la cuenca del río Júcar si en un futuro quiere utilizar este estudio. Por otro lado, se utiliza una escala espacial que permita estimar el recurso en zonas que actualmente no se tiene evaluado con suficiente precisión.

#### <span id="page-23-0"></span>Metodología

En principio la metodología que se plantea, es un estudio clásico de modelación precipitación-escorrentía con calibración de modelos. Sin embargo, debido a la antropización de la cuenca se tiene que aplicar unas técnicas especiales para el desarrollo y calibración del modelo.

4

En la *[Figura 1.1](#page-24-0)* se puede ver un resumen de la metodología que se sigue en este Trabajo Fin de Máster (TFM).

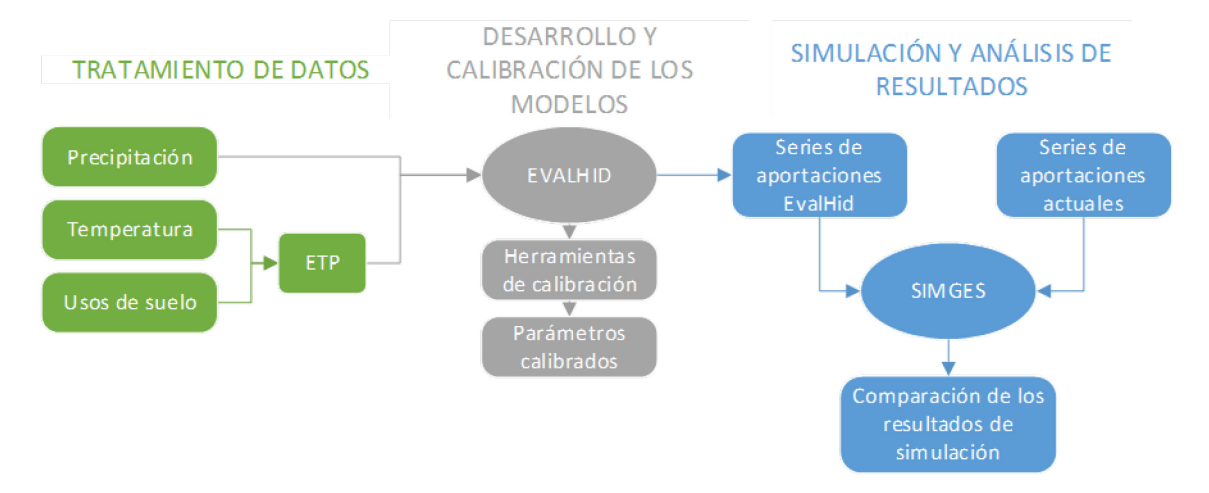

*Figura 1.1. Resumen de la metodología del presente TFM*

<span id="page-24-0"></span>Siguiendo el esquema de la *[Figura 1.1,](#page-24-0)* en la primera fase de tratamiento de datos se observa que para alimentar el MPE se necesitan las series temporales de precipitación y evapotranspiración potencial (ETP), estas últimas se obtienen a partir de las series temporales de temperaturas máximas y mínimas, y de los diferentes usos de suelo.

Una vez se obtienen las series de precipitación y ETP, se pasa a la segunda fase de desarrollo y calibración de los modelos. Aquí se procede a alimentar el MPE con estas series. La herramienta elegida para la realización de este TFM es el Programa de EVALuación de los recursos HÍDricos, EVALHID (Paredes-Arquiola et al., 2014).

EVALHID incorpora varios tipos de modelos como: Témez (Témez, 1977), HBV (Bergström, 1995) y Sacramento (Burnash et al., 1973) que se pueden escoger en función de la cuenca, de su disponibilidad de datos y la complejidad de la misma. En este TFM se optó por elegir el modelo HBV por su buen funcionamiento en cuencas con características similares a las del presente trabajo.

El proceso de calibración de esta clase de modelos no es una tarea sencilla, ya que se manejan una cantidad de datos bastante amplia y se dispone de un número de parámetros a calibrar considerable. Por esta razón, con el objetivo de la optimización del modelo y de la máxima reducción de los tiempos de calibración se eligieron dos algoritmos de calibración: un algoritmo evolutivo como es el SCE-UA (Shuffled Complex Evolution method developed at The University of Arizona) desarrollado por Duan et al., (1992) y el acoplamiento de un método de muestreo aleatorio condicionado como es el

LHS (Latin hypercube sampling) o Hipercubo latino, desarrollado por McKay et al., (1979) y un algoritmo tipo búsqueda directa como el algoritmo de optimización de Rosenbrock desarrollado por Howard H. Rosenbrock en 1960.

Se realizará una comparación entre estos dos algoritmos de optimización, el primero de ellos (SCE-UA) consagrado en el ámbito de la modelación hidrológica y el segundo (Acoplamiento del LHS con el algoritmo de optimización de Rosenbrock) que es complicado de ver en esta clase de trabajos.

Por último, una vez calibrado el modelo se entra en la tercera fase, donde se cuenta con las series de aportaciones obtenidas con el MPE. En esta fase realiza una comparación entre estas series y las que actualmente se utilizan como entrada del modelo de gestión del sistema. Después de este proceso ya se cuenta con la información suficiente para proceder a la simulación del modelo y realizar un análisis de la influencia de la utilización de ambos conjuntos de series de aportaciones.

La herramienta de simulación que se emplea es el módulo de SIMulación de la GEStión, SIMGES (Andreu et al., 1992) dentro del SSD para la planificación de recursos hídricos, AQUATOOL (Andreu et al., 1996).

La metodología que se acaba de exponer puede ser válida para cualquier otro sistema de recursos hídricos, siempre y cuando se disponga de las series de datos necesarias para alimentar el modelo. Esto quiere decir que puede ser una herramienta de ayuda para la planificación y gestión.

#### <span id="page-25-0"></span>1.2. Estructura del trabajo

El contenido de este trabajo se divide en 9 capítulos. El primero es básicamente introductorio, presentando tanto los objetivos como la metodología que se lleva a cabo a lo largo de todo el estudio. A continuación se detalla cada uno de los capítulos de los que está compuesta esta memoria.

En el capítulo dos se describe la cuenca del río Júcar, la cual define la zona de estudio. Se analizan sus aspectos físicos, hidrológicos, climáticos, socioeconómicos, medioambientales y productivos de la cuenca, para obtener así una visión general del conjunto.

En el capítulo tres se lleva a cabo un estudio del estado del arte, en el que se habla de los modelos hidrológicos y del proceso de calibración de estos. Haciendo una recapitulación de los diferentes tipos de modelos y algoritmos más utilizados en este campo.

En el capítulo cuatro se presentan los datos disponibles y se hace un resumen del estado actual de la evaluación de los recursos hídricos en la cuenca de estudio.

En el capítulo cinco se comienza describiendo el tratamiento que se le da a los datos para que estos puedan ser utilizados como entradas para el modelo. En segundo lugar se presenta la herramienta EVALHID, con la que se ha desarrollado la mayor parte de este TFM. Posteriormente se expone el modelo HBV, el cual es el modelo hidrológico elegido para la obtención de las series de aportaciones. Por último se explica el proceso de desarrollo del MPE en la herramienta EVALHID.

En el capítulo seis se habla de la calibración del modelo, presentando las diferentes funciones objetivo, y posteriormente se describen los dos algoritmos de calibración utilizados.

En el capítulo siete se presentan las diferentes series de aportaciones obtenidas en la cuenca del río Júcar. Dentro de este capítulo también se realiza una comparación de los dos algoritmos descritos en el capítulo anterior. Posteriormente se realiza un estudio de la conveniencia de la desagregación de los grupos de subcuencas, y por último se hace un resumen de las simulaciones realizadas, en el que se expondrán los parámetros obtenidos y la serie de aportación total para toda la cuenca de estudio.

En el capítulo ocho se realiza una breve descripción del modelo de gestión actualmente utilizado por la CHJ. Posteriormente se hace un análisis de las aportaciones obtenidas con el MPE y las series que se utilizan actualmente, a lo que hay que añadir una comparativa de los volúmenes almacenados en los embalses más importantes del sistema.

Finalmente, en el noveno capítulo se exponen las conclusiones a las que se han llegado y las líneas de investigación futura que se podrían llevar a cabo.

### <span id="page-28-0"></span>2. DESCRIPCIÓN DE LA CUENCA DE ESTUDIO

#### <span id="page-28-1"></span>2.1. Características generales

El río Júcar nace en la cordillera Ibérica junto al Cerro de San Felipe, en la provincia de Cuenca y desemboca en las cercanías de Cullera municipio situado en la provincia de Valencia, alcanzando los 512 km de longitud. Como principales afluentes de este río se encuentran el río Cabriel y Magro por la margen izquierda y los ríos Sellent y Albaida por la margen derecha. Toda la cuenca del río Júcar se encuentra dentro del ámbito territorial de la CHJ, siendo su superficie total 22.261 km<sup>2</sup>. La información principal relativa a las características generales de la cuenca se obtiene de la "Propuesta de Proyecto de Plan Hidrológico de cuenca. Plan Hidrológico 2015-2021. Demarcación Hidrográfica del Júcar. (CHJ, 2014)"

El sistema Ibérico actúa como barrera de los frentes marinos, haciendo que las nubes cargadas de humedad se eleven a capas atmosféricas más altas. La precipitación se da una vez el aire se eleva y enfría y se produce la condensación de las gotas.

La llanura costera es una plataforma aluvial que se extiende a lo largo de la franja costera y proporciona un suelo rico en nutrientes en el cual se encuentra una parte significativa de la producción agrícola de regadío de la cuenca.

La zona de la Mancha se caracteriza por presentar una superficie bastante llana, con una altura media de 650 m, y estar localizada entre los sistemas montañosos Ibérico y Bético. Esta zona destaca por albergar un acuífero de grandes dimensiones denominado acuífero de la Mancha Oriental, conectado al río Júcar cuando este atraviesa la llanura. El acuífero y el río presentan interacciones de recarga y drenaje.

Esta zona presenta un clima mediterráneo con veranos cálidos y secos, e inviernos suaves. Tiene la singularidad de la conocida como "gota fría", fenómeno que tiene una probabilidad de mayor ocurrencia durante los meses de octubre y noviembre. Este fenómeno se caracteriza por sus repentinas y bruscas precipitaciones, pudiendo causar inundaciones devastadoras.

En la cuenca de estudio, la precipitación total anual se encuentra en torno a 475 mm, como media de los valores de la serie registrada en la red de pluviómetros existentes desde el año 1940, oscilando entre valores máximos anuales de 780 mm en los años más húmedos y de poco más de 300 mm en los años más secos. Cabe destacar el descenso de las precipitaciones en los últimos 10 años reduciéndose la precipitación media en unos 28 mm aproximadamente.

Las aguas subterráneas presentan una gran importancia, siendo la escorrentía subterránea la componente principal de la aportación total en la red fluvial.

Dentro de esta cuenca conviene destacar el lago de L'Albufera. Esta reserva natural consiste principalmente en un humedal de baja profundidad de 21.120 ha, en el que además de estar el lago también existen arrozales, y una hilera de dunas que lo separan del mar Mediterráneo.

La población permanente del sistema de explotación Júcar asciende a 1.203.617 (datos procedentes del padrón 2009) y una población total equivalente de 1.253.055, en torno al 22% de la población total de la Demarcación Hidrográfica del Júcar (DHJ).

Las demandas consuntivas en este sistema se dividen de la siguiente manera: la demanda urbana asciende a 208,34 hm<sup>3</sup>/año, que representa un 6,6 % de la demanda consuntiva total de la CHJ, la demanda agraria es de 1.396,15 hm<sup>3</sup>/año (44 %), la demanda industrial asciende a 33,62 hm<sup>3</sup>/año (1,1 %) y una demanda recreativa de 1,68 hm<sup>3</sup>/año (0,1 %). Recopilando esta información se estima que la demanda total consuntiva del sistema de explotación Júcar es de 1639,78 hm<sup>3</sup>/año, lo que representa un 51,7 % de la demanda consuntiva total de la CHJ.

#### <span id="page-29-0"></span>2.1.1. Precipitaciones

Desde 1980, la precipitación media anual en la zona de estudio ha sido de unos 473 mm. La distribución temporal intraanual de la misma se caracteriza por su heterogeneidad. Las precipitaciones en otoño suponen casi la mitad de la precipitación anual en la parte más costera. En la estación primaveral se da el segundo pico, siendo el máximo absoluto en algunos puntos del interior. Durante el verano las lluvias son casi inexistentes si se exceptúan las tormentas convectivas, llegando a ser la época más seca del año.

El relieve tiene una gran influencia sobre la distribución de las zonas con diferentes precipitaciones. Dentro de esta zona de estudio se observa como la zona con más precipitación es la del Sistema Ibérico, donde nace el río Júcar, por efecto de la altitud. Por otro lado la zona con menor pluviometría se encuentra en la franja más meridional, la cual se encuentra casi encerrada por montañas y hace que se produzca un efecto pantalla.

En la *Figura 2.1* se puede ver la precipitación media anual en dos periodos distinguidos (1940/41-2011/2012 y 1980/81-2011/12), en los que aparte de apreciarse la reducción de precipitaciones en determinadas zonas en la era reciente, también se observa la variabilidad de las precipitaciones en las zonas comentadas anteriormente.

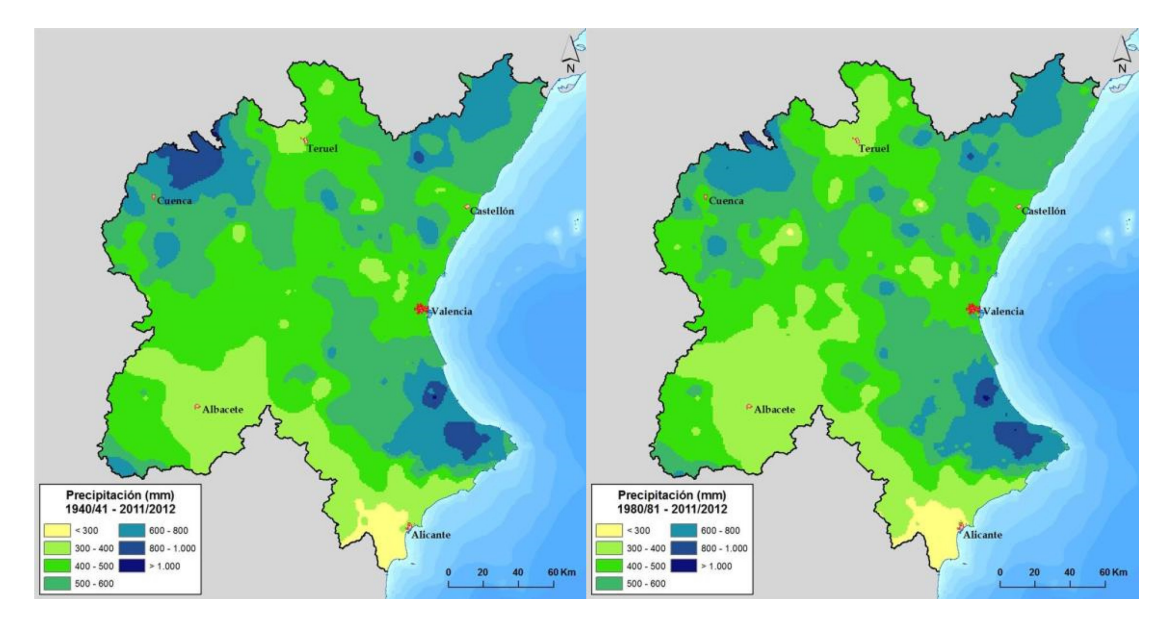

<span id="page-30-1"></span>*Figura 2.1. Precipitación media anual (mm). a) Periodo 1940/41-2011/2012, b) Periodo 1980/81-2011/2012 [Fuente: Propuesta de Proyecto de Plan Hidrológico de cuenca. Plan Hidrológico 2015-2021 (CHJ)]*

#### <span id="page-30-0"></span>2.1.2. Temperaturas

La temperatura desde 1980 se ha incrementado de forma general en toda la cuenca de estudio, pasando de 13,8 a 14,2 °C. El régimen térmico al igual que ocurre con el pluviométrico está muy influenciado por la altitud, continentalidad y latitud, estos dos últimos solo tienen importancia en la zona interior, donde se presenta un gradiente norte-sur bastante claro.

En la zona del interior de la cuenca de estudio, predomina el clima continental que se caracteriza por sus inviernos fríos y largos, y veranos secos y calurosos. Esta zona se encuentra principalmente en la cabecera del río Cabriel y del Júcar donde se dan las temperaturas más bajas.

En la zona de la cuenca que pertenece a la Comunidad Valenciana predomina el clima mediterráneo, con inviernos cortos y suaves, y veranos largos y calurosos.

En la *Figura 2.2* se pueden ver las temperaturas medias anuales en la DHJ y por ende en la cuenca de estudio para los mismos periodos vistos en los mapas de precipitaciones medias.

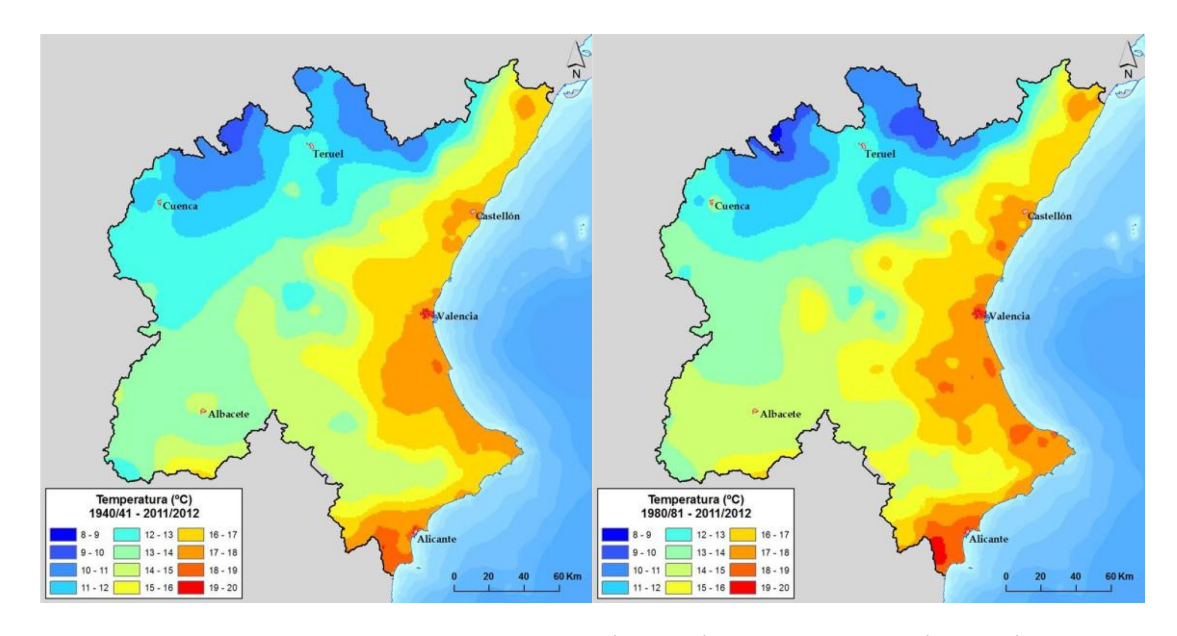

<span id="page-31-1"></span>*Figura 2.2. Temperatura media anual (oC). a) Periodo 1940/41-2011/2012, b) Periodo 1980/81-2011/2012 [Fuente: Propuesta de Proyecto de Plan Hidrológico de cuenca. Plan Hidrológico 2015-2021 (CHJ)]*

Se aprecia claramente el aumento de las temperaturas medias en el periodo más reciente a lo largo de toda la cuenca y también las zonas con diferente climatología que se explicaron anteriormente.

#### <span id="page-31-0"></span>2.1.3. Evaporación potencial

La ETP se define como la máxima cantidad de agua que puede evaporarse desde un suelo completamente cubierto de vegetación, que se desarrolla en óptimas condiciones, y en el supuesto caso de no existir limitaciones en la disponibilidad de agua (Thornthwaite, 1948).

Su cuantificación se hace necesaria para la evaluación de los recursos hídricos en la cuenca de estudio. Cabe recalcar la diferencia entre la ETP y la evapotranspiración real (ETR), ya que la ETR se produce en condiciones reales existentes, y la ETP se daría en condiciones óptimas.

En esta cuenca se recoge como valor medio de ETP 907,3 mm hasta 1980, y a partir de este año hasta la actualidad de 925,8 mm, debido principalmente al aumento de la temperatura en la cuenca.

Existe un gradiente norte-sur de la ETP bastante claro, presentándose valores desde los 600 mm/año en las zonas montañosas del norte de la cuenca hasta los 1.100 mm/año en la zona de la Mancha Oriental.

Todo lo comentado sobre la ETP se puede apreciar en la *Figura 2.3* que representa la ETP media anual en la CHJ para los dos periodos que se vienen utilizando.

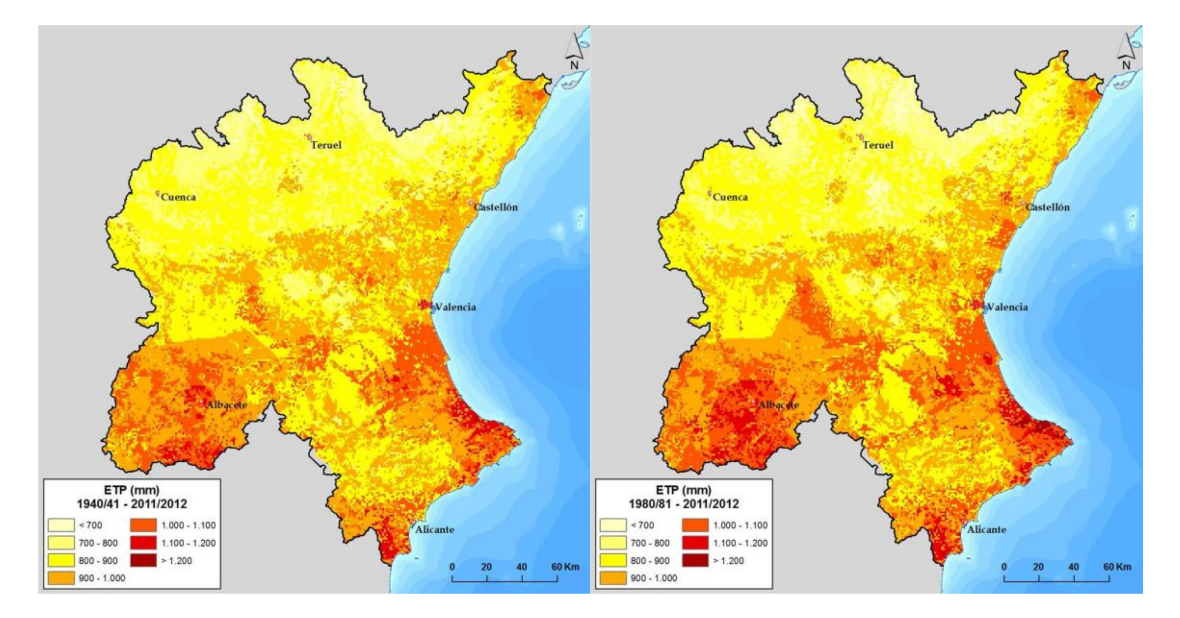

<span id="page-32-0"></span>*Figura 2.3. ETP media anual (mm). a) Periodo 1940/41-2011/2012, b) Periodo 1980/81-2011/2012 [Fuente: Propuesta de Proyecto de Plan Hidrológico de cuenca. Plan Hidrológico 2015-2021 (CHJ)]*

En cuanto a la ETR, constituye una componente bastante influyente en el ciclo y balance del agua. En esta cuenca aproximadamente un 80 % de la totalidad del agua en forma de precipitación es devuelta a la atmósfera con este proceso y el 20 % restante representa la escorrentía superficial y subterránea.

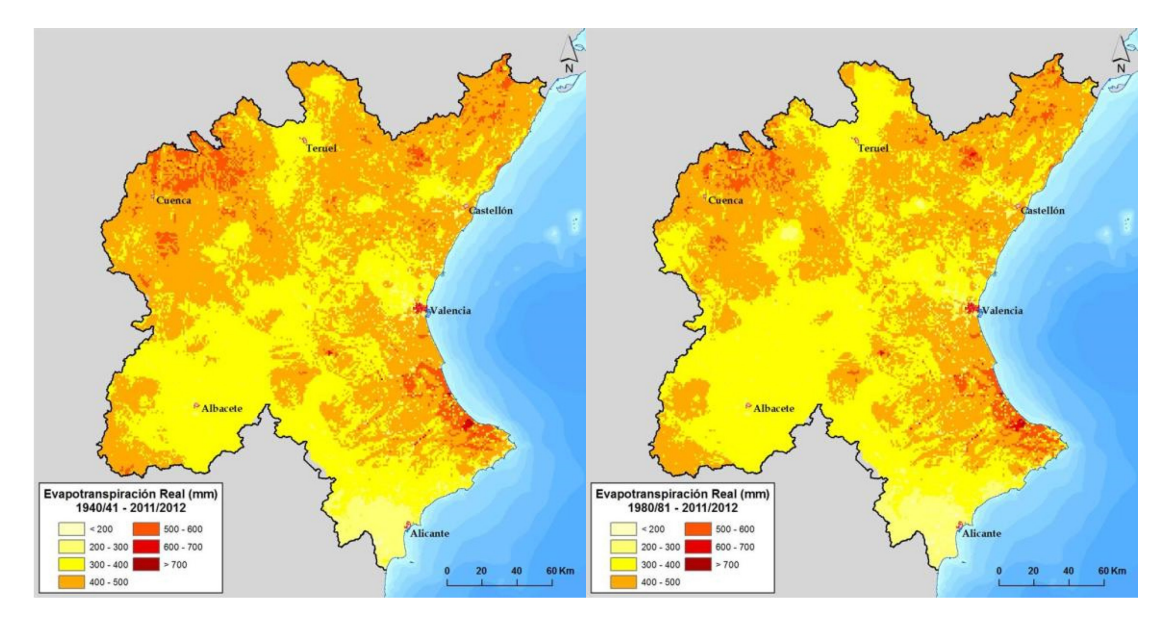

<span id="page-32-1"></span>*Figura 2.4. ETR media anual (mm). a) Periodo 1940/41-2011/2012, b) Periodo 1980/81-2011/2012 [Fuente: Propuesta de Proyecto de Plan Hidrológico de cuenca. Plan Hidrológico 2015-2021 (CHJ)]*

Se observan unos valores medios que oscilan entre los 200 y los 800 mm, con un valor medio aproximadamente de 412 mm desde 1980, y a partir de este año de 298,3 mm.

Esta reducción en la ETR en los últimos años se debe principalmente a la reducción de las precipitaciones.

Se puede observar esto en la *Figura 2.4* donde se representan los valores medios anuales estimados de ETR en los dos periodos que se están utilizando.

#### <span id="page-33-0"></span>2.2. Elementos naturales

En este apartado se muestra la totalidad del sistema natural de la cuenca, identificando las grandes áreas homogéneas desde el punto de vista del propósito de estudio, que pueden ser agrupadas en un elemento singular del que se puede deducir la información de interés (Solera et al., 2010b).

#### <span id="page-33-1"></span>2.2.1. Red superficial

Esta descripción se realiza siguiendo el curso del río Júcar desde su nacimiento hasta su desembocadura en el mar Mediterráneo. Según (Robles et al., 2002), se puede dividir la cuenca de estudio en curso alto, medio y bajo.

#### Curso alto

El río Júcar nace en el Cerro de San Felipe, provincia de Cuenca, desde este punto recorre las zonas montañosas de esta provincia con dirección norte-sur, esta zona presenta una precipitación media de más 800 mm anuales.

En esta zona abundan las formas cársticas donde se encuentran los cañones y gargantas entalladas en los propios ríos, además de fenómenos de erosión en rocas calizas como las cuevas, torcas, dolinas, lenares, etc.

#### Curso medio

No es sencillo delimitar el curso medio del río Júcar ya que la salida hacia la llanura aluvial a su llegada a la comarca valenciana de La Ribera procede de una zona abrupta donde el río va bastante encajado y la llanura aluvial constituye una zona no muy grande. Con estas características se podría llegar a la conclusión que el río Júcar solo presenta dos tramos diferenciados: uno montañoso y otro de llanura. Por lo tanto, se puede considerar que el curso medio es delimitado entre Villalba de la Sierra y el Embalse de Tous (84 msnm) en el comienzo de La Ribera.

Dada las grandes dimensiones de este curso medio presenta diferentes singularidades, con tramos con meandros divagantes y otras zonas de mayores pendientes, en los que se encuentra encajado en profundidad, como a su paso por la localidad de Alarcón

14

donde existen meandros encajados. En esta localidad se encuentra el embalse al que da nombre la localidad Conquense, donde represa la mayor parte de los recursos del sistema a lo largo de 40 km y esto es posible dada su escasa pendiente en ese tramo. Aguas abajo de este embalse comienza una zona de mayor pendiente y el río se desvía hacia el sur para posteriormente girar hacia el este saliendo de la comunidad manchega. Previo a la llegada a la Comunidad Valenciana, recogerá por medio del Canal de la Reina María Cristina los excedentes de la cubeta de Los Llanos y las aguas de escorrentía del casco urbano de Albacete y el efluente de la EDAR.

A continuación el río cambia su dirección hacia el este, encontrándose en su curso diferentes meandros encajados. En este punto su caudal disminuye debido a la utilización de sus aguas y la menor cantidad de lluvias.

Posteriormente se vuelve a encajar en la depresión tectónica de norte a sur donde se encuentra la localidad de Cofrentes, y allí recibe al río Cabriel (su principalmente afluente). Río que nace en el valle Cabriel (Sistema Ibérico) en la comarca de Albarracín, provincia de Teruel y tiene una longitud de 220 km. Su cuenca ocupa un área de unos 4.754 km<sup>2</sup>. Cuenta con el embalse de Contreras, el otro embalse más importante de la cuenca, situado en la confluencia del río Cabriel con el Guadazaón.

Después de su encuentro con el río Cabriel, sus aguas son represadas en el embalse de Embarcaderos. Posteriormente se vuelven a encajar en el macizo de Caroche, a lo largo de un cañón de unos 350 m de altura, entre las muelas de Corte de Pallás del Albeítar.

En esta zona, el río se ve represado por una serie de embalses escalonados hasta llegar el más importante, el Embalse de Tous, a partir del cual se pasa a estar en la llanura aluvial de la Ribera.

#### Curso bajo

Una vez pasado el Embalse de Tous, el río Júcar adquiere su máximo caudal, posteriormente el río Júcar se abre en la llanura aluvial después de haber pasado los cañones y gargantas donde se encuentra Tous, y a partir de ese punto debido al intenso uso del agua para regadío de las Riberas Alta y Baja.

En los últimos tramos en los que el río está encajado entre montañas se produce la recarga subterránea de algunos manantiales que existen en la Ribera. Se debe recalcar

que desde el embalse de Tous sale artificialmente el canal Júcar-Turia, el cual se dirige al noreste, para regar una buena parte de la Ribera Alta y de la Huerta Sur de Valencia. Esta planicie está formada por los aportes del río Júcar y también de dos de sus afluentes Magro y Albaida. A esta altura el río presenta un recorrido sinuoso y situándose en cotas más altas que tierras contiguas, como algunos importantes humedales como la Albufera de Valencia.

Esta zona presenta un gran riesgo de inundación ya que se encuentra la llanura aluvial cerca de la desembocadura del río. Finalmente y tras un recorrido de 497.5 km desemboca en Cullera (Valencia).

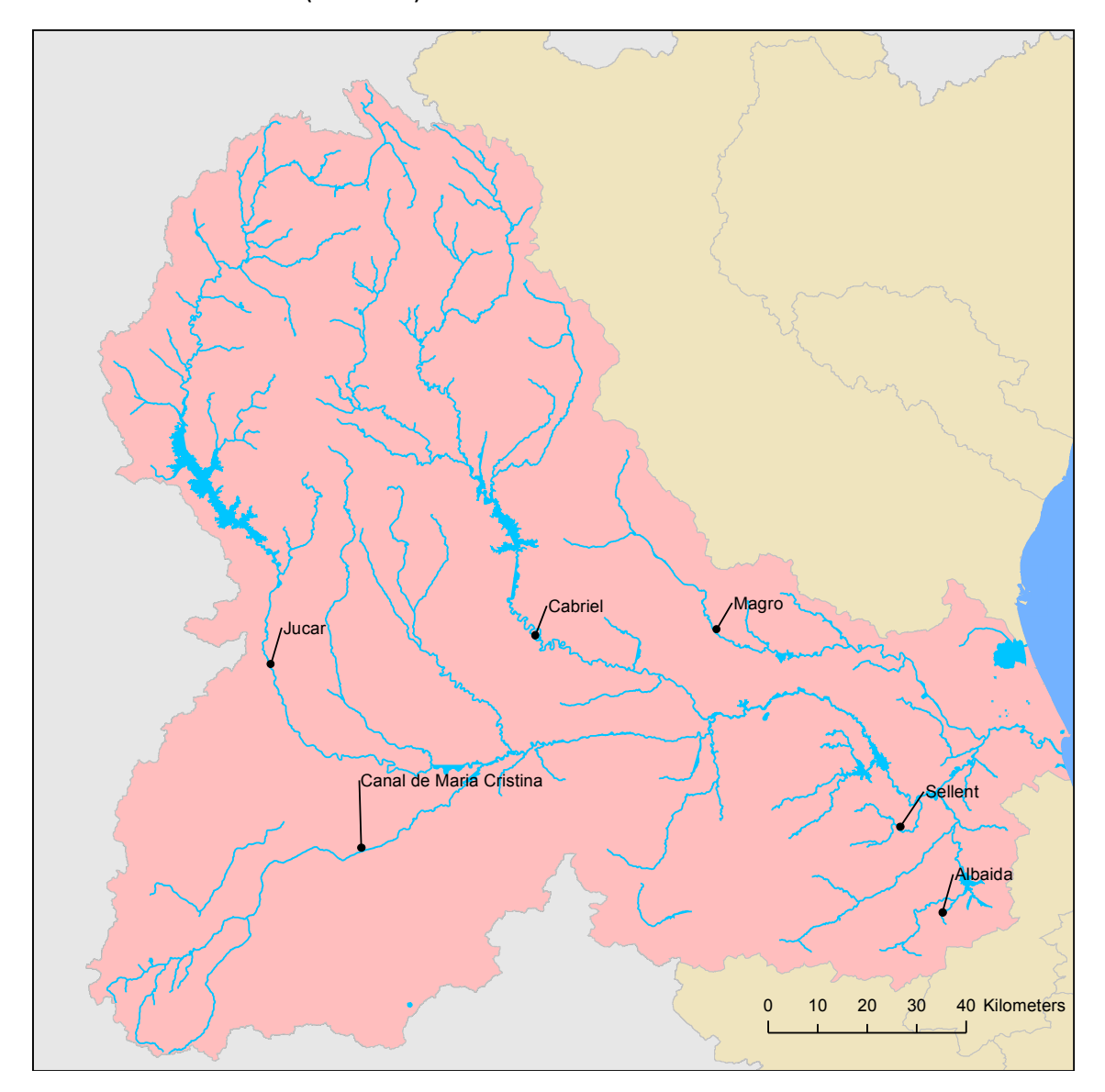

<span id="page-35-0"></span>*Figura 2.5. Red de masas de aguas superficiales de la cuenca del río Júcar y sus principales ríos*
## 2.2.2. Masas de agua subterráneas

En la *Figura 2.6* se pueden observar la ubicación y límites de las 49 masas de agua subterránea que están total o parcialmente dentro de la cuenca del río Júcar (Propuesta Plan Hidrológico 2015-2021. CHJ). Se destacan 29 unidades hidrológicas principales dentro de la cuenca de estudio.

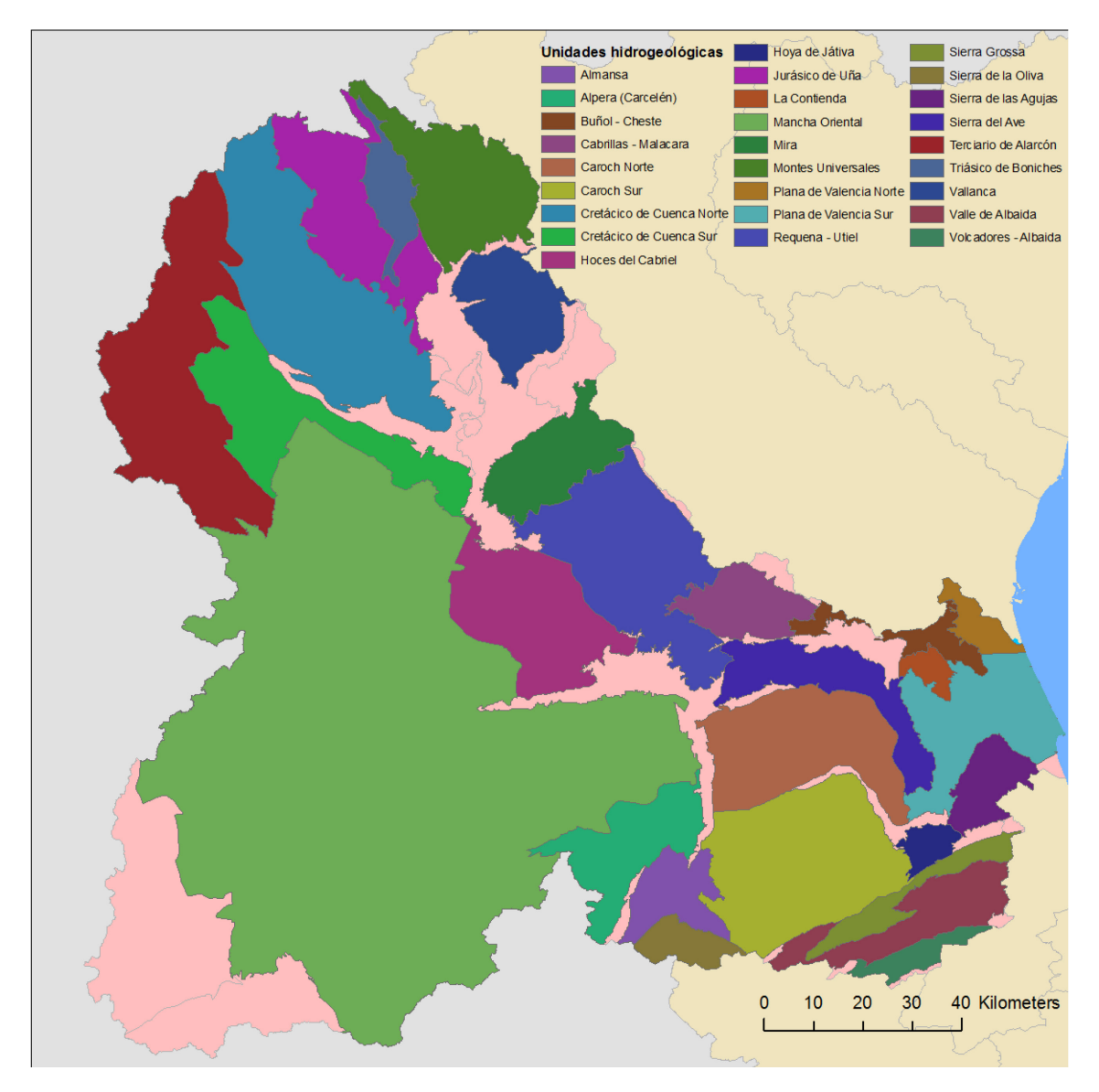

*Figura 2.6. Principales unidades hidrogeológicas en la cuenca del río Júcar*

Las masas de agua subterránea abarcan los 22.261 km<sup>2</sup> de superficie de la cuenca del río Júcar. De estas masas, la de mayor superficie es la Mancha Oriental con 7.118 km<sup>2</sup> y la masa de menor superficie que se encuentra íntegramente en esta cuenca es La Contienda con 64,84 km<sup>2</sup>.

De los valores estimados de recurso disponible a partir de los valores de la serie 1980/81-2011/12 destacan los aproximadamente 270 hm3/año de la Mancha Oriental y los 185 hm<sup>3</sup>/año de la Plana de Valencia Sur.

La delimitación de las masas de agua subterráneas no es una labor sencilla y al ser así, puede estar sujeta a posteriores revisiones con sus respectivos cambios.

Según el Plan Hidrológico Nacional (PHN), en su anexo I, recoge las unidades hidrogeológicas que son compartidas por más de un órgano territorial de planificación hidrológica. En el caso de la cuenca de estudio, el PHN incluyó la Unidad Hidrogeológica (UHG) Sierra de Oliva compartida con la Demarcación Hidrográfica del Segura. Esta UHG se encuentra parcialmente dentro de la cuenca del río Júcar.

En función de las características hidráulicas y la litología dominante de cada masa de agua subterránea se pueden clasificar en los siguientes grupos:

- a) Libre: Cuando el límite superior está constituido por una superficie freática o libre, en la que la presión es igual a la atmosférica.
- b) Confinada: Cuando el nivel freático se encuentra a una presión mayor que la atmosférica.
- c) Mixta: Se trata de las masas que presentan zonas de los dos grupos anteriores.
- d) Predominantemente libre.
- e) Sin información.

El resto de masas se clasifican como impermeables o de interés local.

En la *Figura 2.7* se muestra la clasificación de las masas de agua subterránea de la cuenca del río Júcar.

Se puede observar claramente como el tipo hidrológico más común (80% de las masas) es el correspondiente a característica hidrológica mixta. Destaca también con un 12% de las masas de agua el tipo hidrológico libre, localizado principalmente en la Serranía de Cuenca, al norte de la cuenca de estudio.

18

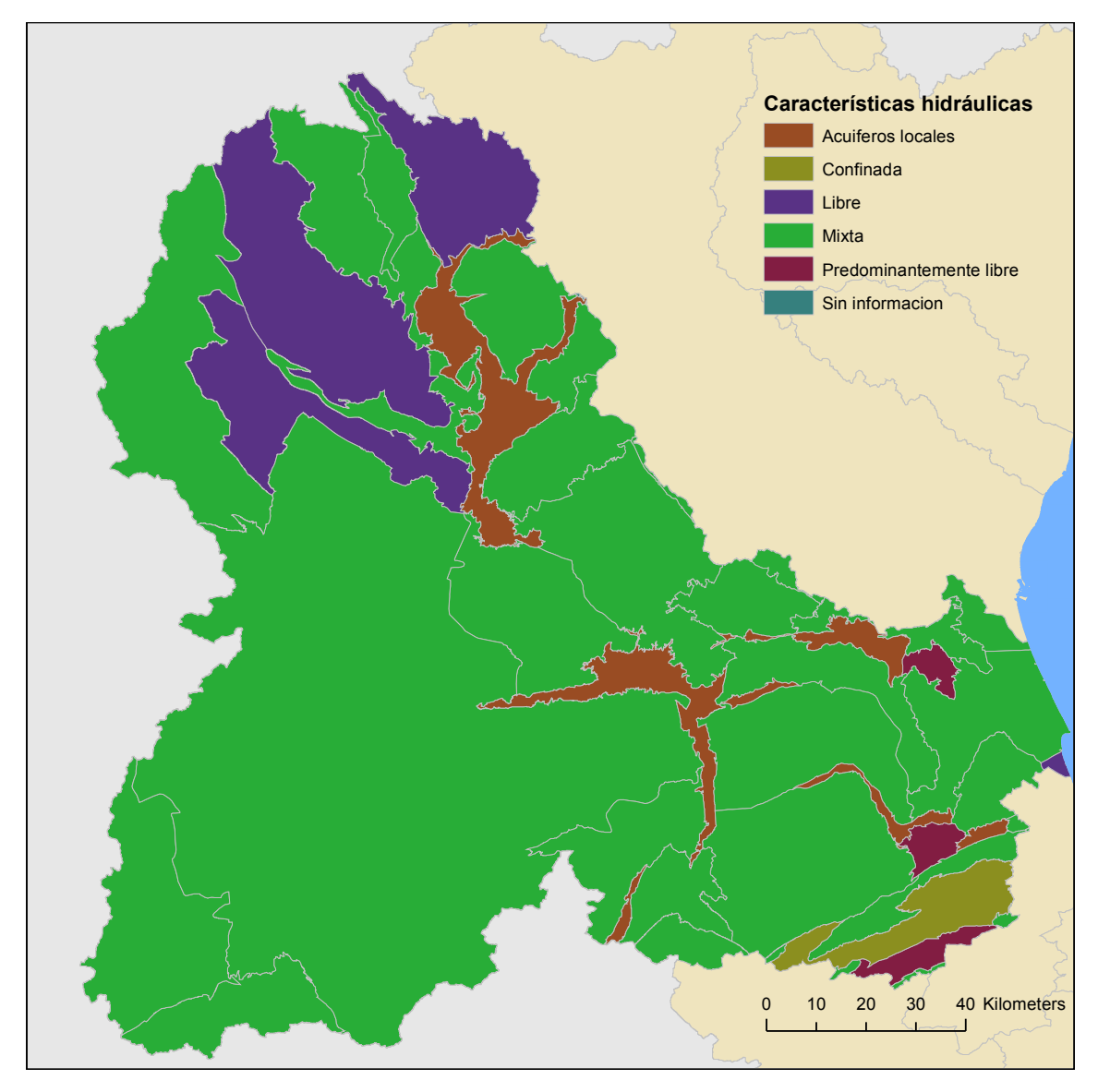

*Figura 2.7. Características hidráulicas de las UHG de la cuenca del río Júcar*

En cuanto a la litología dominante de cada tipo de masa se podría clasificar en:

- a) Detrítica (limos, arcillas, arenas, areniscas, gravas,…).
- b) Carbonatada (dolomías, calizas, margas,…).
- c) Mixta (detrítica/carbonatada).
- d) De baja permeabilidad.
- e) Acuíferos locales.

En la *Figura 2.8* se puede ver la litología predominante de las diferentes masas de aguas subterráneas.

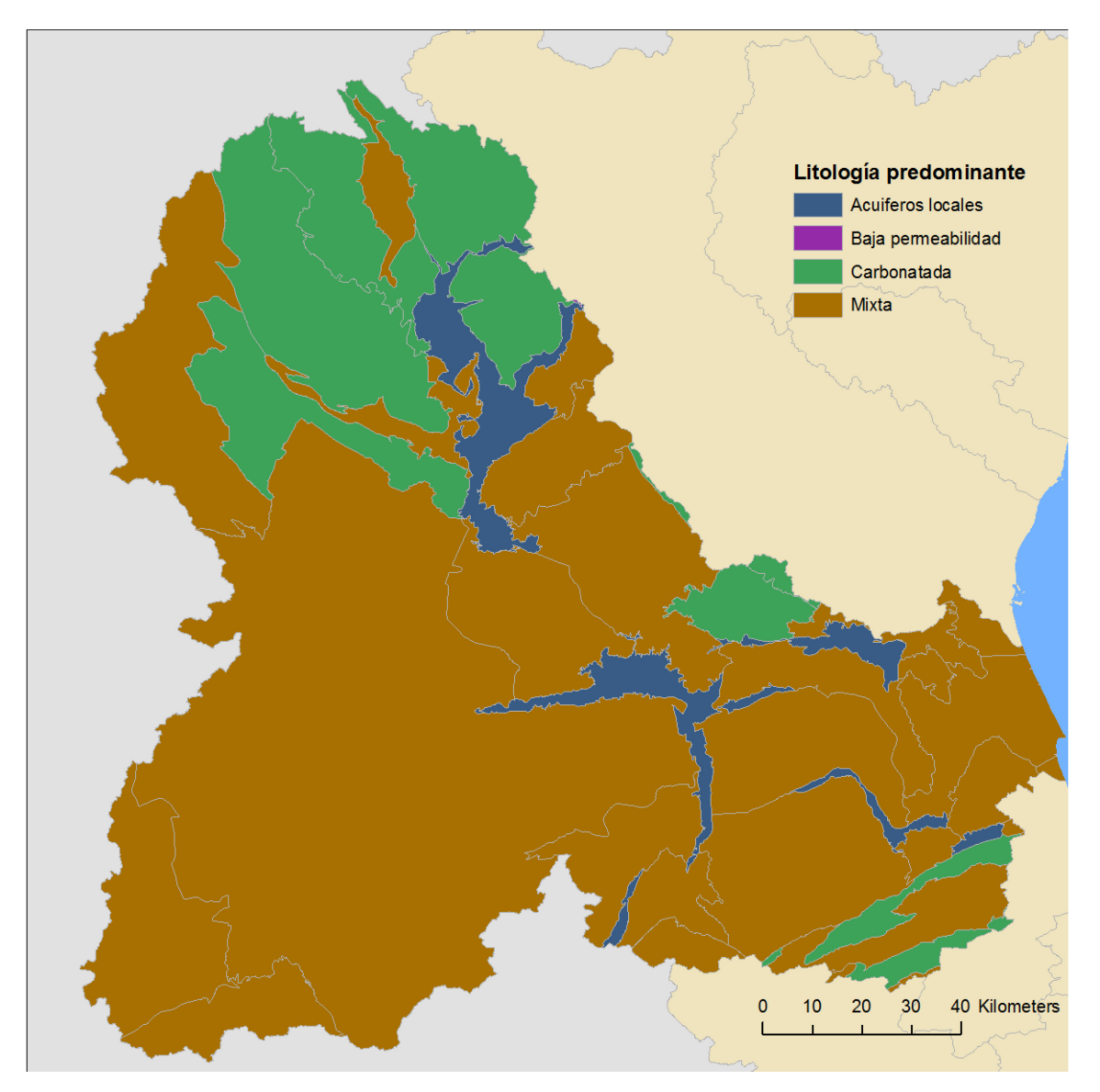

*Figura 2.8. Litología predominante en las UHG de la cuenca del río Júcar*

Se puede apreciar que la mayor parte de la cuenca está dominada por masas subterráneas de agua de tipo carbonado o mixto.

## 2.2.3. Relación río-acuífero

La relación entre los tramos de los ríos de la cuenca del río Júcar y las masas de agua subterránea del sistema de explotación es un aspecto muy importante y a tener en cuenta. La mayoría de los tramos perdedores en esta cuenca se encuentran en el entorno del acuífero de la Mancha Oriental. También existen otros tramos perdedores en el tramo final del río Magro, en el río Lezuza y en el tramo entre el Azud de Antella y el río Sellent. Se presentan también tramos variables en los que la condición de ganador

o perdedor puede cambiar. Estos tramos se encuentran principalmente entre la confluencia del río Júcar con el río Valdemembra y Álcala del Júcar, también entre el río Sellent y la Rambla Casella, aguas abajo del embalse de Forata, así como aguas abajo del azud de Sueca. El resto de tramos de río de la cuenca se consideran ríos ganadores (IGME – DGA, 2010). En la *Figura 2.9* se puede ver la relación de los diferentes tramos de río con las masas subterráneas de agua.

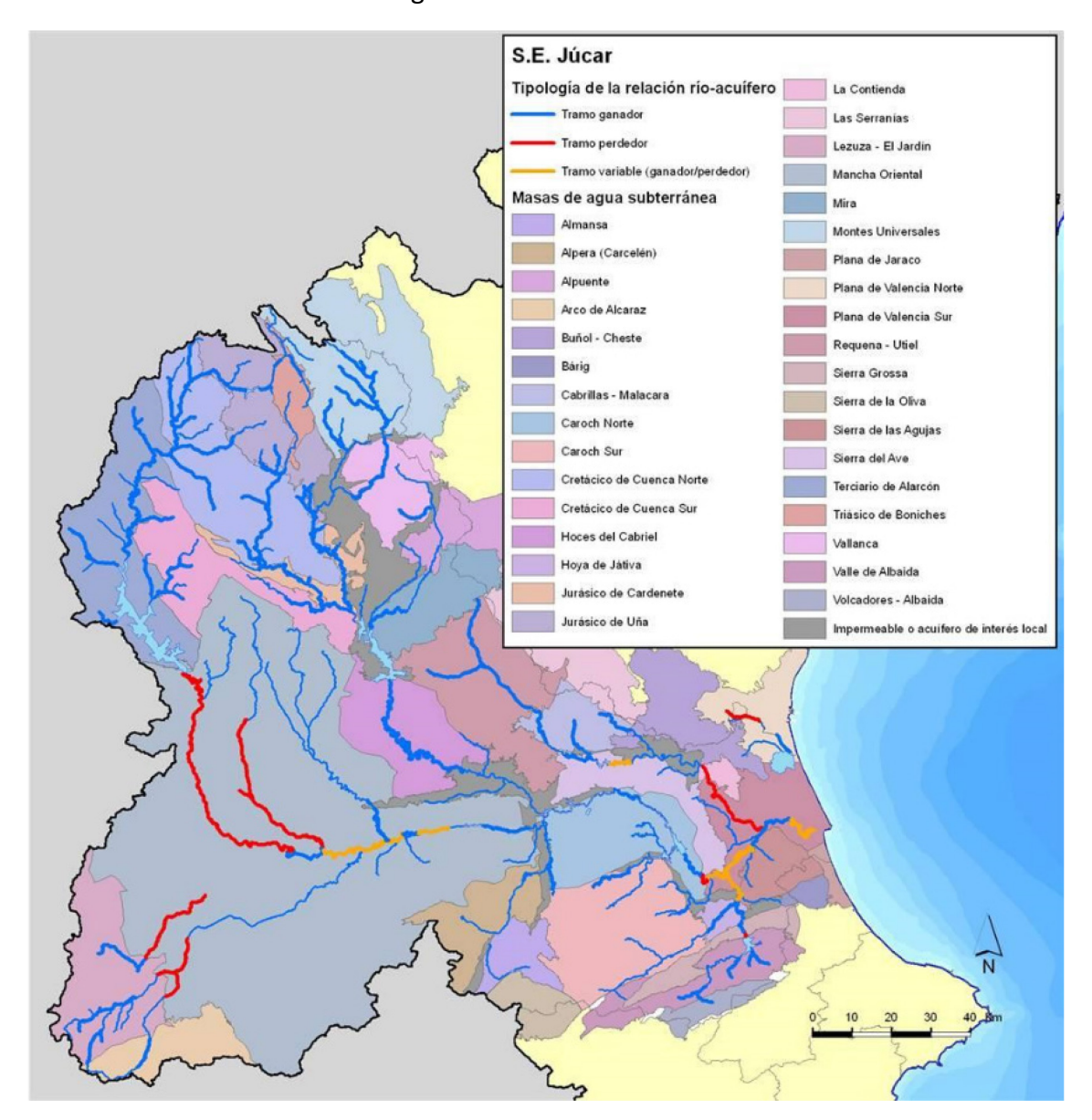

*Figura 2.9. Tipología de la relación río acuífero en el sistema de explotación Júcar [Fuente: Propuesta de Proyecto de Plan Hidrológico de cuenca. Plan Hidrológico 2015-2021 (CHJ)]*

## 2.3. Embalses y conducciones de transporte

La cuenca de estudio cuenta con un gran número de embalses, entre los cuales se consideran como más importantes aquellos que son los que más relevancia tienen en la

regulación y gestión de los principales aprovechamientos hídricos. En la *Tabla 2.1* se muestran estos embalses citando el tipo de presa de la que se trata y su capacidad.

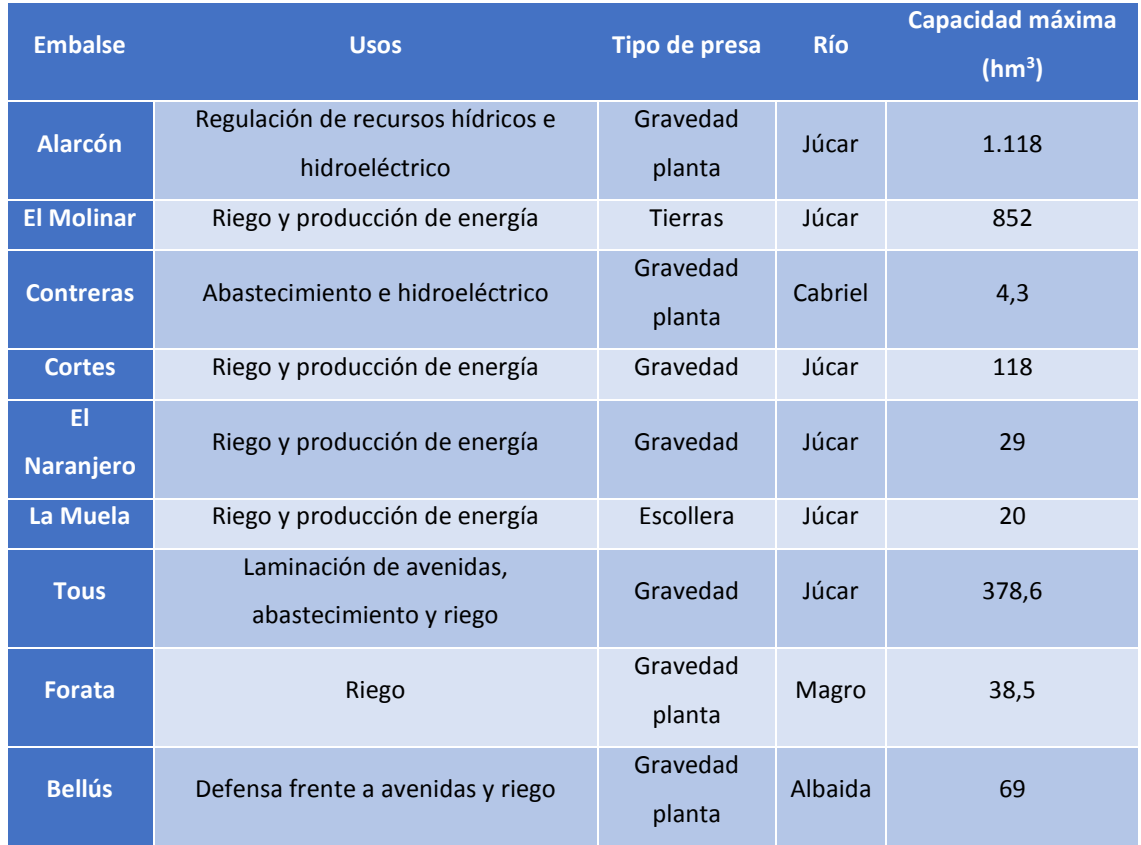

*Tabla 2.1. Principales embalses en la cuenca del río Júcar y sus principales características [Fuente: Propuesta de Proyecto de Plan Hidrológico de cuenca. Plan Hidrológico 2015-2021 (CHJ)]*

### 2.4. Embalses y conducciones de transporte

Las conducciones de transporte de la cuenca del río Júcar se encargan de transportar el agua desde su punto de captación hasta su zona de uso. Destaca el acueducto Tajo-Segura que se encarga de transportar agua desde la cabecera del río Tajo hasta la Demarcación Hidrográfica del Júcar. Este acueducto también es usado para transportar los caudales propios del río Júcar hasta el abastecimiento de Albacete y la sustitución de bombeos en la Mancha Oriental. El canal Júcar-Turia se encuentra en el curso bajo del río Júcar, este canal da servicio a una zona importante de regadío, y su principal cometido es transportar los caudales necesarios hasta las ETAP del Realón (Picassent) y la Presa (Manises), instalaciones de las que se abastece el área metroplitana de Valencia. Una vez pasado el río Turia, parte la conducción hasta Sagunto. En cuanto a la red de Acequias de los riegos tradicionales se encuentra aguas abajo del embalse de Tous.

Por último, se encuentra el transvase Júcar-Vinalopó, de construcción reciente y que permitirá transferir recursos del curso bajo del Júcar a la cabecera del Vinalopó. En la *Figura 2.10* se sitúan los principales embalses y conducciones de la cuenca del río

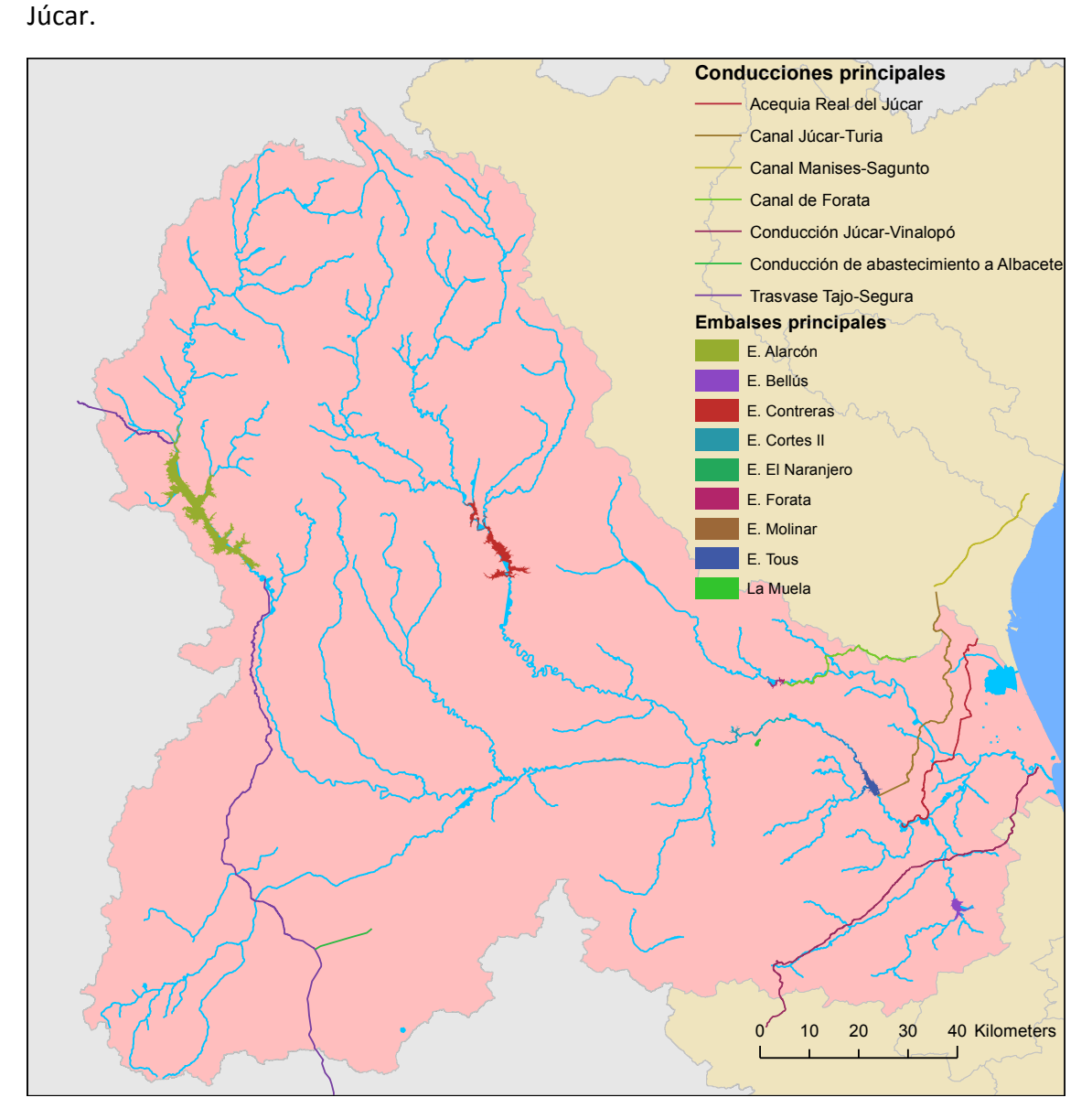

*Figura 2.10. Principales embalses y conducciones de la cuenca del río Júcar*

# 2.5. Recursos hídricos de diferentes procedencias.

En el sistema de explotación Júcar existen recursos procedentes de otros sistemas como es el caso de los caudales trasegados desde el sistema Turia a través del canal Júcar-Turia.

Existen también recursos procedentes de retornos urbanos, principalmente provenientes del área metropolitana de Valencia, que se incorporan como efluentes previamente tratados y que pueden ser de utilidad para los regantes.

En respuesta a las grandes sequias que han afectado a la cuenca del Júcar, el Organismo de Cuenca ha desarrollado una serie de infraestructuras para el uso conjunto de aguas superficiales y subterráneas de los regadíos tradicionales del Júcar, los regadíos del canal Júcar-Turia y de la recirculación de aguas superficiales en el entorno del Parque Natural de La Albufera. Para hacer esto posible se realizaron los llamados pozos de sequía y rebombeos.

Existen un total de 1500 pozos de sequía con una capacidad de 14m<sup>3</sup>/s principalmente destinados a las comunidades de regantes de la Ribera Alta. A parte, hay otros 25 rebombeos con capacidad para recircular hasta 21,5  $m<sup>3</sup>/s$ , y estos se encontrarían en las inmediaciones de las comunidades de regantes de la Ribera Baja.

En la *Figura 2.11* se puede observar la situación de los diferentes pozos de sequía y rebombeos, además de las masas de agua subterránea que se encuentran en este entorno. Se aprecia que los rebombeos se encuentran principalmente donde existen cultivos de arroz, mientras que los pozos de sequía están localizados tanto en zonas de dominio de arroz como de cítricos. Estas captaciones se realizan principalmente de la masa de agua subterránea Plana de Valencia Sur.

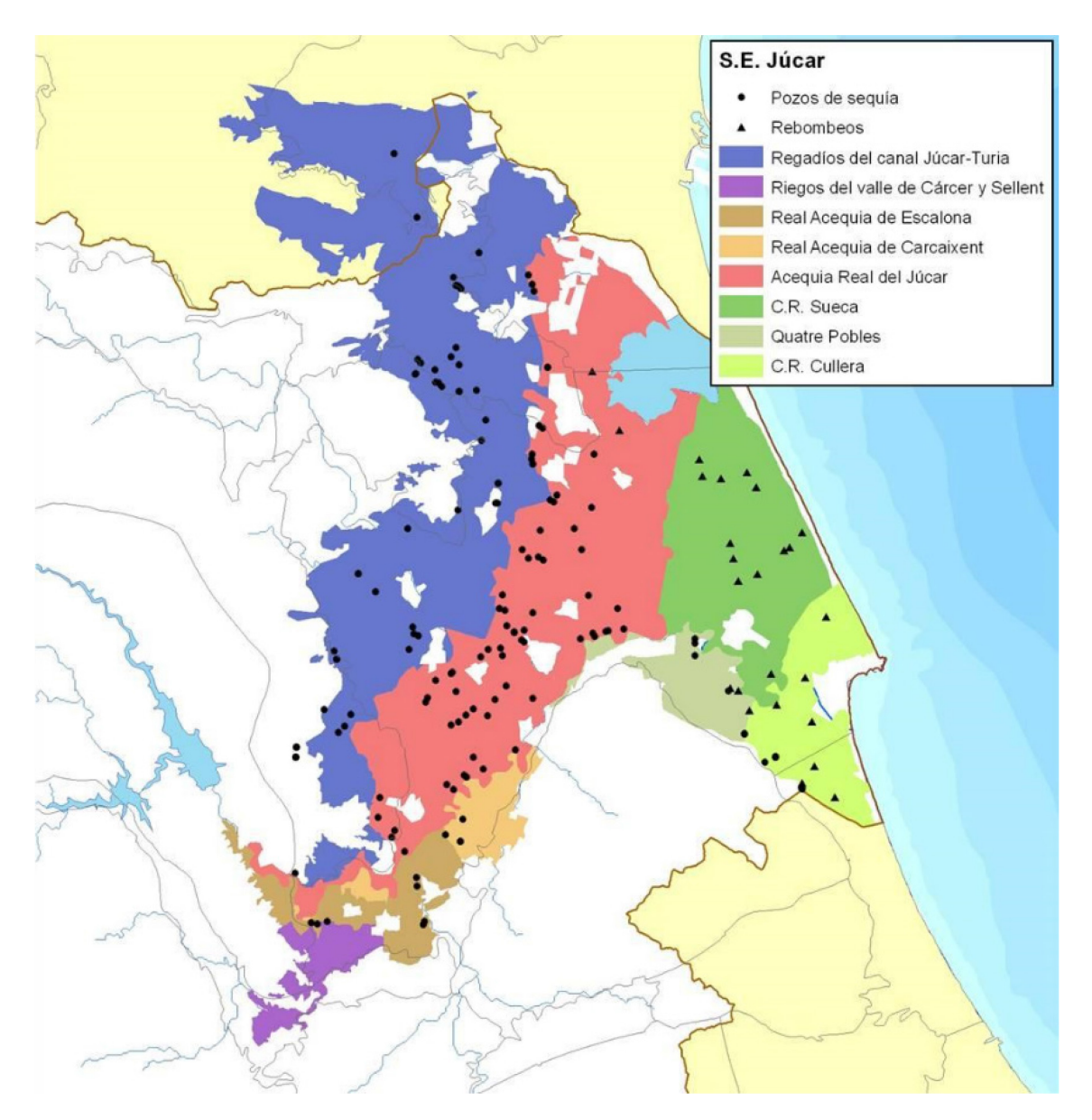

*Figura 2.11. Pozos de sequía, rebombeos y masas de agua subterránea en el sistema de explotación Júcar [Fuente: Propuesta de Proyecto de Plan Hidrológico de cuenca. Plan Hidrológico 2015-2021 (CHJ)]*

## 2.6. Principales usos y demandas

## 2.6.1. Unidades de demanda urbana

Existen un total de 36 unidades de demanda urbana (UDU) en la cuenca del Júcar. Habría que destacar por encima de todas la UDU Entidad Metropolitana de servicios Hidráulicos (EMSHI) con una demanda estimada de unos 130 hm3/año, formando una parte significativa del total de demandas principales del sistema que asciende a unos 190 hm3/año. En la *Figura 2.12* se encuentran delimitadas las diferentes UDU.

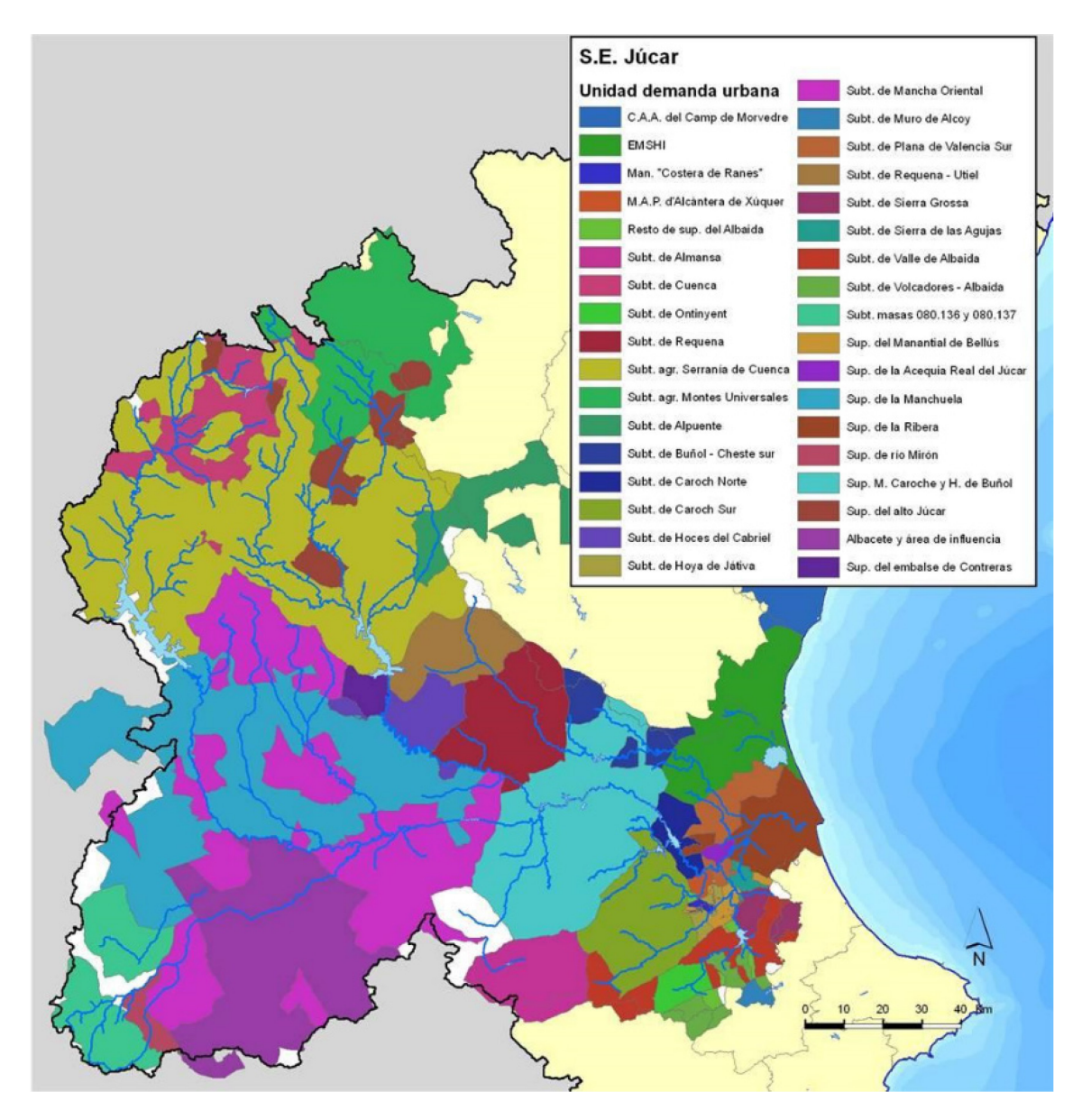

*Figura 2.12. Unidades de demanda urbana en el sistema de explotación Júcar [Fuente: Propuesta de Proyecto de Plan Hidrológico de cuenca. Plan Hidrológico 2015-2021 (CHJ)]*

## 2.6.2. Unidades de demanda agrícola

Más cuantiosas son las demandas agrarias del sistema Júcar, con un caudal total demandado de alrededor de 1.100 hm3/año. Su principal unidad de demanda es la UDA Regadíos de la Mancha Oriental con unos 315 hm<sup>3</sup>/año de demanda prevista. Bastante influyentes son los riegos tradicionales localizados en el curso bajo del río Júcar, que agrupándolos se llegaría a una demanda prevista de 600 hm<sup>3</sup>/año. Por último destacan también los 121 hm3/año de demanda prevista por la UDA de Regadíos del canal Júcar-Turia. La situación de las UDA principales se puede ver en la *Figura 2.13.*

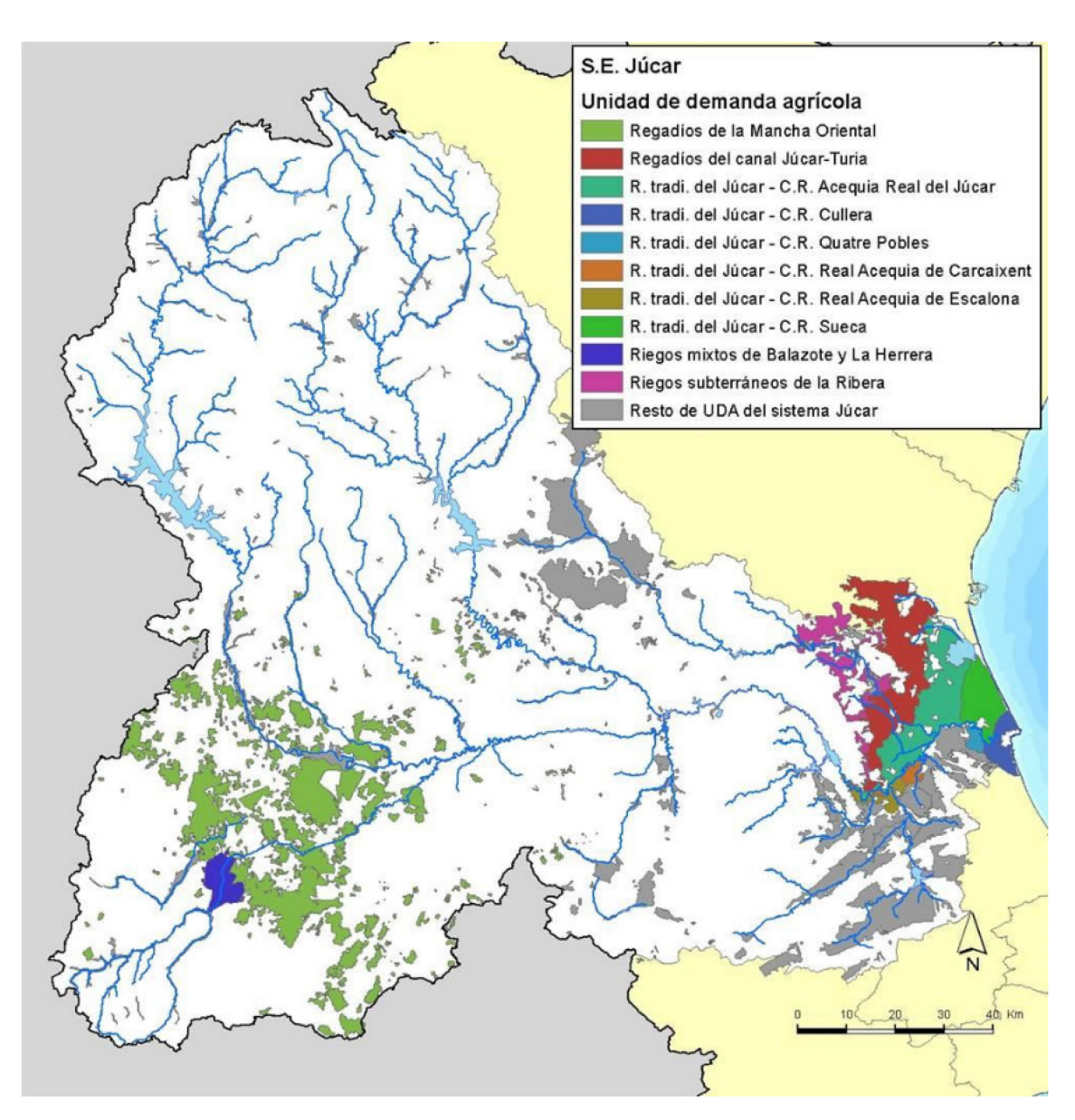

*Figura 2.13. Unidades de demanda urbana en el sistema de explotación Júcar [Fuente: Propuesta de Proyecto de Plan Hidrológico de cuenca. Plan Hidrológico 2015-2021 (CHJ)]*

# 2.6.3. Unidades de demanda industrial y recreativa

El volumen no conectado a la red urbana demandado por las unidades de demanda industrial (UDI) asciende a unos 32 hm $3/3$ ño.

La demanda recreativa está estimada únicamente en unos 3 hm<sup>3</sup>/año para todo el sistema de explotación.

# 3. ESTADO DEL ARTE

La mayor parte de la acción de los procesos hidrológicos tiene lugar en la parte subterránea y a pesar de todos los avances en técnicas de medidas que se han llevado a cabo, es aún limitado el conocimiento que se tiene de esta parte. Esto no ha hecho que los expertos hidrólogos dejen de desarrollar e implementar diferentes modelos de precipitación-escorrentía para la evaluación de recursos hídricos.

Existe una continua e importante necesidad de modelos precipitación-escorrentía ya que son necesarios para la resolución de varios problemas prácticos en la evaluación de los recursos hídricos, predicción de crecidas, diseño de conducciones, evaluación de efluentes en la calidad del agua y muchos otros propósitos. Sería un error pensar que se pueden conseguir predicciones detalladas de los procesos que intervienen en los cálculos de caudales, lo que no quiere decir que se deba subestimar los modelos precipitación-escorrentía. Estos pueden ser muy útiles en la toma de decisiones, aunque se debe de ser consciente de su inherente incertidumbre en las predicciones.

La razón principal por la que se necesita el uso de los MPE es que no es posible medir todo lo que se quiere en el sistema hidrológico. Solamente se cuenta con un limitado rango de medidas en el espacio y en el tiempo. Se necesitan diferentes técnicas de extrapolación de los datos disponibles, especialmente en cuencas que no cuentan con estaciones de aforo y también en las previsiones a futuro para conocer el posible impacto de los eventuales cambios hidrológicos (Beven, 2001).

Actualmente uno de los objetivos más importantes del uso de los MPE es mejorar la toma de decisiones sea cual sea el problema, gestión de los recursos hídricos, predicción de avenidas, etc.

## 3.1. Procesos de modelación

Existen diferentes formas de abordar este tema. Una de ellas(Beven, 2001) empieza por hacer un resumen de las percepciones de como las cuencas responden a las precipitaciones en diferentes condiciones, a esta etapa se la puede llamar "Modelo perceptivo". Ésta es completamente subjetiva, dependerá de la experiencia del hidrólogo que lo lleve a cabo. Por lo tanto es lógico pensar que para un mismo caso, los modelos perceptivos de diferentes hidrólogos sean distintos.

El modelo perceptivo no está sujeto a teorías matemáticas, sino que engloba las complejidades de los procesos de flujo de una forma meramente cualitativa y puede ser muy difícil describir esto en lenguaje matemático. Sin embargo, una descripción matemática es el primer paso en el desarrollo de modelos para obtener un resultado cuantitativo del problema.

Esta descripción matemática se encuentra englobada en lo que se llama "Modelo Conceptual". En este punto, las hipótesis y suposiciones de los procesos tienen que ser explicitas.

El modelo conceptual puede ser más o menos complejo, desde el simple uso de ecuaciones de balance de masa para componentes que representan almacenajes en la cuenca, a ecuaciones diferenciales parciales no lineales acopladas. Algunas de estas ecuaciones pueden ser fácilmente transmitidas directamente a código de programación. Sin embargo, si las ecuaciones no pueden ser resueltas analíticamente dadas unas condiciones de contorno se necesita realizar otra aproximación usando técnicas de análisis numérico para definir un "Modelo de procedimiento" de manera que pueda ser ejecutado en un ordenador. La transformación de las ecuaciones que se encuentran en el modelo conceptual al código del modelo de procedimiento, tienen como consecuencia la posibilidad de añadir un error relativo a la solución real de las ecuaciones originales, ya que los modelos conceptuales son frecuentemente no lineales. La evaluación de este error puede ser difícil de valorar para todas las condiciones donde el modelo puede ser usado.

Todos los modelos usados en hidrología tienen ecuaciones que engloban una variedad de diferentes entradas y variables de estado. Existen variables que se mantienen constantes durante toda la simulación, como pueden ser las relativas a la geometría de la cuenca, en cambio otras como la precipitación u otras variables meteorológicas que se disponen para un periodo de tiempo determinado no son constantes. Hay variables de estado, como la humedad del suelo o el nivel freático, las cuales cambian a lo largo de la simulación como resultado de los cálculos del modelo. Los valores iniciales de las variables de estado que define la situación de la cuenca en el inicio de la simulación y finalmente están los parámetros del modelo, los cuales definen las características de la cuenca o el dominio del flujo.

30

Para la definición de los valores de los parámetros para una cuenca en particular se necesita una "Calibración", y el método más comúnmente usado es ajustar los valores de los parámetros para conseguir que los valores de la simulación se ajusten a los valores observados, siempre se cuente con ellos.

Una vez que los valores del modelo han sido establecidos, se puede realizar una simulación con valores cuantitativos como resultado. El siguiente paso es la "Validación" de estas simulaciones. El principal problema de este proceso no es encontrar un modelo aceptable, ya que muchos modelos usan un gran número de parámetros que pueden variar hasta conseguir un ajuste de los valores observados bastante bueno. El problema es que existen numerosas combinaciones de valores de estos parámetros, que obtienen un ajuste razonablemente bueno de los valores observados en las estaciones de aforo.

Este problema no es fácil de abordar y puede ser difícil de diferenciar un modelo apropiado de otro que no lo es tanto. Para encontrar el modelo oportuno en ocasiones hay que volver a repasar el modelo conceptual utilizado, o incluso se puede plantear revisar el modelo perceptivo para comprobar los diferentes procesos que existen en él. Un esquema de este proceso se puede ver en la *[Figura 3.1](#page-50-0)*.

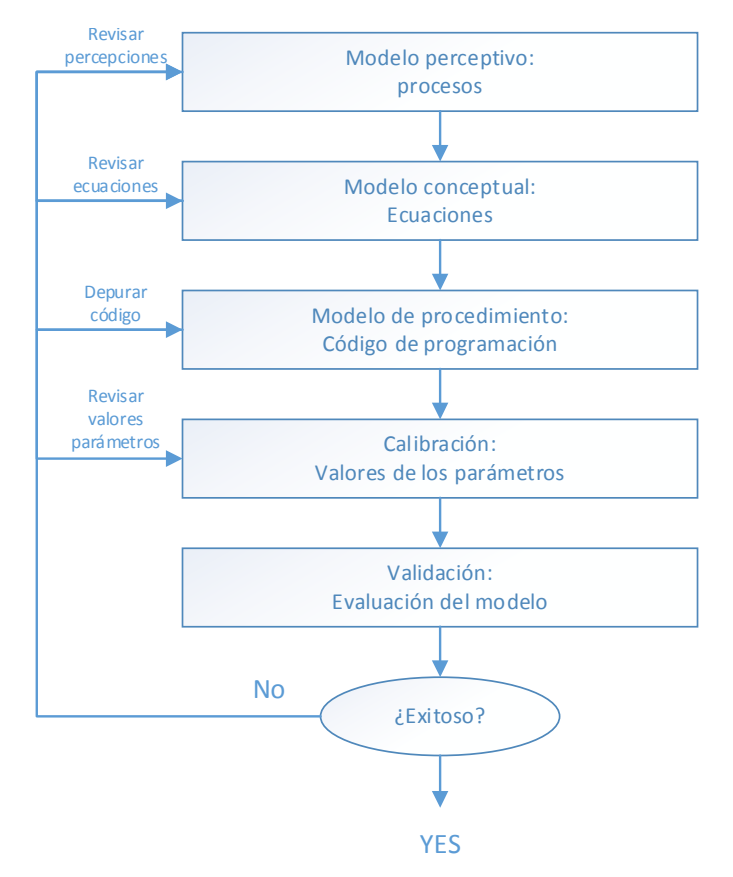

<span id="page-50-0"></span>*Figura 3.1. Esquema del proceso de modelación [Fuente: Modificado de Beven, 2001]*

### Modelos precipitación-escorrentía

La percepción de un sistema hidrológico lleva a los modeladores a una gran variedad de clasificación de modelos precipitación-escorrentía. Desde los modelos determinísticos hasta los estocásticos, desde los físicamente basados a los "caja negra", de los empíricos a los modelos conceptuales, y el más distintivo, de modelos agregados a modelos distribuidos. En los modelos agregados, la cuenca se toma como una unidad donde la variabilidad espacial es ignorada. En este tipo de modelos se trata de relacionar los datos intrínsecos de la cuenca, los datos de las variables meteorológicas, con los datos observados en las estaciones de aforo sin considerar los procesos espaciales y la organización de las características que gobiernan los procesos. Por otro lado, un modelo distribuido cuenta con variabilidad espacial, también de sus parámetros, y además caracterización explicita de los procesos (Beven, 2001).

En cuanto a las escalas temporales, Xu y Singh (1998) realizaron una revisión del estado del arte de los MPE a escala mensual y concluyeron que los modelos que usan como entrada la precipitación y la evapotranspiración potencial resultan tener los resultados más fiables para la estimación de caudales mensuales y de otras componentes del balance, como la evapotranspiración real, el contenido de humedad en el suelo y el flujo base.

Por lo general los modelos mensuales no funcionan tan bien como los modelos diarios en la simulación mensual de la escorrentía, ya que principalmente las secuencias diarias de precipitación tienen una gran influencia en la producción de escorrentía. Pero tiene como principal inconveniente que normalmente es más complicado contar con series de precipitaciones diarias que mensuales, además de datos observados para ese espacio temporal.

En concordancia con Moradkhani y Sorooshian (2009), la historia de los MPE se remonta al pasado siglo con el método racional el cual relaciona directamente los datos de precipitación con el caudal pico a través de un coeficiente adimensional. Debido a algunas de las dificultades que este método causa, numerosos MPE agregados han sido desarrollados y documentados. The Crawford and Linsley's Stanford Wathershed Model (1962) fue uno de los que más esfuerzo dedicaron en introducir un MPE que representara la dinámica de los procesos hidrológicos que gobiernan en una cuenca. El modelo propuesto por Crawford y Linsley (1962, 1966) fue el primero en el uso de los ordenadores para una descripción cuantitativa de los procesos hidrológicos. Otros ejemplos de modelos precipitación-escorrentía conceptuales son los de Xinanjiang Model (Zhao et al., 1980), y el modelo operacional en el US National Weather Service (NWS) para modelación de avenidas, Sacramento Soil Moisture Accounting Model, SAC-SMA (Burnash et al., 1973; Burnash 1995).

Los modelos agregados imponen bastantes suposiciones, especialmente en cuencas grandes, como variables y parámetros que son valores medios representativos para una cuenca, además de ecuaciones semiempíricas describiendo los procesos físicos (Refsgaard, 1996). Estos modelos son generalmente diseñados para simular los caudales solo en el punto de desagüe de la cuenca. Sin embargo, se puede estimar la producción en los puntos interiores de la cuenca por razones ingenieriles, para control de avenidas e incluso para estudiar los efectos del uso de suelo en el cambio climático. En general un MPE representa la interacción de los procesos superficiales y subterráneos. El primero en poner de manifiesto y describir dicha interacción fueron Freeze y Harlen (1969).

Un modelo de uso bastante extendido en España es el modelo de Témez (1977), un modelo conceptual de balance continuo de pocos parámetros. Este modelo divide el terreno en dos zonas: una superior no saturada o de humedad en el suelo, y otra zona inferior o de acuífero, saturada de agua funcionando como un tanque con desagüe a la red superficial de drenaje.

Los beneficios de los modelos distribuidos son la posibilidad de considerar entradas y salidas con variabilidad espacial, valoración de contaminantes y transporte de sedimentos, y también analizar la respuesta hidrológica de cuencas no aforadas. La posibilidad de una alta resolución espacial como la que proporcionan los modelos de elevación del terreno (MET), precipitación, vegetación, tipo de suelo y otras variables atmosféricas ha creado una necesidad en el desarrollo de bastantes y sofisticados modelos hidrológicos distribuidos. Muchos tipos de modelos distribuidos han sido desarrollados e implementados, como lo son SHE (Abbott et al., 1986a, b), TOPMODEL (Beven y Kirkby, 1976, 1979), IHDM (Beven et al., 1987), THALES (Grayson et al., 1992),

MIKE-SHE (Refsgaard y Storm, 1995), KINEROS (Smith et al., 1995), HBV (Bergstrom, 1995); IHDM (Calver y Wood, 1995) por nombrar algunos.

Ya que los ordenadores tienen cada vez más capacidad de computación, es lógico pensar en que los modelos distribuidos van a ser cada vez más detallados, más complejos y van acoplarse cada vez mejor a los sistemas de información geográfica para las entradas de datos y salidas de resultados. En cambio esta mayor complejidad conlleva más cantidad de parámetros, y más parámetros significan más complejidad en la calibración lo que se traduce en incertidumbre en las predicciones. Esto implica que modelo paramétricamente más sencillos tengan mucho que ofrecer aún.

Es importante destacar que si de lo que se trata es de evaluar solo la descarga, donde los datos se encuentran disponibles, un modelo agregado puede realizar simulaciones tan correctas como las de un modelo complejo físicamente basado.

Como conclusión se puede decir que en esencia, la aplicación de un tipo u otro de modelo y su éxito viene determinada por los datos disponibles. Es importante que los datos hidrológicos existente cubran un periodo lo suficientemente largo para que se pueda realizar una calibración satisfactoria. En la actualidad los modelos existentes están limitados por las técnicas de medida que se utilizan. Sin embargo, incluso una mejora en las técnicas de medida actuales que implique un mejor entendimiento de los procesos hidrológicos no necesariamente conlleva una mejora en la precisión de los modelo, ya que parece que será necesario en un previsible futuro distinguir entre modelos desarrollados para entender los procesos en detalle a pequeña escala y los modelos desarrollados para simulación a escala de cuenca. Los primeros seguramente dependerán de descripciones detalladas del flujo dominante. Para los últimos no es necesario conocer estos procesos en detalle, ya que no es viable ni físicamente ni económicamente hacer tal cantidad de medidas a escala de cuenca. Por lo tanto los modelos a escala de cuenca necesitan pensar en los datos actualmente disponibles.

### 3.2. Calibración

La confianza en los modelos hidrológicos ha ido creciendo a medida que pasan los años, ya que los hidrólogos han hecho frente a los problemas emergentes y explotado las nuevas fuentes de datos. Los modelos son capaces de estudiar problemas bastante complejos y diferentes tipos de información. A pesar de esto, la fiabilidad de un modelo

34

reside en las suposiciones del propio modelo, la calidad de las entradas, y la estimación de los parámetros. De esta manera, se afrontan dos problemas: El primero será la decisión de un modelo adecuado que represente el caso de estudio (cuenca); El segundo será la obtención de los valores de los parámetros que representarán apropiadamente el comportamiento de la zona de estudio. El proceso en el cual se eligen los valores de los parámetros del modelo es la "calibración".

Según Sorooshian y Gupta (1995) muchos modelos están basados en la representación conceptual de los procesos físicos que gobiernan el flujo de agua en la componente superficial y subterránea. Normalmente estos modelos tienen dos tipos de parámetros: "parámetros físicos" y "parámetros de procesos".

- Parámetros físicos: son los que representan las propiedades físicas medibles de la cuenca. Por ejemplo: el área de la cuenca, la superficie de área que comprenden ríos y masas de agua, etc.
- Parámetros de procesos: representan las propiedades de la cuenca que no son directamente cuantificables. Por ejemplo: la humedad del suelo, la infiltración, la velocidad de percolación al acuífero, etc.

Dentro de la calibración del modelo existen dos procesos en los que se puede dividir: especificación de los parámetros y estimación de los parámetros.

- Especificación de los parámetros: en este proceso se tendrá en cuenca el conocimiento previo de las propiedades y comportamiento de la cuenca para realizar una estimación inicial de los valores de los parámetros del modelo. Para los parámetros "físicos" se utilizará información relativa a la cuenca, que se encuentre disponible en mapas, capas o bases de datos. Esta información no se verá alterada, a no ser que exista el conocimiento de algún error. Para los "parámetros de proceso", se debe estimar un rango de valores entre los cuales varíe cada uno de los parámetros. Este rango se determina en base al conocimiento de los procesos hidrológicos que tienen lugar en la cuenca. La incertidumbre en la estimación de los parámetros se verá reducida con el proceso de estimación de parámetros.
- Estimación de parámetros: Se utilizan varias técnicas de reducción de la incertidumbre en la estimación de parámetros. Una primera aproximación sería

elegir un valor para los parámetros dentro del rango oportuno. De esta manera estarán más cerca de reproducir la respuesta del comportamiento de la cuenca. El proceso de ajuste puede ser manual o mediante un calibración "automática".

Normalmente para calibrar un modelo, y como es en este caso, se elige el hidrograma observado en uno o varios puntos de la red de flujo en la cuenca. Entonces se intentan estimar los parámetros del modelo para que el hidrograma simulado sea lo más ajustado posible al hidrograma histórico observado. En la calibración manual, se usa el método de prueba-error de ajuste de parámetros y después de cada ajuste se compara visualmente la serie de caudales simulados y observados.

En este proceso es muy importante la experiencia del modelador, siendo factible tener un buen ajuste con esta metodología. Sin embargo, para personas sin una gran experiencia puede resultar una tarea realmente tediosa. Esto se debe a que el ajuste de los parámetros es una tarea que requiere de bastante lógica y conocimiento de los diferentes procesos que intervienen en el modelo y como cada parámetro puede afectar no solo a un proceso. También existe una compensación entre los diferentes procesos, lo que puede hacer que diferentes modeladores llegue a una misma solución del problema pero los valores de sus parámetros sean bastante dispares (equifinalidad). Por lo tanto este tipo de calibración es muy subjetivo.

Otro problema de la calibración manual radica en la ausencia de un criterio de parada general aceptado, sin él, lo que se suele hacer es llegar al mejor ajuste posible.

Esta problemática ha motivado la aparición de los métodos de calibración "automática" o "autocalibración", que hace que el tiempo invertido en la calibración sea menor, proporciona una mayor objetividad y fiabilidad a los resultados alcanzados en dicho proceso. A pesar de esto, los métodos de calibración automática no sustituyen por completo a los de calibración manual, ya que aún no han evolucionado tanto como para que se pueda prescindir de los expertos en el tema. Por lo tanto, lo normal es el uso conjunto de ambos métodos.

A continuación se realiza una descripción más detallada de la calibración automática, la cual pasará a ser la herramienta para la calibración.

### Algoritmos de calibración automáticos

El desarrollo de los métodos de calibración automática para la calibración de modelos de cuenca ha sido motivado por:

- La necesidad de agilizar el propio proceso de calibración.
- El hecho de la poca abundancia de expertos disponibles en cada tipo de modelo.
- La necesidad de atribuir cierta objetividad y confianza a las predicciones de los modelos.

A continuación se describe el procediendo que se suele llevar a cabo para finalmente tener confianza en los resultados.

La relación no lineal entre los parámetros y las salidas de los MPE hace que la regresión lineal sea un método de solución poco práctico, así la confianza en procedimientos iterativos o secuenciales (recursivos) para alcanzar una solución aceptable son requeridos. Los procedimientos iterativos trabajan evaluando repetidamente la precisión del modelo basándose en los parámetros del modelo y todos los datos disponibles. Los métodos iterativos están necesariamente unidos a aplicaciones donde el conjunto de datos ha sido previamente obtenido para procesarlo. Al contrario, en los procedimientos secuenciales, se usa cada medida tan pronto como esté disponible para actualizar los parámetros del modelo y el estado del modelo, lo cual resulta en una mejora de los resultados del modelo. En este apartado realiza una pequeña catalogación de los diferentes algoritmos de optimización que actualmente se encuentran disponibles.

Desde el aumento de la capacidad computacional de los ordenadores, la calibración automática a través de métodos de optimización de parámetros de modelos conceptuales de precipitación-escorrentía ha sido muy extensa y relevante.

En la calibración automática, el problema es formulado como una optimización a través de una función objetivo. Esto se puede ver en la *[Figura 3.2.](#page-57-0)* Esto es una medida de la habilidad del modelo de representar los datos observados. El éxito de cualquier modelo de calibración depende de los datos observados, estructura del modelo, condiciones de calibración y método de calibración. Gupta et al. (2005) enumeró las condiciones necesarias para una simulación hidrológica estimando de forma efectiva los parámetros del modelo, tomando el nombre de "modelo bien calibrado". Estas condiciones son: (1)

37

consistencia de la estructura del modelo y su comportamiento con los procesos hidrológicos actualmente tenidos en cuenta, (2) consistencia entre el comportamiento entradas-estado-salidas del modelo y las medidas del comportamiento de la cuenca, (3) exactitud y precisión de las predicciones del modelo.

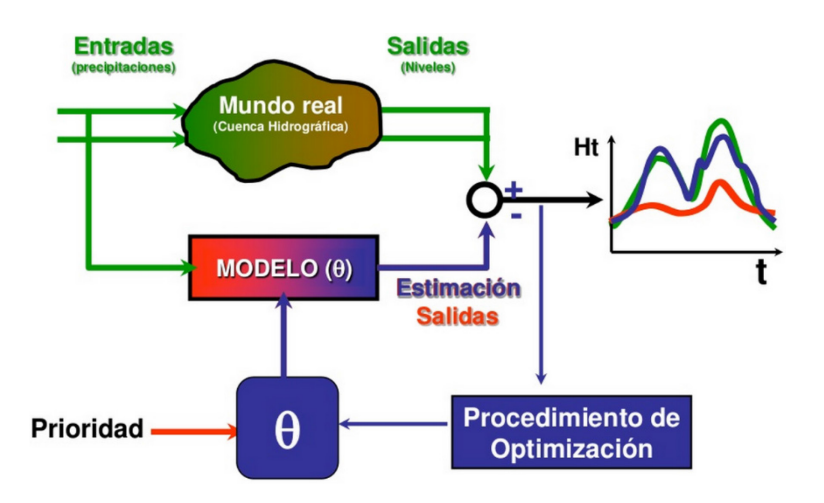

<span id="page-57-0"></span>*Figura 3.2. Procedimiento de optimización [Fuente: Modelación hidrológica cuenca río Calostros, Caicedo 2010]*

Los primeros intentos de calibración de MPE fueron realizados en los años 60 y 70 normalmente basados en los algoritmos de búsqueda local (Dawdy y O'Donell 1965; Nash y Sutccliffe, 1970; Ibbit, 1970). Los métodos de búsqueda local consisten en un inicio con un conjunto de parámetros y entonces una minimización iterativa de la función objetivo para dirigir la búsqueda de parámetros hacia la mejora local. Esta familia de algoritmos se divide en métodos directos (sin derivadas) y métodos de gradiente (basados en derivadas).

El método de Rosenbrock (Rosenbrock, 1960), método de búsqueda de Hooke y Jeeves (1961) y el algoritmo Simplex (Nelder y Mead, 1965) son ejemplos de métodos de búsqueda directa. Los métodos de gradientes parecen ser más potentes que los de búsqueda directa, ya que usan más información (incluyendo la primera y la segunda derivada de la función objetivo respecto a los parámetros) para obtener el valor óptimo de la función objetivo. Los métodos de Newton y Quasi-Newton son ejemplos de métodos de búsqueda local basados en derivadas. Los métodos de búsqueda local para la calibración de modelos hidrológicos han sido abordados por muchos expertos (Johnston y Pilgrim, 1976; Pickup, 1977; Gupta y Sorooshian, 1985; Hendrickson et al.,

1988; entre otros) con la conclusión de que los métodos de búsqueda local no son de mucha confianza en la obtención de la búsqueda de un óptimo global.

Tras esta conclusión cabe destacar que no por ser algoritmos poco propicios para la búsqueda de un óptimo global se convierten en algoritmos que no se vayan a usar. Si los algoritmos tipo búsqueda directa son usados para calibración, puede ser interesante a la hora de encontrar el punto óptimo global definir diferentes puntos de inicio. Estos puntos de inicio se pueden definir de manera completamente aleatoria o siguiendo algún criterio, como hacer un "bombardeo" previo, evaluar su función objetivo y posteriormente hacer los lanzamientos del algoritmo tipo búsqueda directa desde los puntos con mejor función objetivo. La definición de estos puntos de inicio se realiza para comprobar la consistencia de los últimos sets de parámetros encontrados. Si las series finales de parámetros se encuentran cerca entre ellas, quiere decir que posiblemente exista un punto óptimo único.

La filosofía de cualquier algoritmo de búsqueda en calibración de modelos, aleatorios o no aleatorios, para obtener el mejor conjunto de parámetros en el rango factible, se encuentra en algún lugar entre la exploración y la explotación. Por exploración, se entiende que hay que mejorar la función objetivo de forma aleatoria en diferentes regiones del espacio de parámetros sin tener en cuenta lo que se ha obtenido en previas evaluaciones. Los métodos de la máxima pendiente y Newton-Raphson son ejemplos de este tipo de algoritmos. Los algoritmos de búsqueda directa tipo Monte Carlo, están en algún punto entre los métodos de exploración y la explotación. Se hace necesaria una mejor exploración y explotación de la superficie de respuesta de la función objetivo para obtener la optimización global del conjunto de parámetros, debido a los múltiples óptimos locales, derivadas discontinuas y múltiples regiones de atracción en el espacio de parámetros. Por lo tanto, se fijó la atención en los algoritmos de búsqueda global. Este método debe de ser capaz de hacer frente a los problemas comentados anteriormente, deberían ser eficientes y suficientemente robustos para superar los problemas que surgen por la alta dimensionalidad del espacio de parámetros que pueden llegar a tener los diferentes modelos hidrológicos. Estos son algunos ejemplos de este tipo de algoritmos: algoritmos adaptativos de búsqueda aleatoria (Masri et al.,

1980; Brazil, 1988), Algoritmos Genéticos (Holland, 1975; Goldberg, 1989; Franchini, 1996), Recocido Simulado (Kirkpatrick et al., 1983).

Un gran avance en los algoritmos de búsqueda de óptimo global se produjo con el llamado Shuffle Complex Evolution (SCE-UA), el cual fue introducido e implementado como herramienta para la calibración de modelos hidrológicos (Duan et al., 1992, 1993; Sorooshian et al., 1993). Los beneficios del SCE-UA radican en la fortaleza de las diferentes metodologías que maneja y de sus combinaciones incluyendo el método Simplex, Búsqueda Aleatoria Controlada, y Evolución Competitiva con la idea propuesta de la mezcla de equipos.

# 4. DATOS DISPONIBLES Y ESTUDIOS PREVIOS

# 4.1. Datos obtenidos

Para realizar de forma correcta la evaluación de los recursos hídricos en cualquier cuenca mediante el uso de un MPE se hace necesario obtener la información oportuna para poder caracterizar la cuenca. Esta información "bruta" posteriormente será tratada para poder conseguir las entradas con los que se alimentará el MPE. En determinados casos se toma información ya procesada en algún estudio o trabajo previo.

La información que normalmente se necesita como entrada para el modelo es la siguiente:

- Información georreferenciada
- Datos climatológicos
- Datos de estaciones de aforo
- Datos de seguimiento de embalses
- Series de caudales restituidos a régimen natural en puntos de relevancia

## 4.1.1. Información georreferenciada.

Se obtuvieron datos de información georreferenciada proporcionados por la CHJ. Fueron de especial utilidad para el correcto funcionamiento del modelo la siguiente información:

- Masas de agua superficial: ríos, lagos y embalses
- Subcuencas de la cuenca del río Júcar
- Estaciones de aforo

Por otro lado también fue de gran utilidad la información proporcionada por parte de CORINE Land Cover 2006 (CLC, 2006), una base de datos que proporciona información sobre la cobertura y usos del suelo en la Unión Europea.

## 4.1.2. Datos climatológicos.

Los datos climatológicos que se han utilizado son los de precipitación y temperatura máxima y mínima diaria. Para obtener estos datosse recurrió a la base de datos Spain02 (Herrera et al., 2012). Se trata de una base de datos que aporta información de precipitación y temperaturas máximas y mínimas diarias de alta resolución. Se trata de una rejilla que representa el análisis de tendencias en el territorio peninsular español y las Islas Baleares. La base de datos se ha construido a partir de una densa red de unas 2500 estaciones (alrededor de 250 para temperaturas) elegidas de la Agencia Estatal de Meteorología (AEMET) y con información para el periodo 1950-2008. La malla tiene una resolución de celda de 20 km<sup>2</sup> con datos por celda para el periodo mencionado. La metodología de rasterización empleada para la obtención de los datos está basada en la aplicación la técnica *kriging* (método geoestadístico de estimación de puntos que utiliza un modelo de variograma para la obtención de datos). En el estudio previamente comentado se compararon los resultados de esta técnica con la base de datos E-OBS desarrollada en el proyecto ENSEMBLES, que es una base de datos diaria empleada en Europa hasta el día de hoy. Tras esta comparación y teniendo en cuenta que España no es una región con una cobertura de estaciones especialmente densa, en este proyecto europeo, se concluye que la capacidad de la base de datos E-OBS para representar los eventos de precipitación extrema es limitada, subestimando los valores en aquellas regiones donde se producen dichos eventos. Por el contrario, Spain02 cuenta con un número de estaciones bastante más elevado y es posible representar estos eventos extremos que serán de gran importancia para obtener las series de precipitaciones en una cuenca.

### 4.1.3. Datos de estaciones de aforo

En la cuenca de estudio existen numerosas estaciones de aforo pero no todas ellas se encuentran operativas. A pesar de que actualmente haya estaciones que no estén funcionales, su información puede seguir siendo útil en el uso de los MPE. En el presente TFM en cambio solo se utilizan estaciones que se han encontrado operativas en los últimos años. La información sobre dichas estaciones de aforo ha sido proporcionada por el anuario de Aforos del CEDEX. En la *Tabla 4.1* se puede ver información relativa a cada una de las estaciones.

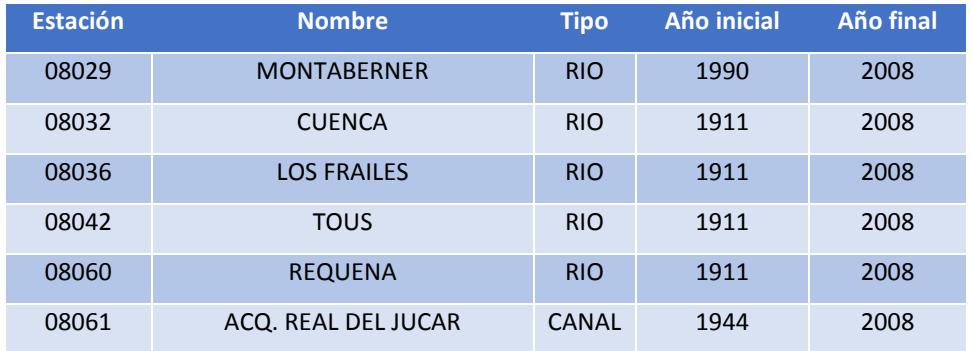

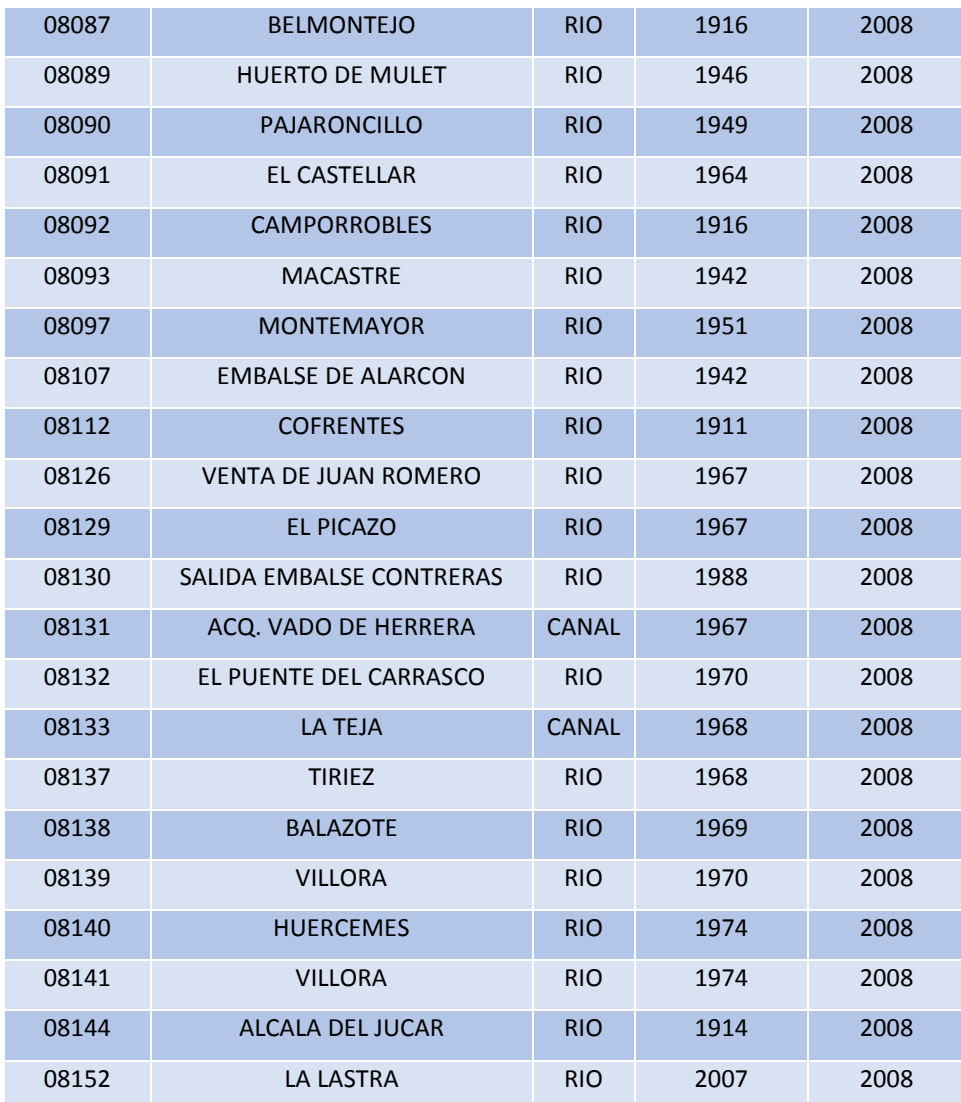

*Tabla 4.1. Estaciones de aforo operativas en la cuenca del río Júcar y sus características*

En la *Figura 4.1* se muestra la localización de las estaciones de aforo que se encuentran en la tabla.

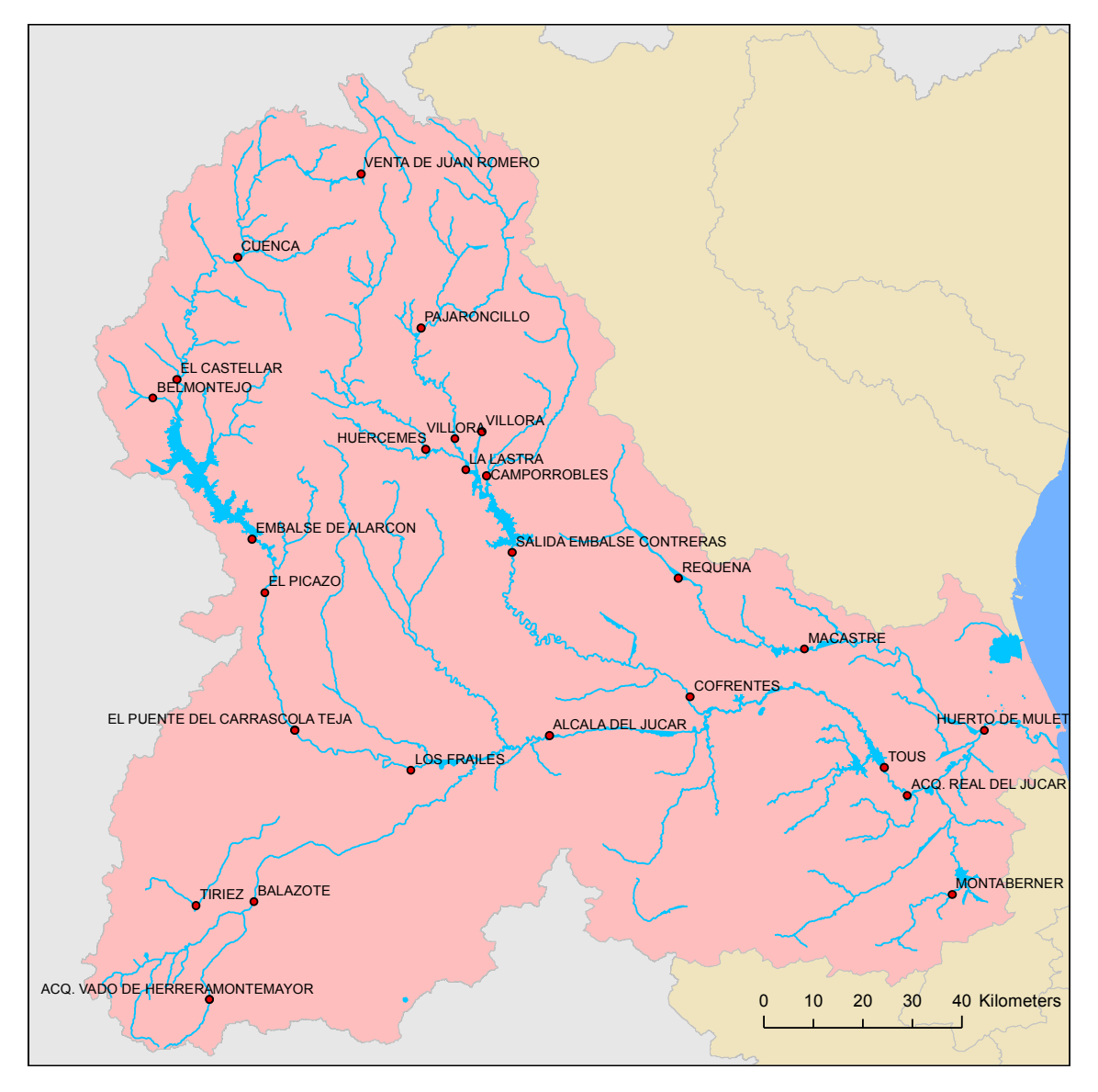

*Figura 4.1. Estaciones de aforo operativas en la cuenca del río Júcar*

### 4.1.4. Series de caudales restituidos a régimen natural

Como se comentó y explicó en la introducción del presente TFM, es habitual el uso de series de caudales restituidos a régimen natural para el desarrollo de MPE. Las series restituidas que se utilizan en este trabajo se han obtenido de estudios previos y han sido facilitadas por la CHJ. Los lugares para los cuales fueron facilitadas las series de caudales restituidos a régimen natural son los que se citan a continuación.

- Embalse de Contreras
- Embalse de Alarcón
- Embalse de El Molinar
- Embalse de Tous
- Embalse de Forata
- Embalse de Bellús
- Estación de aforo de Huerto de Mulet.

# 4.2. Estado actual de la evaluación de recursos hídricos en la cuenca del río Júcar

La evaluación de recursos hídricos se realiza en los puntos más relevantes de la cuenca, atendiendo a criterios hidrográficos, administrativos, socioeconómicos y ambientales. El artículo 42 a) c'), sobre "El contenido de los planes hidrológicos de cuenca", del texto refundido de la Ley de Aguas, TRLA en adelante, aprobado por RD Legislativo 1/2001, de 20 de julio, hace referencia a la obligatoriedad de incluir el inventario de los recursos superficiales.

## 4.2.1. Antecedentes

En el plan hidrológico de la cuenca del Júcar (PHCJ, 1998) se hace una estimación de los recursostotales con los que cuentan cada uno de los diferentes sistemas de explotación. Estos recursos totales se obtuvieron según las aportaciones debidas a la escorrentía superficial y a las descargas subterráneas. Se tuvieron en cuenta también los bombeos netos realizados en las UHG que no se contabilizan en los aportes que salen a los ríos.

Con motivo de la publicación del Libro Blanco del Agua en España (LBAE) (MIMAM, 2000) y con objeto de actualizar todas las series hasta el año hidrológico 1995/96 utilizando una metodología homogénea para todas las cuencas de la España peninsular, se desarrolló el modelo de simulación de las aportaciones naturales para su evaluación en cualquier punto del país, Sistema Integrado de Modelación Precipitación-Aportación, SIMPA (Estrela y Quintas, 1996).

En último lugar, en el plan hidrológico 2009-2015 se utilizaron las series establecidas en la IPH (2008), en las que todas las variables hidrológicas se calculan para las series correspondientes a los periodos comprendidos entre los años hidrológicos 1940/41- 2005/06 y 1980/81-2005/06 pero alargadas hasta el año hidrológico 2008/09 para incluir la sequía que se produjo entre 2005-2008.

45

En el plan hidrológico actual 2015-2021 (en consulta pública) las series utilizadas corresponden a los periodos comprendidos entre los años hidrológicos 1940/41- 2011/12 y 1980/81-2011/12.

### 4.2.1.1. Modelo precipitación-escorrentía "SIMPA"

El modelo de simulación de aportaciones mensuales SIMPA, es un modelo precipitaciónescorrentía que reproduce los procesos esenciales del transporte del agua que tienen lugar en las diferentes fases del ciclo hidrológico. Se trata de un modelo hidrológico conceptual y cuasidristribuido que permite obtener los caudales medios mensuales en régimen natural en puntos de la red hidrográfica de una cuenca.

Se aplica el principio de continuidad y las leyes de reparto y transferencia entre los distintos almacenamientos en cada una de las celdas en las que se discretiza. Como ya se comentó anteriormente, usa una discretización temporal mensual, así que se puede obviar la simulación de un gran número de almacenamientos intermedios y la propagación del flujo en la cuenca.

Las entradas con las que se alimenta el modelo son las de precipitaciones y temperaturas mensuales en las estaciones meteorológicas y los datos de caudales históricos en los puntos de contraste. Esta información se gestiona en la base de datos HIDRO (Quintas, 1996) del centro de Estudios Hidrográficos del CEDEX.

El modelo SIMPA utiliza capas ráster de tamaño de celda de 1km x 1km de las siguientes variables:

- Capas dato: Precipitación y evapotranspiración potencial, obtenida a partir de la temperatura.
- Capas resultado: Evapotranspiración real, infiltración, escorrentía subterránea, escorrentía superficial y escorrentía total.

46

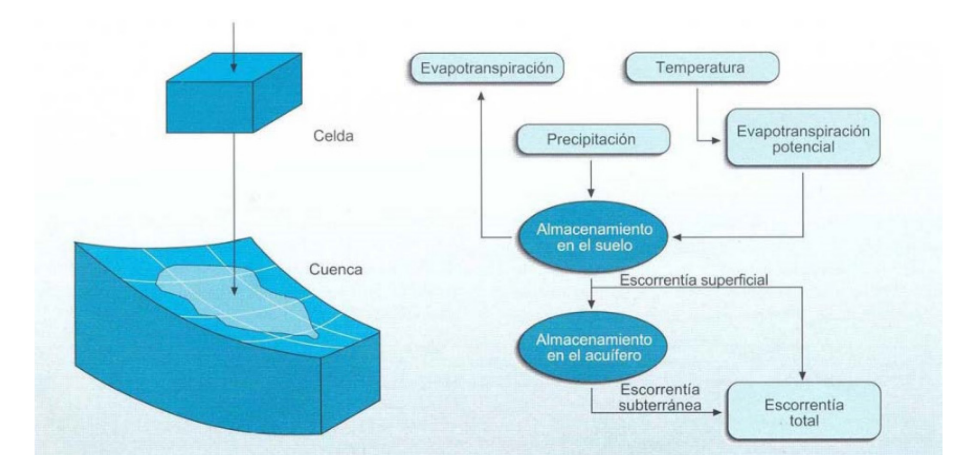

En la *[Figura 4.2](#page-66-0)* se puede ver un esquema del funcionamiento del modelo.

*Figura 4.2. Diagrama de flujo del modelo SIMPA [Fuente: Libro Blanco del Agua]*

## <span id="page-66-0"></span>4.2.1.2. Modelo de simulación "PATRICAL"

El modelo de simulación actualmente utilizado en la CHJ es el modelo de Precipitación Aportación en tramos de Red Integrados con Calidad del Agua, PATRICAL (Pérez, 2005). Este modelo permite representar el ciclo hidrológico y calidad de las aguas, distribuidos espacialmente, con paso de tiempo de simulación mensual.

PATRICAL permite realizar simulaciones tanto en régimen natural como en uno antrópicamente alterado, para lograr esto realiza en cada celda (p.e. resolución de 1km x 1km) en la que se discretiza la cuenca, una aplicación de la formulación de Témez (Témez, 1977). A esto se le incluye la menor posibilidad de evapotranspiración por parte de la vegetación en casos de baja concentración de humedad en el suelo, las transferencias laterales entre acuíferos, las relaciones río-acuífero y la evolución de la piezometría media de los acuíferos.

La cuenca a modelar se divide en dos zonas o capas en vertical: una zona superior, formada por la superficie del terreno y discretizada en celdas; y una zona inferior, formada por los acuíferos que de forma agregada reciben el agua de las celdas superiores. Las características de estas zonas son las siguientes:

- La zona superior representa hasta donde la vegetación tiene capacidad de extracción de agua, o lo que es lo mismo la parte de la zona no saturada y el contenido en agua es asimilable a la humedad del suelo.
- La zona inferior, representa los almacenamientos de agua subterránea que se producen en la cuenca, esta zona se encuentra saturada y el agua sale de sus

límites como desagüe a la red de drenaje superficial, salidas directas al mar y las transferencias laterales entre acuíferos que se han comentado anteriormente.

El modelo es de tipo conceptual, de paso de tiempo mensual, y reproduce los principales flujos y almacenamientos de agua en cada una de las celdas en las que se ha discretizado la cuenca, preservando el principio de continuidad o de conservación de la masa. Las entradas necesarias para alimentar el modelo son las de precipitación y ETP mensuales. En la *[Figura 4.3](#page-67-0)* se puede ver un esquema del funcionamiento del modelo.

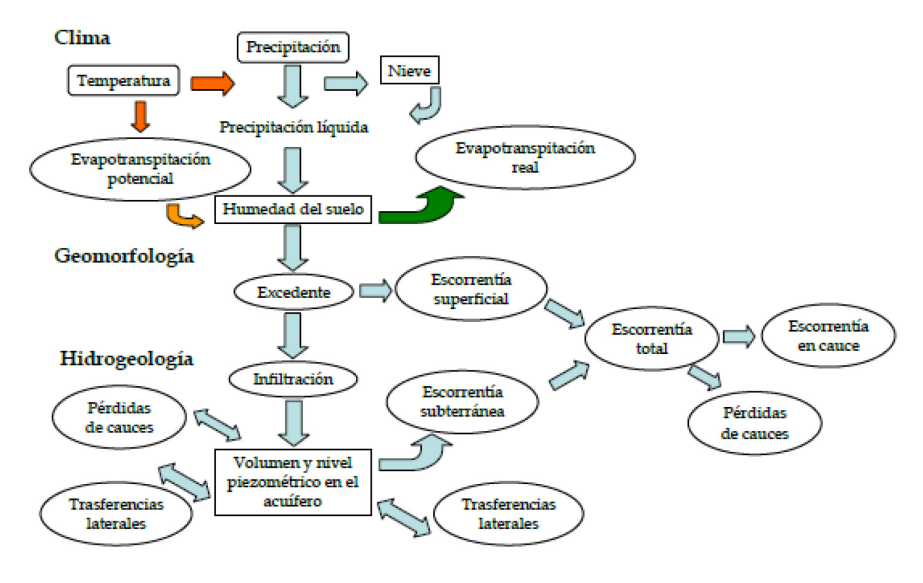

<span id="page-67-0"></span>*Figura 4.3. Esquema del flujo del modelo conceptual del ciclo hidrológico PATRICAL [Fuente: Propuesta de Proyecto de Plan Hidrológico de cuenca. Plan Hidrológico 2015-2021 (CHJ)]*

#### 4.2.1.3. Restitución a régimen natural

Como ya se introdujo anteriormente, la acción del hombre produce modificaciones en el régimen de drenaje natural, debido a las cuales, los caudales que se registran en las estaciones de aforo no representan la producción hidrológica de la cuenca real.

Para el análisis de cualquier sistema de recursos hídricos complejo es importante conocer los recursos naturales disponibles y obtener una series de caudales históricos lo más fiable posible. Dicho de otra forma con la menor incertidumbre posible y que sirva como punto de partida para la planificación y gestión del sistema. Por lo tanto, lo que se necesitan son los caudales que hubieran circulado por los cauces en el caso hipotético de que la red no hubiera sido modificada aguas arriba del punto de medida.

A esta serie de caudales, completos, homogéneos, no alterados por la mano del hombre se les denomina "caudales en régimen natural", y se obtienen partiendo de las series registradas en las estaciones de aforo, y de las series de modificaciones antrópicas del régimen hidráulico.

*Cálculo de caudales restituidos a régimen natural.*

A priori la restitución de caudales a régimen natural no conlleva una gran dificultad pero, como ya se comentó anteriormente, existen diferentes problemas con los que hay que lidiar.

Para obtener el caudal en cada periodo, habría que añadir a los caudales aforados en el punto de la red a restituir, los caudales derivados aguas arriba a través de las tomas efectuadas y los detraídos por la extracción en acuíferos, restar los caudales incorporados debidos a vertidos, trasvases de otras cuencas o recarga artificial en los acuíferos.

Al valor obtenido de las operaciones anteriores, se sumaría el caudal evaporado en la superficie creada por los embalses de regulación, y se le sumaría (cuando el nivel al final del periodo fuera mayor que al principio de este) o restaría (en caso contrario) el caudal medio almacenado o liberado por estos, en el periodo de cálculo (López, 1993).

Como conclusión, la ecuación que de manera general se tendría que aplicar sería la siguiente:

 $N = A + T + B - V - Q - R + E \pm S$ 

Donde:

- , Caudal en régimen natural para el periodo establecido
- , Caudal aforado
- $T$ , Caudal derivado o trasvasado por tomas de aguas arriba
- , Caudal detraído por bombeo en acuíferos conectados
- $V$ , Caudal vertido por usos aguas arriba
- $Q$ , Caudal trasvasado de otras cuencas
- $R$ , Caudal aportado por recarga adicional en acuíferos
- $E$ , Caudal evaporado en embalses y masas de agua nuevas
- , Caudal almacenado o liberado por embalses

### 4.2.2. Series de aportaciones utilizadas actualmente en el Sistema Júcar

Según la IPH, *"Las series de aportaciones obtenidas se contrastarán con las series registradas en estaciones de aforos en periodos de escasa alteración antrópica, una vez analizadas para filtrar y corregir posibles errores, o con series restituidas al régimen natural, especialmente las correspondientes a los puntos situados en los en los tramos medios y finales de los ríos".*

Las series restituidas a régimen natural en el sistema de explotación Júcar y su procedimiento se muestran a continuación:

- Aportaciones naturales de entrada al embalse de Alarcón: Calculada como el balance en el embalse incluyendo las pérdidas por evaporación y filtración.
- Aportaciones naturales hasta el embalse de Contreras: Balance en el embalse que incluye las pérdidas por evaporación y filtración.
- Aportaciones naturales hasta el embalse de El Molinar: Aportaciones a Alarcón más aportaciones intermedias aforadas más detracciones del acuífero modeladas.
- Aportaciones naturales hasta el embalse de Tous: Considera el balance en el embalse incluidas la evaporación y filtración. Se añaden la variación de los volúmenes que quedan almacenados en los embalses intermedios de la subcuenca Molinar-Contreras-Tous (Cortes, Naranjero, La Muela) y las evaporaciones de los mismos, así como el caudal consumido en la central nuclear de Cofrentes. Se le restan las salidas de los embalses de Molinar y Contreras y el retorno de las filtraciones del embalse de Contreras.
- Aportaciones naturales hasta el Azud de Sueca: Aportaciones al embalse de Tous más las aportaciones naturales de intercuenca entre el embalse de Tous y el azud de Sueca, (descontando las aportaciones de los ríos Magro y Albaida).

Se dispone de un periodo completo de estas series desde octubre de 1940 hasta septiembre 2012.

En la *[Figura 4.4](#page-70-0)* se muestran las aportaciones intermedias de cada una de las series de caudales restituidos en los cinco puntos considerados. Como es lógico la fiabilidad de los datos disponibles para la serie reciente es bastante mayor que para los primero años de la serie. Por este motivo, la mayor validez de los resultados, se encuentran en las aportaciones obtenidas recientemente, entendiendo esto como el periodo entre 1980/81 y 2011/12.

Se aprecia que las mayores aportaciones relativas que se producen en la cuenca del río Júcar, son las que se producen en las subcuencas aguas arriba del embalse de Alarcón y del embalse de Contreras, recursos fundamentales para la adecuada gestión del sistema.

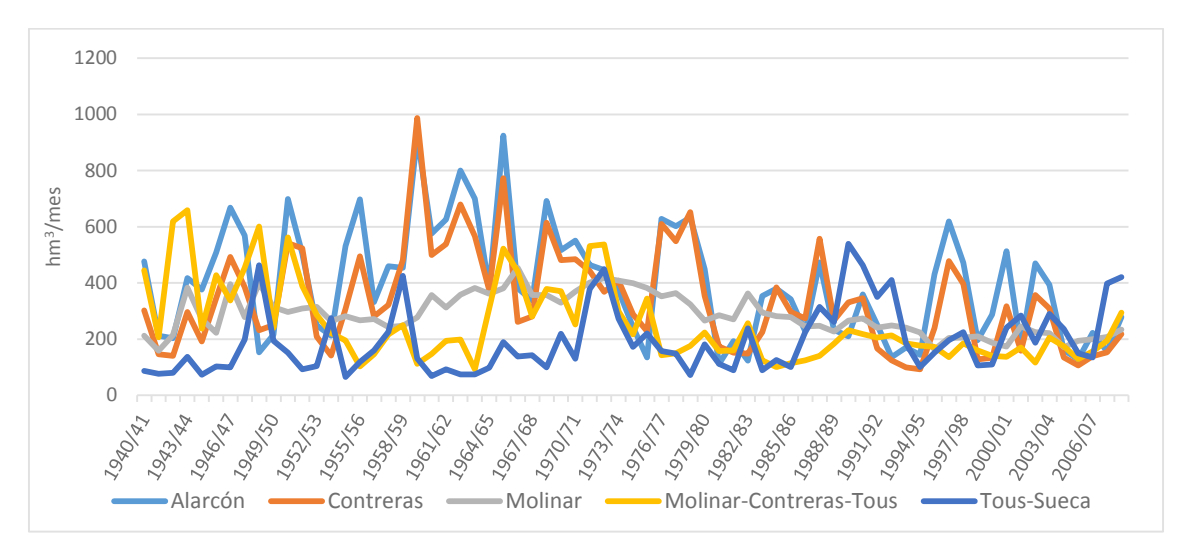

<span id="page-70-0"></span>*Figura 4.4. Aportaciones restituidas a régimen natural en el sistema de explotación Júcar*
# 5. DESARROLLO DEL PROCESO DE MODELACIÓN

# 5.1. Tratamiento de datos

En este apartado se aborda la metodología con la que se ha procesado la información "bruta" con el objetivo de obtener las entradas con los cuales se alimenta el MPE.

## 5.1.1. Precipitaciones

Con el objetivo de obtener series de precipitaciones diarias por cada subcuenca en la que se divide la cuenca de estudio, se hace un tratamiento de la información de la base de datos Spain02. Esta base de datos muestra las series de datos por celdas, configurando una malla regular de  $0.2<sup>0</sup>$  (20 km aprox) para España peninsular e Islas Baleares, como se muestra en la *Figura 5.1*

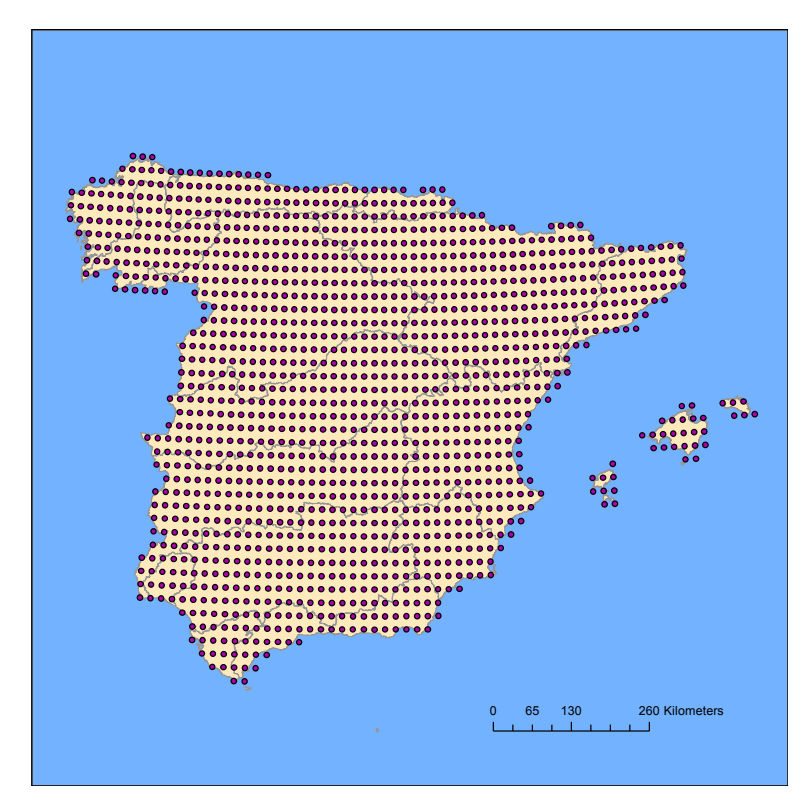

*Figura 5.1. Malla regular de celdas de 20 x 20 km de toda la península Ibérica e Islas Baleares*

Se obtienen la longitud y la latitud de los centroides de cada celda de la malla, los cuales se muestran en la *Figura 5.2.*

Así se tendrán las series de precipitaciones en cada centroide. Esto es interesante ya que para determinar la precipitación en una subcuenca determinada, únicamente deberemos encontrar su centroide, y conociendo éste se determinan los centroides de las celdas de la base de datos Spain02 que ocupan la superficie cada subcuenca. Posteriormente, en función de la distancia entre el centroide de la subcuenca y los

centroides de las celdas de la malla, se les asigna un "peso" a cada centroide de las celdas (método del inverso de la distancia). Una vez se obtienen estos "pesos" se multiplican por la serie de precipitaciones de la celda que le corresponda y sumando los resultados de estas operaciones se obtendrá la serie de precipitaciones históricas en la subcuenca que corresponda.

En la *Figura 5.2* se representan las diferentes subcuencas de la cuenca del río Júcar con sus respectivos centroides y también los de las celdas empleadas para la obtención de las precipitaciones en la cuenca de estudio.

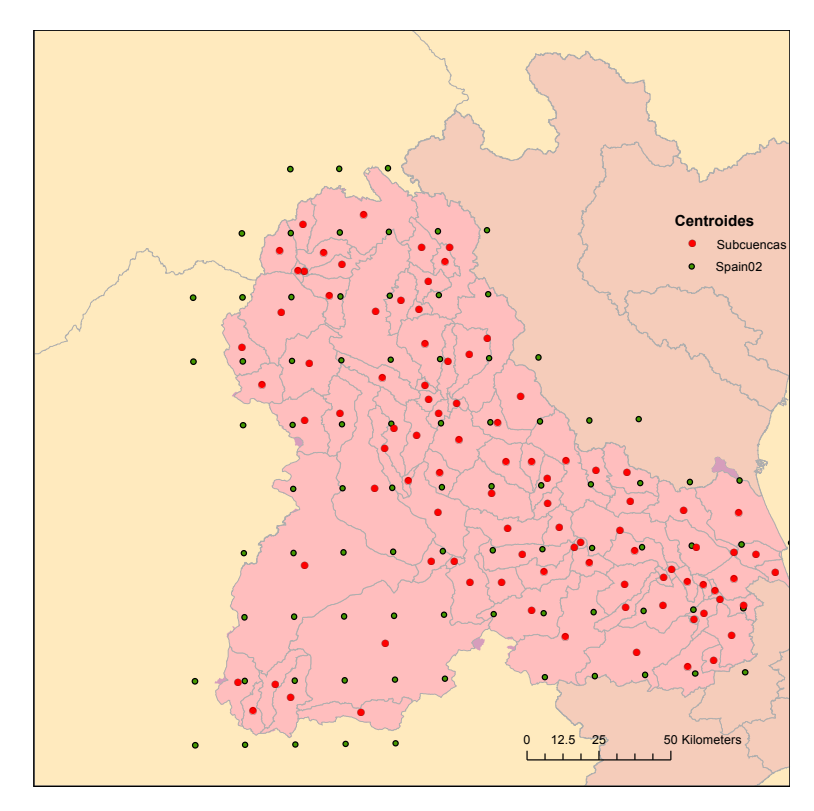

*Figura 5.2. Centroides de las subcuencas de la cuenca del río Júcar y de las celdas empleadas para el estudio.*

A continuación, en la *Figura 5.3* se muestran las precipitaciones medias mensuales en las diferentes agregaciones de subcuencas que se utilizan en la CHJ para obtener las series de aportaciones, la cuales se estudiarán más en detalle en el capítulo [8.2.1.](#page-164-0) El estudio se realiza para el periodo 1993/94-2006/07 (periodo de simulación del modelo). En esta gráfica se puede ver como los meses de mayor precipitación son los de la estación de otoño y los meses de abril y mayo, por otro lado los meses de verano son los que registran unas precipitaciones más bajas. También se puede observar como las cuencas que cuentan con unas precipitaciones más bajas son las de Forata, Tous y El Molinar, por otro lado las cuencas de Alarcón, Bellús y Sueca son las que más precipitación reciben.

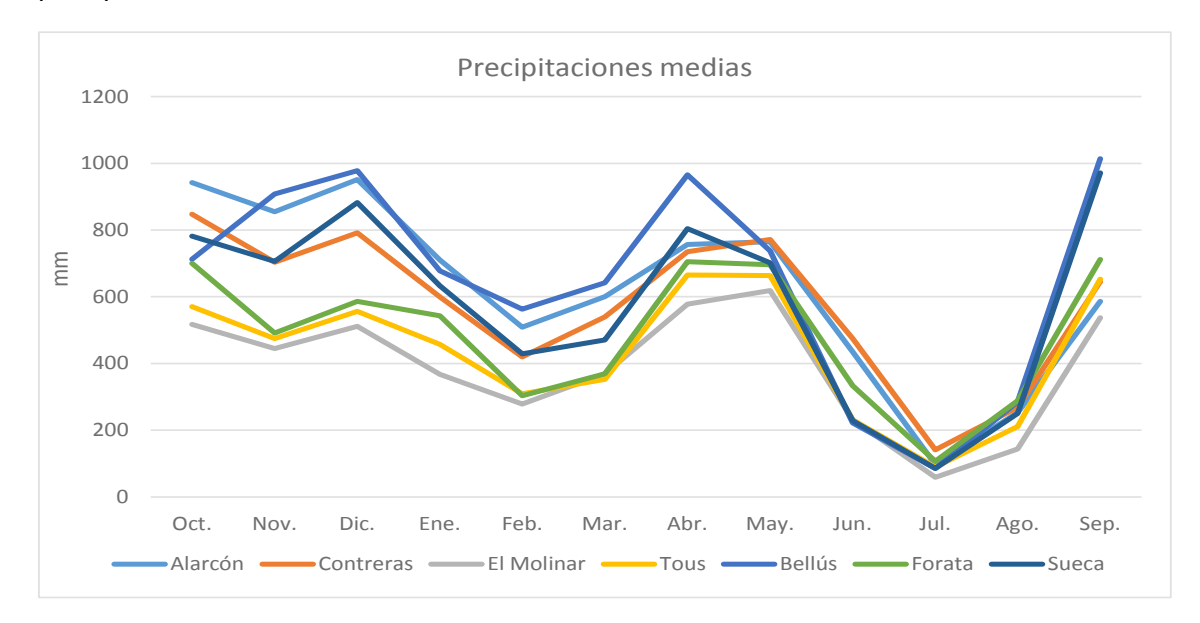

*Figura 5.3. Precipitaciones medias mensuales (mm) en las diferentes subcuenca del río Júcar para el periodo 1993/94-2006/07*

En la *Figura 5.4* se representan las precipitaciones anuales resultado de realizar una media de las precipitaciones totales anuales en las subcuencas del río Júcar en el periodo 1993/94-2006-2007.

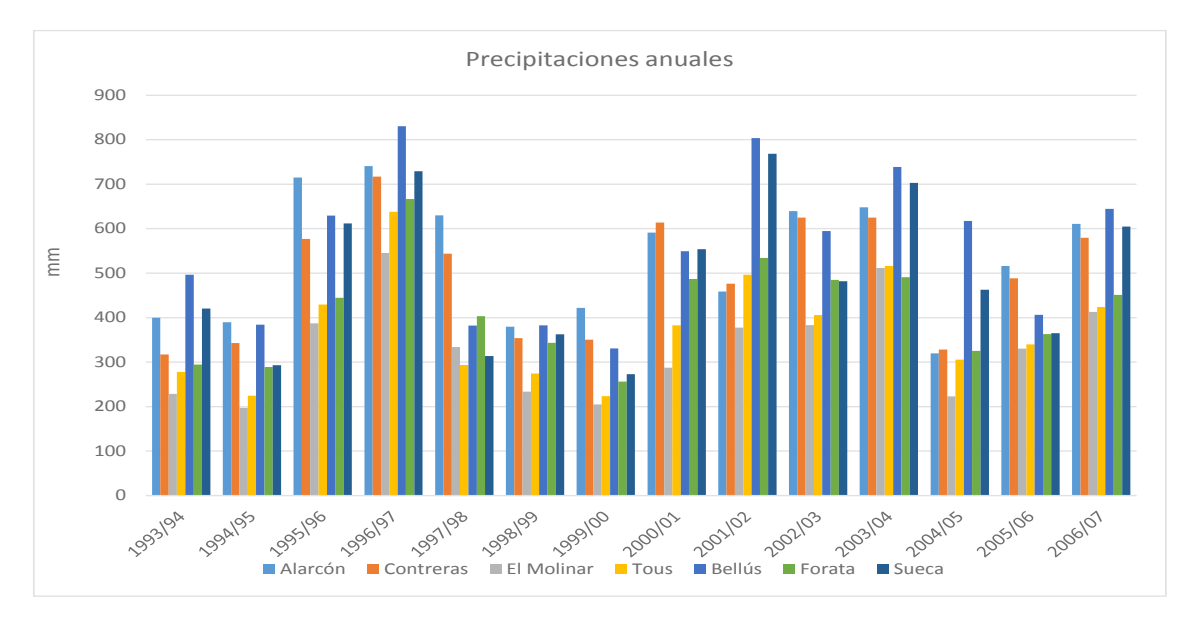

*Figura 5.4. Precipitaciones medias anuales (mm) en las subcuencas del río Júcar para el periodo 1993/94-2005/06*  En este gráfico se puede observar un periodo de sequía durante los años 1993/94 y 1994/95 que afecto a prácticamente a toda la península Ibérica. Existe otros dos periodos con precipitaciones muy bajas, uno entre 1998/99 y 1990/00 y otro en el año 2004/05, con unas precipitaciones medias de en torno a 300 mm/año. En este último destaca como las precipitaciones más altas no son las de las cuencas de cabecera (Alarcón y Contreras), sino que las precipitaciones máximas se localizan en las cuencas de Sueca y Bellús. Por otro lado destacan los años hidrológicos 1995/96 y 1996/97 con unas precipitaciones anuales cercanas a los 600mm/año.

#### 5.1.2. Temperaturas

A diferencia de las series de precipitaciones históricas, las series de temperaturas máximas y mínimas no son una entrada "directa" que alimenta el modelo, sino que se trata de información que se necesita para obtener las series históricas de ETP por subcuenca.

Para obtener estas serias de temperaturas por cada subcuenca en las que se divide la cuenca del río Júcar, se procede de manera análoga a la descrita en el tratamiento de datos de las precipitaciones, ya que también estas series proceden de la base de datos Spain02. La única salvedad es que los "pesos" obtenidos en cada centroide de cada celda se multiplicarán tanto por la serie de temperaturas máximas como por la de mínimas de cada celda.

En la *Figura 5.5* se pueden ver las temperaturas medias, máximas y mínimas mensuales para el periodo 1993/94-2006/07 en la cuenca del río Júcar. Se puede apreciar cómo se trata del típico clima mediterráneo, con inviernos suaves y veranos calurosos.

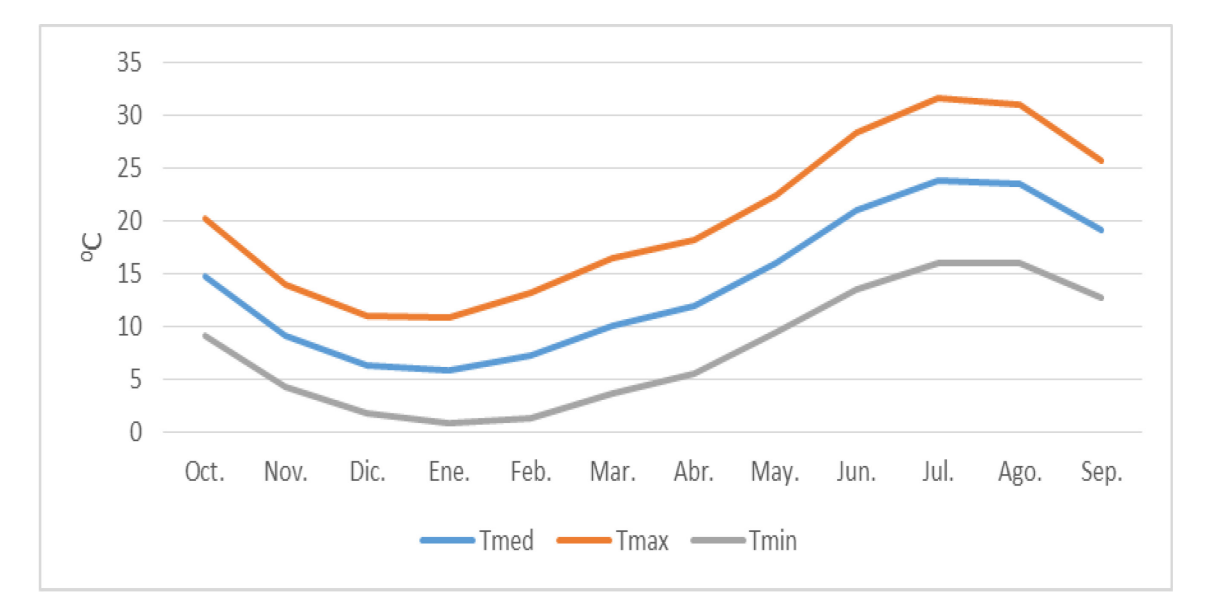

*Figura 5.5. Temperaturas máximas, mínimas y medias mensuales (°C) en la cuenca del río Júcar para el periodo 1993/94-2006/07* 

56

En la *[Figura 5.6](#page-76-0)* se pueden apreciar las temperaturas medias durante el año para el periodo estudiado. Se puede ver a simple vista como las cuencas con las temperaturas más bajas son las de Alarcón y Contreras, las cuales se encuentran en la cabecera del sistema. Por otro lado las cuencas con las temperaturas más altas son las de Bellús y Sueca, las cuales ya se encuentran en la parte baja del río Júcar.

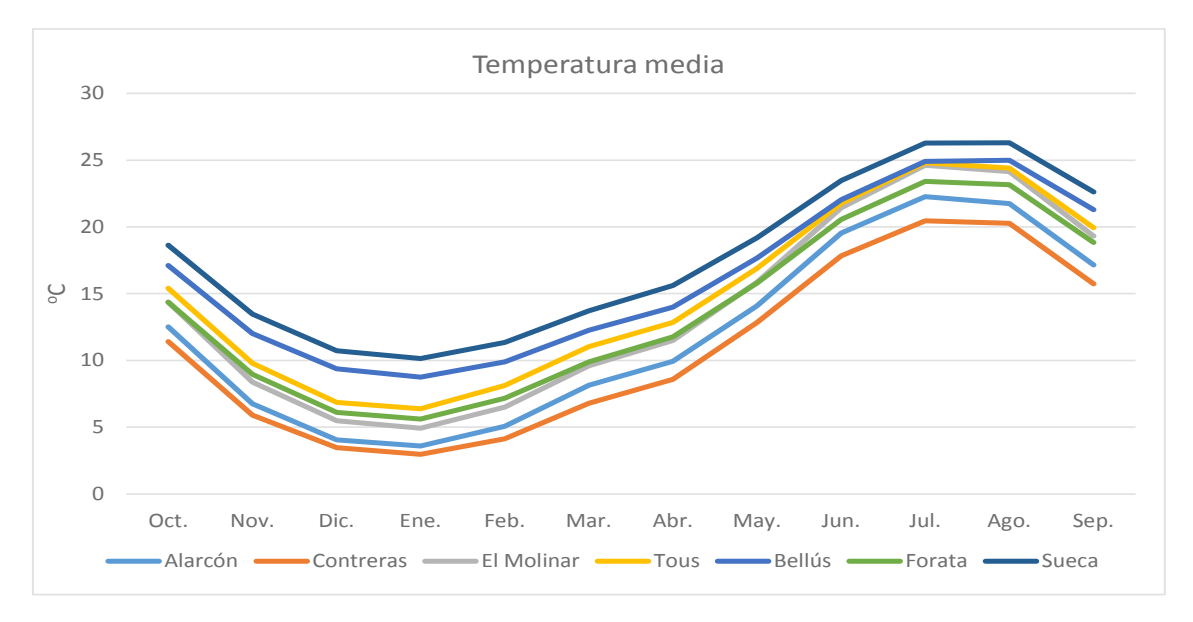

*Figura 5.6. Temperaturas medias en las subcuencas del río Júcar*

## <span id="page-76-0"></span>5.1.3. Evapotranspiración

Para obtener las series diarias históricas de ETP que sirven como entrada del MPE se utiliza la fórmula de Hargreaves (Hargreaves y Samani, 1985) que evalúa la ETP únicamente con la necesidad de datos de temperaturas y Radiación Solar, lo que hace este cálculo relativamente sencillo. La expresión empleada para el cálculo es la siguiente:

$$
ETP = 0.0135 * k * KT * (T + 17.78) * Ra * (T_{MAX} - T_{MIN})^{1/2}
$$

Donde:

ETP, evapotranspiración potencial diaria [mm/día]

 $R_a$ , radiación solar extraterrestre [mm/día]

 $T_{MAX}$ , temperatura máxima diaria [°C]

 $T_{MIN}$ , temperatura mínima diaria [ $°C$ ]

 $k$ , coeficiente de cultivo de referencia  $[-]$ 

 $KT$ , coeficiente reductor de ETP según uso de suelo  $[-]$ 

 $T$ , temperatura media  $[°C]$ 

Respecto al cálculo de la radiación solar extraterrestre se necesita únicamente la altitud y latitud de los centroides de cada una de las subcuencas. Se obtiene de la siguiente forma:

$$
R_a = \frac{24*60*0.082}{\pi} * dr * [w_s * sen(\gamma) * sen(\delta) + cos(\gamma) * cos(\delta) * sen(w_s)]
$$

Donde

 $R_a$ , radiación solar extraterrestre [MJulios/m<sup>2</sup>/día]  $dr = 1 + (0.033 * \cos\left(\frac{2*\pi*n}{365}\right))$ , inverso de la distancia relativa Tierra-Sol  $w_s = \arccos(-tan\gamma * tan\delta)$ , ángulo horario al ocaso [rad]  $δ = 0,409 * sen(\frac{2 * π * n}{365} - 1,39)$ , declinación solar [rad]  $\gamma = \frac{longitud (grados) * \pi}{180}$ , [rad]  $n$ , año Juliano [-]

Se debe tener en cuenta que para pasar de [MJulios/m2/día] a mm/día se ha de multiplicar por 0,408.

Para el coeficiente de cultivo de referencia se ha empleado el valor 0,162, valor correspondiente a un hipotético pasto natural (alfalfa), de 12 mm de altura, con una resistencia fija de 70 s/m y un albedo de 0,23 según aconseja el documento 56 de la *Evaporación del cultivo* elaborado por la FAO (1998).

Por último se debe explicar que se usa unos coeficientes reductores de ETP según uso de suelo (KT). Estos coeficientes de vegetación son variables en el espacio pero no en el tiempo. Tienen en cuenta el efecto de la vegetación, ya que no es lo mismo una zona sin vegetación que otra densamente cubierta por esta.

A continuación, se pueden ver en la *[Figura 5.7](#page-78-0)* los diferentes usos de suelo en la cuenca del río Júcar procedentes de CORINE Land Cover y los coeficientes reductores de la ETP según el uso.

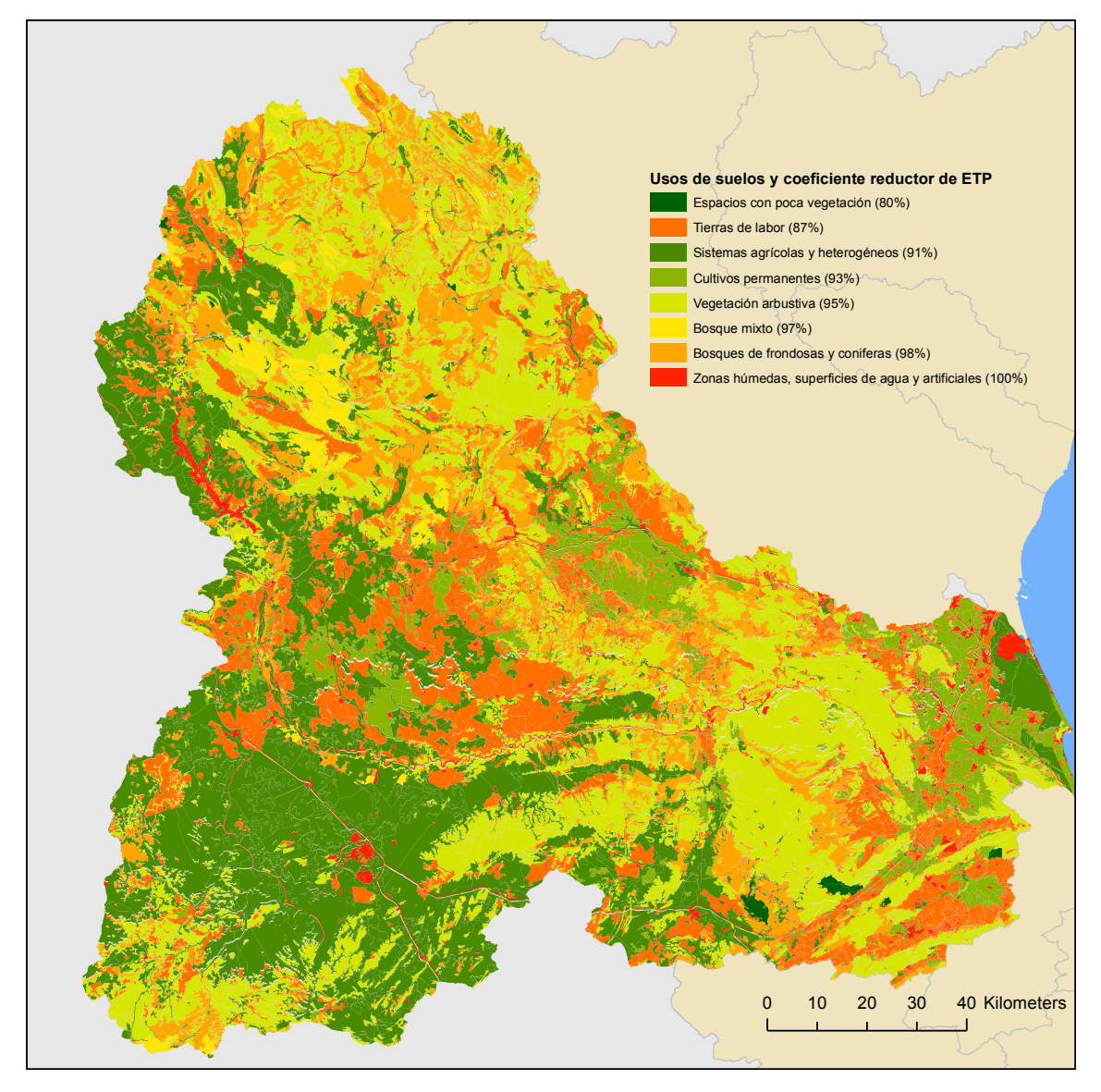

<span id="page-78-0"></span>*Figura 5.7. Usos de suelos y sus respectivos coeficientes reductores de la ETP en la cuenca del rio Júcar* Los valores asignados a cada clase de suelo (*Tabla 5.1*) se estimaron mediante balances hídricos en cuencas aforadas.

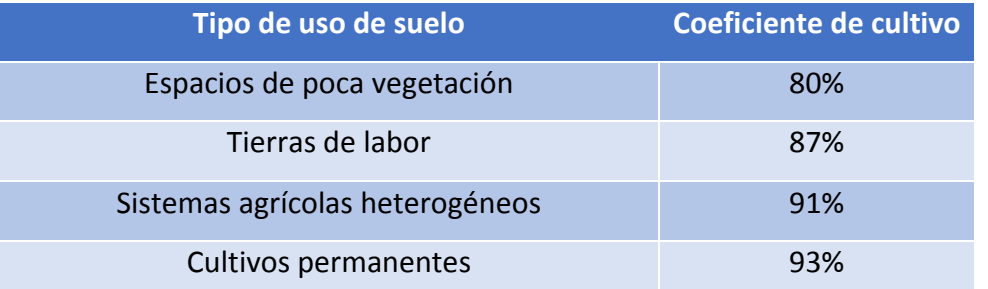

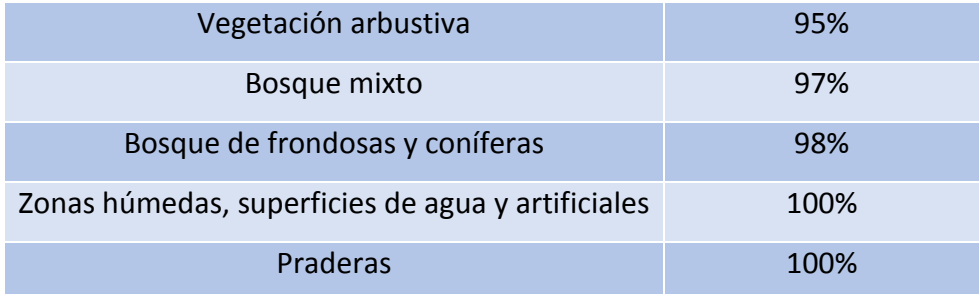

#### *Tabla 5.1. Tipos de suelo y su coeficiente de cultivo*

En la *[Figura 5.8](#page-79-0)* se pueden ver los valores de ETP medios para cada mes en la cuenca del río Júcar para el periodo 1993/94-2006/07. Se representan las diferentes subcuencas en las que se desagregaba la cuenca del río Júcar. Se aprecia que el mes con mayor ETP es el mes de julio, ya que es un mes con una gran radicación solar y además temperaturas altas, así bien el mes con un valor más bajo es el mes de diciembre por la razón contraria. Entre las diferentes cuencas se aprecia que existe una sustancial diferencia entre ellas, principalmente durante los meses de verano. Las cuencas con una mayor ETP durante los meses de verano son las El Molinar y Alarcón, alcanzando unos máximos de alrededor de 2500 mm en el mes de julio. Por otro lado en los meses de invierno cambia la tendencia, ya que las diferencias en los valores de ETP son menores variando entre 400 y 500 mm en el mes de diciembre, donde los valores son más bajos.

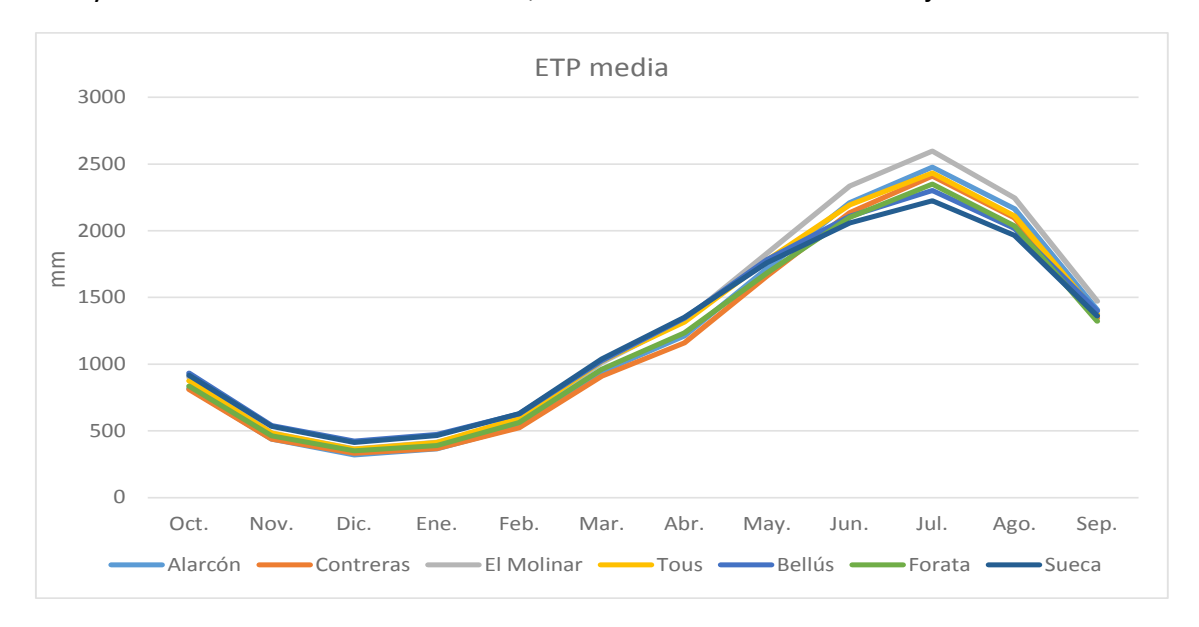

# <span id="page-79-0"></span>*Figura 5.8. ETP media mensual (mm) en la cuenca del río Júcar para el periodo 1993/94-2006/07*  Un gráfico anual de valores de ETP no es muy útil, ya que al existir una variabilidad intraanual tan grande, lo normal es que en los meses de verano se consiga evapotranspirar la ETP al completo, pero durante el verano donde los valores son más

altos y las precipitaciones también, no se evapotranspire la totalidad. Por lo tanto un valor de ETP anual no es muy representativo.

# 5.2. La herramienta EVALHID

El programa de EVALuación de recursos HÍDricos (EVALHID) es un módulo informático para el desarrollo de MPE en cuencas complejas, el cual tiene el objetivo de evaluar la cantidad de recurso hídrico que procede de las mismas. En este módulo están implementados diferentes tipos de modelos que se pueden escoger en función de los datos disponibles, la complejidad de la cuenca y la práctica del usuario en el desarrollo y calibración de modelos hidrológicos. Este programa está integrado en el SSD AQUATOOL para el desarrollo de modelos relativos a la planificación y gestión de recursos hídricos.

## Características y modelos disponibles

Los modelos hidrológicos disponibles son modelos agregados de aplicación semidistribuida, lo que quiere decir que la cuenca que se quiere modelar se subdivide en diferentes subcuencas y a cada una de estas subcuencas se le aplica un modelo hidrológico de los que tiene implementados esta herramienta (Paredes-Arquiola et al., 2014). Las entradas que son necesarias para alimentar los modelos son las series temporales de precipitación, de ETP y la superficie de la cuenca. En caso de querer modelar una cuenca con nieve serían necesarias las series temporales de temperatura del aire.

Como se ha ido comentando a lo largo de este TFM también es necesario disponer de datos aforados y restituidos a régimen natural, que permitan la calibración de los parámetros del modelo, no así para la simulación del modelo.

Las principales características del programa son las siguientes:

- Permite el desarrollo de modelos para grandes cuencas y sistemas complejos.
- Disponibilidad de diferentes MPE aplicables según diferentes factores.
- Cuenta con varios modelos para estimar la escorrentía nival.
- Escala temporal configurable y definida por el usuario.
- Posibilidad de modelar únicamente la parte superficial, estimando la infiltración como una salida del programa.

- Acople con el modelo de simulación de la gestión SIMGES y uso del mismo para la modelación de la parte subterránea.

Como se puede ver en la *Figura 5.9*, a parte de los archivos de series temporales previamente comentados son necesarios los archivos de *Datos del modelo, Configuración* y *Etiquetas*. Adicionalmente si se desean cambiar los nombres de los archivos que vienen por defecto se puede crear el *Archivo de archivos* para conseguirlo.

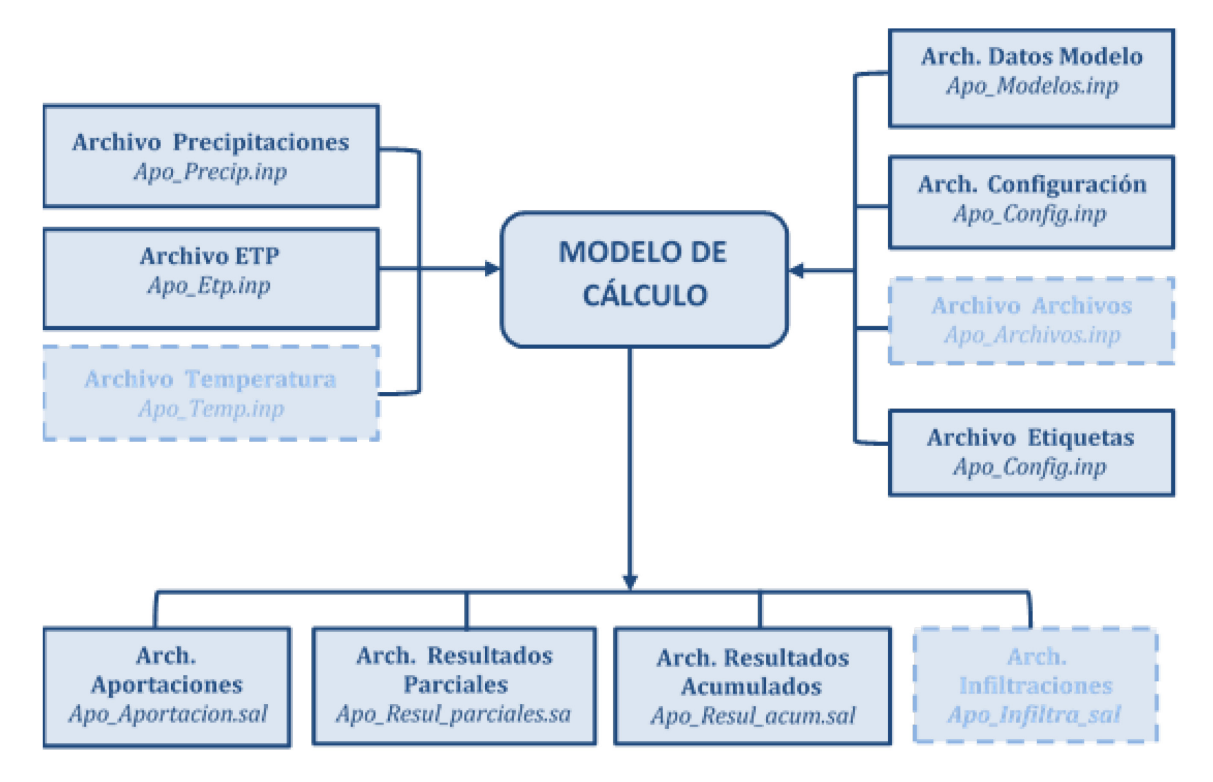

*Figura 5.9. Estructura del programa EVALHID [Fuente: Manual Técnico de EVALHID]* 

- El archivo de *Datos del Modelo* suele crearse en la interfaz gráfica del programa, aunque al tratarse de un archivo de texto puede ser creada con cualquier herramienta de programación o manualmente. En este archivo se define el periodo de simulación y el número de periodos temporales a simular y escala de acumulación de datos. Estos periodos temporales deben estar en concordancia con los archivos de series temporales de *Precipitación, ETP,* etc. Los archivos de *ETP* y *Temperatura del aire* pueden tener diferentes fechas a las consideradas en el archivo de precipitaciones pero ambos archivos deben incluir las fechas del periodo de simulación y las unidades temporales deben ser las mismas en los tres archivos.

También se recoge la información del número de cuencas a modelar y para cada una de ellas se debe especificar su código, nombre, superficie, columna de precipitaciones, ETP y de temperaturas (necesarias para modelar nieve). De manera opcional se pueden corregir las diferentes columnas arriba descritas con un coeficiente de ajuste y también se puede especificar si se desea obtener los resultados parciales de las diferentes variables de estado y flujos para cada uno de los periodos simulados.

Se especifica el tipo de modelo de la subcuenca, los parámetros para cada modelo establecido y las condiciones iniciales de las variables de estado.

Por último de forma opcional se recogen el código del desagüe superficial que recoge las aportaciones de la subcuenca, el número de acuíferos a los que se produce infiltración y en función de estos el código de los mismos.

- El archivo de *Configuración* del modelo recoge los datos que no suelen modificarse de un modelo a otro como son las unidades de superficie y volumen y factores de conversión para el cambio de unidades.
- En el archivo de *Etiquetas* se encuentra diferente información sobre errores y otros avisos que el programa emplea para avisar al usuario de posibles incidencias.

Como salida del modelo existen varios archivos como *Resultados Parciales, Acumulados, Aportaciones* y opcionalmente *Infiltraciones*.

- El archivo de *Resultados Parciales* es un archivo que se crea de manera opcional y que contiene para cada subcuenca modelada los diferentes resultados temporales de las variables de estado y de flujo según el modelo seleccionado. Todos los resultados se encuentran en (mm) o en las unidades en las que introdujeron la precipitaciones.
- En el archivo de *Acumulados* se presenta la acumulación temporal de algunas de las variables de estado para todas las cuencas que se simulan. Estas variables son la aportación, escorrentía superficial, escorrentía subterránea, evapotranspiración real e infiltración. Para las variables de estado escribe el último valor calculado en el mes.

Todos los resultados de este archivo se encuentran en (mm) y el periodo de simulación como ya se dijo se define en el archivo de *Datos del Modelo*.

- El archivo de *Aportaciones* recoge, para la escala temporal definida en la acumulación, la escorrentía total acumulada en cada uno de los puntos de desagüe superficial definidos. Las unidades de aportación son caudales (a diferencia de los anteriores). Se estiman multiplicando la aportación por la superficie de la subcuenca y transformadas las unidades multiplicándolas por un coeficiente que se define el archivo de *Configuración.*

- El archivo de *Infiltraciones* recoge las infiltraciones acumuladas temporalmente en los puntos de acumulación subterránea. Las unidades de aportación son caudales y se calcula de la misma manera que en archivo de *Aportaciones.*

Como se comentó anteriormente se puede elegir un modelo para cada subcuenca y de forma opcional un modelo de nieve. La salida del modelo de nieve se llama "precipitación liquida" y es la entrada para el modelo de escorrentía.

Los MPE inicialmente disponibles fueron Témez, HBV y Sacramento, aunque actualmente también se cuenta con el modelo GR4J (Perrin et al., 2003), el GR2M (Mouelhi et al., 2006) y el AWBM (Boughton, 2004). Todos estos modelos presentan diferentes niveles de complejidad en la modelación hidrológica y han sido ampliamente aplicados. Los modelos de nieve se han denominado Nieve1 y Nieve2.

A continuación se realiza una descripción somera de los tres primeros modelos y los modelos de nieve.

- El modelo Témez (Témez, 1977) es un modelo de pocos parámetros con un largo recorrido de aplicación en España para evaluación de recursos hídricos. Se considera un modelo con suficiente tradición y experiencia en su aplicación como para tenerlo en cuenta. Su bajo número de parámetros lo hace especialmente adecuado en cuencas con un reducido número de datos.
- El modelo HBV (Bergström, 1995) es un modelo de gran tradición es los países nórdicos, cuenta con un número de parámetros mayor que el modelo de Témez, pero aun así no muy alto, por lo que resulta versátil en muchas ocasiones. El modelo original considera la modelación de la nieve que en este programa se denomina Nieve1.
- Por último, el modelo Sacramento, (Burnash et al., 1973) también conocido como "SAC-SMA" es un modelo altamente parametrizado, lo que permite modelar en gran detalle procesos hidrológicos cuando se cuanta con gran disponibilidad de datos.

- El modelo de Nieve1, como ya se ha comentado, se corresponde con la formulación clásica del modelo de nieve planteado en el MPE HBV. Este modelo sólo tiene un parámetro. El modelo de Nieve2 es algo más complejo debido a que considera el contenido de agua en la nieve considerando así dos variables de estado y un mayor número de parámetros.

## 5.3. Modelo utilizado

De los modelos que se han descrito en el apartado anterior se ha decidido descartar el modelo Sacramento debido a que existe la posibilidad de modelar la cuenca de estudio con modelos menos parametrizados. En cuanto al modelo de Témez, aunque se trata de un modelo con una gran tradición en el territorio español, según Casas (2013) se concluye que este modelo tiende a infravalorar los valores del flujo. Además el modelo no es capaz de reproducir el flujo intermedio, cuya velocidad de respuesta es más lenta que el flujo superficial y más rápido que el flujo base. Esto es un problema ya que son los periodos de flujo moderado y bajo los que más interesa desde el punto de vista de la planificación hidrológica. Esto se considera de gran validez ya que se trata de un estudio en la cuenca del río Turia, que cuenta con características parecidas a las de la cuenca del río Júcar.

De este estudio también se puede concluir que el modelo HBV reproduce la cantidad de agua total. En el caso del modelo de Témez se infravaloran las aportaciones observadas, especialmente en los años con más producción. Además, con el modelo de Témez se incurría en una sobrevaloración en los meses de verano debida principalmente a que después de los meses de gran aportación la descarga es demasiado lenta y se prolonga en el tiempo.

Se concluye por lo tanto, que el modelo HBV presenta un mejor ajuste de la serie de aportaciones observadas. Esto se debe a que el modelo HBV introduce un almacenamiento intermedio con el que el Modelo Témez no cuenta. A partir de este nuevo almacenamiento y mediante la teoría del depósito lineal el modelo reproduce el flujo subsuperficial.

Han pasado más de 40 años desde la primera presentación de resultados del modelo HBV. Desde entonces el uso de modelos hidrológicos ha crecido notablemente. También el modelo HBV ha elevado su popularidad desde entonces, y existen ejemplos de

aplicación en más 30 países. La expansión de aplicaciones también ha crecido y a día de hoy cubre predicciones hidrológicas a tiempo real, diseño de aliviaderos, estudios de efectos del cambio climático, mapas de balance de agua, simulaciones de la respuesta de las aguas subterráneas sobre otros, etc. A continuación se realiza una explicación del modelo HBV.

#### Modelo HBV

Existen un gran número de modelos hidrológicos que varían en complejidad a día de hoy. El modelo HBV pertenece a la segunda generación de modelos que se caracterizan por tratar de abordar los procesos de producción de escorrentía más importantes con una estructura lo más simple y robusta posible.

El modelo HBV puede ser clasificado como un modelo conceptual semidistribuido. Usa las subcuencas como unidades hidrológicas en las que existe una distribución areal y elevación, y una clasificación más o menos tosca de los usos de suelo. Se usa en zonas tanto climatológicamente como geográficamente heterogéneas o en presencia de grandes lagos o embalses. El modelo consiste básicamente en tres componentes principales:

- Subrutinas para la acumulación y deshielo de la nieve.
- Subrutinas para cuantificar la humedad del suelo.
- Subrutinas para para conocer la respuesta en la escorrentía.

El modelo tiene un número de parámetros libres cuyos valores son obtenidos mediante calibración. Existen también unos parámetros que describen las características de la cuenca y su clima, y estos parámetros en la medida de lo posible se deben mantener inalterados durante la calibración del modelo. El uso de subcuencas abre la posibilidad de tener una gran cantidad de valores de parámetros para la totalidad de la cuenca. Sin embargo, es recomendable ser restrictivo en este aspecto, y saber que en la mayoría de las aplicaciones del modelo hay poca variabilidad entre los valores de los parámetros de las diferentes subcuencas.

El modelo HBV fue originariamente desarrollado por el Instituto Meterelógico e Hidrológico Sueco (SMHI) para predecir la escorrentía a centrales hidroeléctricas en 1970 (Bergström, 1976; Bergström, 1995), pero como ya se ha comentado, el alcance de sus aplicaciones se ha ido incrementado continuamente. Como es lógico, el modelo ha

ido siendo sometido a actualizaciones, y aunque su filosofía no ha cambiado existen nuevos códigos que se encuentran en constante desarrollo por diferentes grupos de investigación y que varía en su complejidad.

Una de las versiones más empleadas en investigación y educación es la llamada HBV *light* (Seibert, 2005). La idea de esta versión del modelo HBV fue la de ofrecer una herramienta sencilla para usar en versiones Windows. Las ecuaciones básicas están en concordancia con la versión modificada del modelo HBV desarrollado por el Instituto de Ingeniería hidráulica de la Universidad de Stuttgart, Alemania (Lindström, 1997; Hundecha y Bárdosy, 2004; Ehret, 2002; Das et al., 2006).

El modelo consta de 4 módulos o rutinas importantes: un módulo de fusión y acumulación de nieve, un módulo de precipitación efectiva o humedad de suelo, un módulo de evapotranspiración y por último un módulo de estimación de escorrentía. El modelo se puede ejecutar tanto a escala diaria como a escala mensual y los datos que se necesitan para el correcto funcionamiento del modelo son: series de precipitación, temperatura (en caso de modelación nival) y ETP observadas para cada paso de tiempo. En la *[Figura 5.10](#page-86-0)* se puede ver los diferentes procesos generales de la versión empleada del HBV.

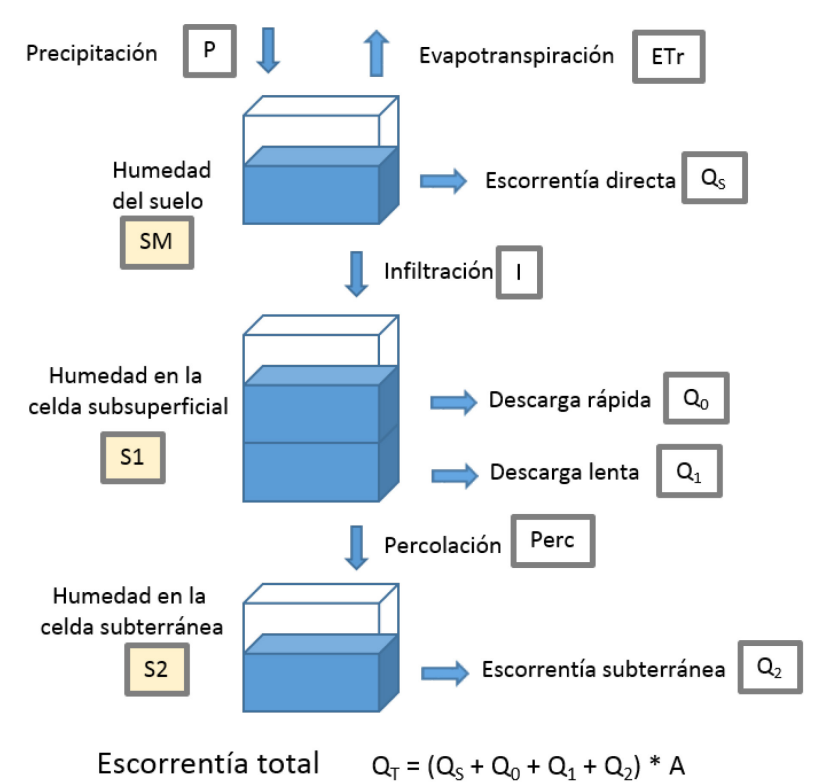

<span id="page-86-0"></span>*Figura 5.10. Esquema general del modelo HBV [Fuente: Manual técnico de EVALHID]* 

En la *[Figura 5.10](#page-86-0)* se puede ver que se procesan los datos de precipitación como lluvia en el módulo de humedad del suelo donde se evalúa la precipitación efectiva que contribuye a la infiltración. En este módulo si fuese preciso también habría que procesar los datos de nieve y la aplicación del modelo nival, pero el caso de la cuenca de estudio y debido a la climatología de la zona se ha considerado innecesario emplear el módulo de acumulación y fusión de nieve. La parte restante de la precipitación es la que contribuye a la humedad almacenada del suelo, que a su vez puede evaporarse siempre y cuando el contenido de agua existente en el suelo sea lo suficientemente grande. La salida principal del modelo es la escorrentía total en el punto de desagüe. Esta se compone de una escorrentía superficial, un interflujo y un flujo base (contribución de la componente subterránea).

A continuación se describen los diferentes módulos empleados:

### Módulo de humedad del suelo

Como se ha comentado antes, la precipitación caída sobre una cuenca se divide en tres componentes: una primera que contribuye a la humedad almacenada del suelo disponible para evapotranspiración (SM); la segunda que solo se produce cuando la humedad del suelo (SM) supera la capacidad de campo (FC) y sería escorrentía directa; la tercera componente (infiltración) es estimada basándose en el contenido de humedad del suelo en el momento en que se produce la precipitación.

Para realizar este proceso se definen dos parámetros: la capacidad de campo (FC) es el parámetro que determina el contenido máximo de humedad del suelo en la zona superficial; el otro parámetro (*β*) es adimensional y determina la contribución relativa que tiene la precipitación sobre la infiltración en función de la humedad en el suelo y la capacidad de campo.

La siguiente ecuación calcula la infiltración efectiva en función del contenido existente de humedad del suelo.

$$
Inf_t = \left(\frac{SM_{t-1}}{FC}\right)^{\beta} * P_t
$$

Donde:

Inf Filtración efectiva [L]

 $SM$  humedad del suelo [L]

- $FC$  máxima capacidad almacenamiento del suelo (capacidad de campo) [L]
- $P$  precipitación diaria [L]
- $\beta$  coeficiente de forma (parámetro del modelo) [-]

Con en el ratio dado por el cociente de *SM* entre *FC* se representa el déficit de humedad de suelo, y al elevar este ratio al parámetro *β* se controla la cantidad de agua que contribuye a la escorrentía. La *[Figura 5.11](#page-88-0)* muestra la relación entre la capacidad de campo y el coeficiente de filtración (Inf/P) según el coeficiente de forma *β*. El gráfico muestra como para una misma humedad de suelo a igual capacidad de campo, cuanto más alto es el valor de *β*, menor es el coeficiente de filtración o lo que es lo mismo se infiltra un mayor porcentaje de precipitación. Además conforme la humedad del suelo se aproxima la capacidad de campo, el coeficiente de filtración aumenta. Ambos valores, SM y FC, son empleados como parámetros a calibrar. Cabe indicar que el coeficiente de filtración no se mantiene constante durante toda la simulación ya que depende de la humedad en el suelo y esta es una variable de estado, por lo tanto variará de una forma dinámica con el paso del tiempo; por esta razón es necesario establecer un valor inicial de humedad del suelo para empezar los cálculos.

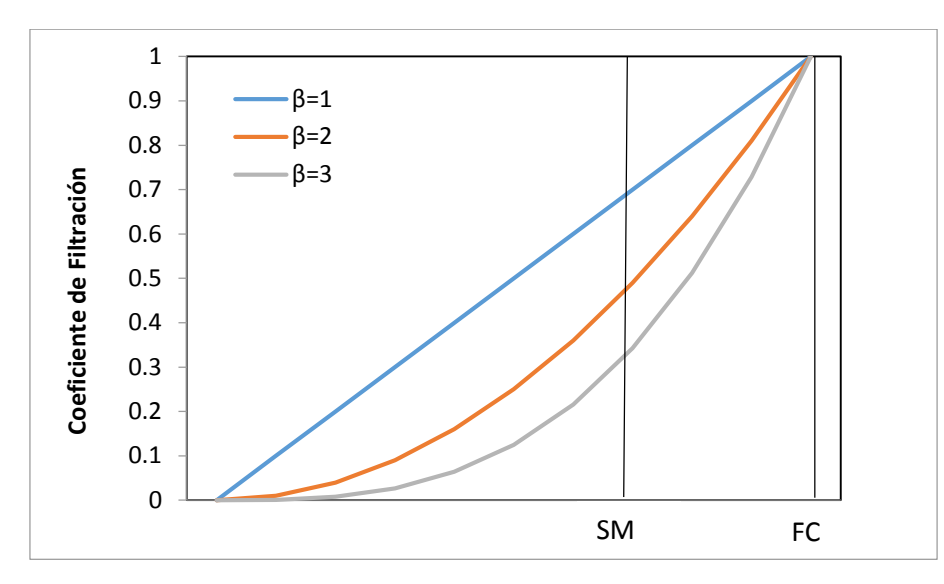

<span id="page-88-0"></span>*Figura 5.11. Relación entre la humedad del suelo (eje horizontal) y el coeficiente de filtración de distintos valores de* 

*β*

#### Módulo de evapotranspiración

En el módulo de evapotranspiración se obtiene la evapotranspiración real, y para calcular ésta se hace en base a la humedad del suelo y a la ETP. Se define un nuevo parámetro que es el punto de marchitez (PWP), un límite de humedad del suelo por

debajo del cual la evapotranspiración real es menor a la ETP con una reducción en el desarrollo de las plantas. La obtención de la evapotranspiración real se realiza según estas fórmulas.

$$
ETr_t = ETP_t * \left(\frac{SM_t}{PWP}\right) \quad si \quad SM_t < PWP
$$
\n
$$
ETr_t = ETP_t \quad si \quad SM_t > PWP
$$

Se aprecia que en caso de que la humedad del suelo sea inferior al punto de marchitez la evapotranspiración no será igual a la ETP, sino que será reducida por un ratio dado por el cociente de la humedad del suelo entre el punto de marchitez (SM/PWP).

En la *[Figura 5.12](#page-89-0)* se ilustra la relación descrita en las ecuaciones anteriores. Como es lógico el PWP ha de tener un valor inferior a FC para que tenga un sentido físico.

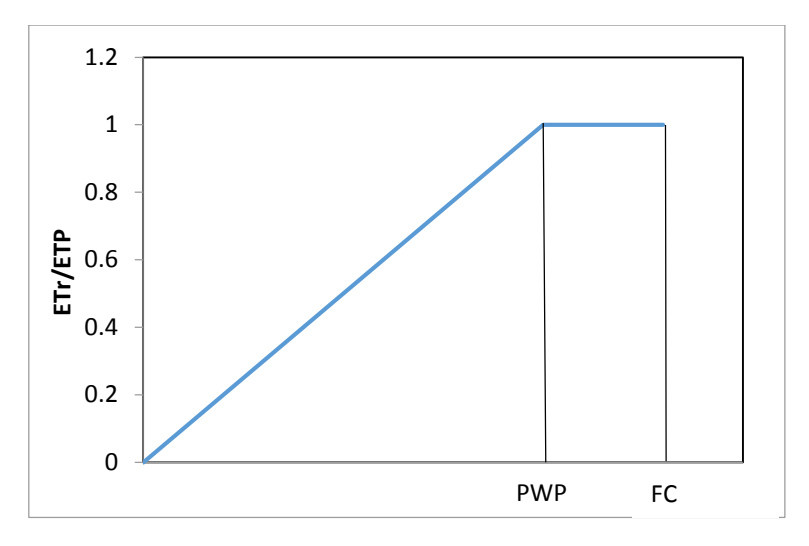

*Figura 5.12. Relación entre ETr y PWP [Fuente: Manual técnico de EVALHID]* 

## <span id="page-89-0"></span>Balance de humedad en el suelo

La humedad en el suelo (SM) después de incorporar la precipitación y descontar la infiltración y la evapotranspiración real, se estima de la forma siguiente:

$$
SM_t = SM_{t-1} + P_t - ETr_t - Inf_t
$$

Si la *Pt* hace que la humedad en el suelo sea superior a la capacidad de campo, el exceso de agua se asigna como escorrentía directa.

$$
Si\ SM_t > FC \begin{bmatrix} Qs_t = SM_t - FC \\ SM_t = FC \end{bmatrix}
$$

Donde *Qs* representa la escorrentía directa.

#### Cálculo de la escorrentía subsuperficial

El flujo subsuperficial se modela mediante dos funciones de descarga desde un mismo tanque (tanque 1). Por un lado una descarga rápida (Q0) la cual entra en funcionamiento una vez que el almacenamiento en el suelo (S1) supera un umbral mínimo (Lm). Se define un parámetro *K0* para regular esta descarga rápida. El cálculo de ésta se define con las siguientes ecuaciones.

$$
Q0t = K0(S1t-1 - Lm) \t si S1t-1 > Lm
$$
  

$$
Q0t = 0 \t si S1t-1 < Lm
$$

Por otro lado, la descarga lenta (Q1), que siempre que haya agua almacenada en el tanque 1 estará en funcionamiento y será regulada por el parámetro *K1*. El cálculo de esta descarga se realiza según la siguiente ecuación.

$$
Q1_t = K_1 * S1_{t-1}
$$

Por el último este tanque tiene una salida por percolación al tanque de almacenamiento profundo o tanque 2 (*Qperc*), y se regula mediante el parámetro *Kperc*.

$$
Qperc_t = K_{perc} * S1_{t-1}
$$

Los parámetros del modelo a calibrar en este tanque serán *K0, K1, Kperc* y *Lm.*

## Balance agua en la celda subsuperficial

El almacenamiento en el tanque subsuperficial se calcula según la siguiente ecuación:

$$
S1_t = S1_{t-1} + Inf_t - Q0_t - Q1_t - Qperc_t
$$

Para que no exista la posibilidad de que se produzca un balance negativo, la suma de (*K0* + *K1* + *Kperc*) no debe superar la unidad. En el supuesto que esto no se cumpliese se le asignaría un valor de 0 a *S1t* y se produciría un error de balance. Para que el proceso de descarga rápida sea el más veloz, el valor del coeficiente de recesión *K0* debe de ser mayor que  $K_1$ .

## Cálculo del balance y la escorrentía subterránea.

En la simulación de la escorrentía subterránea o flujo base se utiliza un modelo de tanque como en el caso de la escorrentía subsuperficial, la escorrentía en este tanque dependerá del nivel en el tanque subterráneo y de un parámetro (*K2*) de descarga, calculándose el drenaje subterráneo (Q2) como:

$$
Q2_t = K_2 * S2_{t-1}
$$

El balance en este tanque se obtendrá de la siguiente manera:

$$
S2_t = S2_{t-1} + Qperc_t - Q2_t
$$

La respuesta en el tanque 2 (Q2) debe ser más lenta que la respuesta en el tanque 1, por lo que el valor del parámetro *K2* debería ser menor que *K1.*

#### Cálculo de la escorrentía total

La escorrentía o aportación total se calcula como la suma de las descargas generadas en cada uno de los módulos anteriores. Para que las unidades de la escorrentía total estén en unidades de caudal, hay que multiplicar la suma de las descargas por la superficie de la cuenca simulada (*A*), ya que los aportes de las descargas han sido calculados previamente en (mm). La ecuación para el cálculo de la aportación total es la siguiente.

$$
Q_t = (Qs_t + Q0_t + Q1_t + Q2_t) * A
$$

En la *[Tabla 5.2](#page-91-0)* se muestran cada uno de los parámetros del modelo, especificando sus unidades y los rangos entre los que pueden oscilar. Es necesario definir las condiciones iniciales que son la humedad inicial en el suelo  $(SM<sub>0</sub>)$  y los almacenamientos iniciales en ambos tanques  $(S1<sub>0</sub> y S2<sub>0</sub>)$ .

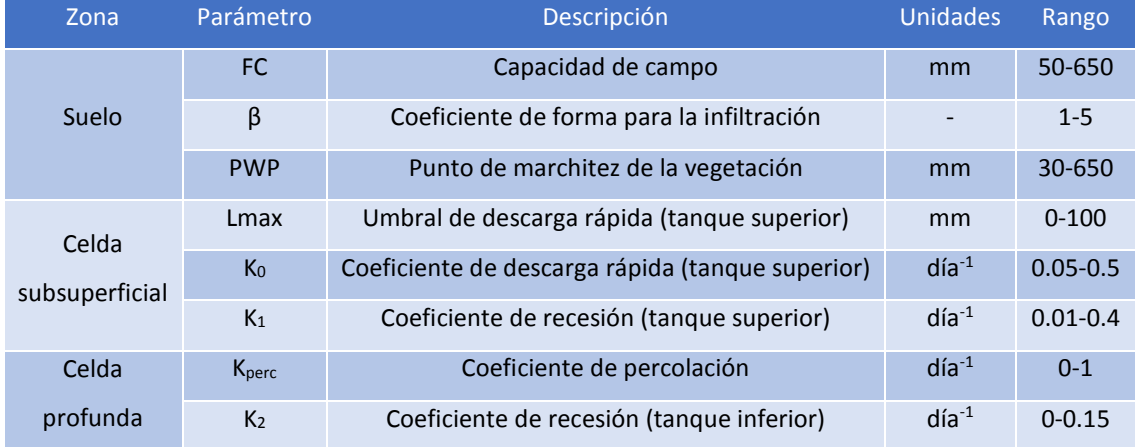

<span id="page-91-0"></span>*Tabla 5.2. Parámetros del modelo HBV. Descripción y rangos [Fuente: Modificado del Manual técnico de EVALHID]*  De la estructura del modelo se pueden extraer que existen parámetros que tienen una mayor influencia en el control de los flujos y otros que tienen más influencia en el volumen total del balance. *Lmax, K0* y *K1* son los parámetros que controlan el flujo superficial y el interflujo. Su influencia en la respuesta de la cuenca se materializa en cambios en el hidrograma de salida en el punto de desagüe de la cuenca y por lo tanto no afecta al error en el volumen total. El parámetro *K2* que se encarga de regular la descarga desde el tanque subterráneo, sí que afecta al error de volumen total, ya que cuanto menor es el valor de este parámetro más acumulación se producirá en el tanque profundo. Los parámetros *K2* y *Kperc* se encargan de regular el balance en el tanque subterráneo, un valor alto de *Kperc* hará que se produzca un flujo importante de agua desde el tanque subsuperficial al subterráneo o lo que es lo mismo un mayor almacenamiento en el tanque más profundo. Si a esto se le unen valores altos o bajos de *K2* determina el error en periodos de caudales bajos.

El parámetro K<sub>0</sub> controla la descarga rápida en el tanque subsuperficial y solo entra en funcionamiento cuando se supera un determinado umbral (Lmax), así que su efecto solo es visible cuando el terreno está bastante húmedo y esto comparado con el periodo total hace que este parámetro no tenga gran relevancia en el error global agregado.

La capacidad de campo (FC) tiene una gran importancia en la infiltración efectiva, la humedad del suelo y la escorrentía. Haciendo que un valor bajo de este parámetro haga que se tenga una capa muy fina de terreno y esto lleva a que sea más fácil llegar a tener escorrentía directa, que también exista una capacidad de almacenamiento muy baja y por ende poca agua disponible para la evapotranspiración. El parámetro *β* afecta también a la división entre el agua que contribuye a aumentar la humedad en el suelo y la que puede contribuir a la formación de escorrentía. La cantidad de agua que queda disponible para que se produzca la evaporación depende de este parámetro que hace de exponente y afecta sustancialmente al error en volumen total. Otro parámetro que puede afectar al error de volumen es el *PWP*, ya que solo cuando el almacenamiento del tanque subsuperficial llega a este umbral se llega a la ETP, por lo tanto un valor alto de PWP implica que sea complicado evapotranspirar mucho y en consecuencia el contenido en humedad de suelo aumente y se pueda producir con más facilidad la descarga directa. Así cabe decir que principalmente *FC* y *β* son los parámetros del modelo dominantes en el control del error en volumen total.

## 5.4. Proceso de desarrollo del MPE en EVALHID

A continuación se realiza una descripción del proceso llevado a cabo para el desarrollo del MPE, particularizando en el caso de estudio de este TFM.

Como se ha comentado anteriormente, EVALHID requiere como mínimo de dos archivos, uno con los datos de precipitación y otro con los de ETP. Estos dos archivos se pueden crear más o menos automáticamente con un libro de Excel

(GenerarDatosEVALHID.xlsm) que se encuentra en la carpeta donde se instala EVALHID. También existe la posibilidad de crear un archivo correspondiente a las temperaturas, pero que en la cuenca de estudio se considera que el proceso de acumulación y fusión de nieve es despreciable debido a las condiciones climáticas de la zona.

En el MPE realizado para este trabajo se cuenta con 94 subcuencas para las cuales se poseen datos de precipitaciones y ETP diarios desde el 1/1/1950 hasta el 31/3/2008.

En la *[Figura 5.13](#page-93-0)* se ve la ventana principal de un proyecto. En ella se aprecian los códigos de las diferentes subcuencas del modelo, las cuales se añaden a medida que se cargan en el modelo. También el periodo de simulación, con la fecha inicial y final de la simulación. Además el programa permite acumular los resultados según le interese al usuario (días, meses, años) en función de los datos de entrada.

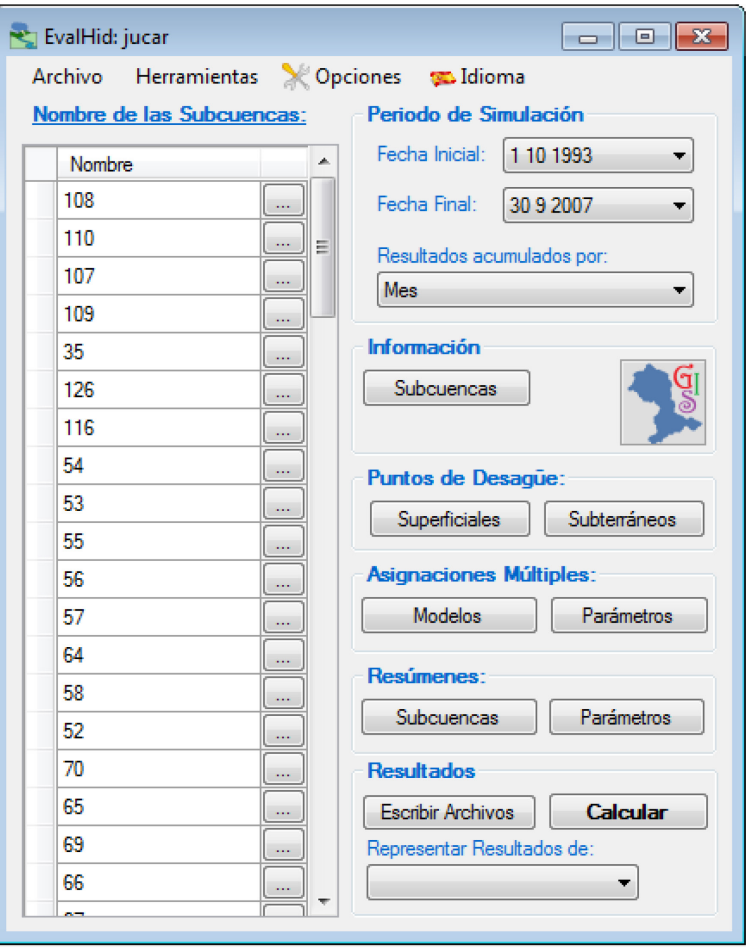

*Figura 5.13. Ventana principal de un proyecto en EVALHID*

<span id="page-93-0"></span>En este proyecto la información de superficie de las subcuencas, código de las subcuencas y nombres de las subcuencas se introducen mediante un visor *GIS* (Sistema de información geográfica) que tiene implementado la herramienta EVALHID. En este visor *GIS* se pueden cargar capas (tipo punto, línea y polígono) que a su vez, permite introducir elementos (subcuencas y puntos de desagües) a EVALHID. En la *[Figura 5.14](#page-94-0)* se puede ver el visor *GIS* implementado en EVALHID con las capas cargadas de "subcuencas", "ríos" y "estaciones de aforo" proporcionadas por la CHJ.

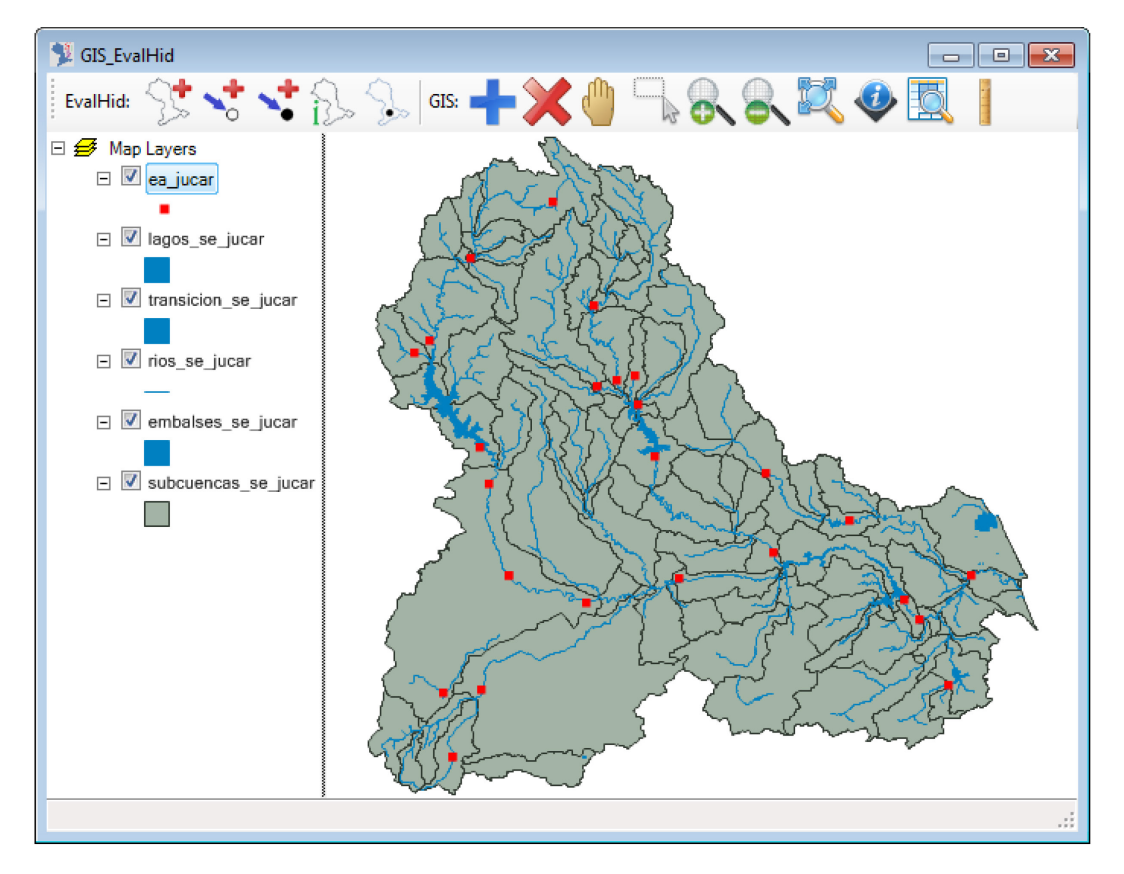

*Figura 5.14. Visor GIS con las capas de subcuencas, ríos y estaciones de aforo cargadas*

<span id="page-94-0"></span>A continuación hay que especificar los "puntos de desagüe" que en este caso de estudio solo se especificaran los desagües superficiales, los cuales se utilizan para obtener la escorrentía total de una o varias subcuencas. La información relativa a estos puntos de desagüe se introdujo, como ya se comentó anteriormente, a través del visor *GIS*. Existe también la posibilidad de introducir desagües subterráneos que están asociados a la recarga de los acuíferos por infiltración, por tanto, en las subcuencas que se defina este tipo de desagüe, la parte que se infiltre será la recarga del acuífero en el modelo de Aquatool correspondiente.

Los puntos de desagüe superficial que se introducen en el modelo son las estaciones de aforo y los puntos con series restituidas a régimen natural. En la *[Figura 5.15](#page-95-0)* se muestra un esquema en el que se encuentran las agrupaciones de las subcuencas. Esta agregación de subcuencas se corresponde a las aportaciones que se manejan en la CHJ

pero no tiene porqué ser la solución óptima del modelo. Este tema se desengranará en el siguiente apartado de calibraciones.

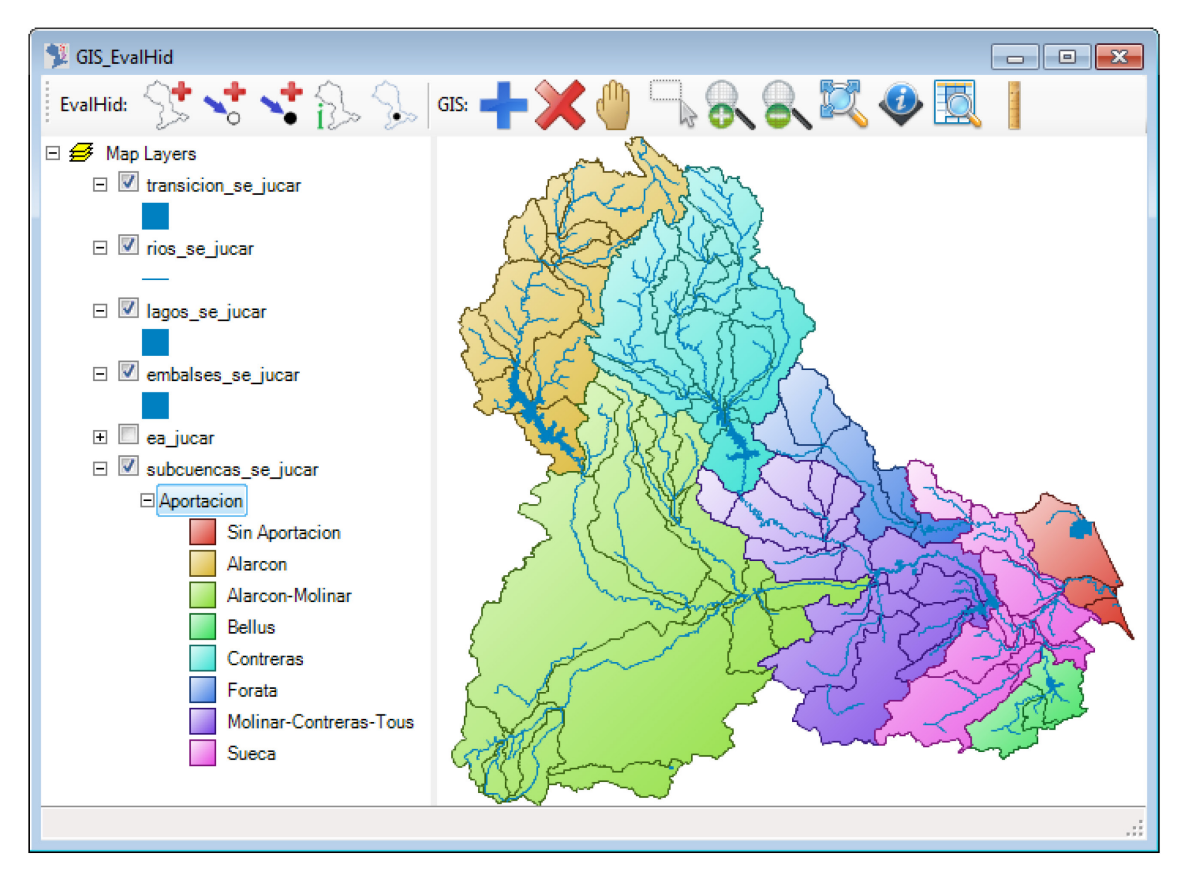

<span id="page-95-0"></span>*Figura 5.15. Agrupación de subcuencas para la calibración del modelo*

| AB                                   | # APO CUENCAS - A HERRAMIENTAS       |                                                   |                                    |                                                  | ×        |
|--------------------------------------|--------------------------------------|---------------------------------------------------|------------------------------------|--------------------------------------------------|----------|
| <b>ARCHIVO</b> INICIO                | CREAR DATOS EX HERRAMIE CAMPOS TABLA |                                                   | JESUS ML ~                         | 冎                                                | $\times$ |
| Ж<br>Œ<br>Filtro<br>Ver<br>Pegar     | ĩш.                                  | 翁<br>Registros Buscar<br>Ajustar al               | Cambiar<br>formulario ventanas *   | А<br>Formato<br>de texto -                       |          |
| Vistas Portapapeles G                | Ordenar y filtrar<br>Ventana         |                                                   |                                    |                                                  |          |
| Todos los o $\mathcal{D}$ «          |                                      | CODIGO CU - SUPERFICIE - COL PRECIP - COL EVAPO - |                                    |                                                  |          |
| ۸                                    |                                      | 262.43564955<br>1.                                |                                    | ı                                                |          |
| <b>APO ARCH Tabla</b>                |                                      | 576.48881893<br>$\overline{2}$                    | $\overline{a}$                     | $\overline{2}$                                   |          |
| Fecha de creació<br>Fecha de modific |                                      | 58.140474167<br>٩                                 | 3                                  | $\overline{3}$                                   |          |
| <b>APO CUEN Tabla</b>                |                                      | 237.14497221<br>Δ                                 | 4                                  | 4                                                |          |
| Fecha de creació                     |                                      | 64.567878567<br>5                                 | 5                                  | 5                                                |          |
| Fecha de modific                     |                                      | 97.461838939<br>6                                 | 6                                  | $6\overline{6}$                                  |          |
| APO DEF P Tabla                      |                                      | 169.80434283<br>7                                 | 7                                  | $\overline{7}$                                   |          |
| Fecha de creació<br>Fecha de modific |                                      | 211.31670126<br>8                                 | 8                                  | 8                                                |          |
| APO DEF V Tabla                      |                                      | 89.893185105<br>9                                 | 9                                  | 9                                                |          |
| Fecha de creació                     | 10                                   | 154.68340598                                      | 10                                 | 10                                               |          |
| Fecha de modific                     | 11                                   | 226.80525715                                      | 11                                 | 11                                               |          |
| <b>APO FECHA Tabla</b>               | 12                                   | 2081.348153                                       | 12                                 | 12                                               |          |
| Fecha de creació                     | 13                                   | 316.25651609                                      | 13                                 | 13                                               |          |
| Fecha de modific                     | 14                                   | 18.041272796                                      | 14                                 | 14                                               |          |
| APO PARA Tabla                       | 15                                   | 92.845523021                                      | 15                                 | 15                                               |          |
| Fecha de creació<br>Fecha de modific | 16                                   | 424,63479433                                      | 16                                 | 16                                               |          |
| <b>APO PUNT Tabla</b>                | 17                                   | 135.39774737                                      | 17                                 | 17                                               |          |
| Fecha de creació                     | 18                                   | 678.05566113                                      | 18                                 | 18                                               |          |
| Fecha de modific                     | 19                                   | 222.27426930                                      | 19                                 | 19                                               |          |
| APO TIPO  Tabla                      | Registro: 14 4 26 de 94              | ▶ 日→恩                                             | <b>Buscar</b><br><b>Sin filtro</b> | $\left\{ \left. \right  \right. \left. \right\}$ |          |
| Vista Hoja de datos                  |                                      |                                                   | <b>BLOO NUM</b>                    | Ы<br>膈                                           |          |

*Figura 5.16. Base de datos de EVALHID*

<span id="page-95-1"></span>Una vez que se han cargado las subcuencas y los puntos de desagüe, hay que asignarle a cada subcuenca su dato de superficie (en este caso se asocia al introducir la capa *GIS*), su columna de precipitación y ETP de los archivos de entrada de estas variables, y el punto de desagüe que se asocia a cada una de las subcuencas. En el caso de la asignación de las columnas de precipitación y ETP, la forma más cómoda de introducción es desde base de datos (*[Figura 5.16](#page-95-1)*), y en cuanto a la asignación de los puntos de desagüe, se puede realizar desde el visor *GIS* (*[Figura 5.17](#page-96-0)*) de una forma fácil y sencilla, asignando gráficamente las subcuencas que corresponden a cada punto de desagüe.

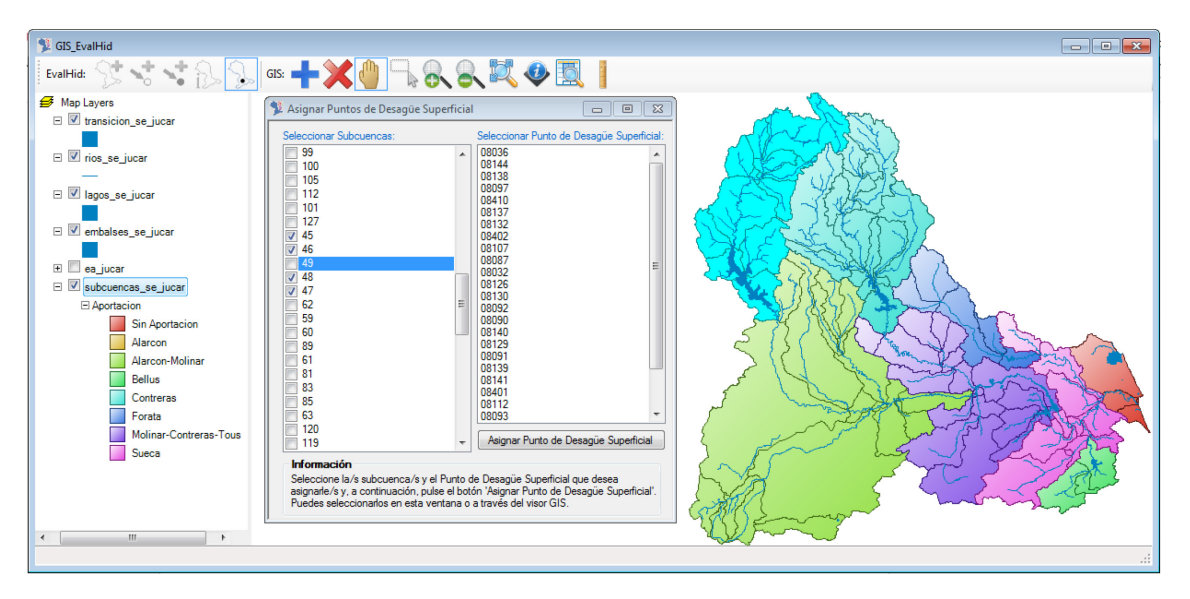

*Figura 5.17. Asignación de los puntos de desagüe superficial desde la interfaz de EVALHID*

<span id="page-96-0"></span>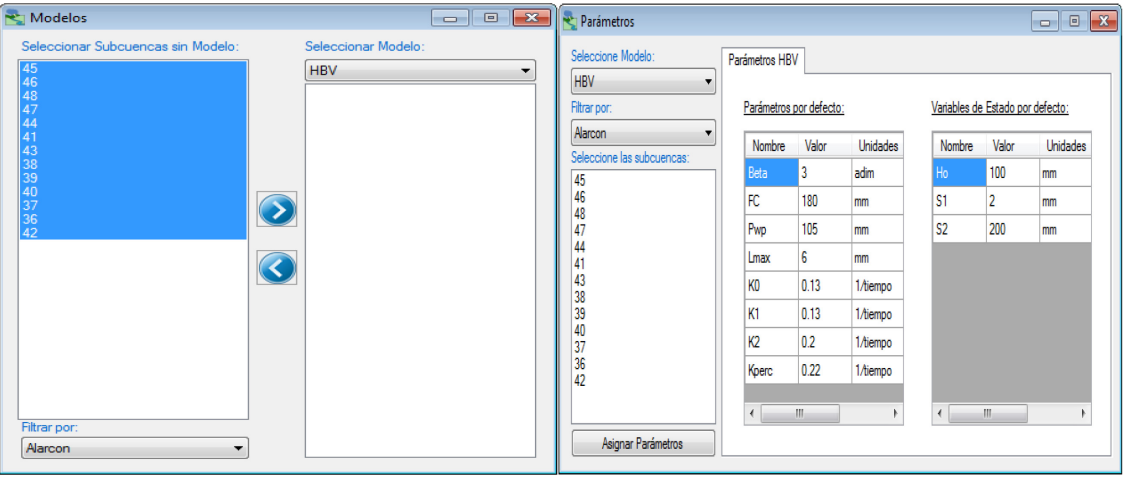

*Figura 5.18. Asignación de modelos y parámetros a las diferentes subcuencas en la interfaz de EVALHID*

<span id="page-96-1"></span>También se debe asignar el tipo de modelo y los parámetros para cada una de las subcuencas. Se puede realizar de una forma rápida mediante la opción de asignaciones múltiples del programa, donde escogiendo cada tipo de modelo, se agregan las subcuencas correspondientes al mismo punto de desagüe mediante un filtro. En cuanto a los parámetros se realiza de una forma parecida, eligiendo las subcuencas las cuales queremos que tengan los mismos parámetros. A las subcuencas que comparten un

mismo punto de desagüe, se les ha asignado los mismos parámetros, los cuales en un primer momento son valores por defecto que genera el programa, valores que se encuentran dentro de los rangos lógicos del modelo utilizado. Estos dos procesos se pueden ver en la *[Figura 5.18](#page-96-1)*.

En la *[Figura 5.19](#page-97-0)* se muestra la información relativa a una subcuenca con los datos introducidos hasta el momento, tanto la información general como los parámetros del modelo.

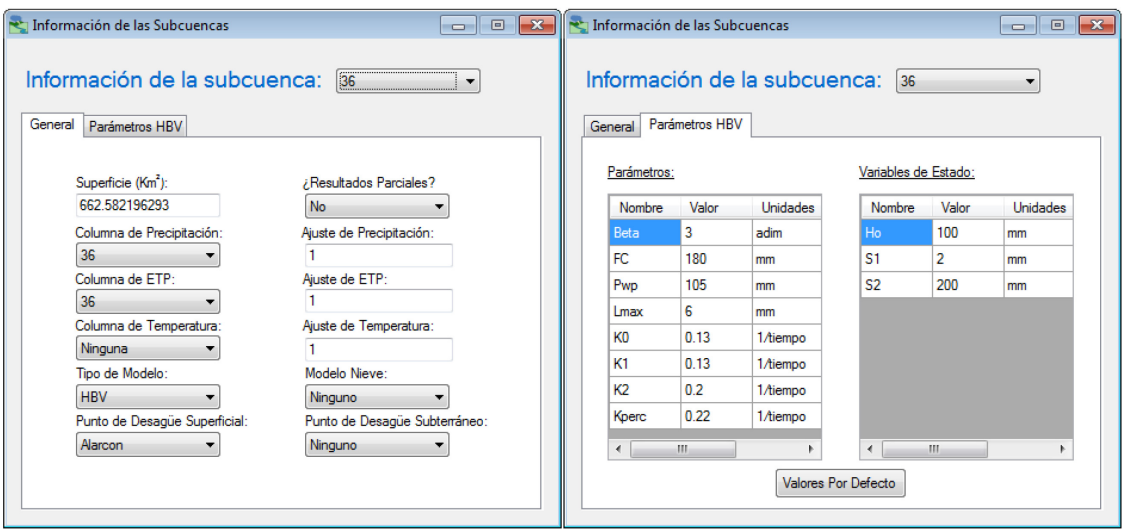

*Figura 5.19. Información relativa a una determinada subcuenca en la interfaz de EVALHID*

<span id="page-97-0"></span>Una vez que se ha introducido toda esta información, hay que proceder a seleccionar el periodo de simulación, que en este caso comprende desde octubre de 1993 hasta septiembre de 2007, ambos meses inclusive, y se determina la escala de acumulación de resultados que en este caso es mensual, ya que los datos observados de los que se disponen también son mensuales. En este momento EVALHID ya puede realizar el cálculo del modelo.

En el siguiente apartado se abarca el tema de la calibración. En este apartado, una vez elegido el tipo MPE (HBV), se discute el uso de dos tipos de algoritmos de calibración, con el objetivo de alcanzar la máxima eficiencia posible.

# 6. CALIBRACIÓN

En este apartado se explica el proceso de calibración que se lleva a cabo en este estudio. Cabe destacar que aunque se ha conseguido un gran progreso a lo largo del tiempo en la calibración automática, no se ha podido sustituir aun la figura de la calibración manual. A pesar de que se consigan soluciones de una forma rápida, aun requieren el uso por parte de un experto con ayuda de un procedimiento manual.

Para explicar el proceso de calibración adoptado es inevitable hablar de las funciones objetivo, los algoritmos de optimización y del entorno de calibración.

# 6.1. Funciones objetivo

Una función objetivo es una ecuación que se usa para otorgar un valor numérico que mida la diferencia entre los resultados de un modelo simulado (normalmente la serie de caudales simulados) y los datos observados en el punto de desagüe. El objetivo de la calibración automática es encontrar los valores de los parámetros del modelo que optimicen (minimicen o maximicen, según corresponda) el valor numérico de la función objetivo.

# 6.1.1. Coeficiente de eficiencia de Nash-Sutcliffe (NS)

La función objetivo de Nash-Sutcliffe fue propuesta por Nash (1969) y posteriormente por Nash y Sutcliffe (1970). La formulación de esta función objetivo es la siguiente.

$$
F_1 = \frac{\sum_{t=1}^{n} [Q_{obs}(t) - Q_{sim}(t)]^2}{\sum_{t=1}^{n} [Q_{obs}(t) - \bar{Q}_{obs}(t)]^2}
$$

Donde:

 $Q_{sim}(t)$ : Flujo simulado

 $Q_{obs}(t)$ : Flujo observado

: Intervalo de tiempo

 $n$ : Número de intervalos de tiempo de la calibración

El símbolo de la barra alta representa es el valor medio  $($ )

La eficiencia de esta función varía entre -∞ y 1. Una eficiencia de 1 (*F1* = 1) corresponde a un ajuste perfecto entre los caudales simulados y los observados. Una eficiencia de 0 (*F1* = 0) indica que el modelo reproduce con la misma precisión que la media de los datos observados, y por último una eficiencia menor que 0 (*F1* < 0) quiere decir que la media

de los valores observados tiene un mejor ajuste que lossimulados. Por lo tanto a medida que este coeficiente se acerca más a 1, más preciso será el modelo.

Es uno de los coeficientes más usados en hidrología ya que es capaz de medir cuanto de la variabilidad de las observaciones es explicada por la simulación. Su principal desventaja es que las diferencias entre los valores simulados y los observados se calculan como valores cuadráticos. Esto supone que en periodos donde las aportaciones son bastante altas se tiende a sobrevalorar los valores observado. Y en caso contrario cuando existe un periodo en el que los caudales son bajos, se suele tender a no captar la variabilidad de las aportaciones e infravalorarlos. Este coeficiente no es muy sensible a sobre- o infravaloraciones sistemáticas del modelo especialmente durante periodos de flujo escaso.

#### 6.1.2. Coeficiente de eficiencia logarítmica de Nash-Sutcliffle

Para reducir el problema de las diferencias cuadradas y la consecuente sensibilidad a los valores extremos del coeficiente de NS se utiliza la eficiencia logarítmica de NS. La formulación es la siguiente.

$$
F_2 = \frac{\sum_{t=1}^{n} [\ln(Q_{obs}(t)) - \ln(Q_{sim}(t))]^2}{\sum_{t=1}^{n} [\ln(Q_{obs}(t)) - \ln(\bar{Q}_{obs}(t))]^2}
$$

A través de la transformación logarítmica los valores de los picos de los valores simulados se ven suavizados y los flujos bajos se mantienen más o menos al mismo nivel. Como resultado la influencia de los flujos bajos se incrementa en comparación con los picos de las aportaciones dando como resultado un incremento en la sensibilidad de este coeficiente a sobre- o infravaloraciones sistemáticas del modelo.

#### 6.1.3. Coeficiente de correlación de Pearson

El coeficiente de correlación de Pearson es una medida de la correlación lineal entre los caudales simulados y observados sin penalización por sesgo. La formulación es la siguiente.

$$
F_3 = \frac{\sum_{t=1}^{n} (Q_{obs}(t) - \bar{Q}_{obs}(t)) (Q_{sim}(t) - \bar{Q}_{sim}(t))}{\sqrt{\sum_{t=1}^{n} (Q_{obs}(t) - \bar{Q}_{obs}(t))^{2}} - \sqrt{\sum_{t=1}^{n} (Q_{sim}(t) - \bar{Q}_{sim}(t))^{2}}}
$$

El valor de este coeficiente toma valores entre  $-1$  y 1 ambos incluidos, donde 1 es una correlación positiva perfecta, 0 no existe correlación ninguna, y -1 una correlación perfecta negativa.

Este coeficiente es útil ya que describe en qué medida los valores simulados explican la dispersión de los valores observados. El hecho de que solo se cuantifique la dispersión es uno de sus mayores puntos débiles, si este se considera en solitario. Un modelo con una sobre- o infravaloración sistemática durante toda la simulación podrá tener un alto coeficiente de Pearson a pesar de que el ajuste visual sea bastante pobre. Todo esto hace que se trate de un estadístico pobre para decidir si la correlación observada es estadísticamente significativa, y/o si una correlación observada es significativamente más fuerte que otra.

Este estadístico podría ser interesante utilizarlo en validación ya que nos puede dar información sobre si el modelo capta la tendencia de los valores observados.

#### 6.1.4. Coeficiente de comparación de medias

Se trata de un coeficiente complementario que permite comparar de forma grosera y rápida el ajuste del modelo de simulación con los datos observados. Se define según la siguiente ecuación.

$$
F_4 = 1 - \left[ max \left( \frac{\overline{Q}_{sim}}{\overline{Q}_{obs}}; \frac{\overline{Q}_{obs}}{\overline{Q}_{sim}} \right) \right]^2
$$

Puede adoptar un valor entre - $\infty$  y 1. En el que un valor de 1 supone un ajuste perfecto de la media modelada con la observada. Es conveniente mencionar que este índice no es representativo de la distribución temporal de la serie.

#### 6.1.5. Promedio de las funciones objetivo descritas

Este coeficiente se ha definido como la media de las cuatro funciones objetivo descritas anteriormente. Se define con la siguiente formula.

$$
F_{med} = \frac{F_1 + F_2 + F_3 + F_4}{4}
$$

Esta función es la que finalmente se ha elegido como objetivo, ya que se ha considerado que se trata de una forma robusta de considerar todos los aspectos relevantes que tienen influencia en la calibración.

Un ajuste perfecto del modelo simulado con los datos observados se consigue cuando se obtiene un valor de 1.

## 6.2. Algoritmos de optimización elegidos

En esta parte del estudio se hace referencia a los algoritmos que se van a utilizar en la calibración del modelo. Estos algoritmos son:

- SCE-UA: algoritmo que está inspirado en los principios de la selección natural y la genética y es una combinación de procedimientos deterministas y aleatorios. Este algoritmo posee las propiedades necesarias para lidiar con los problemas más comunes de optimización de modelos hidrológicos de cuenca.
- Acoplamiento del Hipercubo Latino (McKay et al., 1979) y el algoritmo de Rosenbrock (Rosenbrock, 1960), al que se hará referencia a partir de ahora como HLR (Belda, 2015). Este algoritmo se ha desarrollado en el Grupo de Ingeniería de Recursos Hídricos del IIAMA (Instituto de Ingeniería del Agua y Medio Ambiente). Con la combinación de ambos algoritmos se genera una herramienta eficiente a la hora de resolver problemas complejos.

## 6.2.1. Shuffled Complex Evolution – University of Arizona (SCE-UA)

El método SCE-UA fue desarrollado para obtener el mejor conjunto de parámetros y su posterior distribución subyacente en un solo procedimiento de optimización. El objetivo es encontrar un mejor conjunto de parámetros en el espacio factible. Se inicia con una muestra aleatoria de puntos distribuidos por todo el espacio de parámetros, y usa una adaptación del método Nelder-Mead (1965) para evolucionar continuamente la población hacia mejores soluciones en el espacio de búsqueda, renunciando progresivamente a la ocupación de regiones con una menor probabilidad posterior (Mariani et al., 2011).

A continuación, se realiza una descripción de los diferentes pasos que realiza el método SCE-UA (Duan et al., 1992) y una ilustración de los mismos en la *[Figura 6.1](#page-102-0)*.

1. Generar una muestra:

Se genera una población de muestra con un número determinado de parámetros (NPT) en el espacio de parámetros factible y se evalúa la función objetivo en cada punto. En ausencia de información previa sobre la ubicación del óptimo global, se usa una distribución de probabilidad uniforme para generar la muestra.

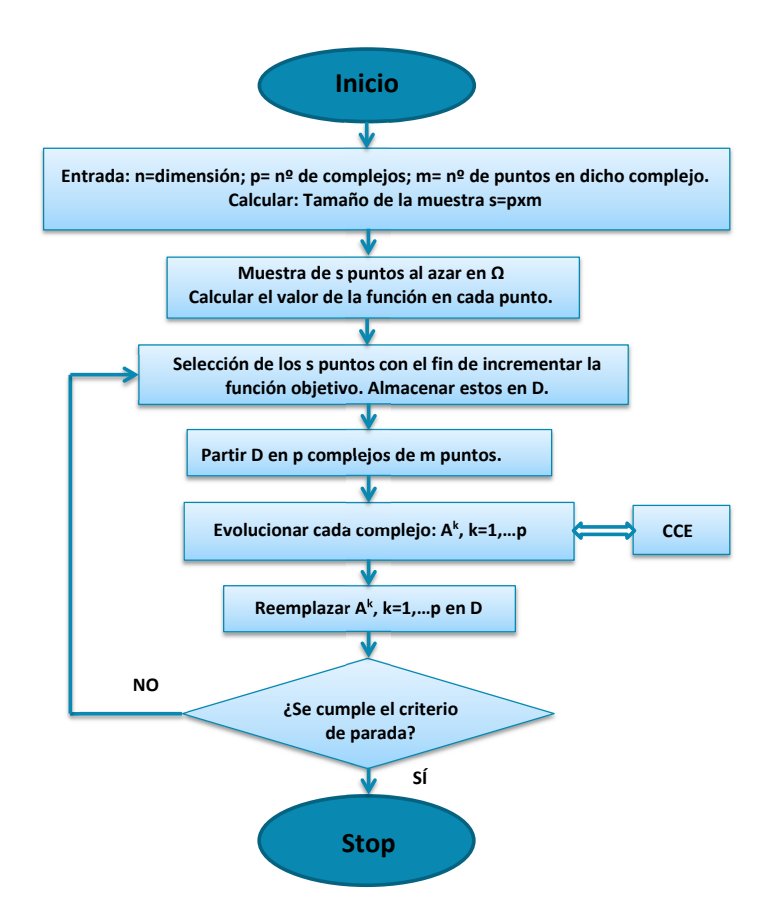

*Figura 6.1. Diagrama general del SCE-UA [Fuente: Modificado de Duan et al., 1992]*

<span id="page-102-0"></span>2. Clasificación de puntos:

Se clasifican los puntos NPT con la finalidad de aumentar la aptitud, de manera que el primer punto represente el punto con el valor de la función objetivo más bajo y el último punto represente el valor más alto de la función objetivo (suponiendo que el objetivo es reducir al máximo el valor de esta función).

3. Partición en grupos:

Se produce una partición de los puntos NPT en un determinado número de grupos (NGS), donde cada uno tiene un determinado número de puntos (NPG). Los grupos se dividen de tal manera que el primero contiene los puntos que ocupan las posiciones NGS  $\times$  (k-1) + 1, el segundo conjunto contiene los puntos que ocupan las posiciones NGS  $\times$  (k- $1$ ) + 2, y así sucesivamente, donde k = 1, 2,..., NPG.

4. Evolución de cada grupo:

Cada grupo evoluciona de forma independiente por la adopción de medidas de evolución (NSPL), de acuerdo con el algoritmo *Competitive Complex Evolution* (CCE). La *[Figura 6.2](#page-103-0)* muestra cómo evoluciona en cada paso tomado.

83

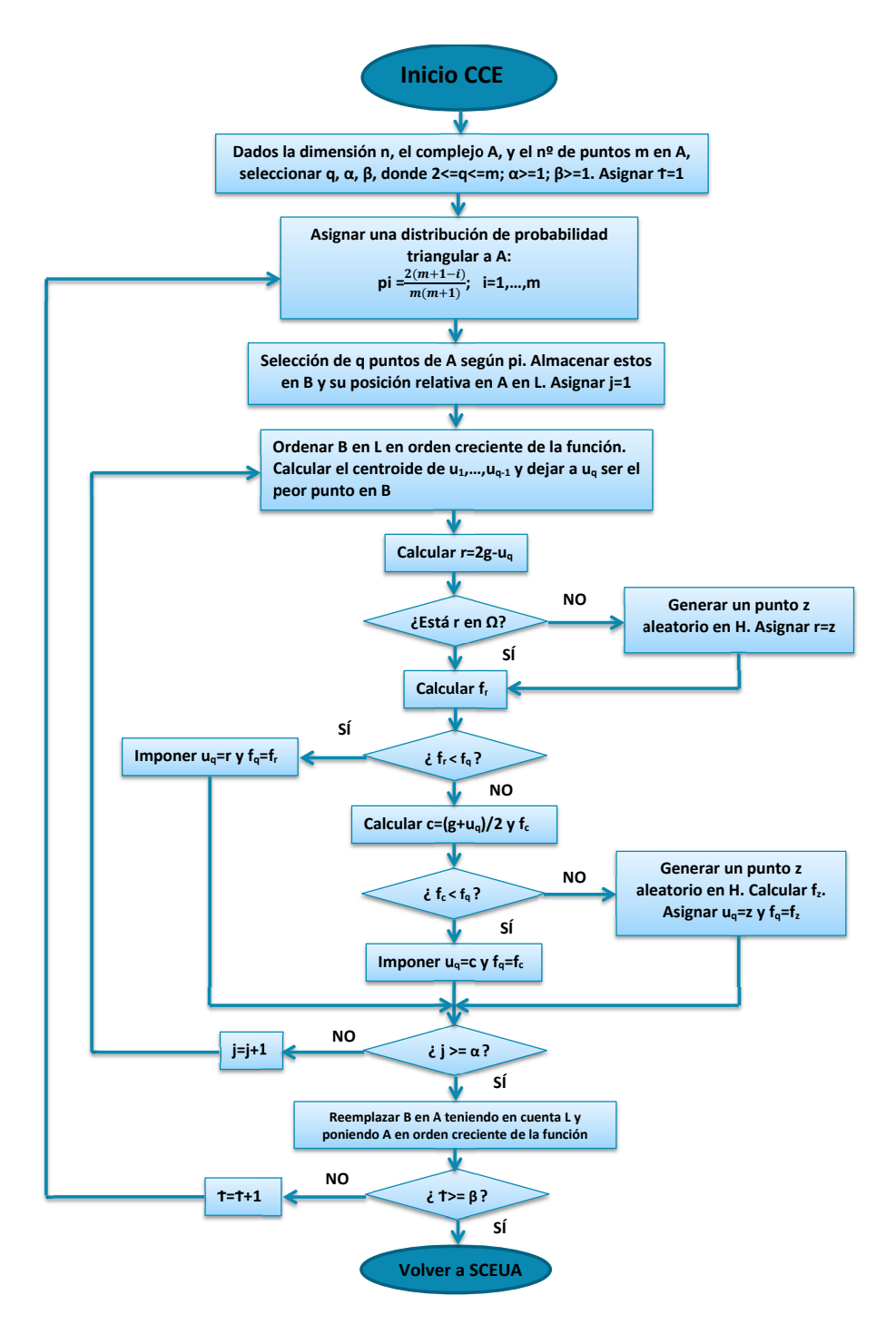

*Figura 6.2. Diagrama específico del SCE-UA [Fuente: Modificado de Duan et al., 1992]*

<span id="page-103-0"></span>5. Mezcla de grupos:

Se combinan los puntos de los grupos convirtiéndolos en una sola muestra de la población. Se ordena la población de la muestra con el fin de incrementar el valor de la función objetivo, y posteriormente se vuelve a repartir o a mezclar la muestra de población en conjuntos NGS de acuerdo con el procedimiento especificado en el paso 3. 6. Comprobación de la convergencia:

Si alguno de los criterios de convergencia especificados anteriormente han sido satisfechos, se detiene el proceso; de lo contrario, continúa el mismo.

7. Comprobación de la reducción del número de grupos.

Si el número mínimos de grupos requeridos (MINGS) es menor que el número de grupos (NGS), se elimina el grupo que contiene los puntos con peor clasificación, y se establece que NGS = NGS – 1 y NPT = NGS × NPG; y se vuelve al paso número 4. Si MINGS = NGS, también se vuelve al paso número 4.

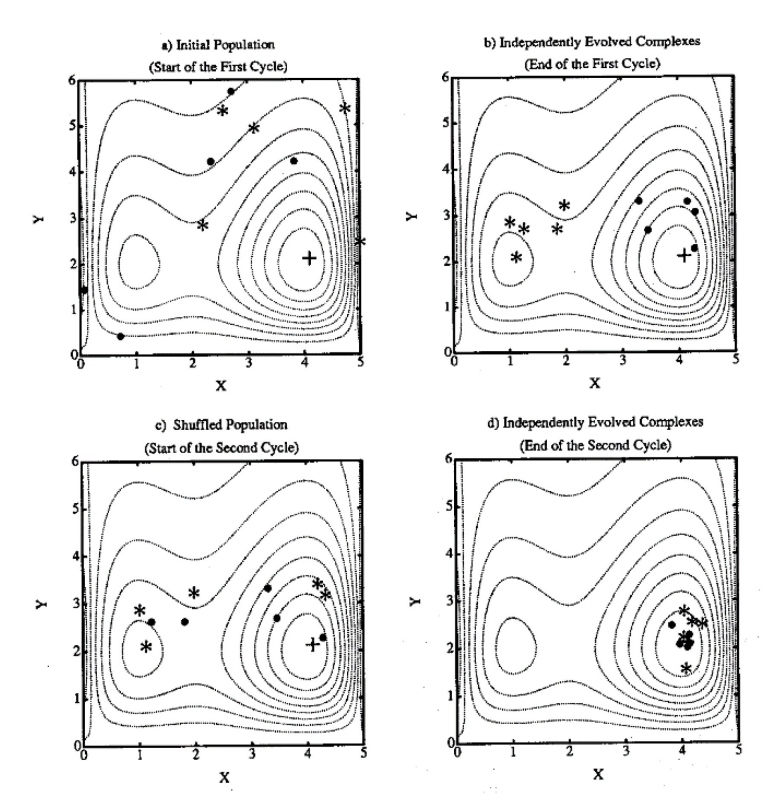

*Figura 6.3. Evolución de los grupos [Fuente: Duan et al., 1992]*

<span id="page-104-0"></span>El método SCE-UA se explica en la *[Figura 6.3](#page-104-0)* y *[Figura 6.4](#page-106-0)* para un caso de dos dimensiones (Duan et al., 1992). Las líneas de contorno en la *[Figura 6.3](#page-104-0)* y *[Figura 6.4](#page-106-0)* representan una función de superficie que tiene su óptimo global localizado en el punto (4, 2) y un óptimos local en (1, 2). La *[Figura 6.3.](#page-104-0)a* muestra una población compuesta por NPT (=10) los cuales se dividen en NGS (=2) grupos. Cada grupo contiene NPG (=5) puntos los cuales esta marcados por • y \* respectivamente. La *[Figura 6.3.](#page-104-0)b* muestra que las localizaciones de los puntos en los dos grupos evolucionados independientemente al final del primer ciclo de evolución. Se puede ver que uno de los grupos (marcado con \*) está convergiendo hacia el óptimo local, mientras que el otro (marcado con •) está convergiendo hacia el óptimo global. Los dos grupos evolucionados son mezclados de acuerdo con el paso número 5. La *[Figura 6.3.](#page-104-0)c* muestra la nueva composición de los dos grupos evolucionados después de ser mezclados.

La *[Figura 6.3.](#page-104-0)d* ilustra los dos conjuntos al final del segundo ciclo de evolución. Es evidente que ambos conjuntos están convergiendo hacia el óptimo global al final del segundo ciclo.

El algoritmo CCE se ilustra gráficamente en la *[Figura 6.4](#page-106-0)* Los puntos negros (•) indican la localización de los puntos en un conjunto antes de que se haya realizado la evolución. Se selecciona un sub-grupo que contiene NPS (=3), p.e. en este caso forma un triángulo) puntos de acuerdo a una distribución de probabilidad preestablecida para iniciar un paso de evolución.

La distribución de probabilidad está especificada de tal manera que los mejores puntos tienen una mayor posibilidad de ser elegidos para formar sub-grupos que los peores puntos. El símbolo (\*) representa los nuevos puntos generados por los pasos de evolución. Hay tres tipos de pasos evolución: reflexión, contracción y mutación.

*[Figura 6.4.](#page-106-0)a, b y d* ilustran el paso de "reflexión", que se realiza mediante un reflejado del peor punto del sub-grupo a través del centroide de los otros puntos. Si el punto reflejado tiene un valor de la función objetivo más bajo que el peor punto, el peor punto es descartado y se reemplaza por el nuevo punto. Así este paso de evolución estaría completo.

En la *[Figura 6.4.](#page-106-0)c*, el nuevo punto es generado por el paso de "contracción" (el nuevo punto se encuentra a medio camino entre el peor punto y el centroide de los otros puntos), después de haber rechazado la etapa de reflexión por no producirse una mejora.

En la *[Figura 6.4.](#page-106-0)e*, se toma un paso de "mutación" en el que se genera una selección al azar de un punto en el espacio de parámetros que reemplaza al peor punto del subgrupo. Esto se realiza después de que el paso de reflexión haya dado como resultado en un punto que se encuentra fuera de espacio de parámetros factible. Otro escenario en el que la mutación es utilizada es cuando tanto el paso de reflexión como el de contracción no mejoran la función objetivo.

86

Finalmente, la *[Figura 6.4.](#page-106-0)f* muestra el grupo final de NSPL (=5) después de los procesos de evolución.

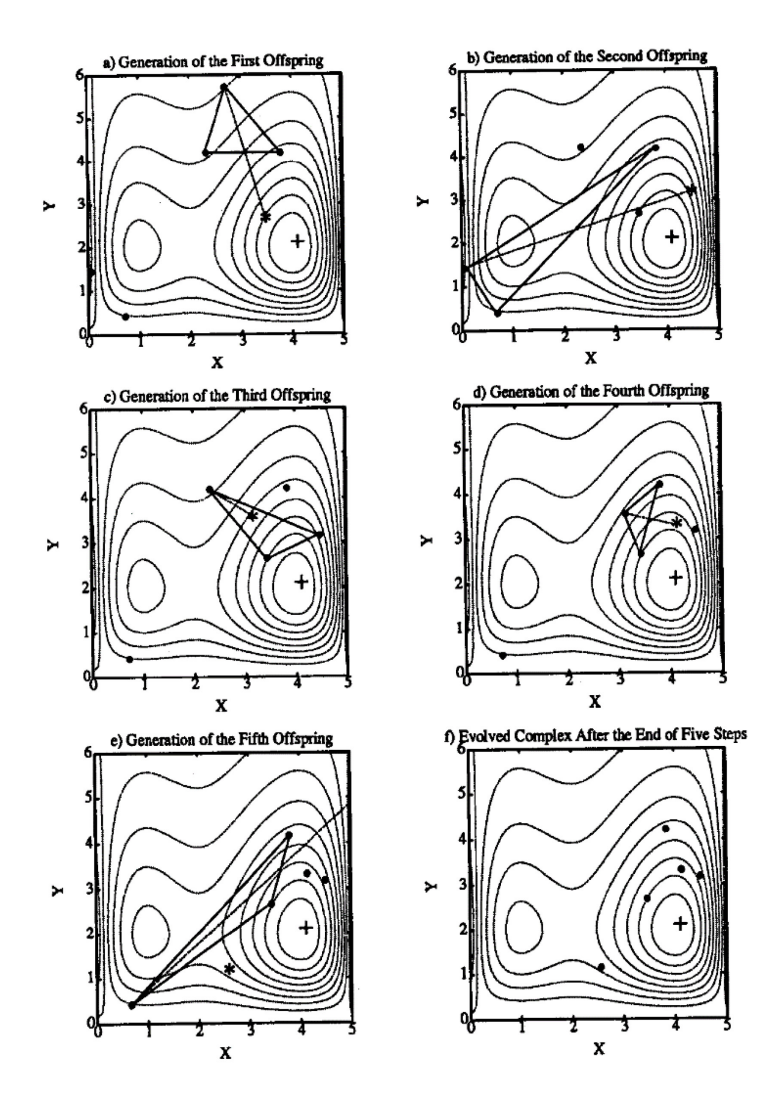

*Figura 6.4. Etapas de evolución que se llevan a cabo en cada grupo [Fuente: Duan et al., 1992]*

#### <span id="page-106-0"></span>Parámetros del algoritmo

A continuación se explican los diferentes parámetros que se han definido en el algoritmo SCE-UA (*[Tabla 6.1](#page-107-0)*), existen valores de estos parámetros que pueden ser modificados por el usuario y otros que se calculan directamente en el proceso.

Se debe establecer el número de parámetros a calibrar por el algoritmo (NOPT). Este número dependerá del tipo de MPE con el que se esté trabajando. Se pueden establecer los valores iniciales de los parámetros o bien dejar que se generen estos aleatoriamente dentro de los rangos definidos para los parámetros. Los otros puntos NPT – 1 (o conjunto de parámetros) son creados aleatoriamente por el algoritmo, dependiendo del valor de la semilla (SEED). El número de puntos NPG en cada grupo corresponde a 2 × NOPT + 1 y el número de puntos NPS en cada uno de los sub-grupos a NOPT + 1 (hay que recalcar

que cada punto se corresponde con un conjunto de parámetros). El número de pasos de evolución permitido para cada grupo antes de la mezcla de grupos, NSPL, es igual a NPG. El número de grupos es definido como NGS, que se considera igual a MINGS de acuerdo con la investigación de Duan et al., 2003. Entonces, el número total de puntos NPT en toda la población es NGS × NPG.

Existen tres diferentes criterios de convergencia que pueden definirse por el usuario:

- El máximo número de evaluaciones de la función objetivo (o iteraciones) (Maxn).
- El número de bucles de mezcla (Kstop) en los cuales el valor de la función objetivo debe cambiar de acuerdo a un porcentaje establecido (pcento) antes de que la optimización haya terminado.
- El parámetro (peps) se encarga de indicar si se ha alcanzado la convergencia (Se compara el valor del peps con la media geométrica normalizada de intervalos de parámetros)

| <b>Algoritmo</b> | <b>Nombre</b> | <b>Unidades</b> | <b>Descripción</b>        | <b>Valores por defecto</b> |
|------------------|---------------|-----------------|---------------------------|----------------------------|
| <b>SCE-UA</b>    | <b>MAXN</b>   |                 | Máximo número iteraciones | 10000                      |
|                  | <b>NGS</b>    |                 | Número grupos             | 3                          |
|                  | <b>Kstop</b>  |                 | Número bucles mezclas     | 10                         |
|                  | Pcento        |                 | Porcentaje bucles mezclas | 0.1                        |
|                  | <b>Peps</b>   |                 | Parámetro convergencia    | 0.001                      |
|                  | Seed          |                 | Valor semilla             | Aleatorio                  |

*Tabla 6.1. Parámetros del SCE-UA y sus características*

### <span id="page-107-0"></span>6.2.2. Acoplamiento del Hipercubo Latino y Rosenbrock (HLR)

Con la unión del algoritmo del Hipercubo Latino (McKay et al., 1979) y el de Rosenbrock (Rosenbrock, 1960), se genera una herramienta eficiente para la optimización de problemas complejos. Este algoritmo combinado HLR (Belda, 2015), puede discretizar un gran dominio y posteriormente centrar su búsqueda a sectores más pequeños (*[Figura](#page-108-0)  [6.5\)](#page-108-0).*

El cálculo de un hipercubo latino para el dominio de búsqueda permite un muestreo bien distribuido en función de la dimensión del problema. Este algoritmo permite evaluar la aptitud en una muestra pseudoaleatoria condicionada por las soluciones previas calculadas. El hipercubo latino es una evolución del método Monte Carlo, con obtención de muestras más homogéneas haciendo menos muestras. Una ventaja
importante de este método es que la dimensión del problema que está definida por la división del hipercubo latino y no por el número de parámetros.

Los mejores resultados del muestreo serán los puntos de inicio requeridos por el algoritmo de Rosenbrock. La ventaja de esta subrutina de cálculo se basa en la velocidad de obtención de valores cercanos al óptimo. Este algoritmo está basado en un método de búsqueda directa, con la particularidad de realizar cambios de ejes ajustándose a la dirección de máxima mejora, reduciendo de este modo el número de evaluaciones de la función objetivo.

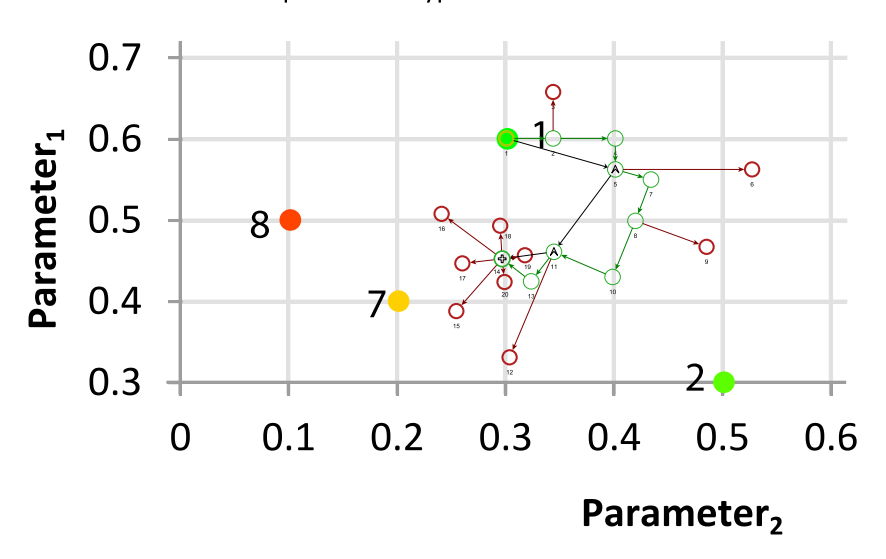

Coupled Latin Hypercube and Rosenbrock

*Figura 6.5. Esquema del funcionamiento del HLR [Fuente: Belda, 2015]*

A continuación se realiza una descripción de los pasos que se llevan a cabo en el método del HLR. Se realizará un ejemplo de un problema en dos dimensiones:

1. Generar muestras:

Se realiza una generación y evaluación de una muestra pseudoaleatoria de acuerdo con el método del hipercubo latino, dentro del espacio de parámetros posible. Cuanto mayor sea el tamaño del hipercubo, la incertidumbre se verá reducida dentro del dominio de búsqueda.

2. Clasificación de puntos:

Los resultados obtenidos en el primer paso son ordenados (*[Figura 6.6\)](#page-109-0).* En función de esta clasificación, los mejores resultados obtenidos por el algoritmo del hipercubo latino serán los puntos iniciales para lanzar el algoritmo de Rosenbrock.

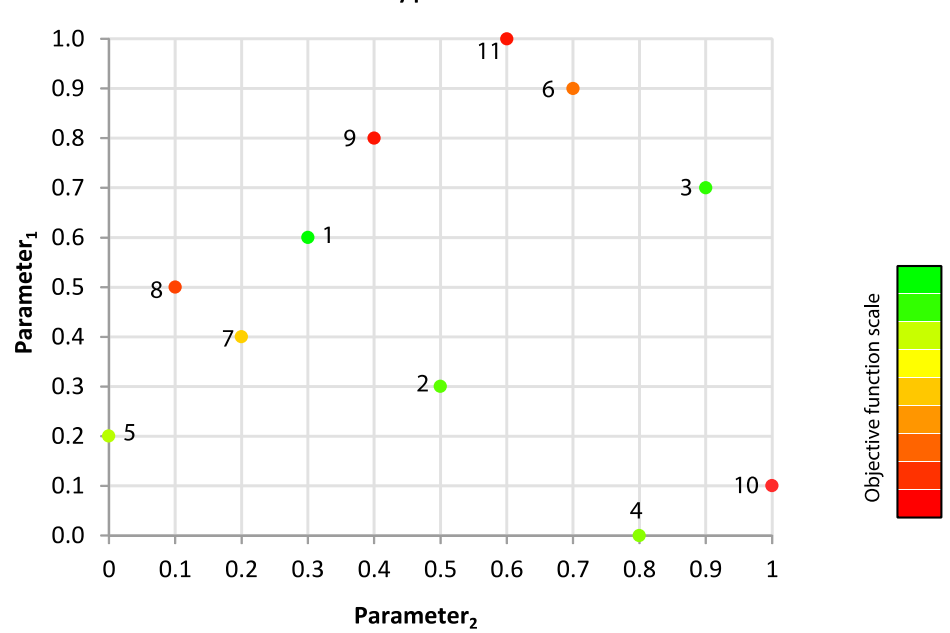

Latin Hypercube

*Figura 6.6. Clasificación de puntos del Hipercubo latino [Fuente: Belda, 2015]*

<span id="page-109-0"></span>3. Lanzamiento de Rosenbrock:

El algoritmo de Rosenbrock empieza al menos una vez. Esta subrutina busca los valores que mejoren la función objetivo (éxito) alrededor del punto de inicio, en tantas direcciones como dimensiones tenga el problema. Dependiendo si la función objetivo ha mejorado o empeorado, los valores de los parámetros avanzan o retroceden respectivamente.

4. Cambio de ejes:

El criterio que se produce para realizar un cambio en las direcciones de búsqueda se produce cuando se ha registrado algún éxito, seguido de fracasos en todas las direcciones. En el cambio se selecciona un nuevo eje que coincida con la dirección del vector definido por el punto donde se ha producido el último cambio de ejes y el punto de mayor éxito hasta el momento. Este nuevo eje se complementa con un conjunto de ejes perpendiculares.

En la siguiente *[Figura 6.7](#page-110-0)* se puede ver un ejemplo en dos dimensiones del cambio de base y su posterior ortonormalización para la obtención de los nuevos ejes.

### Ejemplo Bidimensional de cambio de base

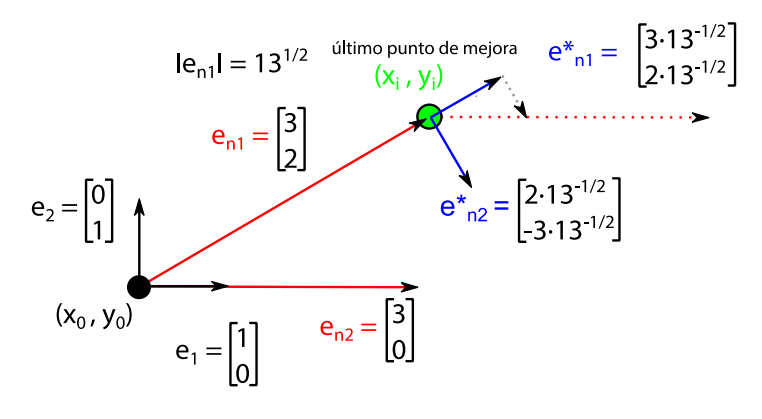

<span id="page-110-0"></span>*Figura 6.7. Ejemplo bidimensional de cambio de base en el algoritmo de Rosenbrock [Fuente: Belda, 2015]*

5. Almacenamiento del mejor resultado arrojado por el algoritmo.

En la *[Figura 6.8](#page-110-1)* se muestra un ejemplo paso a paso, caracterizado por un grafo en el que se indican las evaluaciones de la función objetivo y si mejoran o empeoran la situación en cada momento.

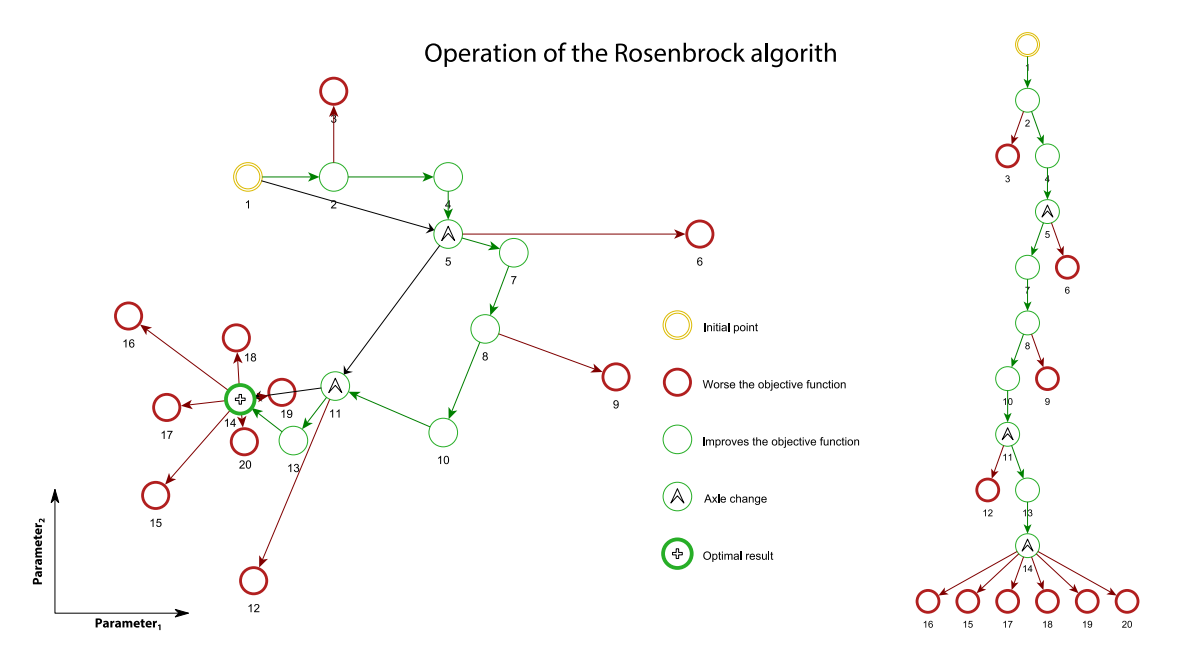

*Figura 6.8. Ejemplo del funcionamiento del algoritmo de Rosenbrock [Fuente: Belda, 2015]*

## <span id="page-110-1"></span>Parámetros del algoritmo

El número de tests que realiza el hipercubo latino es igual al parámetro (nH). La semilla (Seed) es la responsable de generar la aleatoriedad de la muestra (Para una determinada semilla solo existe un hipercubo latino posible)

El número de lanzamientos de Rosenbrock (nl) determina cuantos puntos de inicio se toman en el algoritmo de Rosenbrock. Estos puntos serán los mejores resultados del algortitmo del hipercubo latino.

El coeficiente *α* representa el incremento en la dirección de búsqueda si la función objetivo mejora. Por contrario, el coeficiente *β* representa el movimiento si se obtiene un peor resultado.

La obtención de los incrementos para cada variable (Hi) se realiza en base a un coeficiente modificable por el usuario y el rango de valores de cada parámetro.

$$
H_i = \frac{Max. Valor Parámetro - Min. Valor Parámetro}{Coef}
$$

Por último la optimización finaliza cuando se cumple el criterio de convergencia (definido como error), o cuando el máximo número de iteraciones (MAXN) es alcanzado.

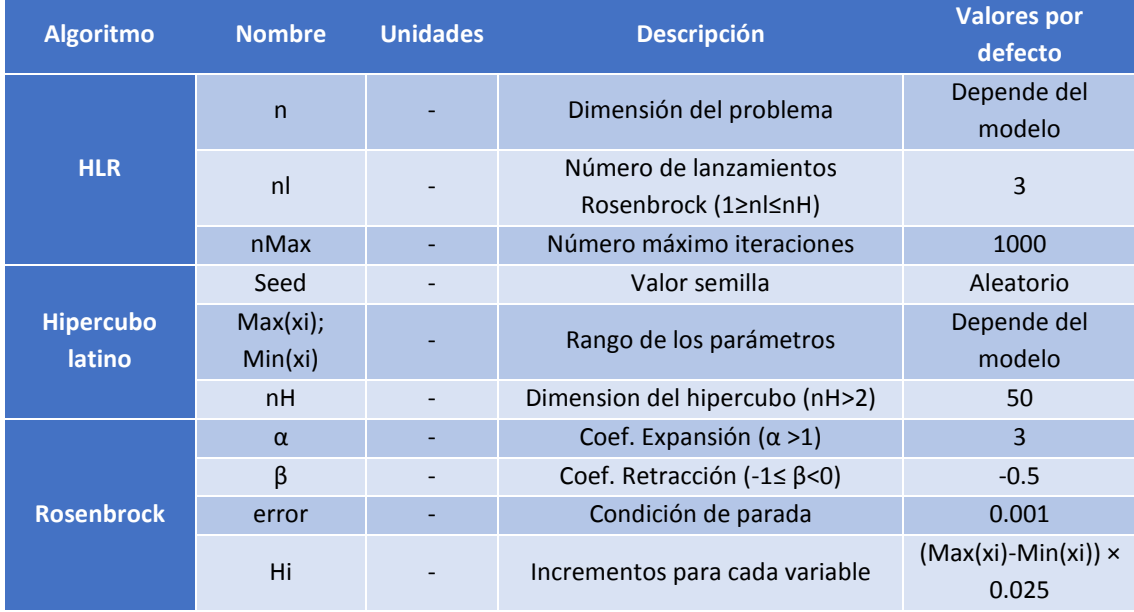

*Tabla 6.2. Parámetros del HLR y sus características [Fuente: Modificado Belda, 2015]*

# 6.3. Entorno de calibración

Se ha desarrollado una herramienta informática en el Grupo de Ingeniería de Recursos del IIAMA para poder importar los resultados de las aportaciones arrojados por la herramienta EVALHID con el objetivo de realizar una comparación de las mismas con las aportaciones observadas o las series restituidas a régimen natural. Se realizaron dos versiones de esta herramienta, una con la incorporación de una adaptación a Visual Basic Aplicaciones del algoritmo SCE-UA y otra con una adaptación en el mismo lenguaje

de programación del algoritmo del Hipercubo Latino acoplado con Rosenbrock. Estas dos versiones se realizaron con el objetivo de proceder a la autocalibración de los modelos precipitación-escorrentía. La plataforma empleada en ambas versiones de esta aplicación es un Libro de cálculo de Excel. En la *[Figura 6.9](#page-112-0)* se resume el funcionamiento.

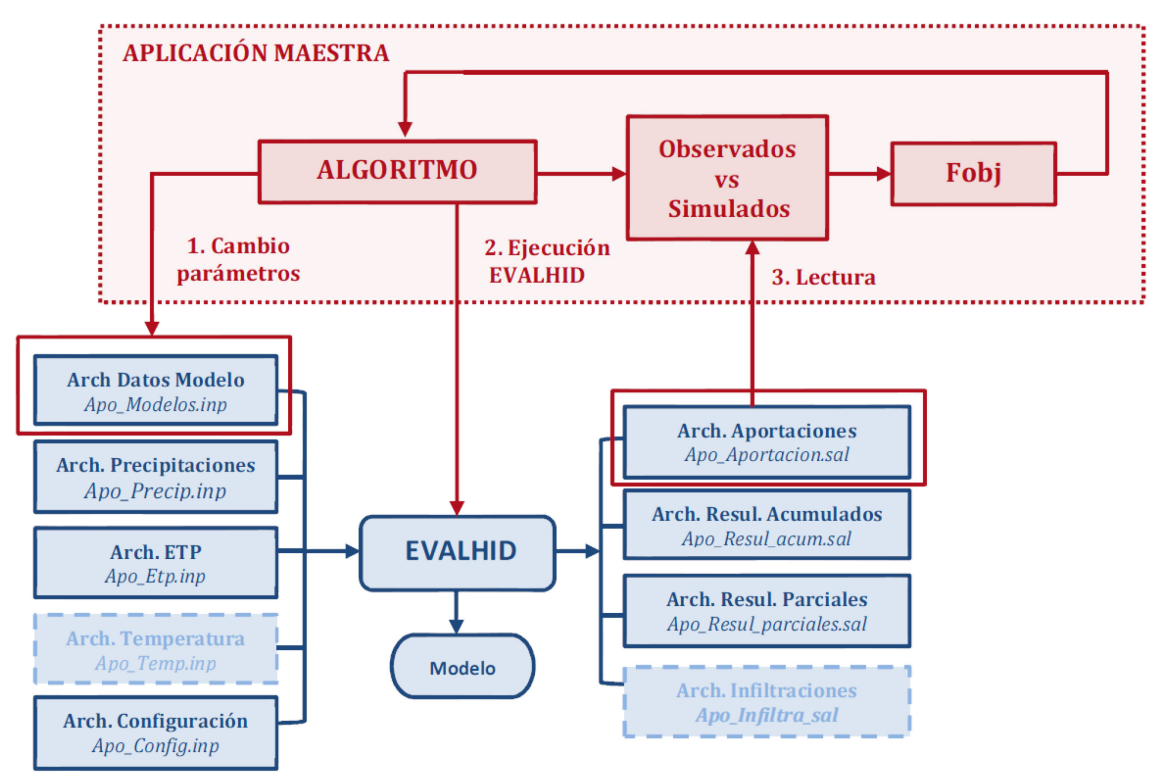

<span id="page-112-0"></span>*Figura 6.9. Esquema de funcionamiento de la aplicación principal para la calibración de MPE. [Fuente: Manual de EVALHID]* 

Posteriormente a la creación y ejecución del MPE en EVALHID, el usuario accede a la Aplicación principal y desde ésta se carga automáticamente la información que se enumera a continuación para cada una de las subcuencas definidas en EVALHID.

- Código, nombre y superficie de las diferentes subcuencas
- Columnas de precipitación, ETP y temperaturas procedentes de los archivos
- Coeficientes de ajuste para la precipitación, ETP y temperaturas
- Definición de obtención de resultados parciales
- Tipo de modelo empleado
- Parámetros del modelo
- Condiciones iniciales de las variables de estado
- Códigos de desagües superficiales y subterráneos

Una vez cargada toda la información mencionada anteriormente, y para que se pueda iniciar la calibración, el usuario debe definir previamente el número y nombre de los parámetros, su rango de valores factibles y el valor inicial para cada uno de ellos. También se necesita definir el número máximo de iteraciones y decidir si se quiere calibrar con el valor inicial de los parámetros o no. Existe además la posibilidad de imponer los valores de los parámetros con los que se quiere lanzar el algoritmo. Estos parámetros serán diferentes en función del algoritmo con el que se esté trabajando. Anteriormente se habló de estos parámetros tanto para método SCE-UA como en el HLR.

Adicionalmente, se debe especificar en la Aplicación Principal los parámetros que se desean calibrar, ya que existe la posibilidad de que no se quieran calibrar todas las subcuencas al mismo tiempo y solo sea necesario elegir los parámetros de determinadas subcuencas; e incluso existe la posibilidad de no calibrar todos los parámetros de estas, dejando algunos fijos. A esto hay que añadir que también se pueden calibrar las condiciones iniciales de las variables de estado.

En la *[Figura 6.10](#page-114-0)* se muestran dos hojas de cálculo pertenecientes a la Aplicación Principal del algoritmo SCE-UA. A Continuación se hará una pequeña explicación de esta aplicación. Cabe destacar que a pesar de que se muestren las imágenes de la interfaz para el algoritmo SCE-UA, la manera de proceder en el uso del algoritmo HLR es exactamente la misma, únicamente cambia el código interno programado en Visual Basic Aplicaciones.

La hoja de "Control" es donde se produce la carga de toda la información relativa a todas las subcuencas del proyecto de EVALHID. Como ya se comentó anteriormente, no es necesario calibrar todas las subcuencas que se cargan, se pueden seleccionar únicamente las subcuencas que se deseen calibrar haciendo referencia en la columna de "parámetros de la subcuenca" a los parámetros del modelo que se encuentran destacados en color verde en la parte inferior de la *[Figura 6.10](#page-114-0)* los cuales el algoritmo va a ir cambiando en cada iteración.

#### *6.* Evaluación del recurso hídrico en la cuenca del río Júcar (España) mediante la aplicación de modelos semiagregados Precipitación-Escorrentía

| 図 日 ち・さ・。<br><b>ARCHIVO</b><br><b>B10</b>                                                                                                    | <b>INICIO</b><br><b>INSERTAR</b><br>DISEÑO DE PÁGINA<br>$\tau$<br>$f_x$ Núm. Subc.                                                        | FÓRMULAS<br>DATOS                                            | REVISAR                                                   | VISTA                                                           |                   |                                                                                         |                              |                                                                                                    |             |                                                                                                    |                 | $? \quad \Box \quad - \quad \Box \quad \times$<br>JESUS MIGUEL MERINO ~ Q |
|----------------------------------------------------------------------------------------------------|----------------------------------------------------------------------------------------------------|--------------------------------------------------------------|-----------------------------------------------------------|-----------------------------------------------------------------|-------------------|-----------------------------------------------------------------------------------------|------------------------------|----------------------------------------------------------------------------------------------------|-------------|----------------------------------------------------------------------------------------------------|-----------------|---------------------------------------------------------------------------|
|                                                                                                    | $\times$<br>$\checkmark$<br>B                                                                                                    | $\mathsf D$<br>E                                             | F                                                         | $\mathsf G$<br>H                                                | $\mathbf{I}$      | K                                                                                       |                              | M                                                                                                    |             | N                                                                                                    | $\circ$         |                                                                           |
| $\,$ 1                                                                                                    |                                                                                                    |                                                              |                                                           |                                                                 |                   |                                                                                         |                              |                                                                                                    |             |                                                                                                    |                 |                                                                           |
| $\overline{2}$                                                                                                    |                                                                                                    |                                                              | Nuevo Modelo                                              | Información                                                     |                   |                                                                                         |                              |                                                                                                    |             |                                                                                                    |                 |                                                                           |
| 3                                                                                                    |                                                                                                    |                                                              |                                                           |                                                                 |                   |                                                                                         |                              |                                                                                                    |             |                                                                                                    |                 |                                                                           |
| $\sqrt{4}$<br>5                                                                                                    |                                                                                                    |                                                              |                                                           |                                                                 |                   |                                                                                         |                              |                                                                                                    |             |                                                                                                    |                 |                                                                           |
| $\ddot{\phantom{0}}$                                                                                                    |                                                                                                    |                                                              |                                                           |                                                                 |                   |                                                                                         |                              |                                                                                                    |             |                                                                                                    |                 |                                                                           |
| $\overline{\tau}$                                                                                                    |                                                                                                    |                                                              |                                                           |                                                                 |                   |                                                                                         |                              |                                                                                                    |             |                                                                                                    |                 |                                                                           |
| 8                                                                                                    |                                                                                                    |                                                              |                                                           |                                                                 |                   |                                                                                         |                              |                                                                                                    |             |                                                                                                    |                 |                                                                           |
|                                                                                                    |                                                                                                    |                                                              |                                                           |                                                                 |                   |                                                                                         |                              |                                                                                                    |             |                                                                                                    |                 |                                                                           |
| ${\bf 10}$<br>11                                                                                                    | 94<br>Núm. Subc.                                                                                                    |                                                              |                                                           |                                                                 |                   |                                                                                         |                              |                                                                                                    |             |                                                                                                    |                 |                                                                           |
| 12                                                                                                    |                                                                                                    |                                                              |                                                           |                                                                 |                   |                                                                                         |                              |                                                                                                    |             |                                                                                                    |                 |                                                                           |
| 13                                                                                                    | CODIGO_CUENOMBRE_CUE(SUPERFICIE_CUE)COL_PRECIP COL_EVAPO_COL_TEMP_AJ_PRECAJ_ETP_AJ_TEMI/RES_PARCIALES_TIPO_MODELO_CUENC PARAMETROS_CUENCA |                                                              |                                                           |                                                                 |                   |                                                                                         |                              |                                                                                                    |             | COND_INI_VAR_ESTADO COD_DESAGUE_SUP COD_ACUIF_DESA T                                                                                                    |                 |                                                                           |
| 14                                                                                                    | 1 "108"                                                                                                    | 262.4356495                                                  | ٠                                                         | $\bullet$<br>$\mathbf 1$                                        | $\mathbf 1$       | $\mathbf{1}$<br>$\circ$                                                                 |                              | 3 3 180 105 6 0.13 0.13 0.2 0.22                                                                                                    |             | 100 2 200                                                                                                    | 31              | 0                                                                         |
| 15<br>16                                                                                                    | 2 "110"<br>3 "107"                                                                                                    | 576.4888189                                                  | $\overline{2}$<br>2                                       | $\bullet$<br>$\mathbf{1}$                                       | 1                 | $\bf{0}$<br>1                                                                           |                              | 3 3 180 105 6 0.13 0.13 0.2 0.22 100 2 200                                                                                                    |             |                                                                                                    | 34              | $\mathbf 0$<br>$\circ$                                                    |
| $17\,$                                                                                                    | 4 "109"                                                                                                    | 58.14047417<br>237.1449722                                   | $\overline{\mathbf{3}}$<br>в<br>4<br>4                    | $\bullet$<br>$\mathbf{1}$<br>$\pmb{\mathsf{o}}$<br>$\mathbf 1$  | 1<br>$\mathbf{1}$ | 1<br>$\bullet$<br>$\pmb{0}$<br>1                                                        |                              | 3 3 180 105 6 0.13 0.13 0.2 0.22 100 2 200<br>3 3 180 105 6 0.13 0.13 0.2 0.22                                                                 |             | 100 2 200                                                                                                    | 31<br>31        | $\pmb{0}$                                                                 |
| 18                                                                                                    | 5 "35"                                                                                                    | 64.56787857                                                  | 5<br>5                                                    | $\bullet$<br>$\mathbf{1}$                                       | 1                 | 1<br>$\bullet$                                                                          |                              | 3 3 180 105 6 0.13 0.13 0.2 0.22 100 2 200                                                                                                    |             |                                                                                                    | $\bullet$       | $\bullet$                                                                 |
| 19                                                                                                    | 6 "126"                                                                                                    | 97.46183894                                                  | 6<br>6                                                    | $\mathbf{0}$<br>$\mathbf{1}$                                    | 1                 | $\mathbf{1}$<br>$\mathbf{0}$                                                            |                              | 3 3 180 105 6 0.13 0.13 0.2 0.22                                                                                                    |             | 100 2 200                                                                                                    | $\mathbf{0}$    | $\mathbf 0$                                                               |
| 20                                                                                                    | 7 "116"                                                                                                    | 169.8043428                                                  | 7                                                         | $\mathbf 0$<br>$\mathbf{1}$                                     | 1                 | 1<br>$\mathbf 0$                                                                        |                              | 3 3 180 105 6 0.13 0.13 0.2 0.22                                                                                                    |             | 100 2 200                                                                                                    | 34              | $\mathbf 0$                                                               |
| 21<br>22                                                                                                    | 8 "54"<br>9 "53"                                                                                                    | 211.3167013                                                  | 8<br>8<br>9<br>9                                          | $\mathbf{0}$<br>$\mathbf{1}$<br>$\mathbf 0$<br>$\mathbf{1}$     | 1<br>1            | 1<br>$\mathbf{0}$<br>$\mathbf 0$<br>1                                                   |                              | 3 3 180 105 6 0.13 0.13 0.2 0.22 100 2 200<br>3 3 180 105 6 0.13 0.13 0.2 0.22 100 2 200                                                       |             |                                                                                                    | 30<br>30        | $\pmb{0}$                                                                 |
| 23                                                                                                    | 10 "55"                                                                                                    | 89.89318511<br>154.683406                                    | $10\,$<br>$10\,$                                          | $\pmb{\mathsf{o}}$<br>$\mathbf{1}$                              | 1                 | $\pmb{0}$<br>1                                                                          |                              | 3 3 180 105 6 0.13 0.13 0.2 0.22                                                                                                    |             | 100 2 200                                                                                                    | 30              | $\pmb{\mathsf{o}}$<br>$\pmb{0}$                                           |
| 24                                                                                                    | 11 "56"                                                                                                    | 226.8052572                                                  | 11<br>11                                                  | $\bullet$<br>$\mathbf{1}$                                       | 1                 | $\mathbf{1}$<br>$\bullet$                                                               |                              | 3 3 180 105 6 0.13 0.13 0.2 0.22                                                                                                    |             | 100 2 200                                                                                                    | 30              | $\bullet$                                                                 |
| 25                                                                                                    | 12 "57"                                                                                                    | 2081.348153                                                  | 12<br>12                                                  | $\pmb{0}$<br>$\mathbf{1}$                                       |                   | $\mathbf{1}$<br>0                                                                       |                              | 3 3 180 105 6 0.13 0.13 0.2 0.22 100 2 200                                                                                                    |             |                                                                                                    | 30              | $\pmb{0}$                                                                 |
| 26                                                                                                    | 13 "64"                                                                                                    | 316.2565161                                                  | 13<br>13                                                  | $\bullet$<br>$\mathbf{1}$                                       | 1                 | $\bullet$<br>1                                                                          |                              | 3 3 180 105 6 0.13 0.13 0.2 0.22                                                                                                    |             | 100 2 200                                                                                                    | 30              | $\pmb{\mathsf{o}}$                                                        |
| $27\,$                                                                                                    | 14 "58"                                                                                                    | 18.0412728                                                   | 14<br>14                                                  | $\mathbf 0$<br>$\mathbf{1}$                                     | 1                 | $\mathbf{1}$<br>$\bf{0}$                                                                |                              | 3 3 180 105 6 0.13 0.13 0.2 0.22                                                                                                    |             | 100 2 200                                                                                                    | 30              | $\pmb{0}$                                                                 |
| 28<br>29                                                                                                    | 15 "52"<br>16 "70"                                                                                                    | 92.84552302<br>424.6347943                                   | 15<br>15<br>16<br>16                                      | $\pmb{\mathsf{o}}$<br>$\mathbf{1}$<br>$\bullet$<br>$\mathbf{1}$ | 1<br>1            | $\mathbf 0$<br>1<br>$\mathbf{1}$<br>$\circ$                                             |                              | 3 3 180 105 6 0.13 0.13 0.2 0.22<br>3 3 180 105 6 0.13 0.13 0.2 0.22 100 2 200                                                                 |             | 100 2 200                                                                                                    | 30<br>33        | $\pmb{0}$<br>$\circ$                                                      |
| 30                                                                                                    | 17 "65"                                                                                                    | 135.3977474                                                  | 17<br>17                                                  | $\pmb{\mathsf{o}}$<br>$\mathbf{1}$                              |                   | $\pmb{0}$<br>1                                                                          |                              | 3 3 180 105 6 0.13 0.13 0.2 0.22                                                                                                    |             | 100 2 200                                                                                                    | 30              | $\pmb{0}$                                                                 |
| 31                                                                                                    | 18 "69"                                                                                                    | 678.0556611                                                  | 18<br>18                                                  | $\mathbf 0$<br>$\mathbf{1}$                                     | 1                 | 1<br>$\circ$                                                                            |                              | 3 3 180 105 6 0.13 0.13 0.2 0.22 100 2 200                                                                                                    |             |                                                                                                    | 33              | $\mathbf 0$                                                               |
| 32                                                                                                    | 19 "66"                                                                                                    | 222.2742693                                                  | 19<br>19                                                  | $\bullet$<br>$\mathbf{1}$                                       | 1                 | $\mathbf{1}$<br>$\mathbf{0}$                                                            |                              | 3 3 180 105 6 0.13 0.13 0.2 0.22                                                                                                    |             | 100 2 200                                                                                                    | 30 <sup>°</sup> | $\mathbf{0}$                                                              |
| 33                                                                                                    | 20 "67"                                                                                                    | 134.7817526                                                  | 20<br>20                                                  | $\pmb{0}$<br>$\mathbf{1}$                                       | 1                 | 1<br>$\mathbf 0$                                                                        |                              | 3 3 180 105 6 0.13 0.13 0.2 0.22                                                                                                    |             | 100 2 200                                                                                                    | 33              | $\pmb{\mathsf{o}}$                                                        |
| 34<br>35                                                                                                    | 21 "96"<br>22 "97"                                                                                                    | 239.6676875<br>112.7066538                                   | 21<br>21<br>22<br>22                                      | $\bullet$<br>$\mathbf{1}$<br>$\bullet$<br>$\mathbf{1}$          | 1<br>1            | $\mathbf{1}$<br>$\mathbf{0}$<br>$\mathbf{1}$<br>$\bullet$                               |                              | 3 3 180 105 6 0.13 0.13 0.2 0.22 100 2 200<br>3 3 180 105 6 0.13 0.13 0.2 0.22 100 2 200                                                       |             |                                                                                                    | 33<br>33        | $\mathbf{0}$<br>$\mathbf 0$                                               |
| 36                                                                                                    | 23 "98"                                                                                                    | 392.6104422                                                  | 23<br>23                                                  | $\bullet$<br>$\mathbf{1}$                                       | 1                 | $\bullet$<br>1                                                                          |                              | 3 3 180 105 6 0.13 0.13 0.2 0.22                                                                                                    |             | 100 2 200                                                                                                    | 33              | $\pmb{0}$                                                                 |
| 37                                                                                                    | 24 "71"                                                                                                    | 96.26867404                                                  | 24<br>24                                                  | $\bullet$<br>$\mathbf{1}$                                       | 1                 | $\mathbf{1}$<br>$\bullet$                                                               |                              | 3 3 180 105 6 0.13 0.13 0.2 0.22 100 2 200                                                                                                    |             |                                                                                                    | 33              | $\circ$                                                                   |
| 38                                                                                                    | 25 "72"                                                                                                    | 13.4182274                                                   | 25<br>25                                                  | 0<br>$\mathbf{1}$                                               |                   | 1<br>0                                                                                  |                              | 3 3 180 105 6 0.13 0.13 0.2 0.22                                                                                                    |             | 100 2 200                                                                                                    | 33              | $\pmb{0}$                                                                 |
| 39                                                                                                    | 26 "51"                                                                                                    | 988.1954256                                                  | 26<br>26                                                  | $\mathbf 0$<br>1                                                | 1                 | $\mathbf 0$<br>1                                                                        |                              | 3 3 180 105 6 0.13 0.13 0.2 0.22                                                                                                    |             | 100 2 200                                                                                                    | 30              | $\pmb{\mathsf{o}}$                                                        |
| 40<br>41                                                                                                    | 27 "90"<br>28 "91"                                                                                                    | 119.6226845<br>354.3414404                                   | 27<br>27<br>28<br>28                                      | $\bullet$<br>$\mathbf{1}$<br>o<br>$\mathbf{1}$                  | 1                 | $\mathbf{1}$<br>$\mathbf{0}$<br>$\mathbf{1}$<br>$\bullet$                               |                              | 3 3 180 105 6 0.13 0.13 0.2 0.22<br>3 3 180 105 6 0.13 0.13 0.2 0.22 100 2 200                                                                 |             | 100 2 200                                                                                                    | 33<br>33        | $\mathbf 0$<br>$\pmb{\mathsf{o}}$                                         |
| 42                                                                                                    | 29 "92"                                                                                                    | 85.15824888                                                  | 29<br>29                                                  | $\mathbf{0}$<br>$\mathbf{1}$                                    | 1                 | $\mathbf{0}$<br>1                                                                       |                              | 3 3 180 105 6 0.13 0.13 0.2 0.22 100 2 200                                                                                                    |             |                                                                                                    | 33              | $\mathbf{0}$                                                              |
| 43                                                                                                    | 30 "93"                                                                                                    | 190.6996621                                                  | 30<br>30                                                  | $\mathbf 0$<br>$\mathbf{1}$                                     | $\mathbf{1}$      | $\mathbf 1$<br>$\pmb{\mathsf{o}}$                                                       |                              | 3 3 180 105 6 0.13 0.13 0.2 0.22 100 2 200                                                                                                    |             |                                                                                                    | 33              | $\pmb{\mathsf{o}}$                                                        |
| 44                                                                                                    | 31 "94"<br>Control sceua Importados                                                                                                    | 109.2629771<br><b>ImportSIMGES</b>                           | 31<br>31<br>Comparativa<br>Graficos                       | $\bullet$<br>1<br>evolution                                     | ı                 | $\circ$<br>1<br>$^{\circledR}$                                                          | $\frac{1}{2}$                | 3 3 180 105 6 0.13 0.13 0.2 0.22 100 2 200                                                                                                    |             |                                                                                                    | 33              | 0                                                                         |
|                                                                                                    |                                                                                                    |                                                              |                                                           | VISTA                                                           |                   | Alarcon.xlsm - Excel                                                                    |                              |                                                                                                    |             |                                                                                                    | 開<br>圖<br>画     |                                                                           |
|                                                                                                    | INICIO<br>INSERTAR<br>DISEÑO DE PÁGINA<br>$\vert \times \vert \vee \vert f_x \vert$ solution<br>$^\mathrm{v}$                             | FÓRMULAS<br>DATOS                                            | REVISAR                                                   |                                                                 |                   |                                                                                         |                              |                                                                                                    |             |                                                                                                    |                 | $+ 100%$<br>$? \quad \Box - \quad \Box$ X<br>JESUS MIGUEL MERINO - Q      |
|                                                                                                    | A                                                                                                    | $\overline{B}$                                               | $\epsilon$<br>D                                           | E                                                               | F.                | H<br>G                                                                                  | $\mathbf{J}$<br>$\mathbf{I}$ | K                                                                                                    | L.          | M<br>N                                                                                                    | $\circ$<br>Þ    | $\circ$                                                                   |
|                                                                                                    | 2 Number of parameters                                                                                                    | VALUE<br><b>NAME</b>                                         |                                                           |                                                                 |                   |                                                                                         |                              |                                                                                                    |             |                                                                                                    |                 |                                                                           |
|                                                                                                    | 3 Maximum number of function evaluation                                                                                                   | 8 NOPT<br>15000 Maxn                                         |                                                           | Javier Paredes (jparedea@hma.upv.es). Julio 2010.               |                   |                                                                                         |                              |                                                                                                    |             |                                                                                                    |                 |                                                                           |
|                                                                                                    | Number of shuffling lopps in wich the criterion value                                                                                     |                                                              |                                                           |                                                                 |                   | Adaptación del algoritmo SCE-UA a visual Basic para aplicaciones.                       |                              |                                                                                                    |             |                                                                                                    |                 |                                                                           |
|                                                                                                    | must change by PECNTO before optimization is                                                                                              |                                                              |                                                           | Conexión con el modelo GESCAL.                                  |                   |                                                                                         |                              |                                                                                                    |             |                                                                                                    |                 |                                                                           |
| terminated                                                                                                    |                                                                                                    | 10 Kstop                                                     |                                                           |                                                                 |                   |                                                                                         |                              |                                                                                                    |             |                                                                                                    |                 |                                                                           |
|                                                                                                    | Percentage by which the criterion value must change in<br><b>KSTOP shuffling loops</b>                                                    | 0.1 pcento                                                   |                                                           |                                                                 |                   |                                                                                         |                              |                                                                                                    |             |                                                                                                    |                 |                                                                           |
|                                                                                                    |                                                                                                    | 0.001 peps                                                   |                                                           | SCE-UA                                                          |                   |                                                                                         |                              | Inicial                                                                                                    | 04/09/2014  | 9:29:20                                                                                                    |                 |                                                                           |
|                                                                                                    | number of complexes (sub-populations)<br>Random number seed:                                                                              | 4 ngs<br>23456 iseed                                         |                                                           | <b>SIMGES</b>                                                   |                   |                                                                                         |                              | Final                                                                                                    | 04/09/2014  | 12:02:10                                                                                                    |                 |                                                                           |
|                                                                                                    | Considering intial parameters                                                                                                    | 0 iflag                                                      |                                                           | ruta_Escenario                                                  |                   |                                                                                         |                              |                                                                                                    |             |                                                                                                    |                 |                                                                           |
|                                                                                                    |                                                                                                    |                                                              |                                                           |                                                                 |                   |                                                                                         |                              |                                                                                                    | Tiempo:     | 2:32:50                                                                                                    |                 |                                                                           |
|                                                                                                    |                                                                                                    |                                                              |                                                           |                                                                 |                   | <b>HBV</b>                                                                              |                              |                                                                                                    |             |                                                                                                    |                 |                                                                           |
|                                                                                                    |                                                                                                    | Beta                                                         | CoefPWP                                                   | Lmax<br>k0                                                      | k1                | k2                                                                                      | kperc                        |                                                                                                    |             |                                                                                                    |                 |                                                                           |
|                                                                                                    |                                                                                                    | $rac{FC}{150}$<br>4.5                                        | 0.6                                                       | 0.1<br>100<br>0.5                                               | 0.01<br>0.06      | 0.0005<br>0.004                                                                         | 0.04                         |                                                                                                    |             |                                                                                                    |                 |                                                                           |
|                                                                                                    |                                                                                                    |                                                              |                                                           |                                                                 |                   | 0.03574375 0.00114882 0.03974119                                                        |                              |                                                                                                    |             |                                                                                                    |                 |                                                                           |
|                                                                                                    |                                                                                                    |                                                              |                                                           |                                                                 |                   |                                                                                         |                              |                                                                                                    |             |                                                                                                    |                 |                                                                           |
|                                                                                                    | 19 OBJECTIVE FUNCTION (Minimize)                                                                                                    |                                                              |                                                           |                                                                 |                   |                                                                                         |                              |                                                                                                    |             |                                                                                                    |                 |                                                                           |
|                                                                                                    |                                                                                                    |                                                              | -0.94231148 -0.94565643 <-- Máx. valor alcanzado de la FO |                                                                 |                   |                                                                                         |                              |                                                                                                    |             |                                                                                                    |                 |                                                                           |
|                                                                                                    |                                                                                                    | FC<br>Beta                                                   | PWP                                                       | Lmax<br>k0                                                      | k1                | k2                                                                                      | kperc                        |                                                                                                    |             |                                                                                                    |                 |                                                                           |
|                                                                                                    |                                                                                                    |                                                              |                                                           |                                                                 |                   | 3.50711893 249.939862 0.79866472 99.7540646 0.10028244 0.03574375 0.00114882 0.03974119 |                              |                                                                                                    |             |                                                                                                    |                 |                                                                           |
|                                                                                                    |                                                                                                    | 2349                                                         |                                                           |                                                                 |                   |                                                                                         |                              |                                                                                                    |             |                                                                                                    |                 |                                                                           |
|                                                                                                    |                                                                                                    |                                                              |                                                           |                                                                 |                   |                                                                                         |                              |                                                                                                    |             |                                                                                                    |                 |                                                                           |
|                                                                                                    |                                                                                                    |                                                              |                                                           |                                                                 |                   |                                                                                         |                              |                                                                                                    |             |                                                                                                    |                 |                                                                           |
|                                                                                                    |                                                                                                    |                                                              |                                                           |                                                                 |                   |                                                                                         |                              |                                                                                                    |             |                                                                                                    |                 |                                                                           |
|                                                                                                    |                                                                                                    | <b>PARÁMETROS SACRAMENTO</b><br><b>UZTWM</b><br><b>UZFWM</b> | UZK                                                       | <b>REXP</b><br>ZPERC                                            | LZTWM             | <b>LZFSM</b>                                                                            | <b>LZFPM</b><br>LZSK         | <b>LZPK</b>                                                                                                    | PFREE       |                                                                                                    |                 |                                                                           |
|                                                                                                    |                                                                                                    | 20                                                           | 0.1<br>10<br>100                                          | 1.5<br>3.                                                       | 1.6<br>3.         | 100<br>150<br>200                                                                       | 100                          | 0.01<br>0.01<br>0.5<br>0.2                                                                                                    | 0.01<br>0.4 |                                                                                                    |                 |                                                                           |
|                                                                                                    |                                                                                                    | 120<br>60                                                    | 0.8<br>35<br>0.5                                          |                                                                 |                   | 120                                                                                     | 45                           | 0.1                                                                                                    | 0.2         |                                                                                                    |                 |                                                                           |
|                                                                                                    |                                                                                                    |                                                              |                                                           |                                                                 |                   |                                                                                         |                              |                                                                                                    |             |                                                                                                    |                 |                                                                           |
|                                                                                                    |                                                                                                    | <b>CONCATENAR SACRAMENTO</b>                                 |                                                           |                                                                 |                   |                                                                                         |                              |                                                                                                    |             | 3.50711892691549 249.939862059086 0.798664715148414 0 0 0 99.7540645671348 0.10028243892407 0.0357437522469997 0.00114881725277562 0.0397411856704582 0 0 1 |                 |                                                                           |
|                                                                                                    |                                                                                                    |                                                              |                                                           |                                                                 |                   |                                                                                         |                              |                                                                                                    |             |                                                                                                    |                 |                                                                           |
| 图 日 ち - マ - =<br><b>ARCHIVO</b><br>A21<br>1 CONTROLS<br>5<br>7<br>8<br>9<br>10<br>11<br>12 Parameters<br>13 Name (optional)<br>14 Minimum Value<br>15 Maximum Value<br>16 Xo<br>$17\,$<br>18<br>$20 \frac{f(X)}{10}$<br>21 SOLUTION<br>22 Optimum<br>23<br>24 Numerolteraciones<br>25<br>26<br>27<br>28 |                                                                                                    |                                                              |                                                           |                                                                 |                   |                                                                                         |                              | <b>PARÁMETROS NIEVE</b>                                                                                                    |             |                                                                                                    |                 |                                                                           |
|                                                                                                    |                                                                                                    | <b>PARÁMETROS HBV</b><br>Beta<br>IF (                        | PWP                                                       | Lmax<br>k0                                                      | lk1               | ΙKΖ                                                                                     | kperc                        | IDD                                                                                                    |             |                                                                                                    |                 |                                                                           |
|                                                                                                    |                                                                                                    |                                                              | 50<br>30                                                  |                                                                 | 0.05              | 0.01                                                                                    |                              |                                                                                                    |             |                                                                                                    |                 |                                                                           |
|                                                                                                    |                                                                                                    | 4.5                                                          | 650<br>650<br>180<br>140                                  | 100<br>50                                                       | 0.5<br>0.5        | 0.15<br>0.4<br>0.08<br>0.00002                                                          | 0.35                         |                                                                                                    |             |                                                                                                    |                 |                                                                           |
| 29 30 31 32 33 34 35 36 37 38 39 40 41 42 43 44 45 46                                                                                                    |                                                                                                    |                                                              |                                                           |                                                                 |                   |                                                                                         |                              |                                                                                                    |             |                                                                                                    |                 |                                                                           |
| 47                                                                                                    |                                                                                                    | <b>CONCATENAR HBV</b>                                        |                                                           |                                                                 |                   |                                                                                         |                              |                                                                                                    |             |                                                                                                    |                 |                                                                           |
|                                                                                                    | Control<br>sceua Importados                                                                                                    | ImportSIMGES Comparativa Graficos evolution notes Aux        |                                                           |                                                                 |                   | $\bigoplus$                                                                             | $\frac{1}{2}$                | 3.50711892691549 249.939862059086 199.618148735654 99.7540645671348 0.10028243892407 0.0357437522469997 0.00114881725277562 0.0397411856704582 |             |                                                                                                    |                 | $\overline{E}$                                                            |

*Figura 6.10. Hoja de "Control" y hoja "sceua" de la aplicación principal*

<span id="page-114-0"></span>Una vez se ha especificado toda la información necesaria en la Aplicación Principal, se procede a ejecutar el algoritmo correspondiente. En cada iteración el algoritmo va cambiando los parámetros del modelo y la Aplicación modifica el archivo principal de Datos del Modelo (Apo\_Modelos.inp) para a continuación introducir estos nuevos parámetros en el programa EVALHID. Posteriormente se ejecuta el programa y se procede a la lectura e importación del archivo de (Apo\_Aportacion.sal).

A continuación, la Aplicación Principal hace una evaluación de la función objetivo para proceder al proceso de optimización por parte del algoritmo. En este caso de estudio ha sido definida previamente, pero también es modificable por el usuario.

El algoritmo va realizando iteraciones hasta que se alcance el criterio de convergencia o bien se alcance el máximo número de iteraciones que el usuario puede definir. Este número de iteraciones se incluye para evitar que el algoritmo entre en un bucle infinito si no se llega nunca al criterio de convergencia.

Existe la posibilidad de consultar los mejores y peores valores obtenidos en la evaluación de la función objetivo en cada grupo de iteraciones. También se puede ver si se ha alcanzado el criterio de convergencia, y en caso de ser así para que número de iteraciones se ha producido.

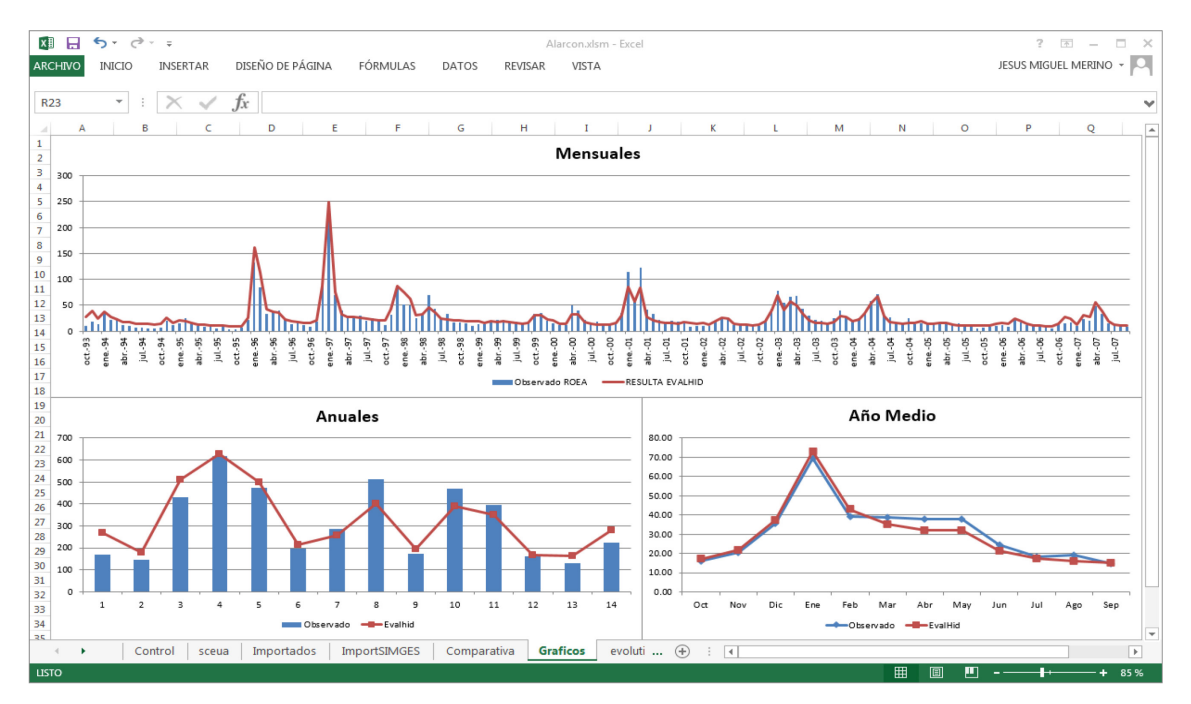

*Figura 6.11. Gráficos de la calibración creados en la aplicación principal*

<span id="page-115-0"></span>Por último, existe la posibilidad de poder ver gráficamente (*[Figura 6.11](#page-115-0)*) una comparativa de los resultados de las aportaciones que arroja la herramienta EVALHID con las series de aportaciones observadas o restituidas a régimen natural. Esta comparativa se realiza tanto mensual como anualmente, aparte de una comparación del año medio. Si a esto se le añade el valor de la función objetivo, será suficiente para valorar si el ajuste de ambas series es malo o bueno.

# 7. OBTENCIÓN DE SERIES DE LA CUENCA DEL RÍO JÚCAR

En este apartado se describe el proceso de calibración que se ha realizado en las diferentes subcuencas en las que se ha dividido la cuenca del río Júcar. Inicialmente se decidió dividir la cuenca de estudio, para su posterior calibración, en 7 subcuencas diferentes, coincidiendo con las divisiones que se utilizan para la obtención de las series de aportaciones restituidas a régimen natural en la CHJ. Posteriormente se consideró oportuno realizar una desagregación, siempre que sea posible, de estas subcuencas, con el objetivo de calibrar en puntos intermedios de las subcuencas para así tener una mayor discretización espacial y hacer que los parámetros del modelo sean lo más representativos posible de cada subcuenca. Tener la posibilidad o no de hacer estas calibraciones, quiere decir que se necesitan estaciones de aforo que se encuentren en un régimen no alterado antrópicamente, y además con datos de aforo disponibles para el periodo en el que se desea calibrar.

Otro de los principales objetivos de este TFM, es la calibración de las diferentes subcuencas con los dos algoritmos elegidos, con el objetivo de determinar el que mejores resultados arroje y de la forma más eficiente. Se realizarán calibraciones en todas las subcuencas consideradas, con los dos tipos de algoritmos y se medirá el tiempo que invierten en el proceso de calibración cada uno de ellos. Aparte se realizará un análisis de los resultados, atendiendo tanto al valor de la función objetivo como a la comparación gráfica de las aportaciones simuladas frente a los datos observados.

A pesar de la utilización de los dos algoritmos en la calibración de todas las subcuencas, se ha decidido presentar los resultados de ambos únicamente en la descripción de la calibración para la subcuenca aguas arriba del embalse de Alarcón. En las calibraciones de las subcuencas restantes únicamente se muestran los resultados del algoritmo elegido como más apropiado.

El periodo 1995/96-2004/05 ha sido considerado como periodo de calibración, dejando los dos años previos (1993/94-1994/95) como periodo de calentamiento y los dos años posteriores (2005/06-2006/07) como validación del modelo.

Los siguientes subapartados se nombrarán haciendo referencia al punto donde se calibra el modelo.

# 7.1. Calibración Alarcón

Se calibra la cuenca vertiente al río Júcar aguas arriba del embalse de Alarcón. Abarca desde el nacimiento del río Júcar en los Montes Universales hasta el propio embalse. Como ya se ha comentado, y siempre que sea posible, se va a realizar una desagregación de cada cuenca, a lo que hay que añadir una calibración de las diferentes subcuencas con los dos algoritmos elegidos.

## 7.1.1. Calibración Alarcón agregado

Para la calibración de esta cuenca se cuenta con la serie de aportaciones restituidas a régimen natural en el embalse de Alarcón para el periodo 1940/41-2011/2012. Se trata de un conjunto de 13 subcuencas que ocupan una superficie de 2.937 km<sup>2</sup>. Se mostrarán los resultados de ambos algoritmos, pero no será así para las calibraciones posteriores, en las que únicamente se presentarán las del algoritmo elegido.

## Comprobación de la influencia del tipo de algoritmo de calibración

En este apartado se realiza una comparación entre los resultados de la calibración con los dos tipos de algoritmos que se han mencionado y explicado a lo largo de este trabajo. El primero de ellos (SCE-UA) consagrado en el ámbito de la modelación hidrológica y el segundo de ellos (Acoplamiento del LHS con el algoritmo de optimización de Rosenbrock), el cual resulta complicado encontrar su aplicación en esta clase de trabajos.

Se realiza una comparación entre los resultados arrojados por ambos algoritmos, en los que estudia: la comparación visual de las gráficas en las que se muestran los resultados de la calibración y validación de manera mensual, anual y para el año medio; un análisis de los parámetros obtenidos y de la función objetivo; y por último se tendrá en cuenta el tiempo transcurrido hasta la obtención de la solución más óptima.

A continuación, en la *[Figura 7.1](#page-118-0)* se muestra el ajuste mensual obtenido por ambos algoritmos. Se aprecia como el ajuste es casi idéntico, lo cual dificulta la elección de uno u otro atendiendo a este gráfico. En la *[Figura](#page-118-1) 7.2* y *[Figura 7.3](#page-118-2)* se comparan los ajustes anuales y de los años medios respectivamente. En estas gráficas también se observa un ajuste similar para ambos algoritmos.

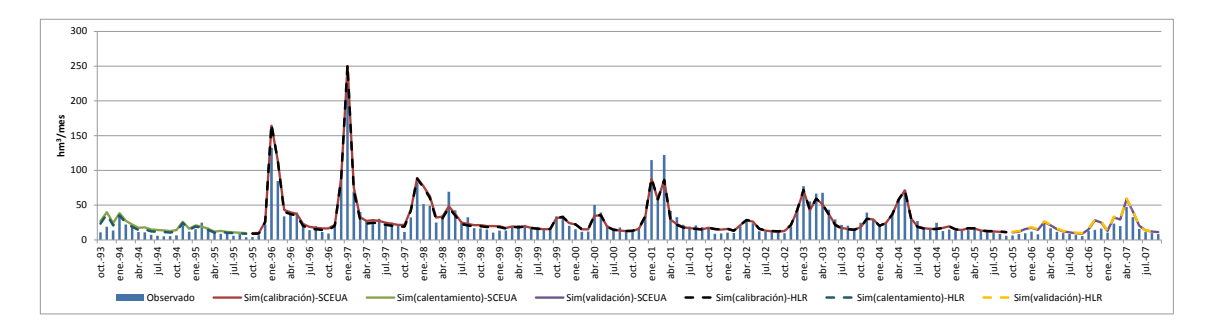

*Figura 7.1. Análisis de la influencia del algoritmo de calibración. Gráfico mensual*

<span id="page-118-0"></span>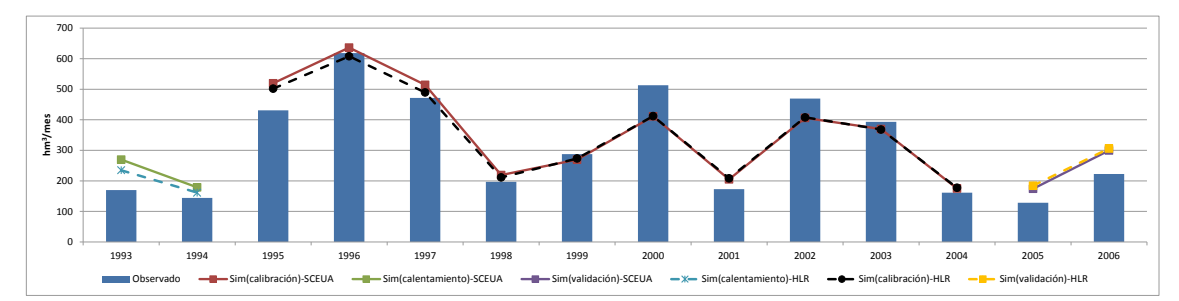

*Figura 7.2. Análisis de la influencia del algoritmo de calibración. Gráfico anual*

<span id="page-118-1"></span>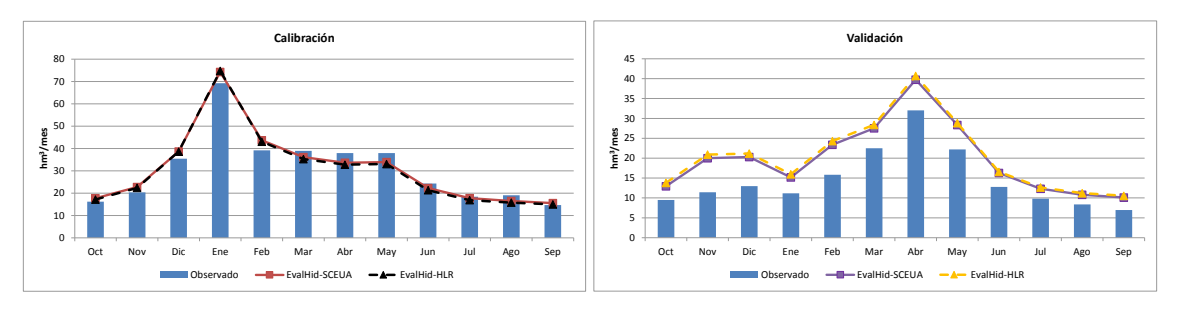

<span id="page-118-2"></span>*Figura 7.3. Análisis de la influencia del algoritmo de calibración. Año medio. a) Calibración, b) Validación*

En la *[Tabla 7.1](#page-119-0)* se ve como los parámetros que se han obtenido por parte de ambos algoritmos son casi idénticos, y como era de prever, ya que la comparación gráfica mensual era casi idéntica, el valor de la función objetivo es casi el mismo. Lo mismo ocurre con el índice de Nash-Sutcliffe (NS).

|                           | <b>SCE-UA</b> | <b>HLR</b> |
|---------------------------|---------------|------------|
| <b>F</b> <sub>med</sub>   | 0,945         | 0,946      |
| <b>NS</b>                 | 0,927         | 0,927      |
| <b>Beta</b>               | 3,507         | 3,521      |
| <b>FC</b>                 | 250           | 250        |
| <b>PWP</b>                | 200           | 200        |
| $L_{\rm max}$             | 100           | 96         |
| $k_0$                     | 0,1           | 0,1        |
| k <sub>1</sub>            | 0,036         | 0,037      |
| $\overline{\mathsf{k}_2}$ | 0,001         | 0,001      |
| K <sub>perc</sub>         | 0.04          | 0.04       |

*Tabla 7.1. Comparación resultados calibración*

<span id="page-119-0"></span>Tras las comparativas gráficas, de los parámetros y de la función objetivo, aún no se puede concluir cual es el algoritmo más indicado para la calibración del modelo. Por lo tanto, la decisión final se realiza en función de la eficiencia. Ésta se puede definir como la relación entre los recursos utilizados en un proyecto y los logros conseguidos con el mismo. Se entiende que la eficiencia se da cuando se utilizan menos recursos para lograr un mismo objetivo. O al contrario, cuando se logran más objetivos con los mismos o menos recursos.

En definitiva, y atendiendo a la eficiencia de ambos algoritmos se elige el que menos tiempo invierte en la obtención de la solución óptima. Se ha comprobado como el algoritmo del Hipercubo Latino acoplado con Rosenbrock es el más eficiente de los dos, y aunque en todas las calibraciones realizadas en este trabajo se han utilizado ambos algoritmos, únicamente se muestran en la memoria del presente TFM los resultados del HLR.

# 7.1.2. Calibración ciudad de Cuenca

Se calibra la cuenca vertiente al río Júcar aguas arriba de la ciudad de Cuenca. Ocupa el área que se desarrolla entre el nacimiento del río Júcar en los Montes Universales hasta la estación de aforo de Cuenca (R.O.E.A. 08032). Se trata de un conjunto de 4 subcuencas

que ocupan un área de unos 1.000 km<sup>2</sup> y se usan como datos observados para calibración, los caudales aforados por dicha estación, ya que se puede considerar que hasta este punto el régimen que predomina es el natural. Es cierto que existen los regadíos de la Serranía de Cuenca pero los caudales son lo bastante pequeños como para despreciarlos, también se encuentra el embalses de La Toba aguas arriba del punto de calibración, pero este es un embalse en el que las salidas mensuales son casi idénticas a las entradas.

En la *[Figura 7.4](#page-120-0)*, *[Figura 7.5](#page-121-0)* y *[Figura 7.6](#page-121-1)* se comparan las series mensuales, anuales y año medio para los periodos de calibración y validación, con las series de caudales observados. En los meses de diciembre del 2000 y marzo del 2001 destaca una infravaloración de los caudales por parte del modelo, a esto hay que añadir otro periodo entre enero y marzo del 2003. Por esta razón la aportación anual en los años 2000/01 y 2002/03 se ve un poco infravalorada por parte del modelo. Por otro lado, durante los meses donde menos caudal se tiene en los años 1998/99, 2001/02 y 2004/05 se produce una sobreestimación por parte del modelo de los datos observados, esto se ve representado en las aportaciones anuales en estos años. Por último, en cuanto al año medio se aprecia una infravaloración por parte del modelo entre los meses de febrero y abril.

El valor de la función objetivo es de 0,944, a lo que añadido a los buenos resultados de los gráficos de comparación, se puede concluir que se está ante un muy buen ajuste. Se cuenta también con un periodo de validación en el que se ve como los resultados del modelo con los parámetros obtenidos en la calibración se ajustan bastante bien a los datos observados, lo que hace que el modelo sea más robusto.

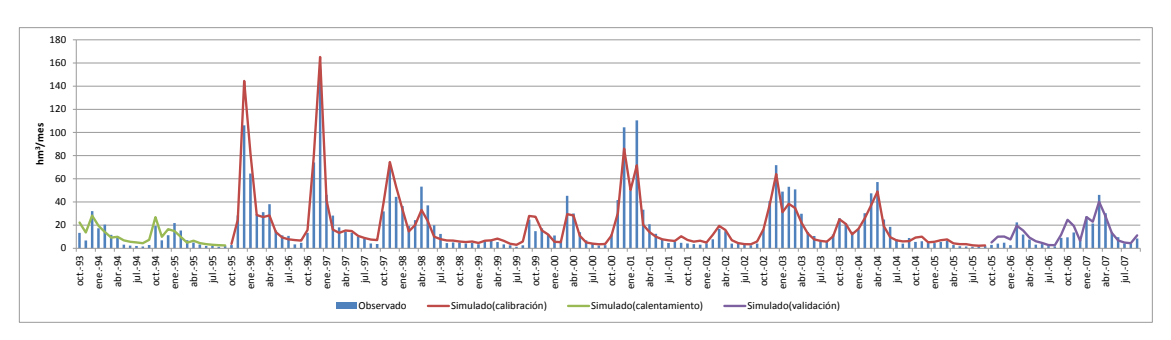

<span id="page-120-0"></span>*Figura 7.4. Calibración del modelo aguas arriba de la ciudad de la Cuenca. Gráfico mensual*

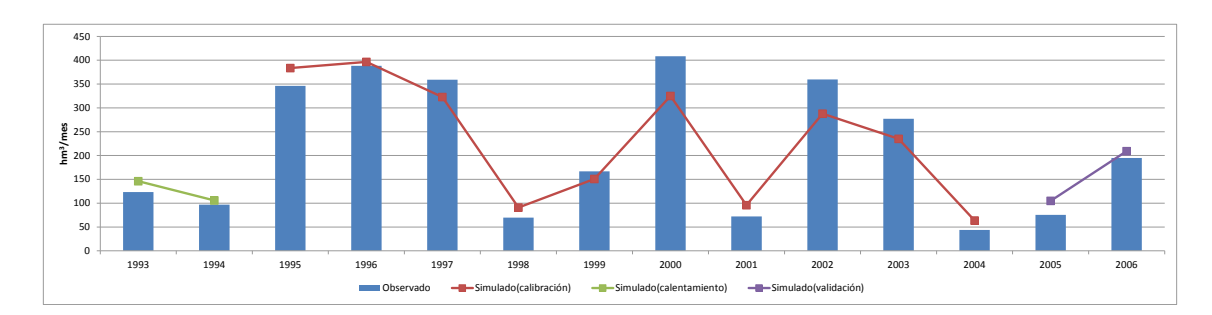

*Figura 7.5. Calibración del modelo aguas arriba de la ciudad de Cuenca. Gráfico anual*

<span id="page-121-0"></span>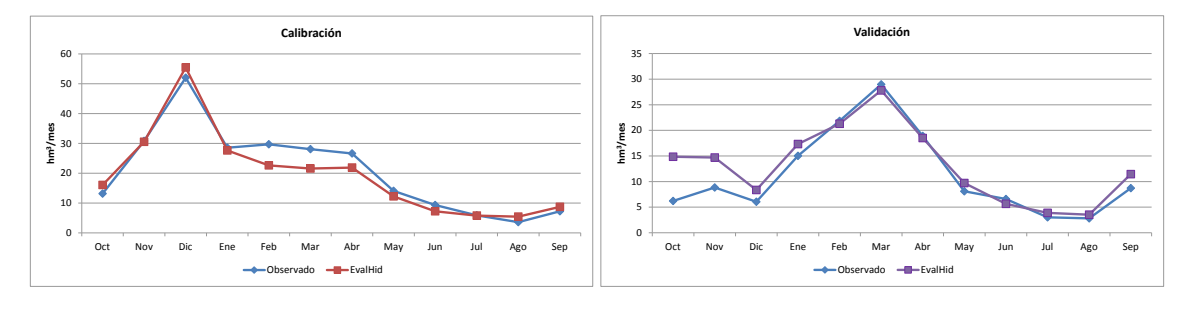

<span id="page-121-1"></span>*Figura 7.6. Calibración del modelo aguas arriba de la ciudad de Cuenca. Gráfico mensual. Año medio. a) Calibración, b) Validación*

En la *[Figura 7.7](#page-121-2)* se muestran los valores mensuales medios de las aportaciones totales, superficiales y subterráneas arrojados por el modelo. El valor medio de la aportación anual media asciende a 208,73 hm<sup>3</sup>/año, la escorrentía superficial a 114,07 hm<sup>3</sup>/año (69% de la aportación total), y la escorrentía subterránea 64,67 hm3/año (30,1% de la aportación total). Si se realiza un análisis a escala mensual, se observa como los meses con aportaciones más bajas el flujo se mantiene principalmente gracias al flujo base, en cambio en los meses con aportaciones más altas el porcentaje que representa la escorrentía subterránea es bastante más bajo, siendo la escorrentía superficial la que más cantidad aporta.

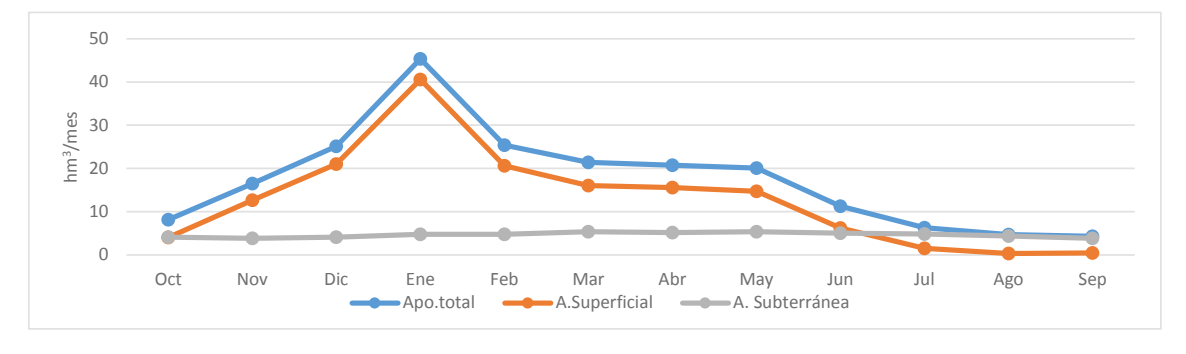

<span id="page-121-2"></span>*Figura 7.7. Valores mensuales medios de la aportación total, superficial y subterránea aguas arriba de la ciudad de Cuenca*

La evapotranspiración real media simulada en esta cuenca para el periodo de calibración, supone un 69% de la precipitación media. Mayo y junio son los meses con las evapotranspiraciones reales más altas, 77 mm/mes y 72 mm/mes respectivamente, esto se debe principalmente a que se trata de meses en los que las temperaturas ya son considerablemente altas y además existe recurso disponible para evapotranspirar. En el mes de diciembre se alcanza el valor mínimo con 17 mm/mes, debido principalmente a las bajas temperaturas.

# 7.1.3. Calibración Belmontejo

Se trata de una pequeña cuenca que vierte al río Marimota aguas arriba de la estación de aforo de Belmontejo (R.O.E.A. 08087). Tiene una superficie de 187 km<sup>2</sup> y para calibrar esta subcuenca se utiliza la serie de caudales aforados, ya que se considera que este río se encuentra en régimen natural.

Se aprecia en la *[Figura 7.8](#page-122-0)* como el ajuste entre la serie simulada y la observada es aceptable, presentando un valor de la función objetivo de 0,791. Sin embargo, se puede observar en la serie mensual como se produce una sobrevaloración bastante generalizada para varios meses consecutivos en los años 1999 y 2000, lo que también se ve reflejado en la *[Figura 7.9](#page-123-0)* que representa el gráfico anual. Por el contrario en los meses con mayores aportaciones de los años 2003 y 2004 se observa una infravaloración de los caudales por parte del modelo. Y en los años de validación se puede comprobar la robustez del modelo ya que representa bastante bien la serie de datos observados.

En la *[Figura 7.10](#page-123-1)* se muestra el año medio en el periodo de calibración y validación, y se puede ver como el ajuste no es malo, pero existe una pequeña sobrevaloración para los meses entre febrero y mayo, y una infravaloración entre los meses de julio y septiembre.

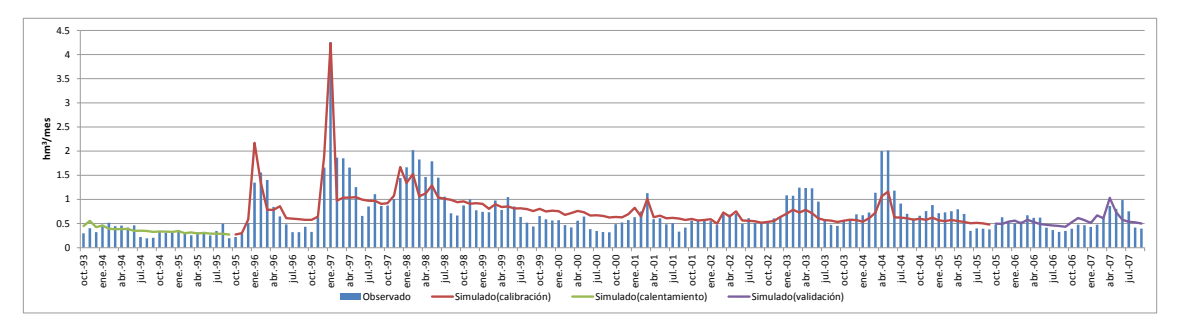

<span id="page-122-0"></span>*Figura 7.8. Calibración de la cuenca de Belmontejo. Gráfico mensual*

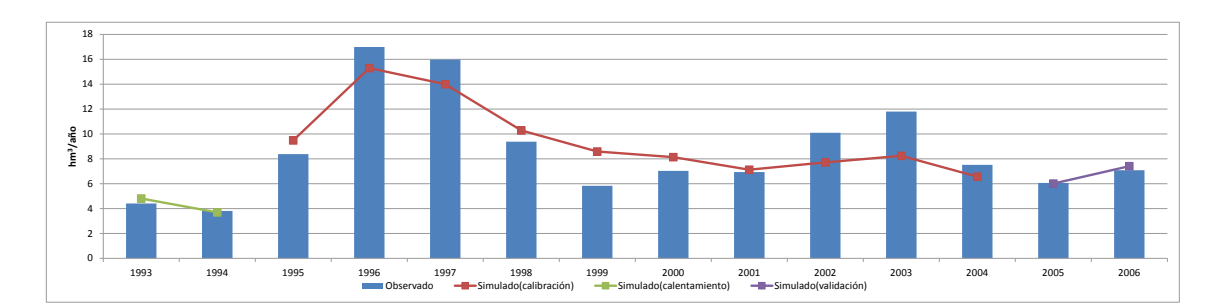

*Figura 7.9. Calibración de la cuenca de Belmontejo. Gráfico anual*

<span id="page-123-0"></span>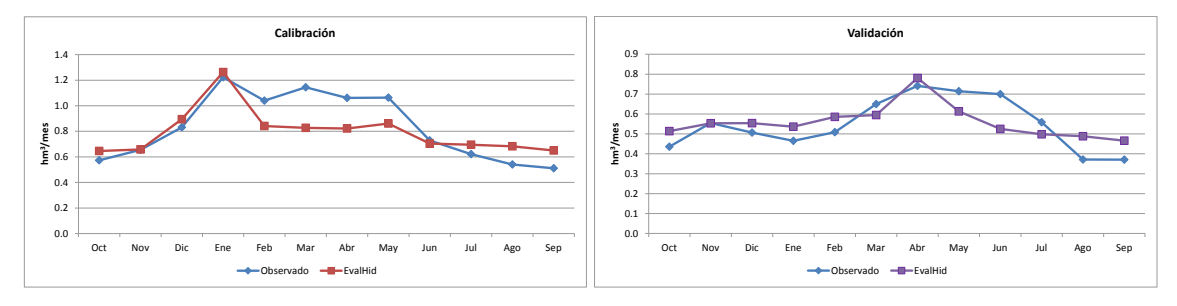

*Figura 7.10. Calibración de la cuenca de Belmontejo. Año medio. a) Calibración, b) Validación*

<span id="page-123-1"></span>De la *[Figura 7.11](#page-123-2)* se puede destacar que prácticamente la totalidad de la aportación de esta cuenca es debida a la escorrentía subterránea, representando ésta un 84,5 % de la aportación total. Únicamente en los meses más lluviosos como enero la escorrentía superficial representa más de la mitad de la escorrentía total. En cuanto a la evapotranspiración real media para el periodo de simulación representa un 88,5% de la precipitación media de la cuenca.

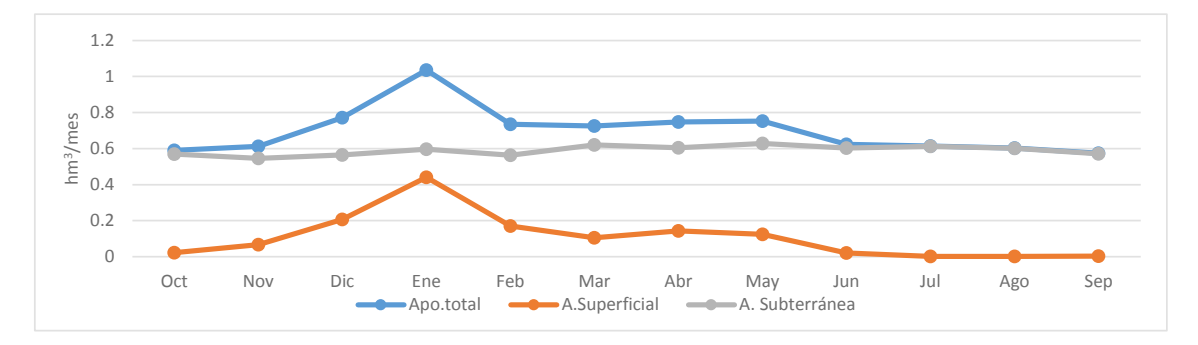

<span id="page-123-2"></span>*Figura 7.11. Valores mensuales medios de la aportación total, superficial y subterránea de la cuenca de Belmontejo*

## 7.1.4. Calibración resto Alarcón

Para la calibración de esta cuenca se ha realizado un balance en el que a la serie restituida a régimen natural en el embalse de Alarcón se le han descontado los caudales de las estaciones de aforo de Cuenca y Belmontejo, previamente usados para calibrar las subcuencas aguas arriba de estas estaciones. Esta cuenca se compone de 9 subcuencas que ocupan una superficie de unos 1.750 km2.

A pesar de tratarse de una cuenca más extensa que la que se encuentra aguas arriba de la ciudad de Cuenca, se puede ver en la *[Figura 7.12](#page-124-0)* como la serie de aportaciones generadas en esta cuenca es bastante es menor. Se observa que el ajuste de la serie simulada no es tan bueno como en cuencas anteriores, obteniendo un valor de la función objetivo de 0,64. Se aprecia como la serie de aportaciones simuladas tiende a ser demasiado lineal y de esta manera no capta del todo bien la tendencia del hidrograma de caudales observados. El modelo sí consigue representar la cantidad de recurso en los diferentes años (*[Figura 7.13](#page-124-1)*), aunque hay que comentar que en el año 1997/98 se produce una sobrevaloración considerable del recurso. En el periodo de validación se produce una sobreestimación del recurso. Se decide no presentar los caudales observados acumulados para el año 2006/07, ya que existen meses consecutivos en los que el balance de caudales no es positivo. Esto puede ser debido bien a errores en la serie restituida o en la estación de aforo, o bien a que en determinados meses existan tramos de río que sean perdedores.

En la *[Figura 7.14](#page-125-0)* se puede ver que durante el periodo de calibración, la representación del año medio es bastante aceptable, aunque existe una subestimación del recurso en los meses de agosto y septiembre. En el periodo de validación, el ajuste de los resultados para el año medio no es tan bueno, ya que como se adelantó anteriormente se produce una sobrevaloración del recurso y además faltan meses con datos.

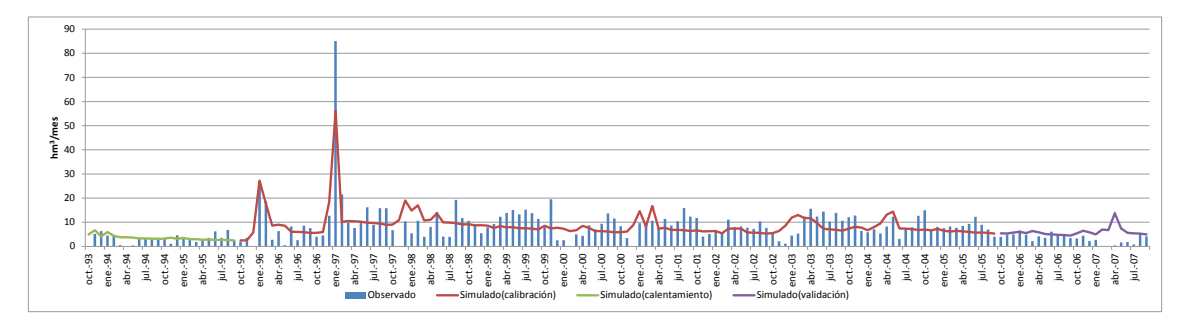

*Figura 7.12. Calibración del resto de la cuenca de Alarcón. Gráfico mensual*

<span id="page-124-0"></span>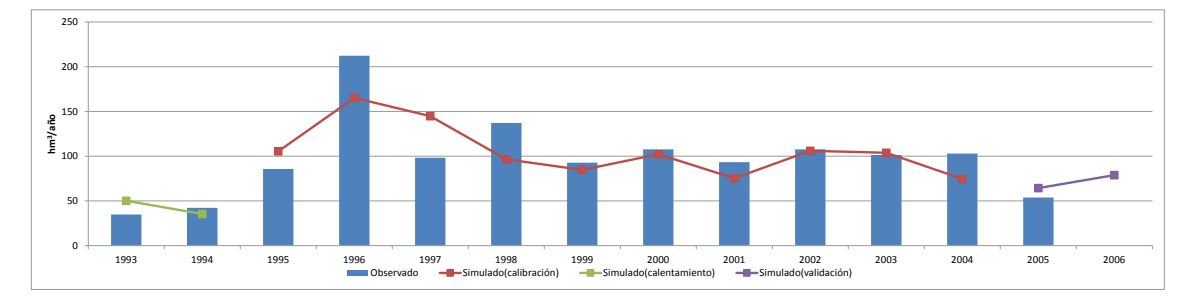

<span id="page-124-1"></span>*Figura 7.13. Calibración del resto de la cuenca de Alarcón. Gráfico anual*

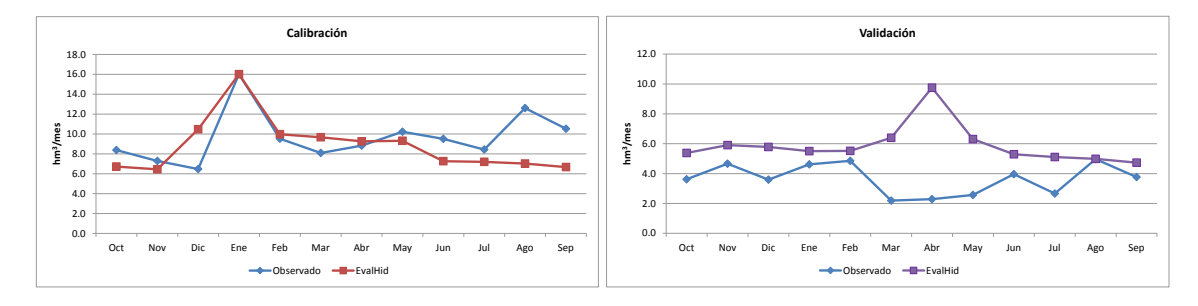

*Figura 7.14. Calibración del resto de la cuenca de Alarcón. Año medio. a) Calibración, b) Validación*

<span id="page-125-0"></span>En la *[Figura 7.15](#page-125-1)* se puede ver que la escorrentía subterránea es la que mayor influencia tiene en la generación de las aportaciones en esta cuenca, siendo durante varios meses, especialmente en verano, cuando las precipitaciones son más bajas, la encargada de mantener los caudales en el río. La escorrentía superficial alcanza su mayor aportación en el mes de enero, donde normalmente se producen las precipitaciones más abundantes y además en enero de 1997 la aportación es la más importante de la serie. En esta subcuenca el porcentaje de escorrentía total asociado a la escorrentía subterránea es de casi el 80%, y en cuanto a la evapotranspiración real representa un 89% de la precipitación en la cuenca. Tanto en esta cuenca como en la de Belmontejo el porcentaje asociado a la evapotranspiración real es mayor que aguas arriba de la ciudad de Cuenca, ya que el recurso es más escaso y el excedente menor.

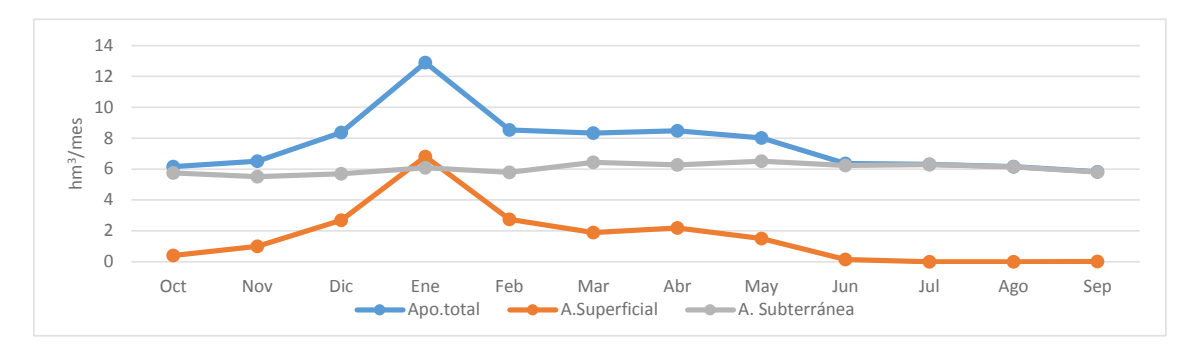

<span id="page-125-1"></span>*Figura 7.15. Valores mensuales medios de la aportación total, superficial y subterránea del resto de la cuenca de Alarcón*

#### 7.1.5. Influencia de la desagregación de la cuenca de Alarcón

En este apartado se realiza una comparación entre la serie simulada obtenida en la calibración de la cuenca de Alarcón agregada y la suma de las aportaciones simuladas en las 3 subcuencas que se ha desagregado esta cuenca. Se realizará una comprobación visual de las diferentes gráficas que enfrentan las series de aportaciones simuladas frente a los datos observados, y también una comparación de la función objetivo.

En la *[Figura 7.16](#page-126-0)* se puede ver como se trata de un buen ajuste, aunque habría que mencionar que existe una sobrevaloración de las aportaciones en el periodo de validación. Las series de aportaciones simuladas son bastante semejantes y resulta difícil decidir qué manera proceder es más precisa. Aunque es cierto que durante el periodo de calibración existe un mejor ajuste cuando se decide calibrar de forma más desagregada. En la *[Figura 7.17](#page-127-0)* se puede observar como es un ajuste bastante aceptable, a pesar de que exista una sobrevaloración en el año 1995/96 y durante el periodo de validación. En esta gráfica ocurre algo similar que en la anterior, ya que las aportaciones totales anuales de ambas series son bastante parecidas, aunque posiblemente los resultados de la calibración desagregada se acerquen más a la realidad, principalmente en la validación donde con la calibración agregada se estaba produciendo una sobrevaloración mayor.

En cuanto al año medio, en la *[Figura 7.18](#page-127-1)* se observa un gran ajuste, con la salvedad como ya se adelantaba anteriormente de una sobrevaloración en el periodo de validación. Durante el periodo de calibración las aportaciones medias mensuales son similares en ambos procedimientos, excepto en el mes de febrero donde la calibración desagregada se ajusta mejor a la media de los datos observados en este mes. Donde sí se aprecia un mejor ajuste de forma sustancial es en el periodo de validación, en el cual para todos los meses la serie simulada arrojada por el modelo desagregado se ajusta de mejor manera a los datos observados, a pesar de que siga existiendo una sobrevaloración de los mismos.

El valor de la función objetivo en el caso de la calibración agregada es de 0,946, y en el de la calibración desagregada de 0,95. Son valores muy similares, pero por lo ya comentado anteriormente, y por la posibilidad de tener mejor caracterizada la cuenca, la mejor opción posible es la desagregación en subcuencas.

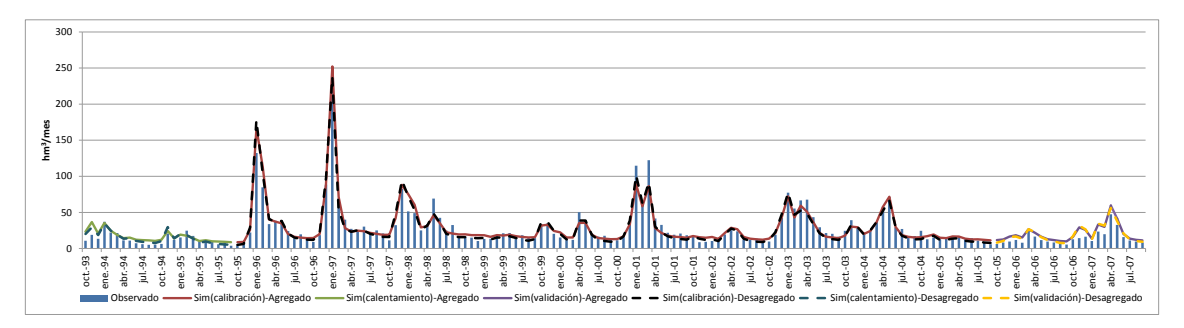

<span id="page-126-0"></span>*Figura 7.16. Influencia de la desagregación en subcuencas. Gráfico mensual*

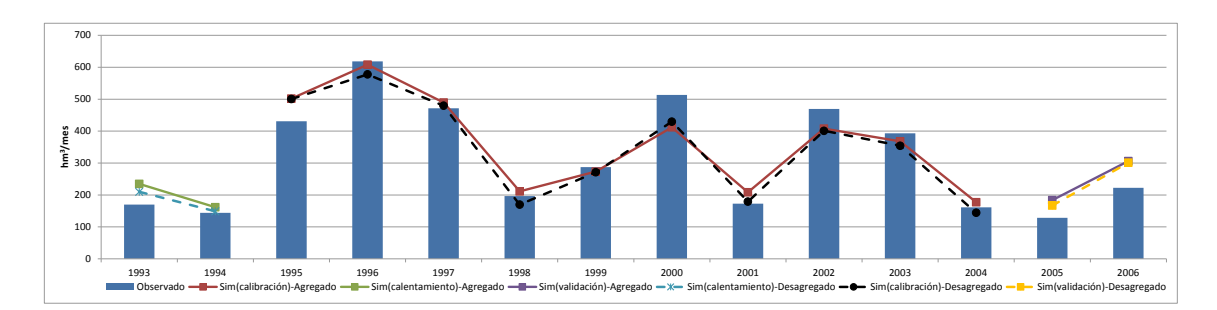

*Figura 7.17. Influencia de la desagregación en subcuencas. Gráfico anual*

<span id="page-127-0"></span>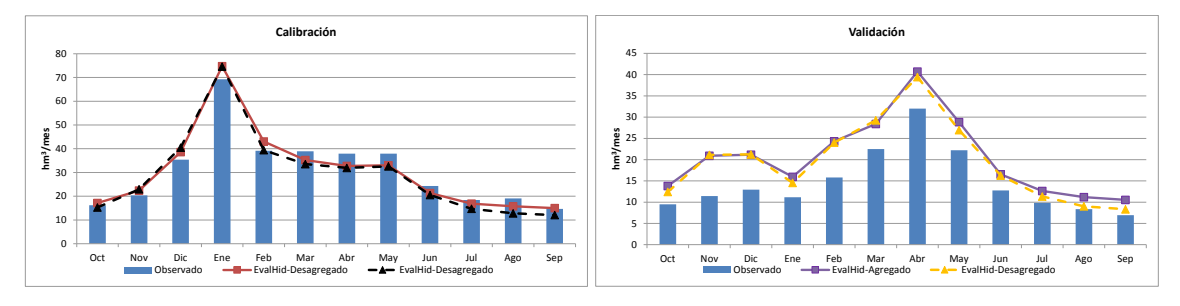

*Figura 7.18. Influencia de la desagregación en subcuencas. Año medio. a) Calibración, b) Validación*

<span id="page-127-1"></span>En la *[Figura 7.19](#page-127-2)* se observa como la producción de la escorrentía tiene un comportamiento semejante al de la zona aguas arriba de la ciudad de Cuenca, que es donde se produce la mayor parte de la aportación de la cuenca de Alarcón. En este caso el porcentaje que representan sobre la aportación total, la escorrentía superficial y la subterránea es casi el mismo, ya que como se ha visto aguas abajo de la ciudad de cuenca la escorrentía subterránea tiene un gran protagonismo.

El comportamiento de ambos procedimientos es bastante similar, destacando que la escorrentía subterránea se mantiene un poco por debajo cuando se calibra de forma desagregada. Esto hace que la aportación total simulada sea algo más baja cuando se calibra de forma desagregada.

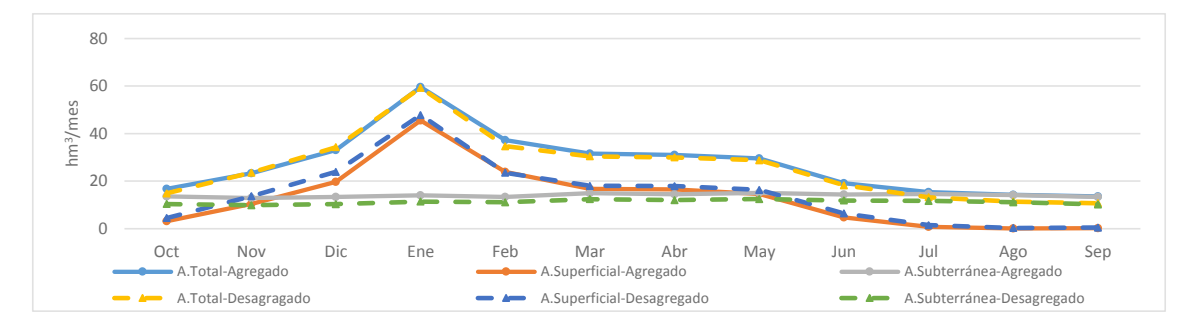

<span id="page-127-2"></span>*Figura 7.19. Influencia de la desagregación en los valores mensuales medios de la aportación total, superficial y subterránea*

En cuanto a la evapotranspiración real representa casi el 80% de la precipitación en esta cuenca, ya que como se vio anteriormente aguas abajo de la ciudad de Cuenca el excedente de la cuenca es menor que en la cuenca de cabecera.

# 7.2. Calibración Contreras

Esta zona comprende la cuenca vertiente al río Cabriel aguas arriba del embalse de Contreras. Abarca desde el nacimiento del río Cabriel en el Sistema Ibérico hasta el embalse de Contreras. Se realiza una calibración desagregada de la cuenca y posteriormente una calibración agregada de la misma. Finalmente se efectúa una comparación entre ambos procedimientos.

## 7.2.1. Calibración Pajaroncillo

La cuenca de Pajaroncillo comprende desde el nacimiento del río Cabriel hasta la estación de aforo de Pajaroncillo (R.O.E.A. 08090). Esta cuenca está formada por 5 subcuencas y abarca un área de 829 km2. Para la calibración del modelo se utiliza la serie de caudales aforados, ya que este tramo del río Cabriel se puede considerar que se encuentra en condiciones de régimen natural. Es cierto que existen los regadíos de la cuenca del Cabriel, aguas arriba de la estación de aforo de Pajaroncillo, pero estos no son muy influyentes.

El ajuste de la serie de aportaciones simuladas mensuales (*[Figura 7.20](#page-129-0)*) presenta una función objetivo de 0,93, captando en la mayoría de las ocasiones los picos de caudal, aunque existen algunas infravaloraciones de los mismos, principalmente en enero de 1997 y en los meses con caudales más altos del año hidrológico 1997/98. Por otro lado, se presentan sobrevaloraciones en los meses de diciembre de 1995 y enero de 1996. Estos desajustes del modelo se plasman entre los años hidrológicos 1995/96 y 1997/98 que se pueden consultar en la *[Figura 7.21](#page-129-1)*. También habría que comentar que se observa una sobrevaloración en todos los meses durante el periodo de validación, aunque es cierto que sí se capta la tendencia de los caudales observados para este periodo. Se puede ver en la gráfica anual cómo afecta esta sobrevaloración de forma anual en los dos últimos años.

Con respecto al año medio (*[Figura 7.22](#page-129-2)*), se puede apreciar a simple vista, lo que se ha comentado anteriormente. Un buen ajuste durante los años de calibración y una sobrevaloración durante los años de validación. Se ve como los meses en los que más

aportación existe son los meses de invierno, aunque esto no es así en el periodo de validación. Esto puede ser posible debido a que únicamente se tienen dos años de validación y puede que este no sea un periodo lo suficientemente largo como para ser representativo de esta cuenca, además se trata de un periodo donde se produce una importante sequía en el sistema.

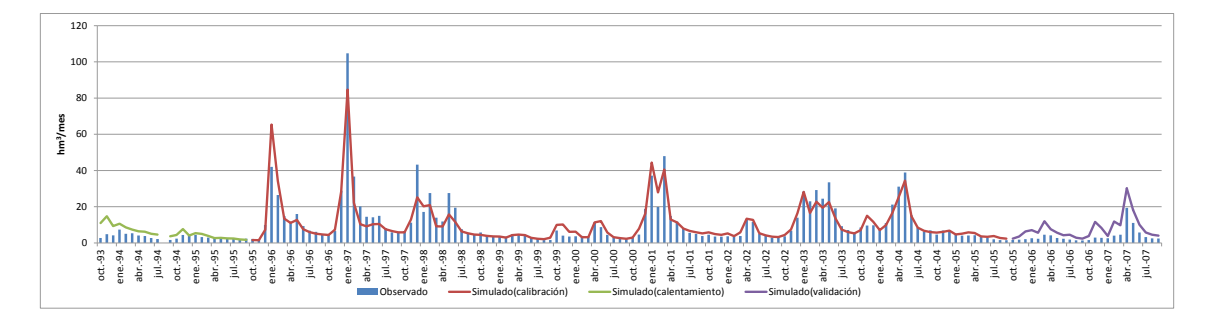

*Figura 7.20. Calibración de la cuenca de Pajaroncillo. Gráfico mensual*

<span id="page-129-0"></span>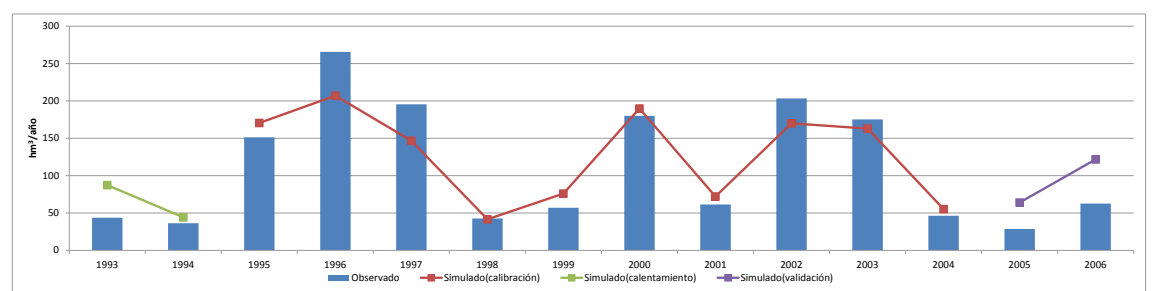

*Figura 7.21. Calibración de la cuenca de Pajaroncillo. Gráfico anual*

<span id="page-129-1"></span>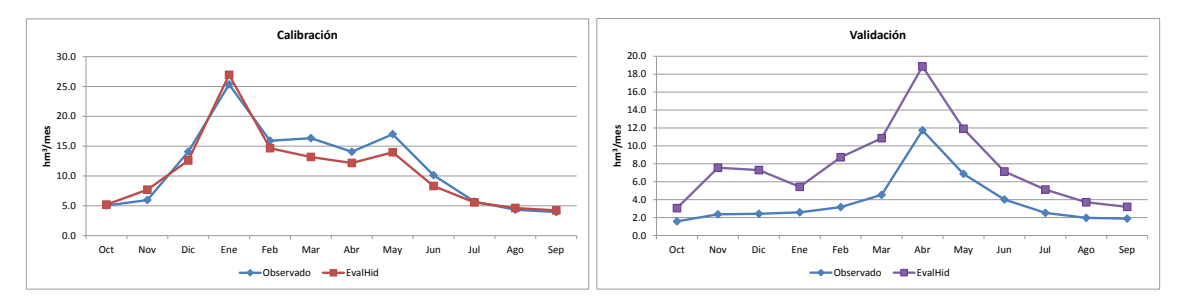

*Figura 7.22. Calibración de la cuenca de Pajaroncillo. Año medio. a) Calibración, b) Validación*

<span id="page-129-2"></span>En la *[Figura 7.23](#page-130-0)* se puede ver que la escorrentía superficial es una componente bastante importante de la aportación total, principalmente en los meses más húmedos, pero no tanto como aguas arriba de la ciudad de Cuenca. En cambio en los meses de verano donde las precipitaciones son mucho más bajas el río se alimenta principalmente de aportaciones subterráneas.

El porcentaje de la aportación total que corresponde a la escorrentía superficial en esta cuenca es del 55,5%, alcanzando su porcentaje máximo en enero con un 77% y adquiriendo valores casi nulos en los meses de verano. En cuanto a la evapotranspiración real, ésta representa un 77,4% de la precipitación total sobre la cuenca.

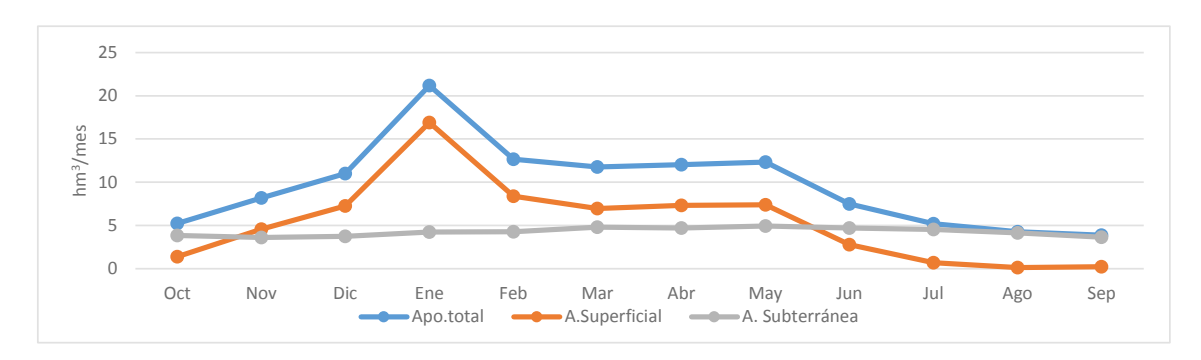

<span id="page-130-0"></span>*Figura 7.23. Valores mensuales medios de la aportación total, superficial y subterránea de la cuenca de Pajaroncillo*

#### 7.2.2. Calibración Huércemes

Se trata de la cuenca vertiente al río Guadazaón, afluente situado en la margen derecha del río Cabriel. Esta cuenca tiene una superficie de 761 km<sup>2</sup> y para su calibración se decide usar la serie de caudales aforados en la estación de Huercemes (R.O.E.A. 08140). Este tramo de río se puede considerar que se encuentra en condiciones naturales, a pesar de tener una pequeña parte de los regadíos de la cuenca del Cabriel, pero estos se pueden considerar despreciables.

En la *[Figura 7.24](#page-131-0)* se puede ver como el modelo tiene problemas a la hora de reproducir caudales bajos en los meses que se encuentran entre periodos con aportaciones mayores. A pesar de esto, la serie de caudales simulados representa bastante bien la tendencia de la serie de caudales aforados, con un valor de la función objetivo de 0,743. Con respecto a las aportaciones anuales (*[Figura 7.25](#page-131-1)*), el modelo sobrevalora los caudales en esos años en los que parte de sus meses presentan un caudal bastante bajo y se encuentran entre periodos con una mayor producción. Hay que comentar que en los años 1996/97 y 2001/02 se decide no representar los datos observados, ya que existen varios meses consecutivos en los que no se cuenta con datos de aforo, y además uno de esos meses es el que tiene una mayor aportación, por lo tanto esta comparación no sería representativa. En la gráfica mensual se observa como los resultados del modelo representan bastante bien la tendencia de los datos observados en el periodo de validación, aunque se produce una sobrevaloración de los caudales en los últimos meses de la serie. Esta sobrevaloración se ve reflejada en el gráfico anual en el último año de la serie.

En la *[Figura 7.26](#page-131-2)* donde se representa el año medio, se ve cómo se capta la tendencia de los datos observados en el periodo de calibración, aunque existan pequeñas diferencias entre ambas series. En el periodo de validación el ajuste capta la tendencia de los observados pero con diferencias de caudal entre simulados y observados.

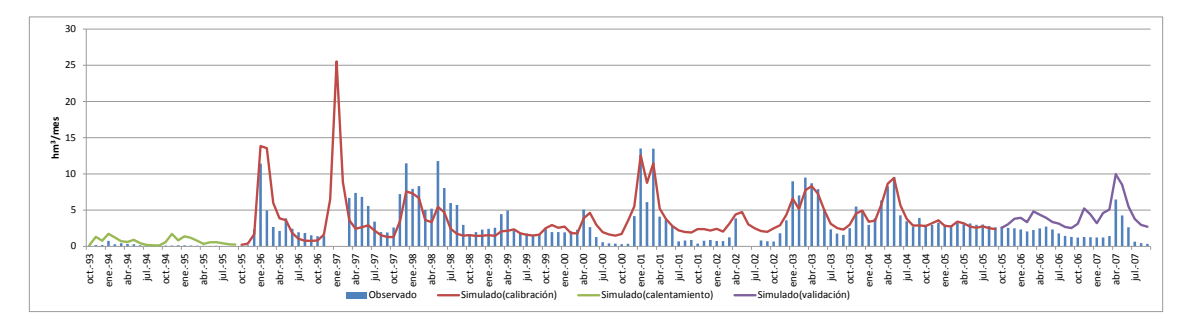

*Figura 7.24. Calibración de la cuenca de Huercemes. Gráfico mensual*

<span id="page-131-0"></span>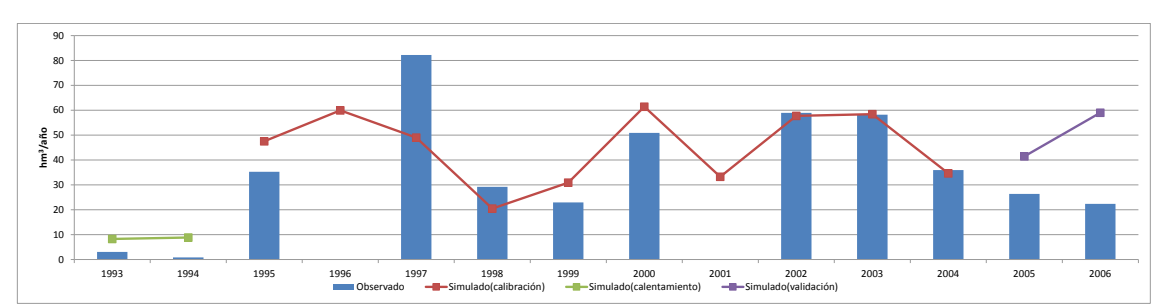

*Figura 7.25. Calibración de la cuenca de Huercemes. Gráfico anual*

<span id="page-131-1"></span>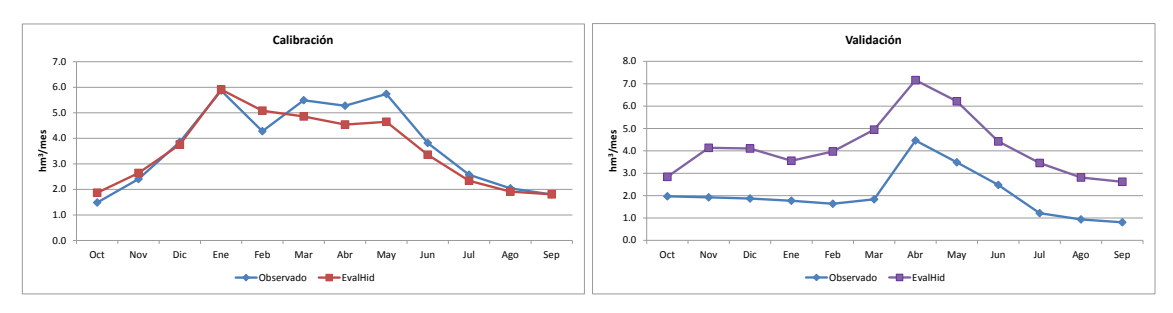

*Figura 7.26. Calibración de la cuenca de Huercemes. Año medio. a) Calibración, b) Validación*

<span id="page-131-2"></span>En la *[Figura 7.27](#page-132-0)* se observa como los valores mensuales de cada tipo de aportación son similares a los mostrados en la cuenca de Pajaroncillo, ya que ambas se tratan de cuencas de cabecera. En este caso el porcentaje que representa la escorrentía superficial respecto de la total es del 56%, similar a la cuenca de Pajaroncillo. Lo mismo ocurre con el porcentaje de evapotranspiración real respecto a la precipitación total, siendo un 78%.

*7.* Evaluación del recurso hídrico en la cuenca del río Júcar (España) mediante la aplicación de modelos semiagregados Precipitación-Escorrentía

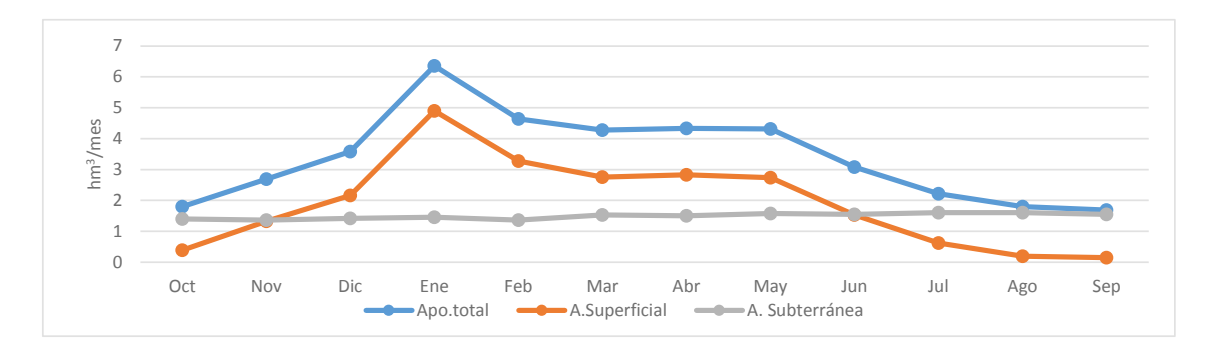

<span id="page-132-0"></span>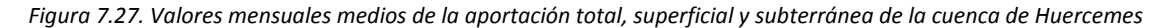

#### 7.2.3. Calibración Villora

Esta zona se corresponde a la cuenca vertiente al río Martín aguas arriba de la estación de aforo de Villora (R.O.E.A. 08141). Este río vierte directamente sus aguas en el embalse de Contreras por la margen izquierda del mismo. Se trata de una pequeña cuenca de 74 km2 que se calibra con la serie de caudales aforado en la estación comentada anteriormente. Esto es posible ya que aguas arriba de esta estación de aforo la cuenca se encuentra en condiciones de régimen natural.

Se puede observar en la *[Figura 7.28](#page-133-0)* como el ajuste no es tan bueno como en cuencas anteriores, con un valor de la función objetivo de 0,66. Esto es normal debido a las reducidas dimensiones de la cuenca y los bajos caudales que presenta. Se ve como los resultados arrojados por el modelo siguen la tendencia de los caudales observados pero en ocasiones presenta unas sobrevaloraciones como ocurren en los últimos años de la serie, o unas infravaloraciones como en varios de los meses de los años 2001/02 y 2002/03. Lo que se ha comentado sobre el gráfico mensual se ve reflejado en la *[Figura](#page-133-1)  [7.29](#page-133-1)* donde se puede ver que existe un buen ajuste de las aportaciones anuales, excepto en los años 2001/02 y 2002/03 donde hay una clara infravaloración de las aportaciones observadas y durante los 4 últimos años donde ocurre todo lo contrario.

En cuanto al año medio, en la *[Figura 7.30](#page-133-2)* se observa como durante el periodo de calibración el ajuste es bastante bueno, en cambio en el de validación la tendencia de los valores simulados es la misma que la de los observados pero existe una sustancial sobrevaloración, aunque al tratar de pequeños caudales no es muy cuantiosa.

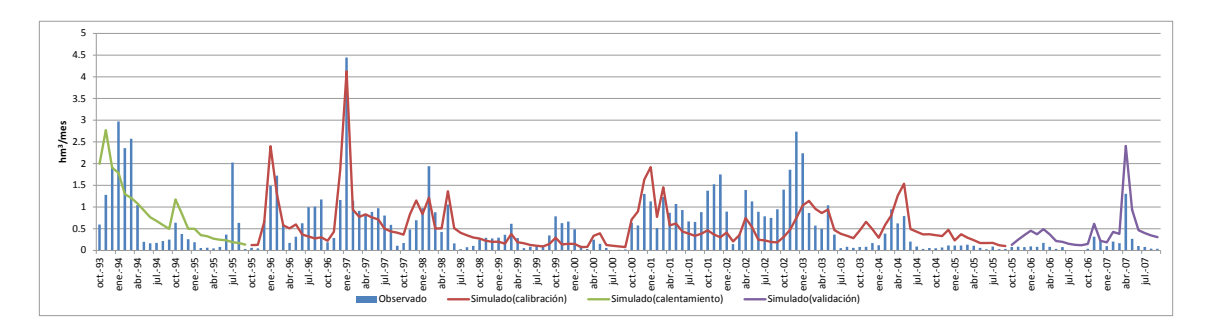

*Figura 7.28. Calibración de la cuenca de Villora. Gráfico mensual*

<span id="page-133-0"></span>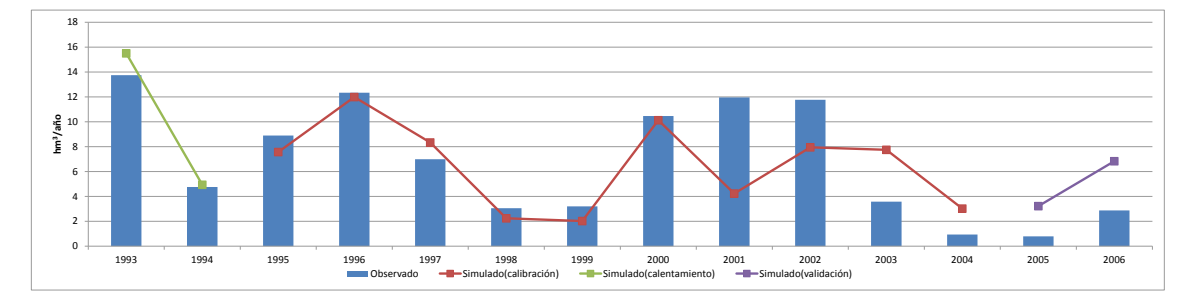

*Figura 7.29. Calibración de la cuenca de Villora. Gráfico anual*

<span id="page-133-1"></span>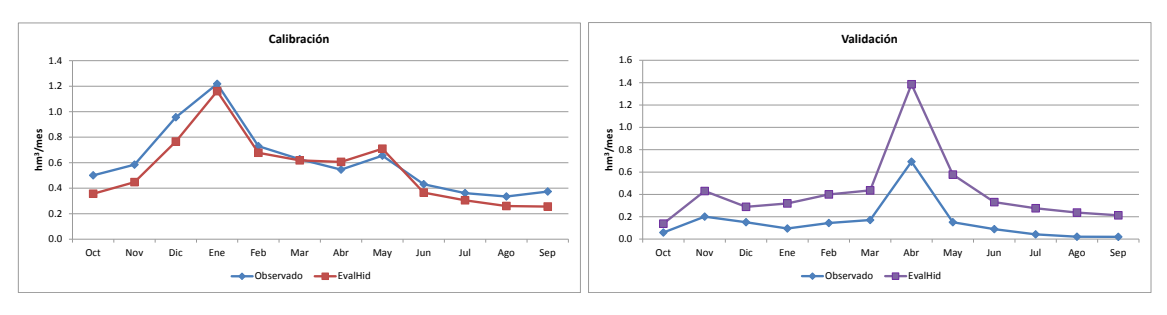

*Figura 7.30. Calibración de la cuenca de Villora. Año medio. a) Calibración, b) Validación*

<span id="page-133-2"></span>En la *[Figura 7.31](#page-134-0)* se observa como hay un pequeño cambio en el comportamiento de la subcuenca, existiendo una mayor importancia de escorrentía subterránea. Destaca la especial importancia de la escorrentía subterránea en los meses de verano donde las precipitaciones son menores. En cambio en el resto de los meses la importancia de la escorrentía superficial se iguala a la subterránea. En esta cuenca la aportación superficial supone un 40% de la escorrentía total, porcentaje mayor que en las otras cuencas calibradas anteriormente, esta cuenca no tiene tanta producción en proporción.

En cuanto a la evapotranspiración real, ésta supone un 83% de la precipitación total, porcentaje superior al de resto de subcuencas calibradas, ya que el excedente para esta es menor.

*7.* Evaluación del recurso hídrico en la cuenca del río Júcar (España) mediante la aplicación de modelos semiagregados Precipitación-Escorrentía

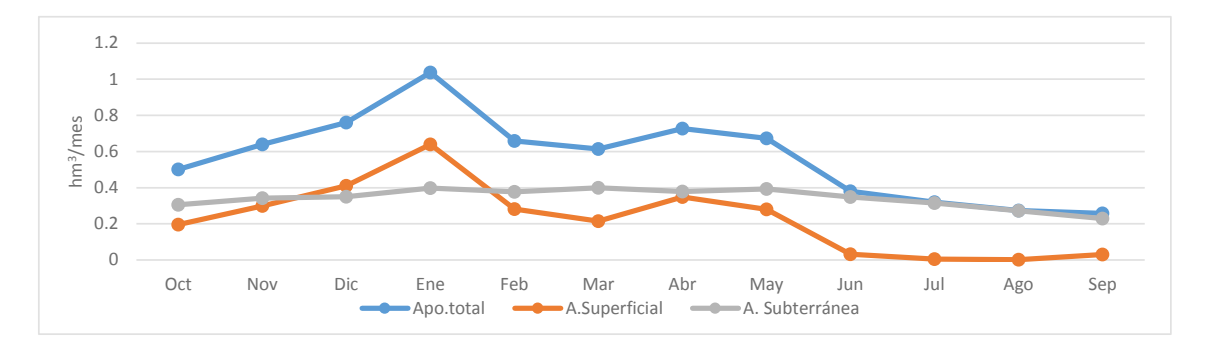

<span id="page-134-0"></span>*Figura 7.31. Valores mensuales medios de la aportación total, superficial y subterránea de la cuenca de Villora*

#### 7.2.4. Calibración Camporrobles

Esta zona comprende la cuenca vertiente al río Ojos de Moya aguas arriba de la estación de aforo de Camporrobles (R.O.E.A. 08092). Este río vierte sus aguas directamente al embalse de Contreras por su margen izquierda, aguas abajo de la confluencia del embalse con el río Martín. Se compone de dos subcuencas que ocupan una superficie de 725 km2, y se calibra con la serie de caudales aforados de la estación. Se utilizan los datos de aforo directamente ya que se considera que se trata de una cuenca que está en condiciones de régimen natural, aunque existen unas demandas de riego por parte de los regadíos de la cuenca del Cabriel, pero estas se pueden considerar despreciables ya que no tienen una dotación muy significativa.

En la *[Figura 7.32](#page-135-0)* se puede ver como existe un ajuste bastante aceptable en el que se obtiene un valor de la función objetivo de 0,759. Se presentan algunos periodos en los que se incurre en una infravaloración de los caudales observados, como son los meses más caudalosos del periodo entre los años 1997/98 y 1999/00. Por otro lado, se produce una sobrevaloración, aunque captando la tendencia de los datos observados, en los meses más caudalosos de los años 2000/01 y 2002/03. En el periodo asignado a la validación se produce un ajuste bastante bueno, lo que nos dice que se trata de un modelo bastante robusto. En la gráfica anual (*[Figura 7.33](#page-135-1)*) se ven cuantificados de forma anual esas sobrevaloraciones e infravaloraciones en las aportaciones de las que se hablaba anteriormente. A pesar de que tanto el valor de la función objetivo sea mayor que otras cuencas calibradas y su ajuste de la gráfica mensual parezca aceptable, las diferencias en las aportaciones anuales son mayores que en otros casos.

Con respecto al año medio, se puede apreciar en la *[Figura 7.34](#page-135-2)* como el ajuste tanto en el periodo de calibración como en el de validación es bastante bueno, aunque cabe mencionar que para los meses donde los caudales son más bajos se produce una sobrevaloración de los caudales observados más acusada.

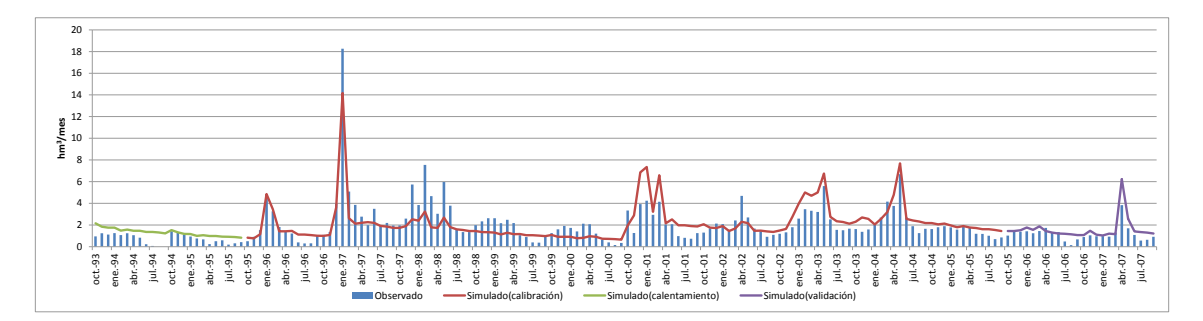

*Figura 7.32. Calibración de la cuenca de Camporrobles. Gráfico mensual*

<span id="page-135-0"></span>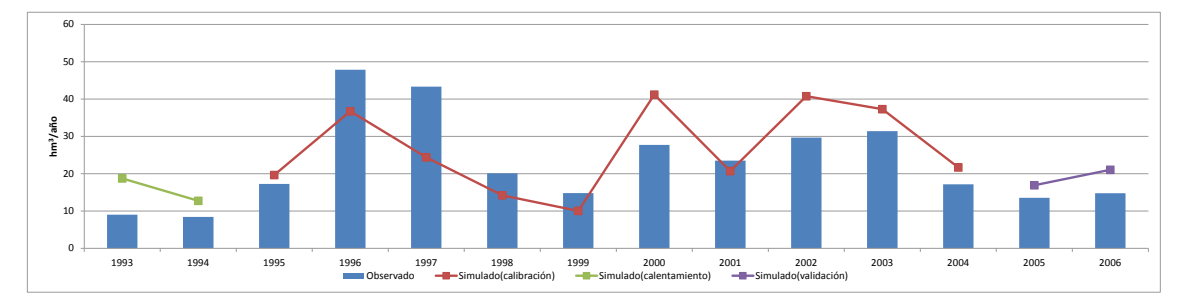

*Figura 7.33. Calibración de la cuenca de Camporrobles. Gráfico anual*

<span id="page-135-1"></span>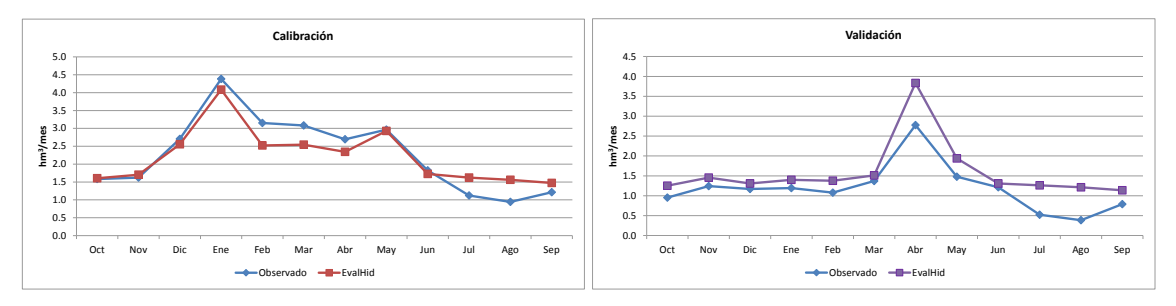

*Figura 7.34. Calibración de la cuenca de Camporrobles. Año medio. a) Calibración, b) Validación*

<span id="page-135-2"></span>Como se puede ver en la *[Figura 7.35](#page-136-0)* se repite más o menos el mismo patrón que en la última subcuenca calibrada, pero con un porcentaje mayor de escorrentía subterránea. La escorrentía subterránea representa casi la totalidad de la aportación total durante los meses de verano donde las precipitaciones son más escasas, y la escorrentía superficial adquiere más protagonismo entre los meses de diciembre y junio, llegando a igualar la subterránea.

La escorrentía superficial representa únicamente el 28% de la aportación total, y en cuanto a la evapotranspiración real, ésta representa un 92,5% de la precipitación total en esta cuenca.

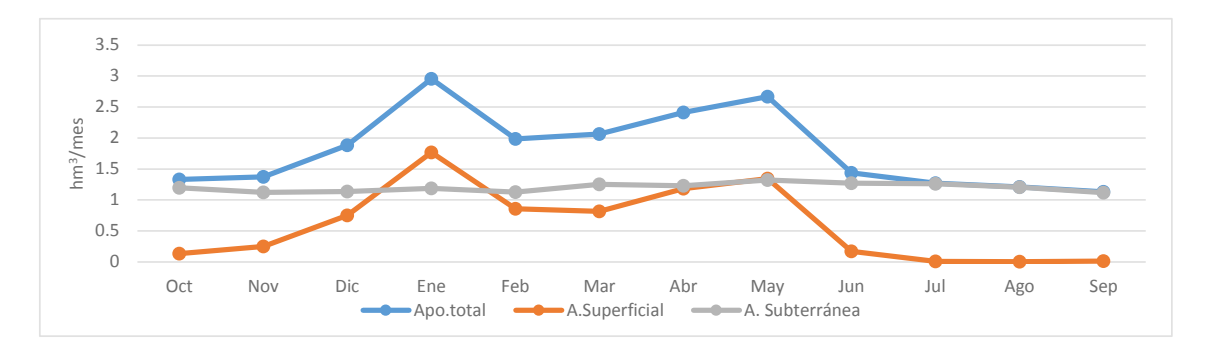

<span id="page-136-0"></span>*Figura 7.35. Valores mensuales medios de la aportación total, superficial y subterránea de la cuenca de Camporrobles*

# 7.2.5. Calibración resto Contreras

Esta zona comprende la cuenca vertiente al río Cabriel, aguas arriba del embalse de Contreras y que aún no se ha calibrado previamente. Se trata de un conjunto de 11 subcuencas que conforman una superficie de unos 955 km2. Para la calibración de la cuenca se cuenta con la serie restituida a régimen natural en el embalse de Contreras para el periodo 1940/41-2011/12. Se realiza un balance descontándole a esta serie los caudales aforados en las estaciones de Pajaroncillo, Huercemes, Villora y Camporrobles. En la gráfica mensual (*[Figura 7.36](#page-136-1)*) se aprecia como el ajuste no parece muy bueno, aunque es cierto que capta la tendencia de los caudales observados durante gran parte de la serie, obteniendo un valor de la función objetivo de 0,454. A pesar de que el ajuste mensual no parece bueno, en la *[Figura 7.37](#page-137-0)* se observa como las aportaciones anuales simuladas se ajustan bastante bien a los caudales anuales en los diferentes años de la serie.

En la *[Figura 7.38](#page-137-1)* se ve como la serie simulada no representa muy bien los caudales observados. Destaca que el perfil del año medio sea tan diferente al de las cuencas de aguas arriba, teniendo sus caudales máximos en el mes de agosto. Esto hace perder un poco de credibilidad a la serie de caudales observados.

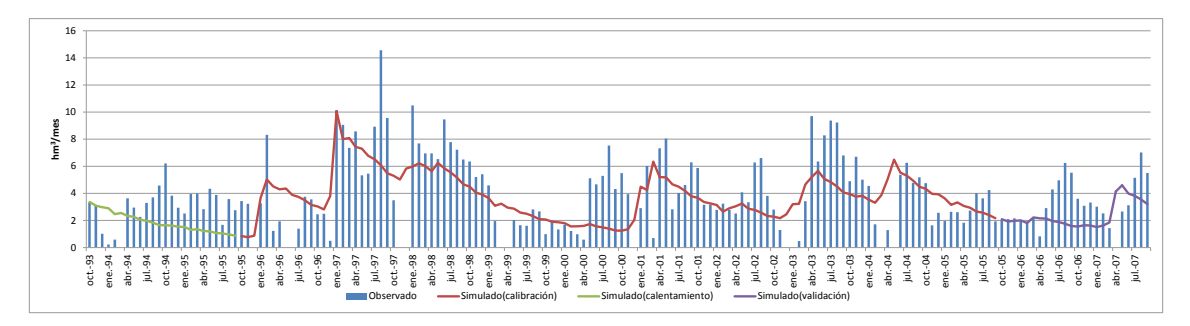

<span id="page-136-1"></span>*Figura 7.36. Calibración del resto de la cuenca de Contreras. Gráfico mensual*

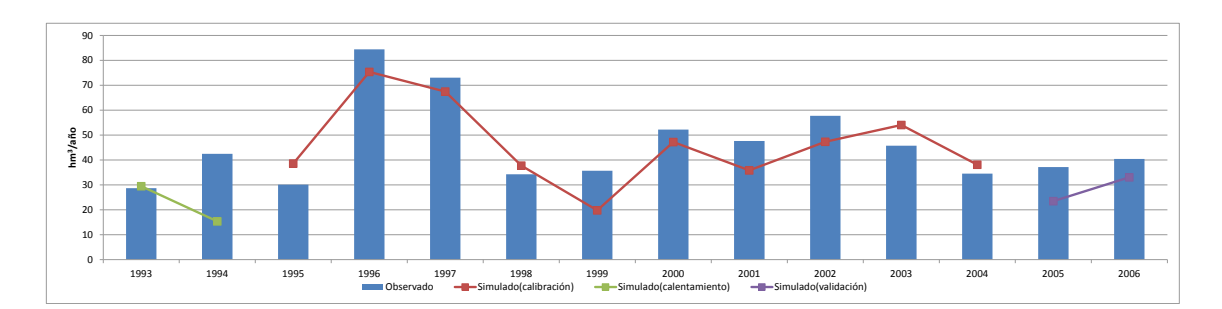

*Figura 7.37. Calibración del resto de la cuenca de Contreras. Gráfico anual*

<span id="page-137-0"></span>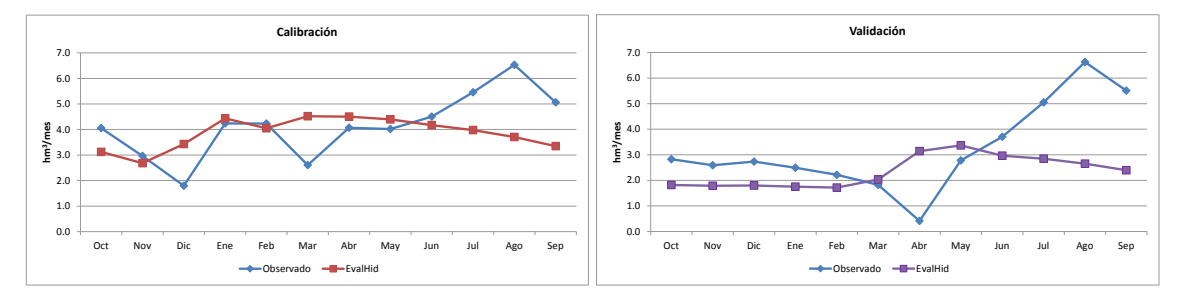

*Figura 7.38. Calibración del resto de la cuenca de Contreras. Año medio. a) Calibración, b) Validación*

<span id="page-137-1"></span>En la *[Figura 7.39](#page-137-2)* se puede ver como el perfil de la influencia que tiene cada tipo de aportación sobre la aportación total es bastante diferente. Casi la totalidad de la aportación total es por consecuencia de la escorrentía subterránea. Hay que recalcar que esta no sería un gráfica representativa de la realidad de la cuenca, ya que como se ha visto previamente el ajuste es bastante pobre.

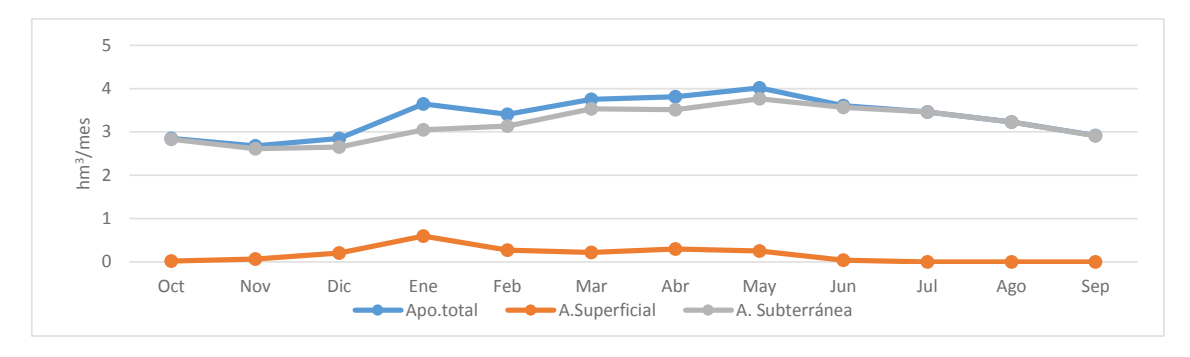

<span id="page-137-2"></span>*Figura 7.39. Valores mensuales medios de la aportación total, superficial y subterránea del resto de la cuenca de Contreras*

#### 7.2.6. Calibración Contreras agregado

Como ya se comentó anteriormente, esta zona comprende la cuenca vertiente al río Cabriel aguas arriba del embalse de Contreras. Está conformada por 17 subcuencas que ocupan una superficie de unos  $3.344 \text{ km}^2$  y para calibrar la misma se usa la serie restituida a régimen natural en el embalse de Contreras.

En la *[Figura 7.40](#page-138-0)* se observa como existe un buen ajuste para toda la serie, con un valor de la función objetivo de 0,945, captando tanto los picos de caudales como los caudales

más bajos. Únicamente se observa que para el periodo dedicado a la validación del modelo se produce una sobrevaloración de los caudales observados por parte de la serie de simulados. A pesar de eso la tendencia de los simulados en la validación es bastante buena, por lo que se puede concluir que se trata de un modelo robusto. Con respecto a la cantidad de recurso de forma anual, en la *[Figura 7.41](#page-138-1)* se ve como el modelo representa de manera bastante precisa los caudales anuales observados, aunque como ya se comentó antes se observa una sobrestimación en el periodo de calibración.

En cuanto al año medio, se observa en la *[Figura 7.42](#page-138-2)* como durante el periodo de calibración el ajuste en la totalidad de los meses es bastante bueno, en cambio en el periodo de validación aunque se capta bien la tendencia en todos los meses, se produce una sobrevaloración de los observados, principalmente en el mes de abril.

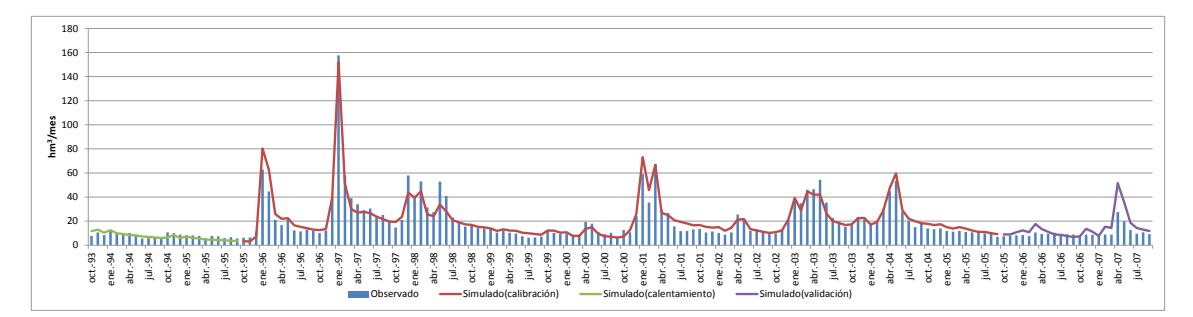

<span id="page-138-0"></span>0 100 200 300 400 500 600 1993 1994 1995 1996 1997 1998 1999 2000 2001 2002 2003 2004 2005 2006 Observado Simulado(calibración) Simulado(calentamiento) Simulado(validación) **hm3/año**

*Figura 7.40. Calibración de la cuenca de Contreras agregada. Gráfico mensual*

<span id="page-138-1"></span>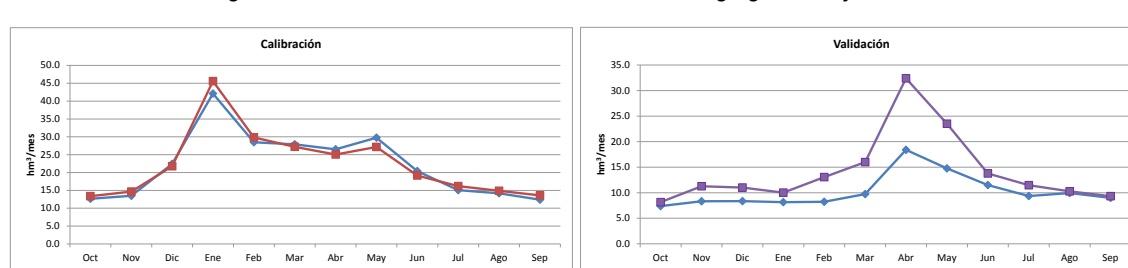

*Figura 7.41. Calibración de la cuenca de Contreras agregada. Gráfico anual*

*Figura 7.42. Calibración de la cuenca de Contreras agregada. Año medio. a) Calibración, b) Validación*

Observado - EvalHid

<span id="page-138-2"></span>En la *[Figura 7.43](#page-139-0)* se puede ver como la componente subterránea es la más importante durante los meses de verano e incluso otoño, y la superficial iguala su protagonismo

Observado - EvalHid

durante las otras dos estaciones. La escorrentía subterránea supone el 66% de la producción total de la cuenca, y en cuanto a la evapotranspiración real en la cuenca, se estima que el 86% de la precipitación en ésta se evapotranspira.

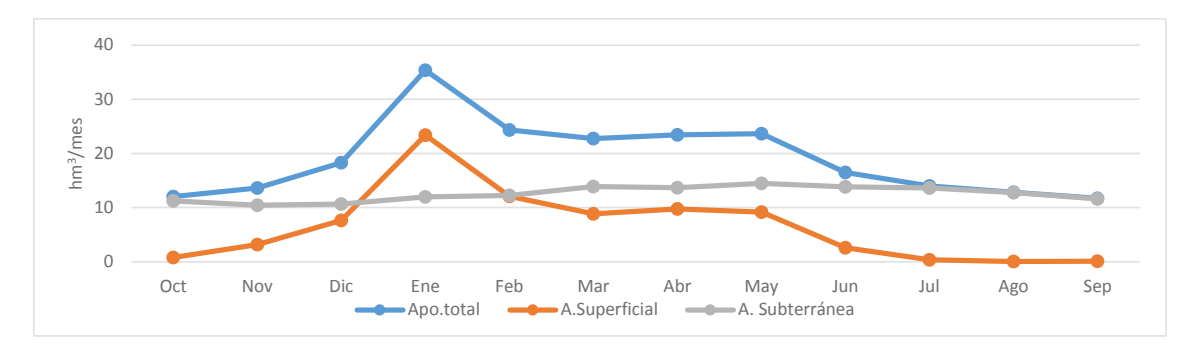

<span id="page-139-0"></span>*Figura 7.43. Valores mensuales medios de la aportación total, superficial y subterránea Calibración de la cuenca de Contreras agregada*

#### 7.2.7. Influencia de la desagregación de la cuenca de Contreras

Se realiza una comparación entre la serie simulada obtenida en la calibración de la cuenca de Contreras agregada y la suma de las aportaciones simuladas en las 5 diferentes subcuencas en las que se ha desagregado la totalidad de la cuenca. Se procederá a una comparación visual de las diferentes gráficas de aportaciones observadas frente a simuladas, y también a una comparación de la función objetivo.

En la *[Figura 7.44](#page-140-0)* se observa como el ajuste de ambos procedimientos es similar con la salvedad de que cuando se calibra de forma desagregada la serie simulada tiene por lo general una menor aportación mensual, principalmente durante los primeros años de la serie. Observando esta gráfica a simple vista, sería difícil poder decidirse por una u otra metodología. Por otro lado, en la *[Figura 7.45](#page-140-1)* sí que se observan unos pequeños cambios en las aportaciones agrupadas de forma anual. Cuando se calibra de forma desagregada se infravalora en mayor medida las aportaciones de los dos años con más aportaciones de la serie, en cambio se produce un mejor ajuste en los años con menos producción. En cuanto al periodo de validación el ajuste es similar en ambas gráficas.

Con respecto al año medio (*[Figura 7.46](#page-140-2)*), a parte de un buen ajuste, se observa una menor aportación media mensual en la calibración desagregada prácticamente en la totalidad de los meses, donde sería difícil decidir que ajuste es mejor que otro. En el periodo de validación se consigue un mejor ajuste calibrando de forma agregada para casi la totalidad de los meses.

120

Se obtienen unos valores de la función objetivo de 0,945 para la calibración agregada y de 0.934 para la desagregada. Tanto las comparativas gráficas como los valores tan próximos en la función objetivo hacen difícil la elección de uno u otro procedimiento. Se decide optar por una calibración desagregada ya que además de presentar resultados similares que con la metodología agregada, tiene una distribución mayor de los parámetros, lo que hace que exista una caracterización más precisa de la cuenca.

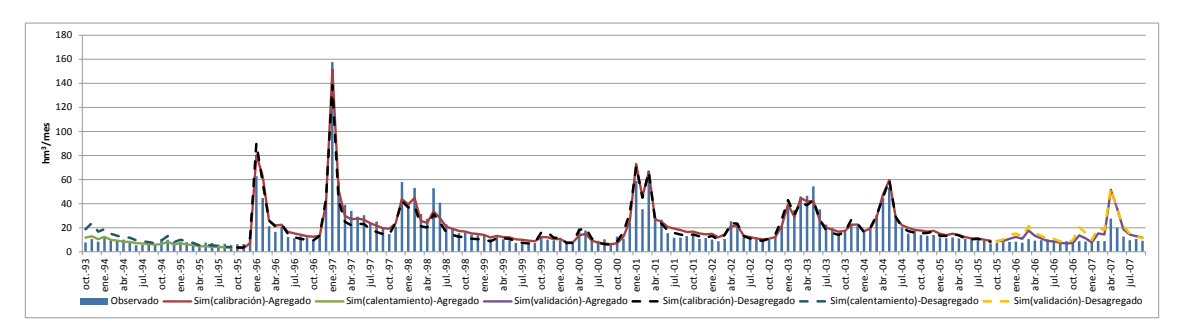

*Figura 7.44. Influencia de la desagregación en subcuencas. Gráfico mensual*

<span id="page-140-0"></span>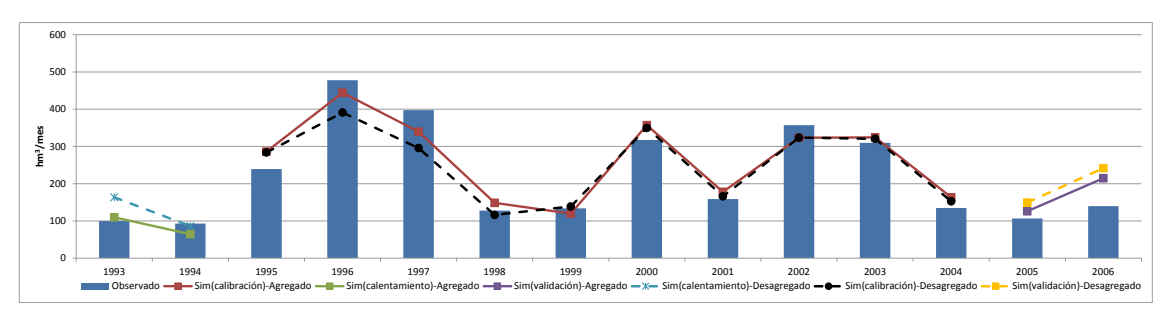

*Figura 7.45. Influencia de la desagregación en subcuencas. Gráfico anual*

<span id="page-140-1"></span>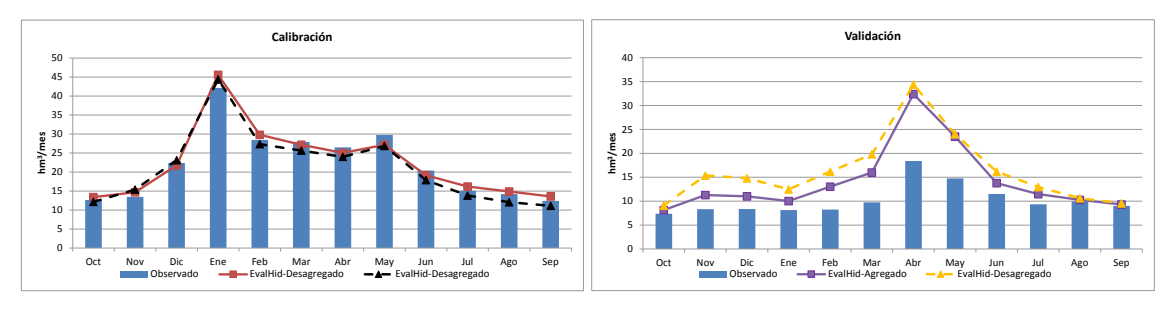

*Figura 7.46. Influencia de la desagregación en subcuencas. Año medio. a) Calibración, b) Validación*

<span id="page-140-2"></span>En la *[Figura 7.47](#page-141-0)* se observa como el reparto de la aportación total en escorrentía superficial y subterránea en ambas metodologías es similar, aunque existe una menor aportación subterránea en la calibración desagregada y su vez una mayor aportación superficial, lo que hace que las aportaciones totales sean muy parecidas.

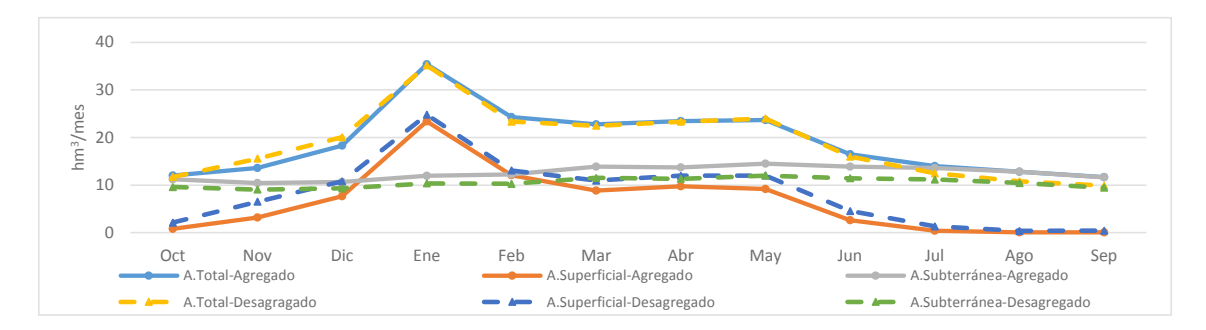

<span id="page-141-0"></span>*Figura 7.47. Influencia de la desagregación en los Valores mensuales medios de la aportación total, superficial y subterránea*

## 7.3. Calibración El Molinar

Esta zona engloba la cuenca vertiente al río Júcar entre el embalse de Alarcón y el de El Molinar. Se trata de un área compuesta por 19 subcuencas que ocupan una superficie de unos 6.322 km<sup>2</sup> y para su calibración se dispone de la serie de aportaciones restituidas a régimen natural entre los embalses de Alarcón y El Molinar para el periodo 1940/41- 2011/12.

La calibración de la cuenca de El Molinar es la que presenta un valor más bajo de la función objetivo y la que también peor ajuste tiene entre la serie de aportaciones simuladas y los caudales observados. Esto puede ser debido a varias razones. Una de ellas la gran incertidumbre que presenta la serie restituida, ya que se trata de una zona en la que existen gran cantidad de bombeos encargados de abastecer los regadíos de la mancha oriental. Estos son difíciles de cuantificar de una forma precisa y presentan una gran dificultad al establecer el valor de la recarga que producen estos riegos en el acuífero. Otra razón es la dificultad de incorporar en el modelo las interacciones entre el acuífero de la Mancha Oriental y la red de flujo, y por último no se sabe a ciencia cierta cuanta área de la cuenca que actualmente se encuentra dentro de la Demarcación Hidrográfica del Júcar, realmente contribuye a la generación de escorrentía.

En la *[Figura 7.48](#page-142-0)* se representa la gráfica mensual donde se puede ver que donde mejor ajuste se obtiene es desde octubre de 2003 hasta septiembre de 2007, últimos años de la serie y dentro de los cuales se encuentra el periodo de validación. Por lo tanto aunque no se trate de un buen ajuste, los últimos años de la serie representan aceptablemente la respuesta de la cuenca y esto puede ser debido a que cuanto más reciente en el tiempo es la serie, posiblemente mejores y más precisas sean las medidas de cuantificación y más representativa la serie restituida. La *[Figura 7.49](#page-142-1)* no es demasiado representativa de la calidad de la calibración. Únicamente, como se comentó antes, a partir de octubre de 2003, donde se ve que no se tiene un mal ajuste, destacando el periodo de validación en el que tanto en el gráfico mensual como en el anual, la serie de simulados representa bastante bien la de observados.

Como se puede observar en la *[Figura 7.50](#page-142-2)* el año medio en esta cuenca es atípico, siendo casi lineal y presentando prácticamente las mismas aportaciones en los meses secos y húmedos. Tanto el ajuste en el periodo de calibración como en validación es similar, pero no son para nada representativos de la bondad del ajuste en esta zona de estudio.

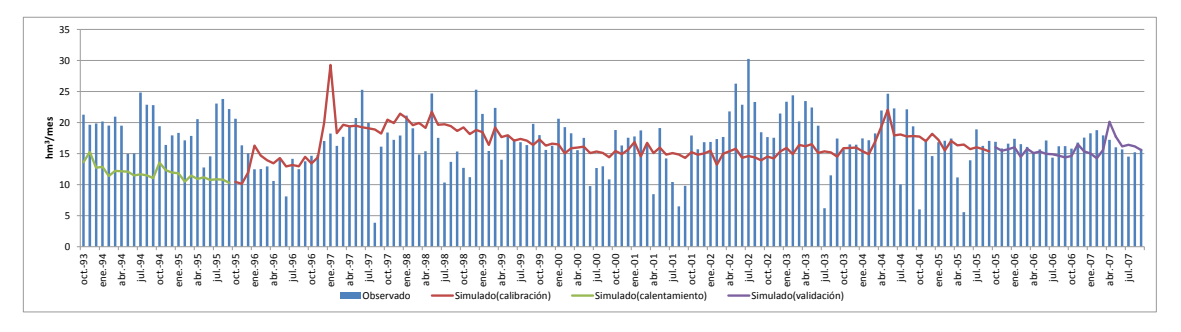

<span id="page-142-0"></span>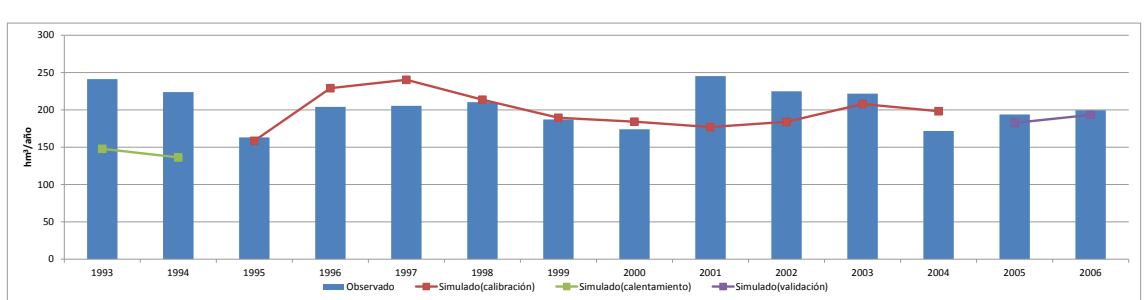

*Figura 7.48. Calibración de la cuenca entre Alarcón y El Molinar. Gráfico mensual*

<span id="page-142-1"></span>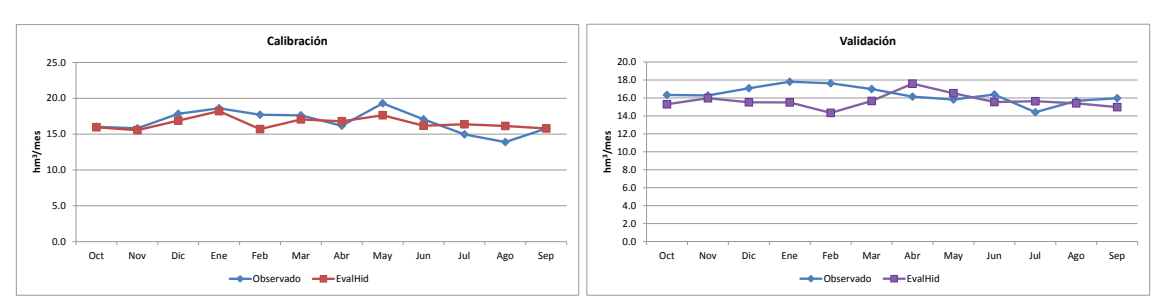

*Figura 7.49. Calibración de la cuenca entre Alarcón y El Molinar. Gráfico anual*

*Figura 7.50. Calibración de la cuenca entre Alarcón y El Molinar. Año medio. a) Calibración, b) Validación*

<span id="page-142-2"></span>En la *[Figura 7.51](#page-143-0)* se aprecia como la aportación superficial mensual media representa un pequeño porcentaje de la aportación total, únicamente en los meses más húmedos se llega a un 25% de la aportación total. Esto quiere decir que la escorrentía subterránea es prácticamente la que controla la producción de la cuenca, destacando los meses de verano donde representa casi completamente la aportación total. Esta gráfica puede que no sea representativa de la cuenca, ya que el ajuste mensual de la misma no es bueno.

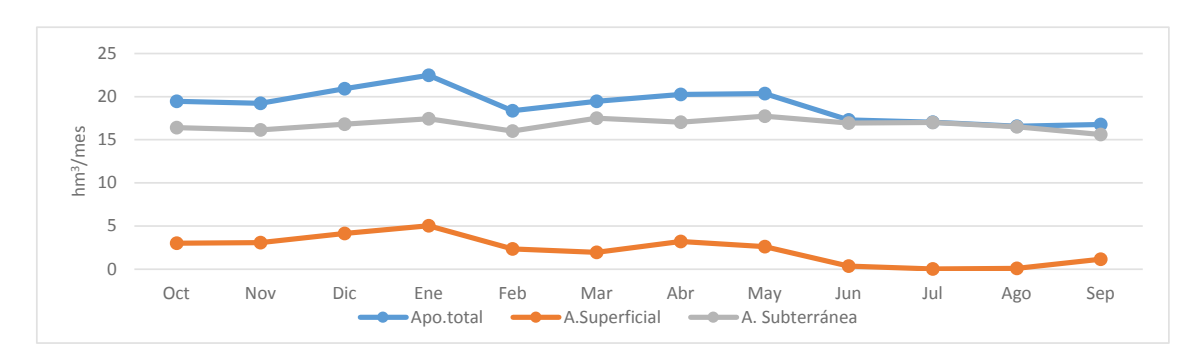

<span id="page-143-0"></span>*Figura 7.51. Valores mensuales medios de la aportación total, superficial y subterránea de la cuenca entre Alarcón y El Molinar*

# 7.4. Calibración Tous

Esta área representa la zona de la cuenca vertiente al río Júcar entre los embalses de El Molinar, Contreras y Tous. Está compuesta por 22 subcuencas que ocupan una superficie de unos  $3.528 \text{ km}^2$  y para calibrarla se dispone de la serie de aportaciones restituidas a régimen natural para el periodo 1940/41-2011/12.

En la *[Figura 7.52](#page-144-0)* se observa como el ajuste no es muy preciso, existiendo principalmente en la primera mitad de la serie unas diferencias entre los resultados simulados y observados bastante grandes. Hay que comentar que en la segunda mitad de la serie el ajuste es mejor, incluyendo durante el periodo de validación una representación de la respuesta de la cuenca bastante precisa.

En un principio se realizó una calibración para la serie completa, pero se observó que la serie de simulados era demasiado lineal tratando de maximizar la función objetivo minimizando los errores entre simulados y observados. En esta calibración también se vio que para la segunda parte de la serie el ajuste era mejor, por lo tanto se realizó la calibración únicamente entre octubre de 1999 y septiembre de 2005. En la segunda calibración se observaba un valor de la función objetivo para toda la serie, similar al de la primera calibración pero un mejor ajuste visual de la segunda parte de la serie. Finalmente se obtiene un valor de la función objetivo de 0,405 para toda la serie pero de 0,683 para la segunda parte.
Este mejor ajuste de la segunda parte de la serie puede ser debido a que hasta 1996 no entra en funcionamiento el embalse de Tous y durante los dos primeros años el funcionamiento del mismo no fue el normal.

En la *[Figura 7.53](#page-144-0)* se observa un ajuste no muy bueno de las aportaciones anuales en los años 1996/97 y 2002/03. En el primero de ellos se da un periodo de grandes precipitaciones donde la serie de simulados sobrevalora la aportación restituida, en cambio en el segundo se trata de varios meses consecutivos donde también existe una sobreestimación. A pesar de esto, tanto en el gráfico mensual como en el anual existe un ajuste bastante bueno durante el periodo de validación.

En cuanto al año medio (*[Figura 7.54](#page-145-0) a* y *b*) se observa como excepto en los meses de verano no existe ninguna clase de tendencia. El ajuste durante el periodo de calibración, a pesar de que existen diferencias entre observados y simulados, éstas no son muy grandes. Con respecto al periodo de validación, el ajuste es mejor que en el de calibración, representando más fielmente la respuesta de la cuenca.

Se decide añadir un gráfico que representa el año medio para el periodo que comprende desde octubre de 1999 hasta septiembre de 2007. En la *[Figura 7.54](#page-145-0) c* se aprecia que aunque el año medio siga siendo bastante lineal, sí que se observa una tendencia marcada en los meses más secos. En cuanto al ajuste en este gráfico se ve como es más fiel a las medias mensuales de los caudales observados.

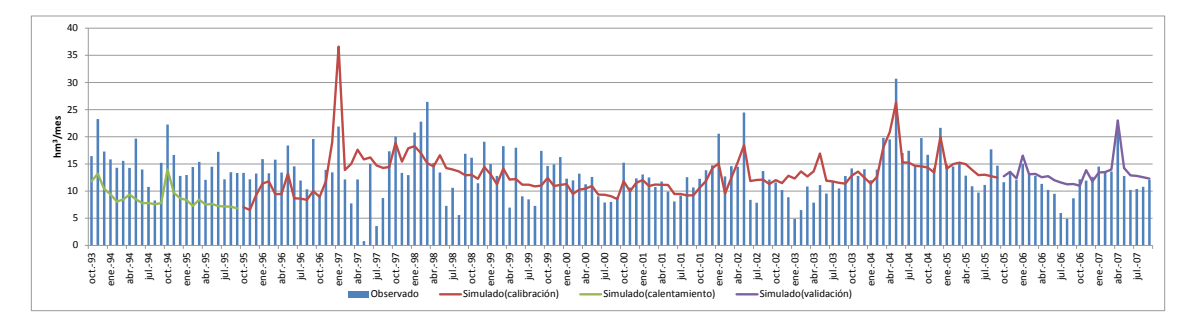

*Figura 7.52. Calibración de la cuenca entre El Molinar, Contreras y Tous. Gráfico mensual*

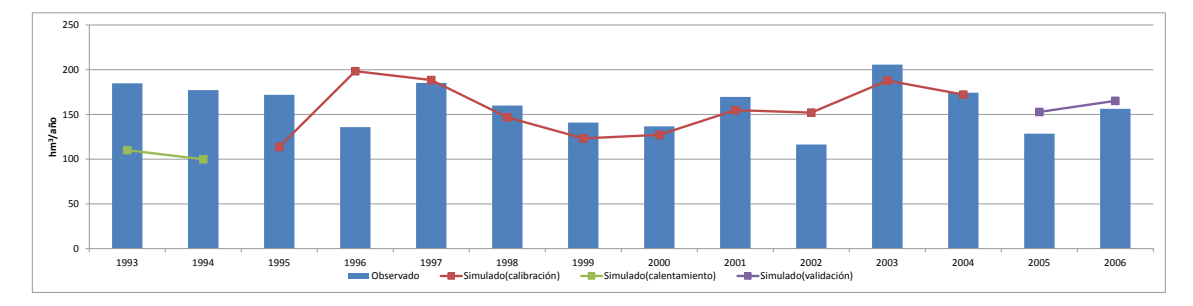

<span id="page-144-0"></span>*Figura 7.53. Calibración de la cuenca entre El Molinar, Contreras y Tous. Gráfico anual*

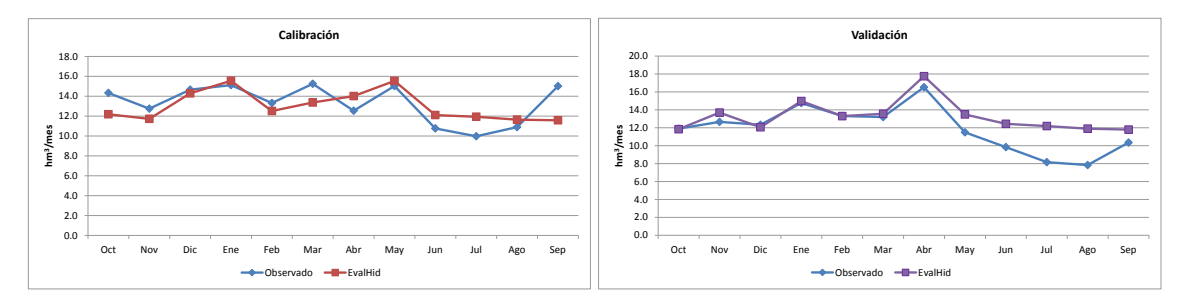

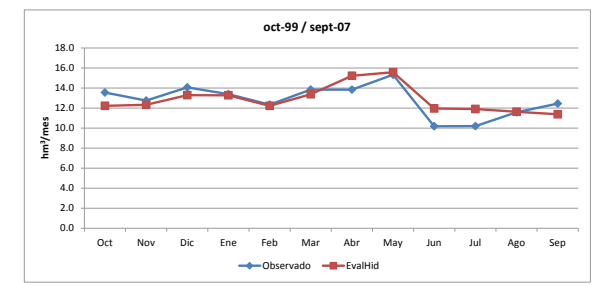

<span id="page-145-0"></span>*Figura 7.54. Calibración de la cuenca entre El Molinar, Contreras y Tous. Año medio. a) Calibración, b) Validación, c) Segunda parte de la serie simulada*

En la *[Figura 7.55,](#page-145-1)* en la que se muestran los valores mensuales medios de cada tipo de aportación, se comprueba como la escorrentía superficial representa un pequeño porcentaje de la aportación total. Esto es debido en gran medida al alto valor de la constante de percolación haciendo que la mayoría de la precipitación caída se infiltre en el terreno y quede disponible para la aportación subterránea, la cual sí representa un gran porcentaje de la aportación total. A pesar de esto, no se puede concluir que represente la respuesta de la cuenca, ya que el ajuste no es del todo bueno.

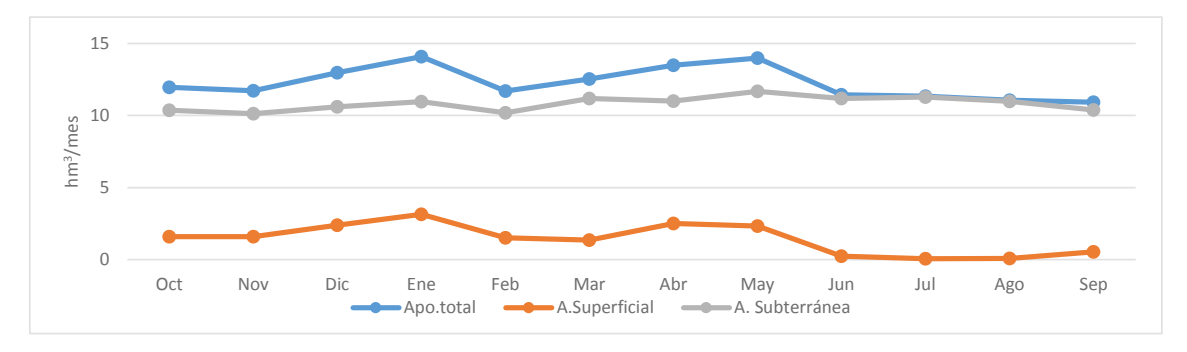

<span id="page-145-1"></span>*Figura 7.55. Valores mensuales medios de la aportación total, superficial y subterránea de la cuenca entre El Molinar, Contreras y Tous*

## 7.5. Calibración Sueca

Esta zona comprende desde aguas abajo del embalse de Tous a toda la cuenca vertiente al río Júcar aguas arriba de la estación de aforo de Huerto de Mulet. Se realiza tanto una calibración agregada como desagregada de esta cuenca. Con los resultados de éstas se realiza una comparación y se obtienen las respectivas conclusiones.

## 7.5.1. Calibración Bellús

Esta zona comprende la cuenca vertiente al río Albaida aguas arriba del embalse de Bellús. Este río es un afluente del río Júcar por su margen derecha, en su parte baja. Esta cuenca se compone de 3 subcuencas que ocupan un área de 493 km<sup>2</sup>, y para calibrar esta zona se utiliza la serie restituida a régimen natural para el periodo 1940/41-2011/12 en el embalse de Bellús.

En la *[Figura 7.56](#page-146-0)* se observa como existe un ajuste bastante aceptable entre la serie de simulados y la de observados, con un valor de la función objetivo de 0,68. Habría que comentar que algunos de los picos de caudal durante la serie no son captados del todo bien por el modelo, a lo que hay que añadir que se producen algunas sobrevaloraciones de las aportaciones observadas, principalmente durante los meses con caudales muy escasos. En cuanto al periodo de validación, no tiene tan buen ajuste como el resto de la serie, ya que existe una sobreestimación durante casi todos los meses. Observando la *[Figura 7.57](#page-147-0)* se ve como el ajuste de las aportaciones anuales es correcto excepto pequeñas diferencias, entre las que hay que destacar una infravaloración de la aportación en el año 2004/05 donde no se capta de forma precisa uno de los mayores picos de la serie, y una sobrevaloración en 2001/02 donde se sobrestiman varios de los meses de este año. Como ya se comentó, en los años destinados a la validación se observa una sobrevaloración.

Con respecto al año medio (*[Figura 7.58](#page-147-1)*) durante el periodo de calibración el ajuste es bueno, aunque como se observa existe una pequeña infravaloración durante el periodo entre diciembre y marzo. También se ve como en septiembre se infravaloran los caudales observados, principalmente debido a que uno de los episodios de lluvia más importante no se pudo captar con el modelo.

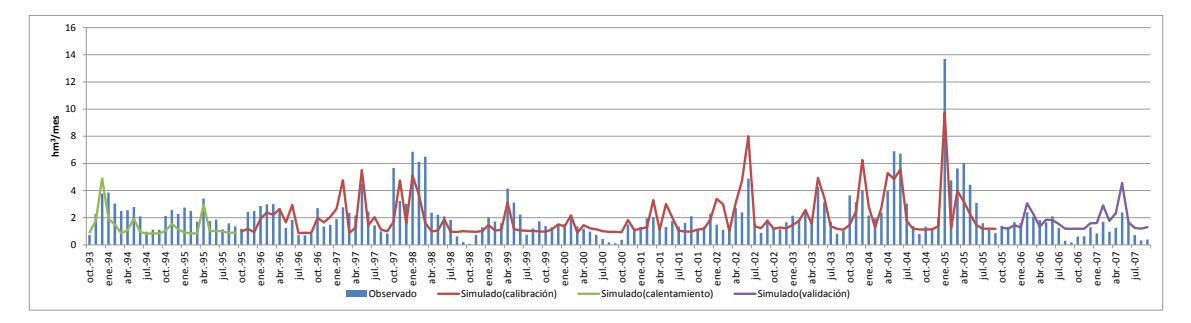

<span id="page-146-0"></span>*Figura 7.56. Calibración de la cuenca de Bellús. Gráfico mensual*

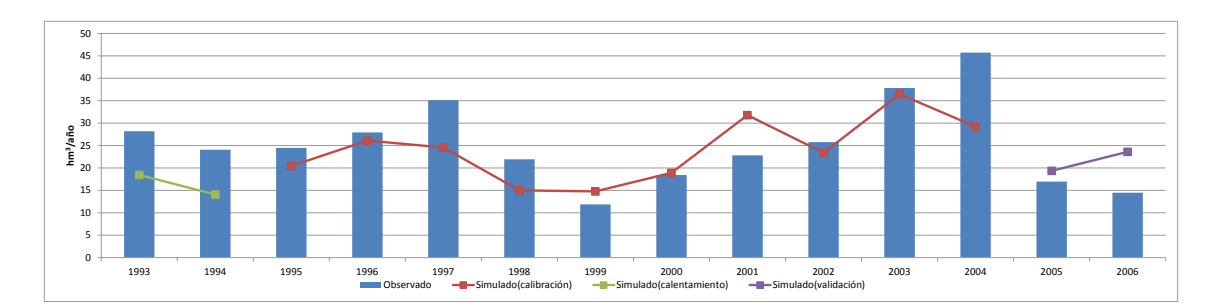

*Figura 7.57. Calibración de la cuenca de Bellús. Gráfico anual*

<span id="page-147-0"></span>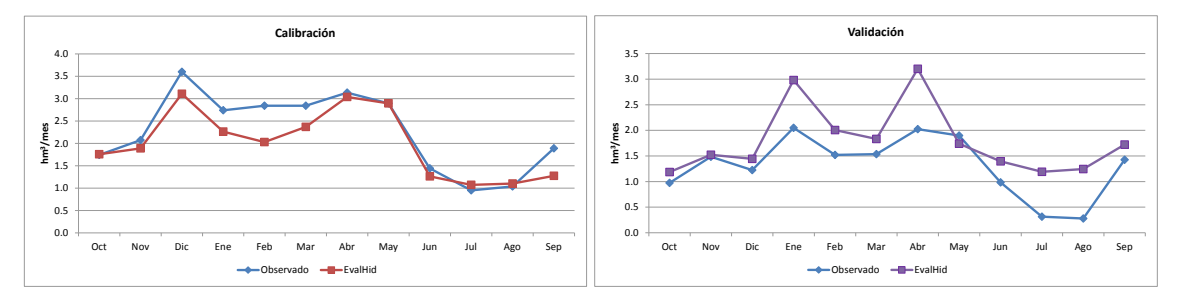

*Figura 7.58. Calibración de la cuenca de Bellús. Año medio. a) Calibración, b) Validación*

<span id="page-147-1"></span>En la *[Figura 7.59](#page-147-2)* se observa como la escorrentía subterránea representa casi la totalidad de la aportación total durante los meses de verano, y representa un 66% de la escorrentía total durante el año. En cuanto a la escorrentía superficial tiene una importancia similar a la subterránea durante el resto de meses, destacando los meses de diciembre y abril. Con respecto a la evapotranspiración real, se estima en que el 80% de la precipitación en esta zona se evapotranspira.

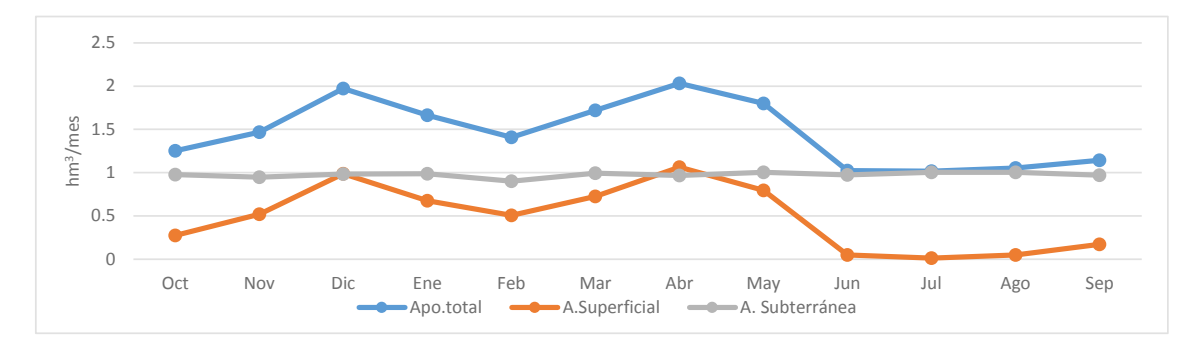

<span id="page-147-2"></span>*Figura 7.59. Valores mensuales medios de la aportación total, superficial y subterránea de la cuenca de Bellús*

## 7.5.2. Calibración Forata

Esta calibración se realiza en la zona que comprende la cuenca vertiente al río Magro aguas arriba del embalse de Forata. Este río es un afluente del río Júcar por su margen izquierda, y que vierte sus aguas en la parte baja del río Júcar. Esta cuenca se divide en 5 subcuencas que ocupan un área de unos 1.054 km<sup>2</sup>, y para calibrar se usa la serie restituida a régimen natural para el periodo 1940/41-2011/12 en el embalse de Forata.

128

En la *[Figura 7.60](#page-148-0)* se muestra como a pesar de no ser un mal ajuste, existen ciertos picos de caudal que el modelo no consigue representar, además existe un periodo en el año hidrológico 1999/00 en el que se infravaloran los caudales observados. A pesar de esto se obtiene un valor de la función objetivo de 0,623 y como se puede comprobar en la *[Figura 7.61](#page-148-1)* sí se consigue captar las aportaciones anuales. En el año 1998/99 existe una ligera infravaloración debido principalmente a que no se capta un pico importante de caudal. Por otro lado en el año 2002-03 se sobrevalora el caudal anual ya que durante la totalidad de los meses existe una ligera sobreestimación de los caudales.

En cuanto al año medio (*[Figura 7.62](#page-149-0)*) se observa que tanto durante el periodo de calibración como en el de validación existe un ajuste aceptable, excepto durante los meses de enero y febrero en los que existe una infravaloración debido a que no se captan debidamente dos de los mayores caudales de la serie. Al contrario ocurre en los meses de abril y mayo donde después de un periodo húmedo existen aportaciones que se sobrevaloran.

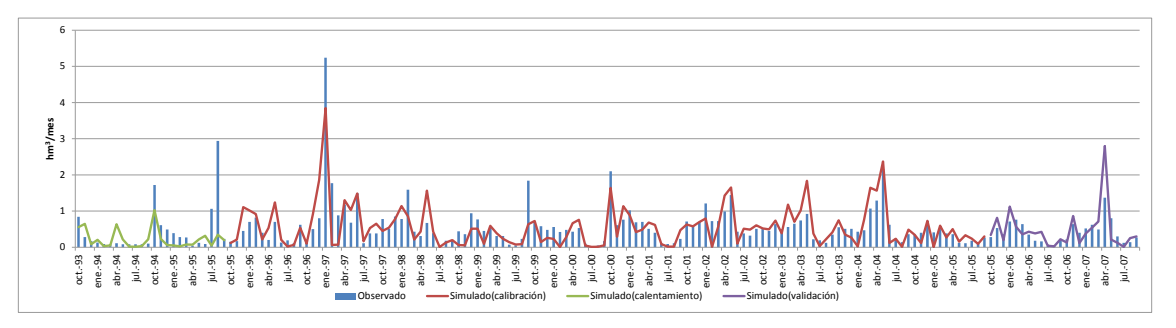

*Figura 7.60. Calibración de la cuenca de Forata. Gráfico mensual*

<span id="page-148-0"></span>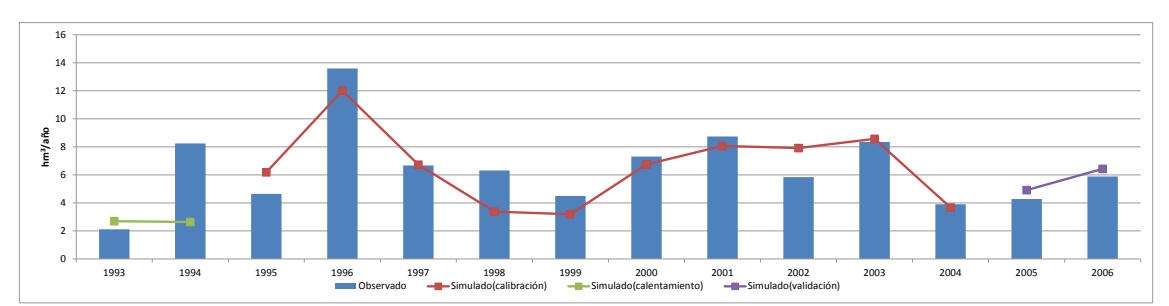

<span id="page-148-1"></span>*Figura 7.61. Calibración de la cuenca de Forata. Gráfico anual*

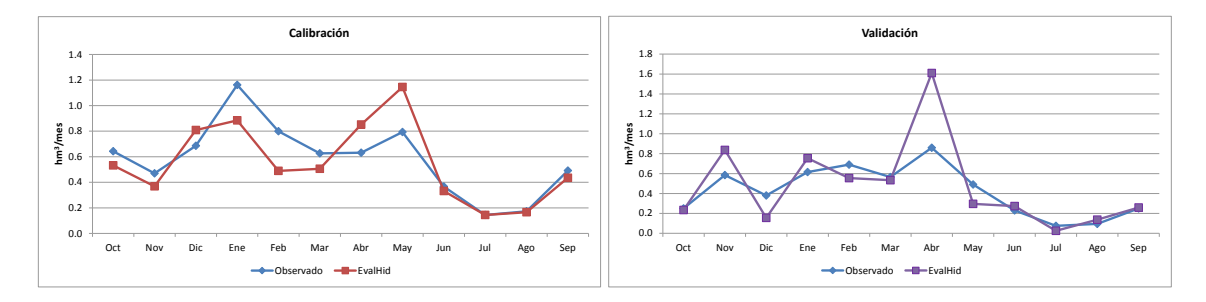

*Figura 7.62. Calibración de la cuenca de Forata. Año medio. a) Calibración, b) Validación*

<span id="page-149-0"></span>En la *[Figura 7.63](#page-149-1)* se observa como casi la totalidad de la aportación total está representada por la escorrentía superficial, representando un 98% de la escorrentía total. Se trata de una cuenca con muy poca producción y en la que a partir de 1994 se conoce que existe una desconexión casi total del acuífero con el cauce del río. Por otro lado se estima que un 79% de la precipitación de la cuenca se evapotranspira.

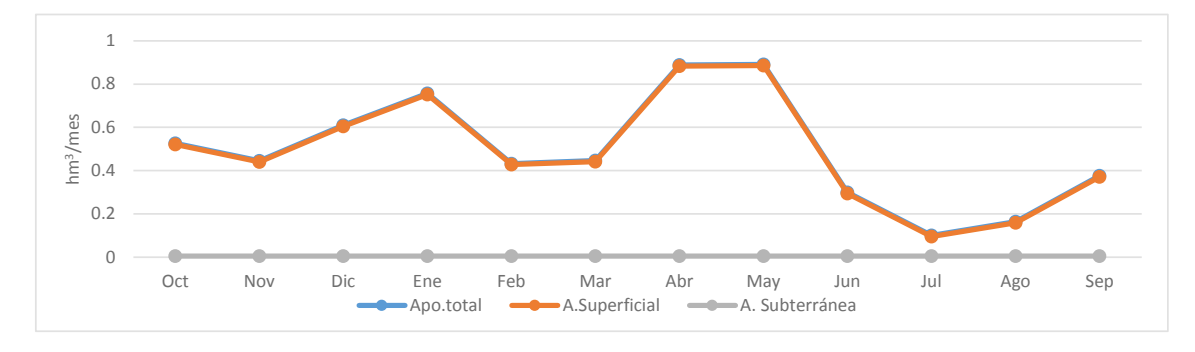

<span id="page-149-1"></span>*Figura 7.63. Valores mensuales medios de la aportación total, superficial y subterránea de la cuenca de Forata*

#### 7.5.3. Calibración resto Sueca

Esta zona comprende la cuenca vertiente al río Júcar aguas abajo del embalse de Tous y aguas arriba de la estación de aforo de Huerto de Mulet y que aún no se ha calibrado previamente. Está formada por un total de 19 subcuencas que ocupan una superficie de unos 2.704 km<sup>2</sup>. Para la calibración de esta cuenca se cuenta con la serie restituida a régimen natural para el periodo 1940/41-2011/12 en la estación de aforo de Huerto de Mulet (R.O.E.A. 08089) situada en la Plana de Valencia. Se realiza un balance descontándole a esta serie, las series restituidas a régimen natural en los embalses de Forata y Bellús.

En la *[Figura 7.64](#page-150-0)* se observa como existe un ajuste bastante aceptable entre la serie de simulados y la de observados, con un valor de la función objetivo de 0,7. Habría que comentar que se producen algunas sobrevaloraciones de las aportaciones observadas, principalmente durante los meses con caudales más escasos, a lo que hay que añadir

que en ocasiones después de meses con grandes aportaciones, no se capta bien la tendencia de los meses posteriores, incurriendo en infravaloraciones de los mismos. En cuanto al periodo de validación, no tiene tan buen ajuste como el resto de la serie, ya que existe una sobreestimación durante casi todos los meses. Observando la *[Figura 7.65](#page-150-1)* se ve como el ajuste de las aportaciones anuales es correcto excepto pequeñas diferencias, entre las que hay que destacar una sobrevaloración en el primer año de calibración donde no se captan los caudales más bajos de ese año. Por otro lado, en los años 2003/04 y 2004/05 existe una infravaloración de los caudales debido principalmente a que después de un mes de gran aportación se infravaloran los caudales posteriores.

Con respecto al año medio, se puede ver en la *[Figura 7.66](#page-151-0)* como durante el periodo de calibración y validación no existe un buen ajuste, existiendo pequeñas diferencias entre los observados y los simulados. Se aprecia como el año medio observado es muy lineal, lo que dificulta un buen ajuste.

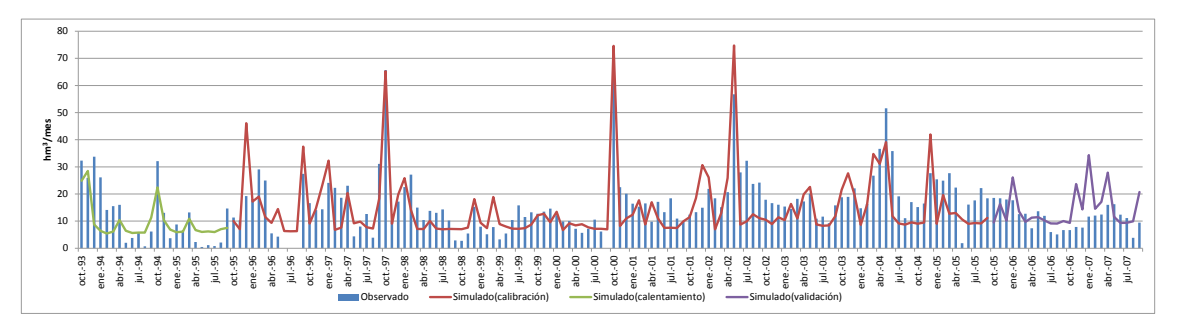

<span id="page-150-0"></span>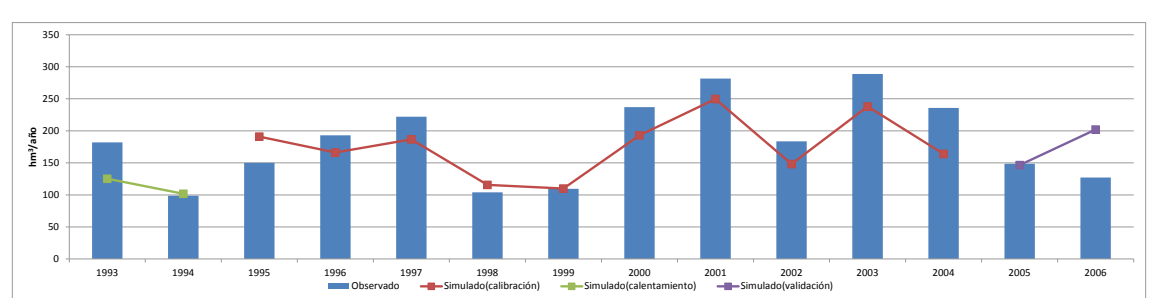

*Figura 7.64. Calibración del resto de la cuenca de Sueca. Gráfico mensual*

<span id="page-150-1"></span>*Figura 7.65. Calibración del resto de la cuenca de Sueca. Gráfico anual*

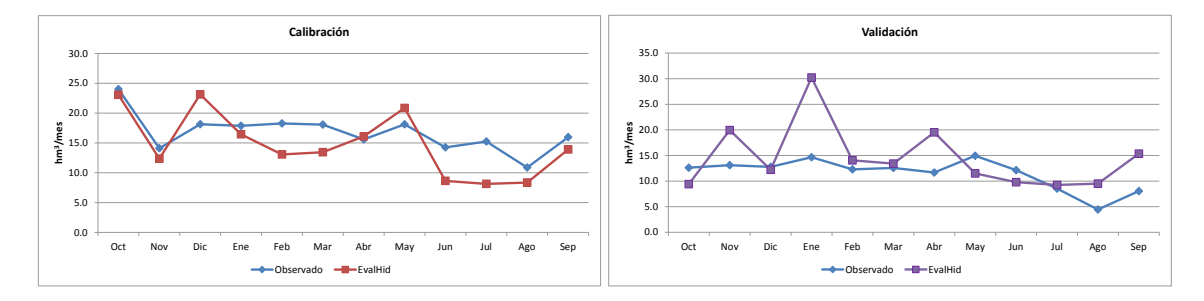

*Figura 7.66. Calibración del resto de la cuenca de Sueca. Año medio. a) Calibración, b) Validación*

<span id="page-151-0"></span>Como ocurre en la mayoría de las cuencas de la parte intermedia y baja de la zona de estudio existe un flujo base durante todo el año, que adquiere mayor importancia durante los meses más secos, representando casi la aportación total por completo. En cuanto a la escorrentía superficial, representa la mitad de la aportación durante los meses más húmedos, destacando su importancia en el mes de octubre donde se dan bastantes episodios de tormenta en esta zona (gota fría). En esta cuenca el porcentaje de la aportación total que representa la escorrentía superficial es del 34,5% por un 65,5 la subterránea. En cuanto al porcentaje de precipitación que se evapotranspira, se estima en un 62%.

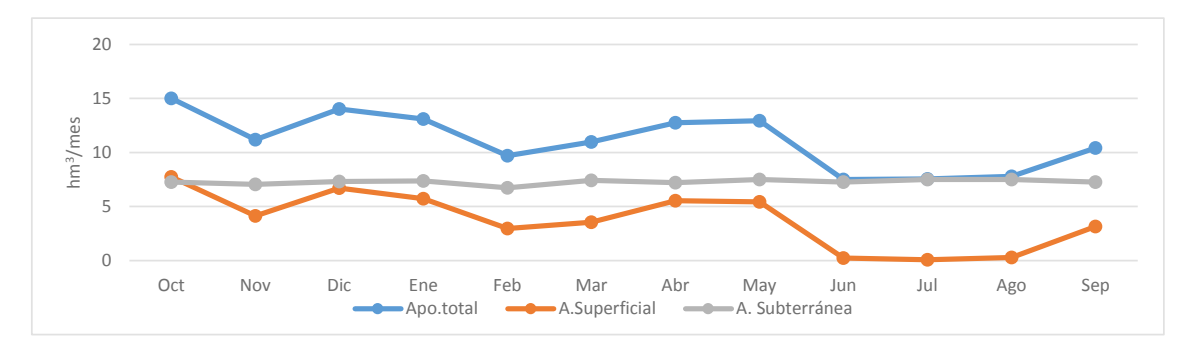

*Figura 7.67. Valores mensuales medios de la aportación total, superficial y subterránea del resto de la cuenca de Sueca*

### 7.5.4. Calibración Sueca agregado

Esta zona comprende la cuenca vertiente al río Júcar desde aguas abajo del embalse de Tous a la estación de aforo de Huerto de Mulet. Está conformada por 21 subcuencas que ocupan un área de unos 3.603 km2 y para calibrar esta zona se utiliza la serie de aportaciones restituidas a régimen natural en la cuenca entre aguas abajo del embalse de Tous y la estación de aforo comentada anteriormente.

Se puede apreciar en la *[Figura 7.68](#page-152-0)* que el ajuste de la gráfica mensual no es tan bueno como en la cuenca que se ha calibrado previamente. En este caso, se observa como para maximizar la función objetivo se tiende a una serie simulada demasiado lineal, en la que existen tanto sobreestimaciones como subestimaciones de los caudales observados. El modelo sí que parece captar los picos más altos de caudal. El valor de la función objetivo es de 0,651. En la representación de los caudales anuales (*[Figura 7.69](#page-152-1)*) se aprecia como el ajuste no es malo, pero existe una sobrevaloración bastante grande en los años 1998/99 y 1999/00, además de en todo el periodo de validación.

En la *[Figura 7.70](#page-152-2)* que representa el año medio, existe un buen ajuste durante el periodo de calibración pero una sobrevaloración durante todos los meses en el periodo de validación.

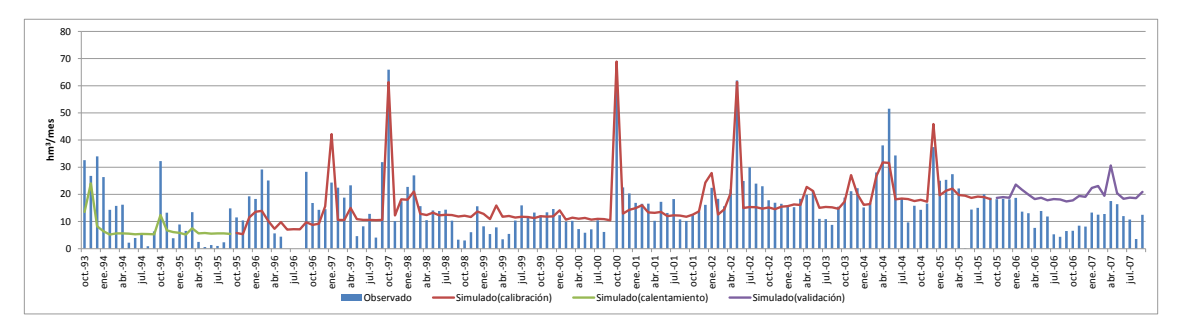

*Figura 7.68. Calibración de la cuenca de Sueca agregada. Gráfico mensual*

<span id="page-152-0"></span>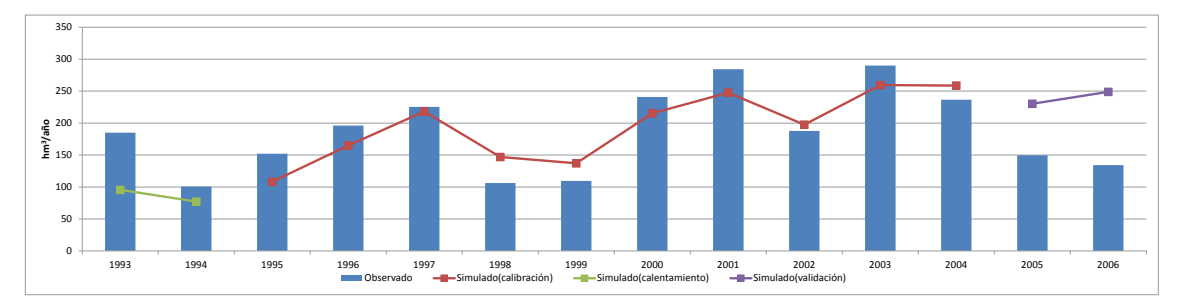

*Figura 7.69. Calibración de la cuenca de Sueca agregada. Gráfico anual*

<span id="page-152-1"></span>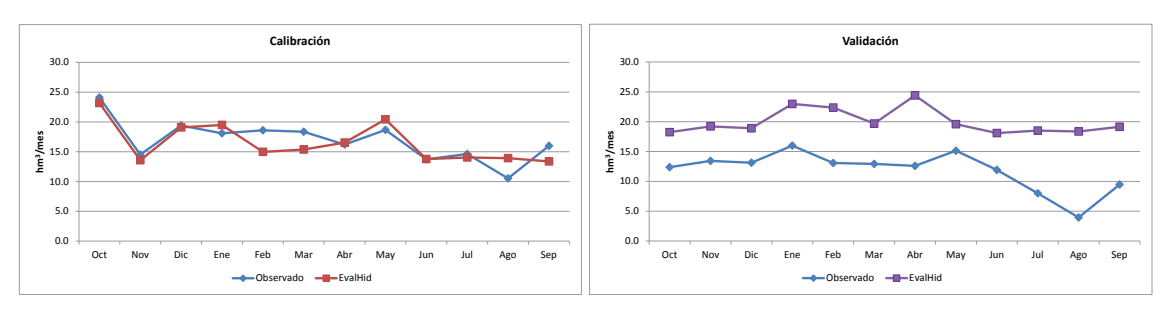

*Figura 7.70. Calibración de la cuenca de Sueca agregada. Año medio. a) Calibración, b) Validación*

<span id="page-152-2"></span>En la *[Figura](#page-153-0) 7.71* se observa la mayor parte de la aportación total está asociada a la escorrentía subterránea. Esto no es del todo cierto ya que como se ha visto anteriormente existe una sobrevaloración generalizada de los caudales más bajos, que en este caso se asocia con la escorrentía subterránea.

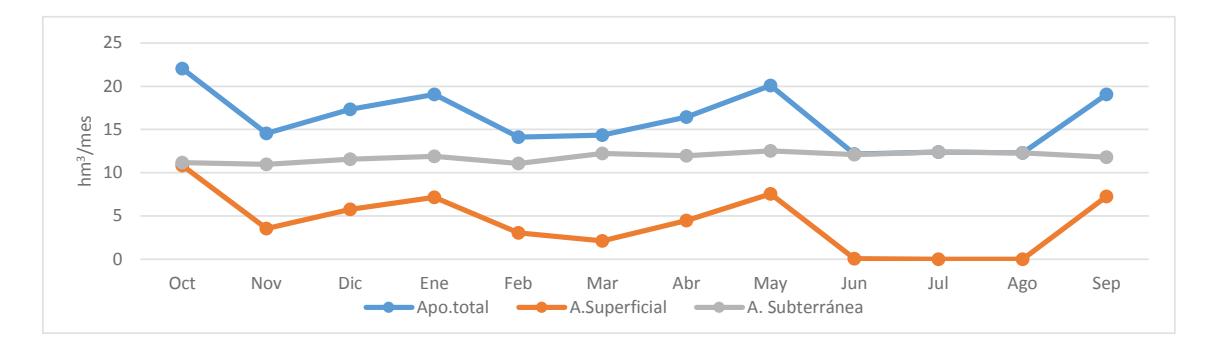

<span id="page-153-0"></span>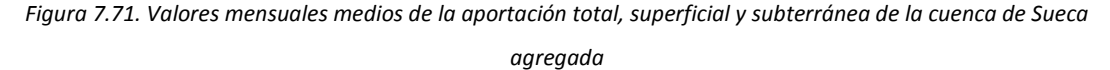

### 7.5.5. Influencia de la desagregación de la cuenca de Sueca

Se realiza una comparación entre la serie simulada obtenida en la calibración de la cuenca de Sueca agregada y la suma de las aportaciones simuladas en las 3 diferentes subcuencas en las que se ha desagregado la totalidad de la cuenca. Se procede a una comparación visual de las diferentes gráficas de aportaciones observadas frente a simuladas y también a una comprobación de sus funciones objetivo.

En el gráfico mensual (*[Figura 7.72](#page-154-0)*) se muestra la comparativa del ajuste entre las dos metodologías de calibración. En esta ocasión sí que se nota una diferencia entre calibrar de forma agregada y desagregada, encontrando que cuando se desagrega la calibración representa de una manera más real la respuesta de la cuenca. La calibración de forma agregada tiene como principal problema la tendencia a la linealidad de la serie simulada dejando en ocasiones de lado la tendencia de los caudales observados. En el periodo de validación es donde se ve de una manera más clara la diferencia entre las metodologías, presentado una sobrevaloración de los caudales observados en ambos casos pero de una forma más exagerada en el caso de la calibración agregada. En la *[Figura 7.73](#page-154-1)* se observa cómo pese a la diferencia entre ambas series, se obtiene un buen ajuste para ambas, destacando una mejor representación de los caudales observados durante el periodo de validación por parte de la calibración desagregada.

Con respecto al año medio (*[Figura 7.74](#page-154-2)*) en el periodo de calibración se cuenta con un ajuste ligeramente mejor cuando se calibra de forma agregada. En cambio durante el periodo de validación el cambio en ambas series simuladas es más evidente presentando la calibración desagregada una simulación más fiel a la realidad.

A pesar de que el valor de la función objetivo es ligeramente mayor cuando se calibra de forma agregada (0,687) que cuando se hace de forma desagregada (0,66), estos son valores muy próximos y lo que hace decantarse por una u otra metodología es el ajuste visual, en el que la calibración desagregada, como ya se ha comentado, es la que mejor representa la respuesta de la cuenca.

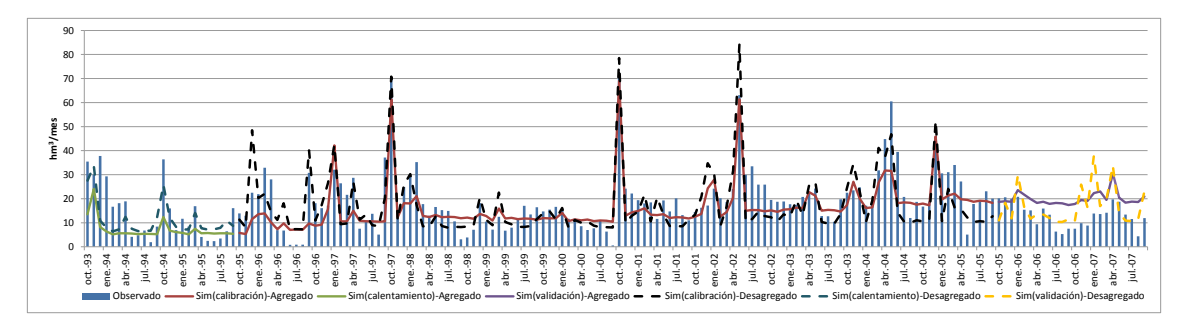

<span id="page-154-0"></span>0 50 100 150 200 **350** <sub>300</sub> 350 400 1993 — 1994 prosess 1996 — 1996 — 1997 — 1998 — 1998 — 2000 — 2001 — 2002 — 2003 — 2003 — 2004 — 2005 — 2006<br>III Observado <del>— III</del> — Sim(icalithatión)-Agregado —<mark>III — Sim(icalidation)-Agregado — XIII — Sim(icalithatión)-</mark> **hm3/mes**

*Figura 7.72. Influencia de la desagregación en subcuencas. Gráfico mensual*

*Figura 7.73. Influencia de la desagregación en subcuencas. Gráfico anual*

<span id="page-154-1"></span>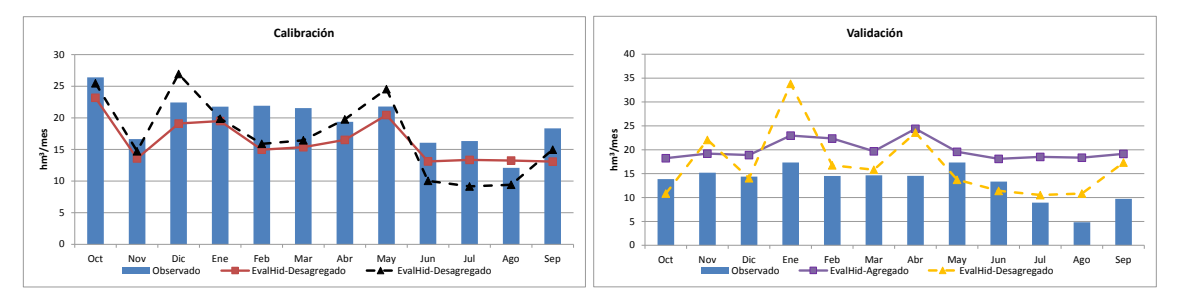

*Figura 7.74. Influencia de la desagregación en subcuencas. Año medio. a) Calibración, b) Validación*

<span id="page-154-2"></span>En la *[Figura 7.75](#page-155-0)* se aprecia el cambio entre las diferentes aportaciones según la metodología usada para calibrar. La principal diferencia entre ambas series se da en las aportaciones superficiales donde en la calibración desagregada tiene una respuesta más rápida, ya que los parámetros encargados de la velocidad de descarga superficial son más altos y el coeficiente de recesión más bajo. En cuanto a la escorrentía subterránea se observa como en la calibración desagregada es bastante menor, haciendo que la aportación total en la cuenca también lo sea.

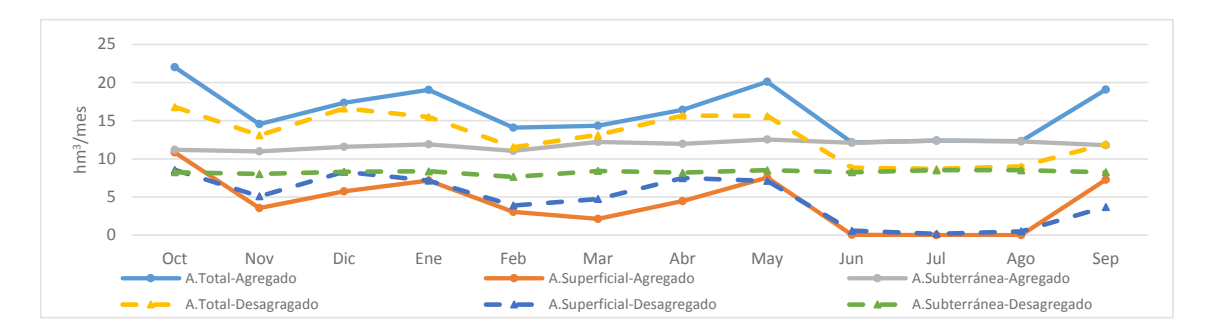

<span id="page-155-0"></span>*Figura 7.75. Influencia de la desagregación en los Valores mensuales medios de la aportación total, superficial y subterránea*

### 7.6. Resumen de simulaciones

En el siguiente apartado se presentan los valores de los parámetros obtenidos en cada una de las calibraciones y se elabora un estudio de los mismos, tratando de explicar sus valores. Por otro lado, se muestran las diferentes gráficas que ayudan a explicar el comportamiento de la cuenca de estudio.

En la *[Tabla 7.2](#page-155-1)* se muestra un resumen de los parámetros de las subcuencas que finalmente se eligieron para calibrar el MPE de la cuenca del río Júcar. También se muestra el valor de la función objetivo para cada una de las cuencas

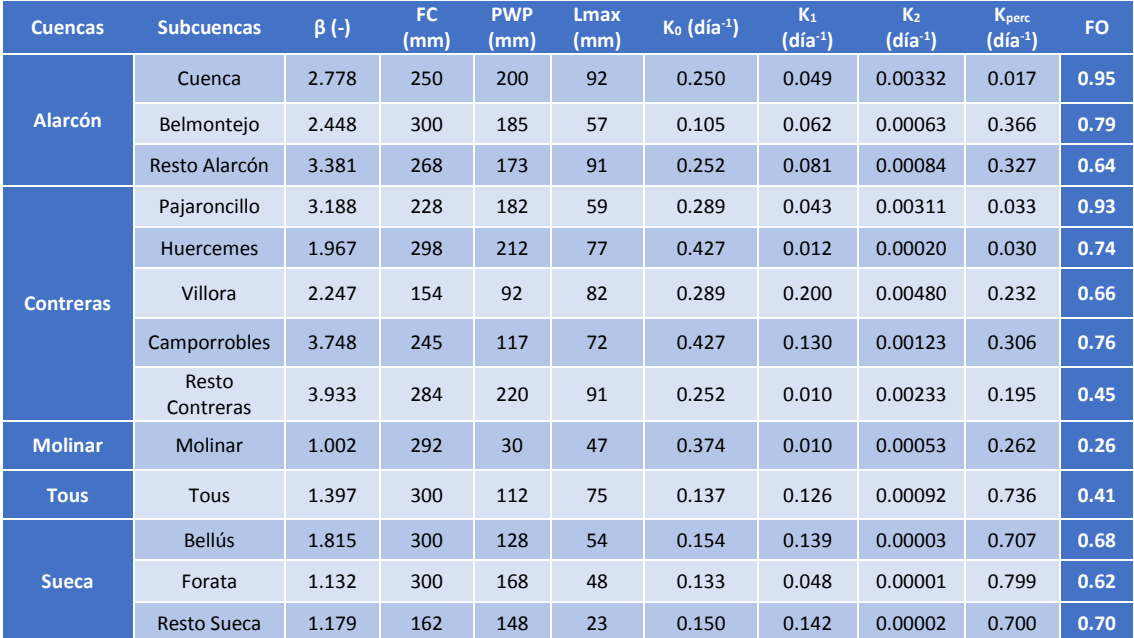

#### *Tabla 7.2. Resumen de parámetros y valor de la función objetivo*

<span id="page-155-1"></span>Para la calibración de las diferentes subcuencas se acotaron los rangos entre los que se encuentran los parámetros. Esto se realizó en función de una serie de mapas que fueron obtenidos de "La evaluación de los recursos hídricos en el libro blanco del agua" (Estrela et al., 1999). En estos mapas de España (*[Figura 7.76](#page-156-0)*) se pueden ver la capacidad máxima

de almacenamiento de agua en el suelo (mm), la capacidad de infiltración máxima (mm) y coeficientes de recesión (día-1 x 100.000). Estos parámetros a pesar de ser aplicados al MPE SIMPA se pueden relacionar con el modelo HBV usado en este trabajo. La capacidad máxima de humedad en el suelo se puede relacionar con el parámetro *FC*, el coeficiente de recesión con el parámetro *K2* y en lo que respecta a la capacidad de infiltración se puede aplicar para comprobar si el agua que se infiltra al tanque profundo está dentro del rango de valores lógicos.

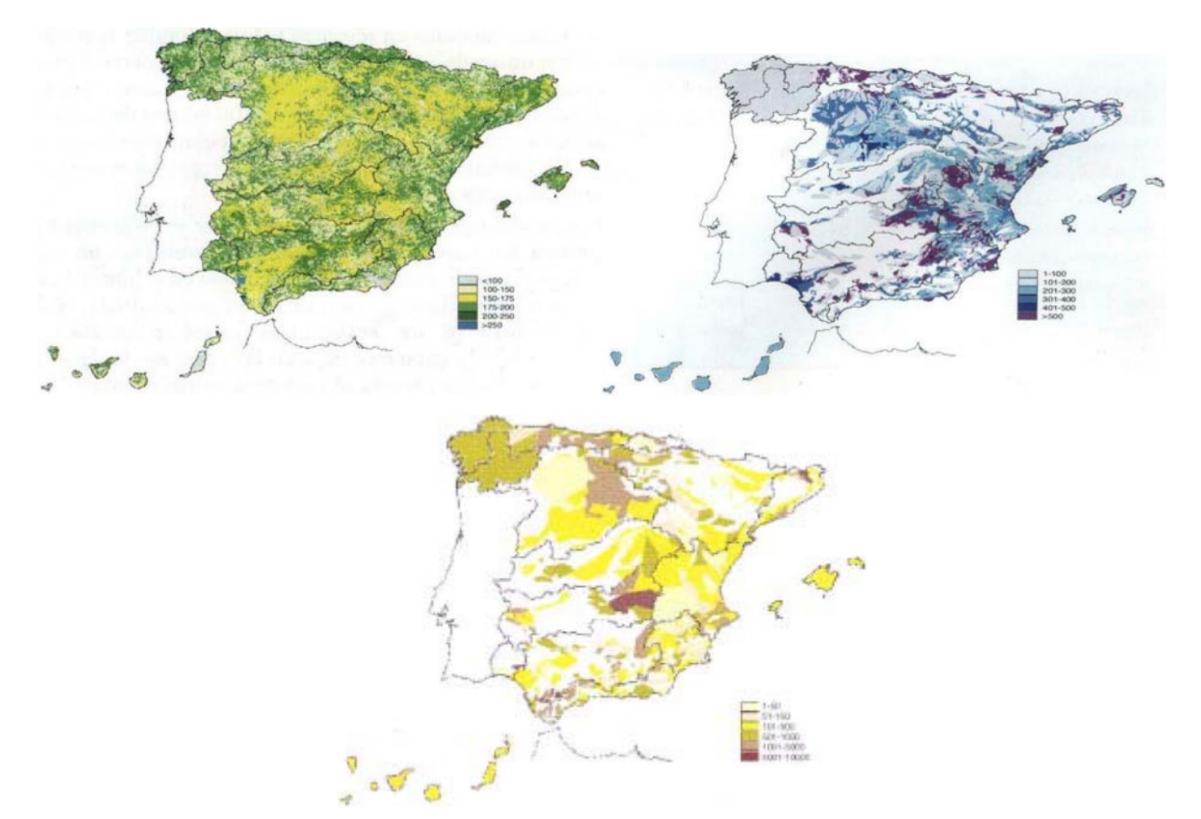

<span id="page-156-0"></span>*Figura 7.76. Mapas de España. a) Capacidad máxima de almacenamiento de agua en el suelo (mm), b) Mapa de infiltración máxima (mm), c) Mapa de coeficientes de recesión (días-1 x 100.000). [Fuente: Estrela et al., 1999]*  Observando los valores de los parámetros se aprecia como en las cuencas de cabecera donde más producción existe, los valores de *Kperc* son los más bajos, lo que hace que la componente superficial de la escorrentía sea la más relevante. También presentan valores similares de *K2*, que sería el parámetro que controla el flujo base. En estas cuencas de cabecera tiene gran importancia el parámetro que controla el flujo superficial lento (*K1*) haciendo que sea muy sensible pudiendo cambiar la forma del hidrograma considerablemente. Los parámetros *β, FC* y *PWP* se encargan en mayor medida de controlar la cantidad de agua, y en este tipo de cuencas un cambio en estos parámetros no altera la tendencia del hidrograma en gran medida, sino que más bien

cambia la producción generada. El parámetro que controla la infiltración al tanque profundo (*Kperc*) es también muy importante ya que un valor muy alto de este puede suavizar el hidrograma excesivamente y un valor muy pequeño puede causar el efecto contrario haciendo que la respuesta de la cuenca sea casi inmediata. *K<sub>2</sub>* va estrechamente ligado a *Kperc*, ya que este último es el que controla el agua que tiene disponible el tanque profundo para que en función de *K2* se controle la velocidad de descarga del flujo base. Esto en cuencas con gran producción se traduce en que *K2* pasa a ser un parámetro muy sensible que controla en gran medida la cantidad de escorrentía total.

En la cuenca media de la zona de estudio la calibración es más complicada dada la incertidumbre en las series restituidas a régimen natural y a la dificultad de reproducir la interacción de los cauces con los acuíferos. En esta zona los valores de los parámetros son más dispares entre sí, aunque siempre dentro de los rangos establecidos. Estas cuencas presentan un hidrograma en el que no existen tantos grandes picos de caudal asociados a tormentas o meses muy lluviosos, por lo tanto quiere decir que gran parte del agua que se recoge en esta cuenca se evapotranspira o infiltra. Para que se evapotranspire gran cantidad de agua se necesita una gran capacidad de campo *FC* y un valor bajo de *PWP* para que se pueda alcanzar la evapotranspiración potencial. También es importante el parámetro *β* que controla la cantidad de agua que contribuye a la humedad del suelo y la disponible para escorrentía. Y ya que en estas cuencas se tiende a alcanzar valores muy altos de *FC* y bajos de *PWP*, hace que *β* tenga una gran importancia y sea el parámetro más sensible. Los valores bajos de *β* hacen que la mayoría del agua participe en la humedad del suelo. Con respecto a la escorrentía subterránea valores altos de percolación *K<sub>perc</sub>* hace que llegue mucho agua al tanque subterráneo y si se busca representar la respuesta de estas cuencas el K<sub>2</sub> debe ser muy bajo.

En las cuencas de la parte baja del río Júcar, se observa como los valores de *β* no son tan altos, y esto hace que la infiltración al terreno sea más lenta, existiendo menos excedente. El hidrograma también es diferente con picos de caudal, respuesta de periodos de lluvias. Esto hace que el parámetro *K1* sea muy importante y el principal encargado de captar esos picos de caudal. Se puede observar como en esta zona, el

138

coeficiente de percolación es muy alto, haciendo que la mayoría de la precipitación se infiltre en el terreno. También se puede observar como la velocidad de recesión que controla el flujo base es muy baja, lo que hace en algunas cuencas que el tanque subterráneo esté cada vez más lleno.

Los parámetros *Lmax* y *K0* no son tan sensibles como los que se han comentado previamente. Tienen su importancia cuando el terreno se encuentra casi saturado, por ejemplo si existe una tormenta después de un periodo de lluvias en las que el suelo aún está casi saturado.

### Aportación total de la cuenca del río Júcar

Una vez calibradas todas las series de aportaciones de las diferentes subcuencas en las que se dividió la cuenca del río Júcar, se obtiene la aportación total de toda la cuenca vertiente al río Júcar aguas arriba de la estación de aforo de Huerto de Mulet. Los siguientes gráficos que se muestran, van a comparar la serie de aportaciones totales simuladas con la suma de las series restituidas a régimen natural que representa la aportación total en la cuenca de estudio.

Se puede observar en la *[Figura 7.77](#page-158-0)* como el gráfico mensual de la aportación total de la cuenca tiene una forma muy similar al de las cuencas aguas arriba de los embalses de Alarcón y Contreras. Existe un ajuste con un valor de la función objetivo de 0,937, a lo que hay que añadir que como se puede comprobar existe una gran calibración visual.

En cuanto al grafico anual (*[Figura 7.78](#page-159-0)*), al igual que ocurre en el mensual existe un buen ajuste, aunque durante el periodo de validación existe una sobrevaloración de los caudales observados. Sobre la *[Figura 7.79](#page-159-1)*, que representa el año medio, hay que comentar que presenta un gran ajuste durante el periodo de calibración, y en lo que respecta al periodo de validación, el ajuste también es bueno pero existe una sobrevaloración de las aportaciones observadas.

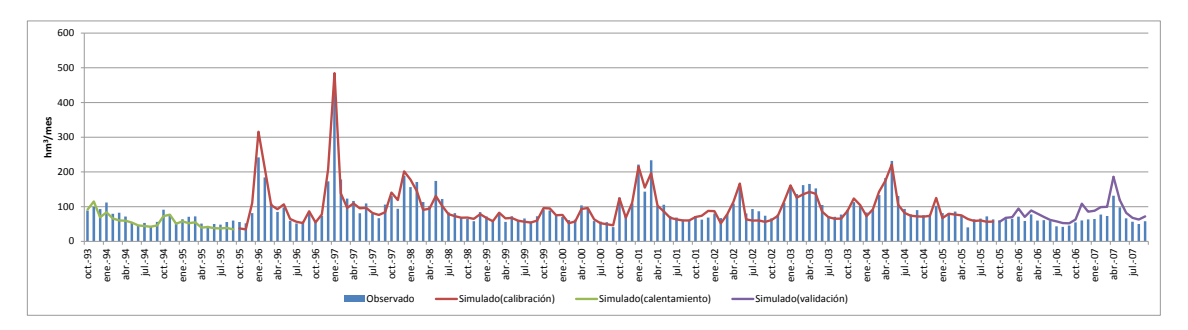

<span id="page-158-0"></span>*Figura 7.77. Comparación del ajuste de la aportación total de la cuenca del río Júcar. Gráfico mensual*

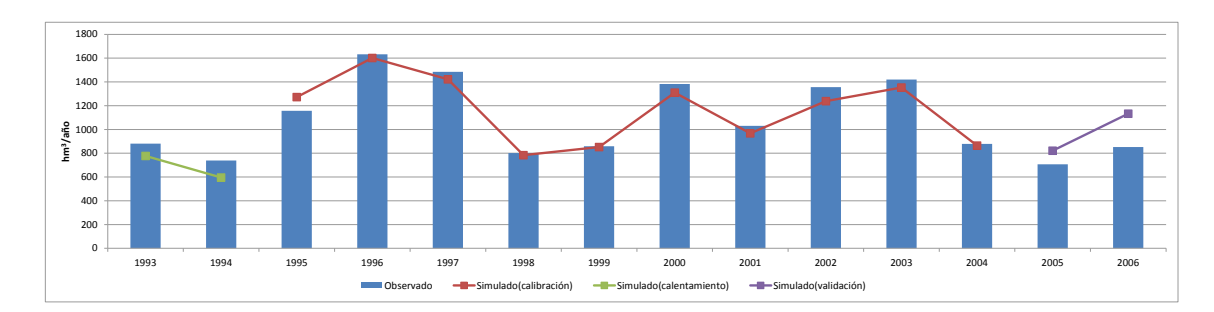

*Figura 7.78. Comparación del ajuste de la aportación total de la cuenca del río Júcar. Gráfico anual*

<span id="page-159-0"></span>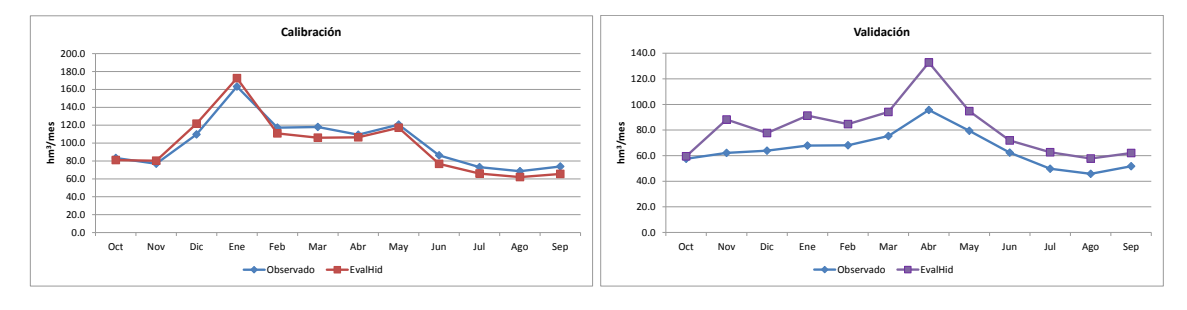

<span id="page-159-1"></span>*Figura 7.79. Comparación del ajuste de la aportación total de la cuenca del río Júcar. Año medio. a) Calibración, b) Validación*

La aportación anual media simulada para la cuenca del río Júcar se estima en 1076,38 hm3/año. De ésta, el 33% se corresponde con la escorrentía superficial y el 67% restante con la escorrentía subterránea. El mes de enero es el que cuenta con más proporción de escorrentía superficial, siendo de un 58,3% el porcentaje asociado a ésta. Por otro lado, el mes de agosto únicamente tiene un 2% de la aportación total asociada a la aportación superficial. En la *[Figura 7.80](#page-159-2)* se observa el reparto de manera mensual de las diferentes aportaciones, para el periodo considerado en la calibración y validación.

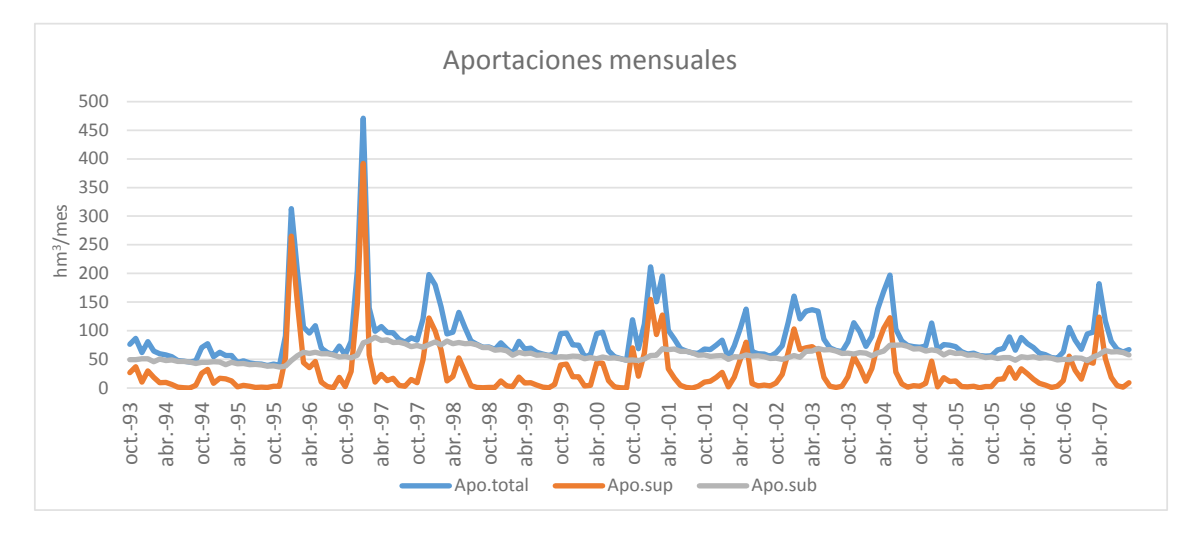

*Figura 7.80. Valores anuales de aportación total, superficial y subterránea en la cuenca del río Júcar*

<span id="page-159-2"></span>En la *[Figura 7.81](#page-160-0)* se pueden ver las aportaciones anuales asociadas a las aportaciones intermedias. Se observa a simple vista como las cuencas aguas arriba del embalse de Alarcón y Contreras son las que más producción aportan. Estas dos cuencas junto con la de Albaida y Magro son las que presentan una mayor irregularidad temporal, siendo las cuencas de El Molinar, Tous y Sueca las que presentan una mayor regularidad temporal.

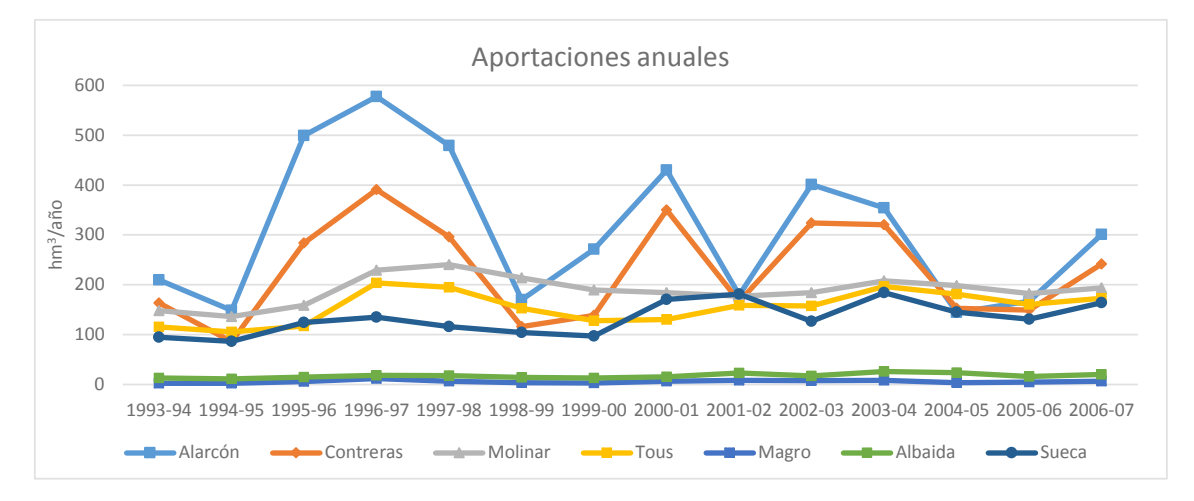

*Figura 7.81. Series de aportaciones intermedias de la cuenca del río Júcar* 

<span id="page-160-0"></span>En la *[Tabla 7.3](#page-161-0)* se muestran las aportaciones anuales medias de las diferentes subcuencas intermedias. Como se acaba de comentar las subcuencas de Alarcón y Contreras son las que más producción generan. Las dos presentan un área parecida y se puede ver como existe una tendencia en la que se ve como en los últimos años de la serie las aportaciones tienden a igualarse. La cuenca de El Molinar a pesar de tener prácticamente el doble de superficie que las dos subcuencas anteriores, su aportación generada es inferior a éstas. Algo parecido pero en menor medida ocurre en la subcuenca de Tous.

En cuanto a las cuencas aguas abajo del embalse de Tous, se observa que la cuenca de Magro destaca por su baja producción a pesar de tener una superficie significativa. La cuenca de Albaida presentando una superficie menor a la de Magro tiene una aportación mayor. Por último la cuenca de Sueca aunque está en el curso bajo del río Júcar tiene una aportación bastante significativa.

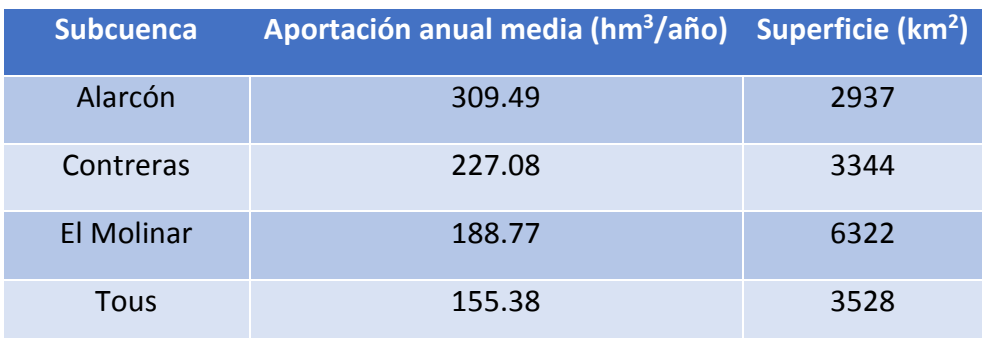

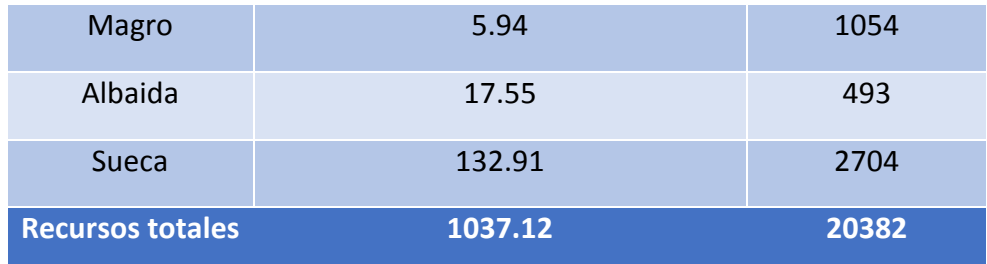

<span id="page-161-0"></span>*Tabla 7.3. Aportaciones anuales medias para el periodo 1993-2007*

# 8. COMPARACIÓN DE LAS SERIES DE APORTACIÓN

En este apartado se procede a realizar una comparación entre las series históricas de aportaciones obtenidas con el MPE, con las que actualmente se usan en el modelo de simulación de la gestión de recursos hídricos. De manera complementaria se elabora otra comparación en la que se observan los volúmenes embalsados en los tres principales embalses del sistema. Ambas comparaciones se realizan para el periodo 1980-2007.

Para este último propósito se va a utilizar el modelo matemático de simulación de la gestión de los recursos hídricos "SIMGES" (Andreu et al., 1992) perteneciente al SSD AQUATOOL (Andreu et al., 1996) desarrollado en la Universidad Politécnica de Valencia. Se realiza una simulación de la gestión del sistema de recursos hídricos río Júcar, utilizando tanto las series aportaciones que actualmente se están manejando en la CHJ como las series de aportaciones obtenidas tras el proceso de calibración del MPE previamente descrito. Después de esta simulación, se compararán los resultados de evolución de las reservas en los embalses, y se dejará para futuros trabajos el estudio de déficits y garantías en las diferentes demandas.

## 8.1. Descripción general del modelo

En la *[Figura 8.1](#page-163-0)* se puede ver el esquema conceptual del sistema de estudio donde para la modelación se han tenido en cuenta todos los elementos que juegan un papel importante en la gestión de los recursos de la cuenca. Por esta razón se han modelado los principales embalses de regulación (Alarcón, Contreras y Tous), los cuales destacan tanto por su capacidad laminadora como por su función de almacenamiento de agua para su posterior destinación al consumo de ciudades y cultivos. A esto se añade, que también se ha modelado, el sistema de embalses de Cortes, Naranjero y la Muela, que tienen una gran importancia para el sistema, ya que cumplen con el objetivo del aprovechamiento energético asociado a los saltos para la producción hidroeléctrica y además sirven para la refrigeración de la central nuclear de Cofrentes.

Otro aspecto importante incluido en este modelo, es la inclusión de los principales acuíferos del sistema (La Mancha Oriental y La Plana de Valencia Sur) de los que se extraen una cantidad importante de recurso para satisfacción de demandas. También

se incluyen las demandas de abastecimiento y regadío que consumen recursos de la componente superficial y subterránea de la cuenca, además de otro tipo de demandas como la de la central nuclear de Cofrentes. Hay que destacar también la inclusión parcial, del subsistema de la Albufera, mediante la inclusión de un acuífero que recoge el retorno de las demandas adyacentes y sus rebombeos.

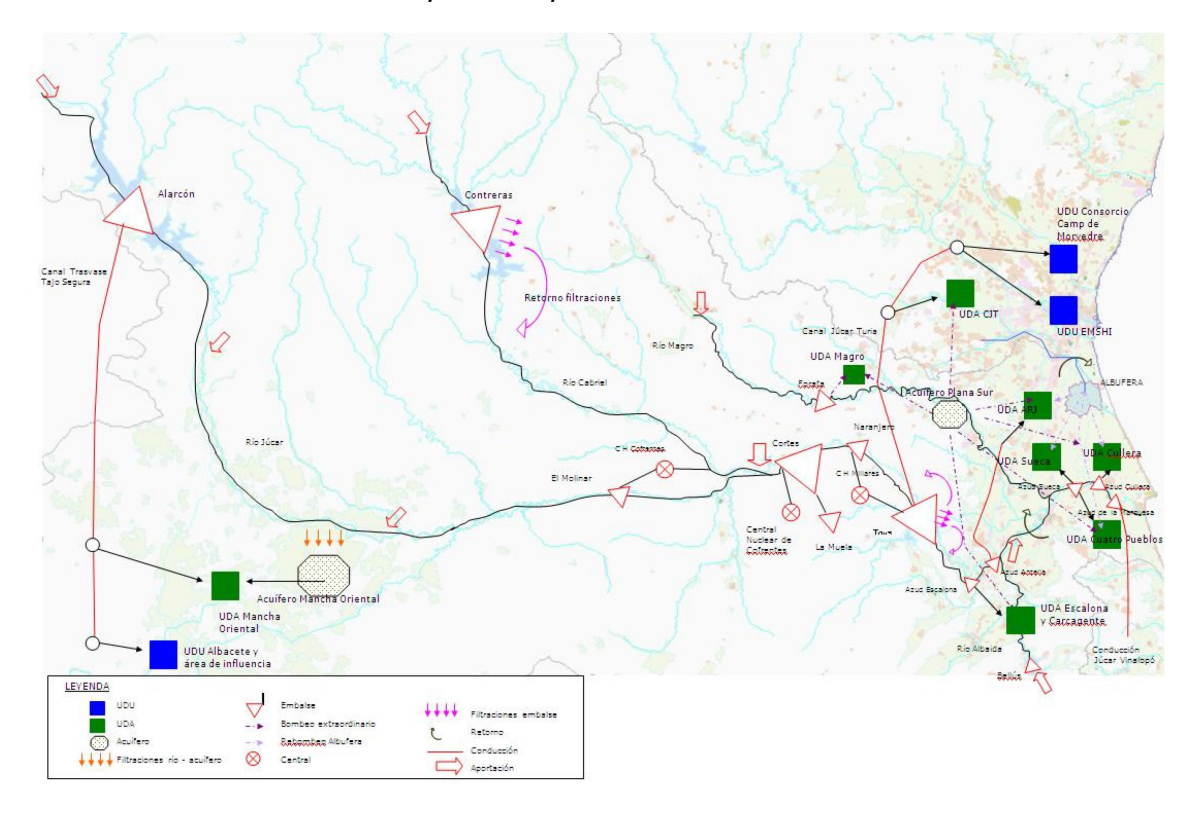

<span id="page-163-0"></span>*Figura 8.1. Esquema conceptual del sistema de explotación río Júcar [Fuente: Propuesta de Proyecto de Plan Hidrológico de cuenca. Plan Hidrológico 2015-2021 (CHJ)]*

La *[Figura 8.2](#page-163-1)* muestra el esquema del modelo de simulación del sistema de estudio.

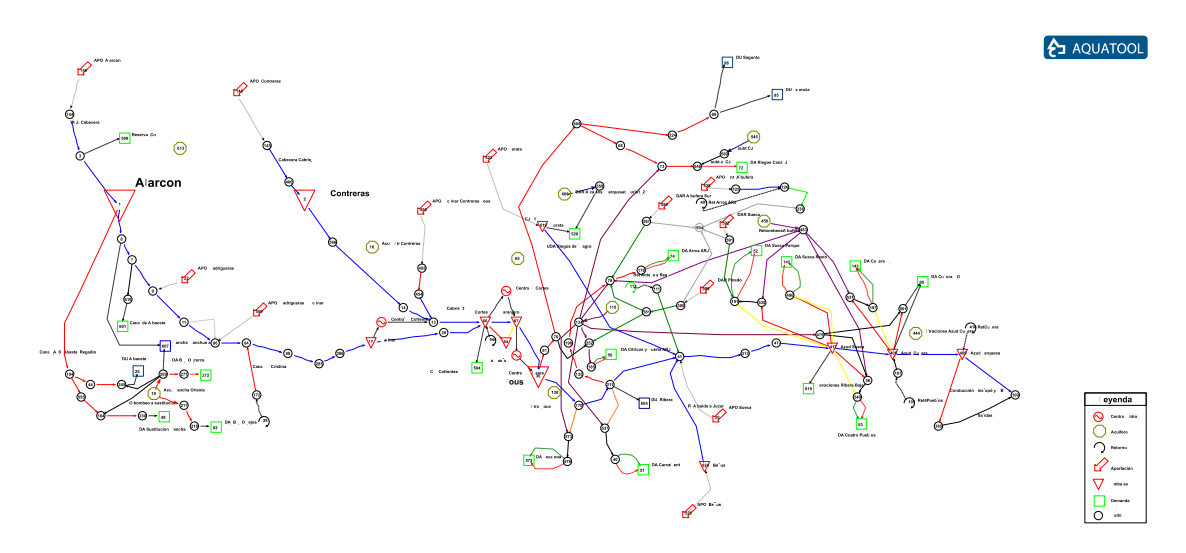

<span id="page-163-1"></span>*Figura 8.2. Esquema del modelo de simulación del sistema de explotación [Fuente: Propuesta de Proyecto de Plan Hidrológico de cuenca. Plan Hidrológico 2015-2021 (CHJ)]*

# 8.2. Comparación de los resultados de simulación

En este apartado se comparan los resultados obtenidos mediante la introducción de las series de aportaciones obtenidas con el modelo EVALHID con las series de aportaciones que actualmente se manejan en el modelo de simulación del sistema de explotación Júcar, con el objetivo de analizar la influencia del empleo de las series obtenidas sobre la gestión del Sistema.

## 8.2.1. Análisis de las aportaciones

Antes de analizar los resultados de simulación como pueden ser los déficits y garantías de suministro, los cuales se dejaran para posteriores estudios, es interesante hacer una comparativa de las aportaciones que actualmente se utilizan en el modelo de gestión del sistema con las aportaciones generadas con el MPE empleado en este trabajo. Hay que tener presente que las series que utiliza actualmente la OPH, se realizan mediante restitución a régimen natural y, para determinados periodos, a partir de las series procedentes del modelo PATRICAL, afectada por coeficientes correctores.

Los datos con los que se cuenta de precipitación y temperatura son desde marzo de 1950 a septiembre de 2008, por lo tanto no se podría hacer una comparación de la serie larga (1940/41-2006/07), así que se decide hacerla únicamente para la serie corta (1980/81-2006/07).

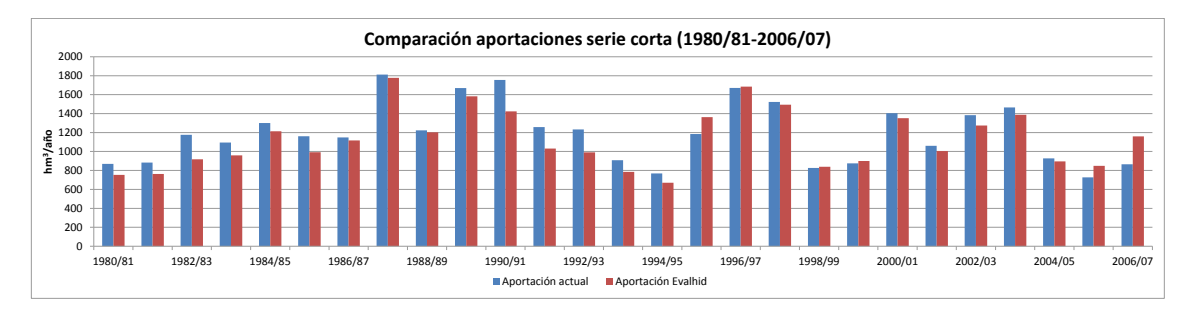

<span id="page-164-0"></span>*Figura 8.3. Comparación de las aportaciones anuales totales introducidas en el modelo de simulación del sistema de explotación del Júcar*

Se puede observar en la *[Figura 8.3](#page-164-0)* que durante los primeros años de la serie se produce una infravaloración de los recursos de la serie restituida a régimen natural. En cambio a partir del año 1995/96 ocurre lo contrario hasta el año 2000/01, año donde cambia la tendencia hasta el año 2004/05. Por último se sobreestiman las series restituidas en los tres últimos años. A pesar de estos desajustes, las series son bastante similares, excepto en los primeros años donde la diferencia de aportaciones es sustancial. Esto puede tener su explicación, ya que como se ha ido comentando a lo largo de este TFM, a medida que se retrocede en el tiempo las series restituidas tienen más incertidumbre.

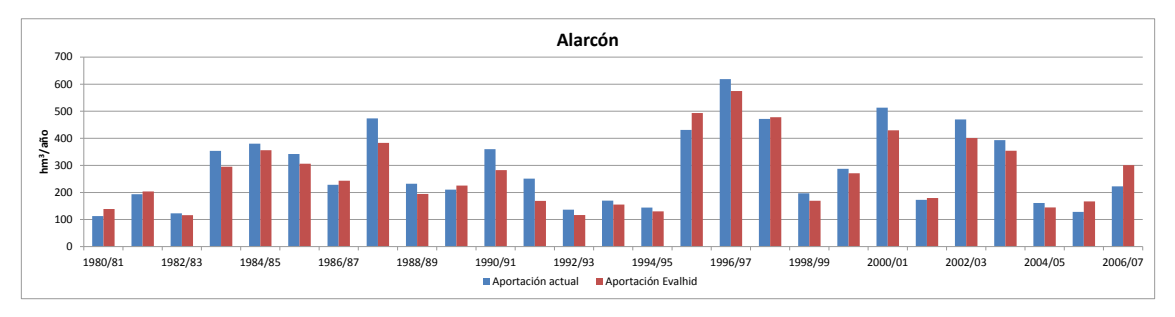

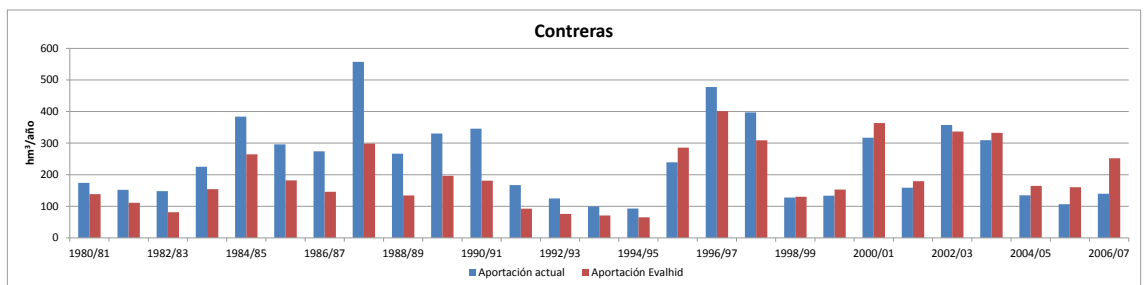

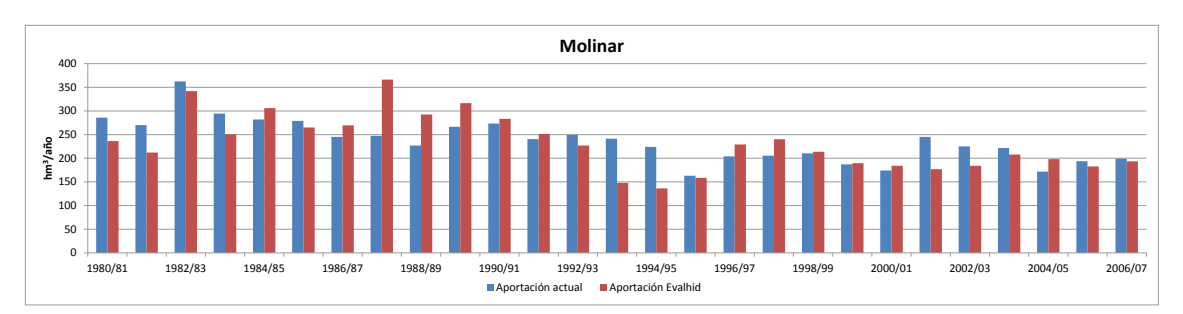

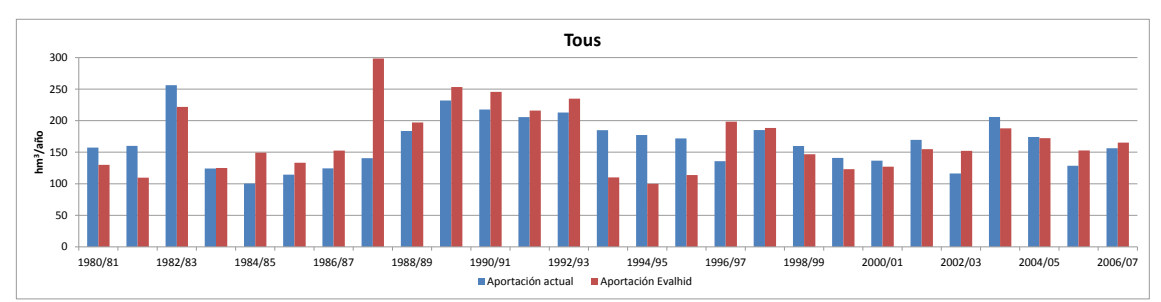

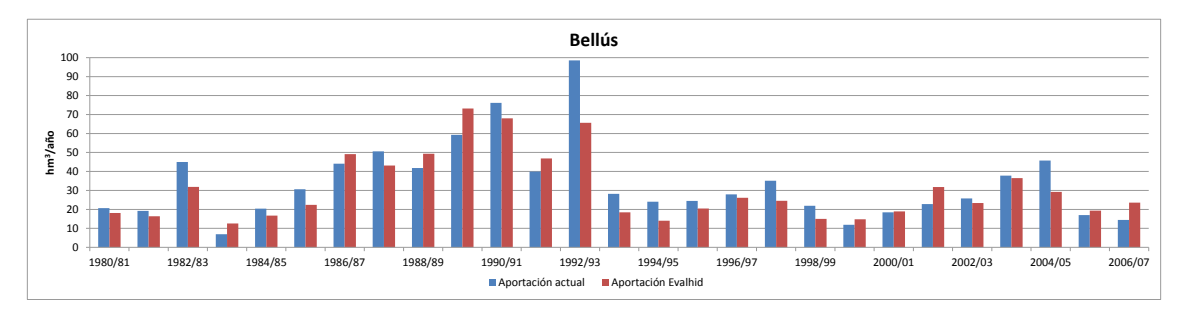

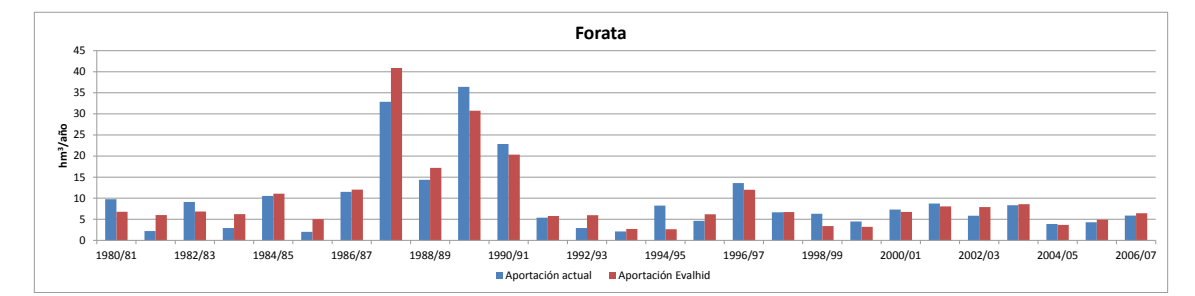

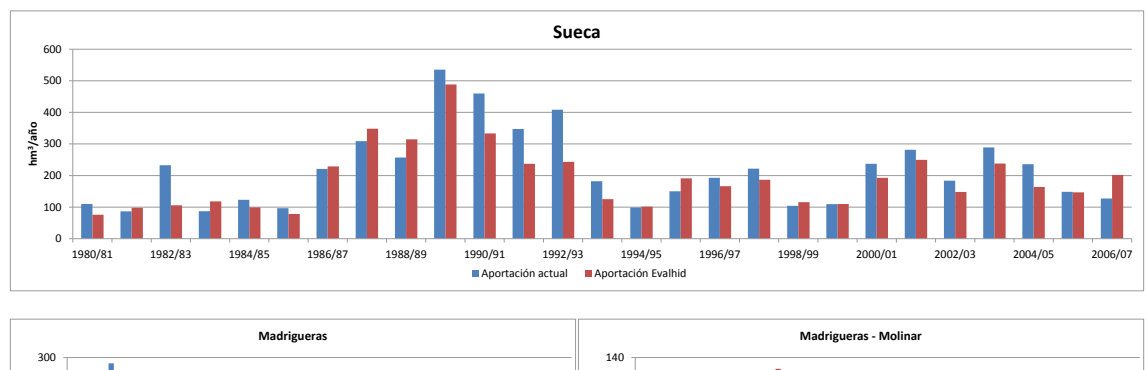

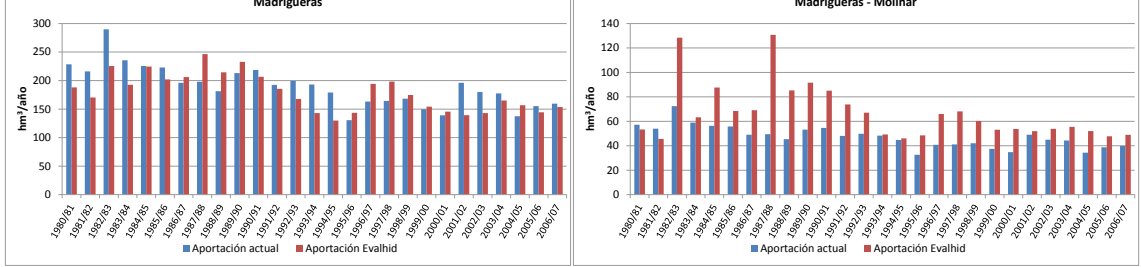

<span id="page-166-0"></span>*Figura 8.4. Comparación de las aportaciones anuales introducidas en el modelo de simulación del sistema de explotación del Júcar*

En las gráficas que se observan en la *[Figura 8.4](#page-166-0)* se puede ver, como es lógico, que en las cuencas de cabecera, como son las que se encuentran aguas arriba de los embalses de Alarcón y Contreras, se produce la mayor parte de la aportación de la cuenca. En la cuenca de Alarcón se aprecia que las series de aportaciones son bastante similares, aunque de manera general existe una infravaloración del recurso si se atiende a la aportación media anual (*[Tabla 8.1](#page-168-0)*). En la cuenca de Contreras se observa como durante la primera parte de la serie se produce una infravaloración de las series restituidas a régimen natural. En cambio en los últimos años donde se encuentra el periodo de validación se sobrevaloran las series actuales.

En el tramo medio se cuenta con la serie de El Molinar, donde se puede ver que las aportaciones interanuales son más homogéneas. Se aprecian algunas sobrevaloraciones de los caudales anuales de la serie restituida, destacando el año 1987/88, donde se produjo una gran riada que el modelo representa (*Anejo A*), pero en la serie restituida no es así. Por otro lado en el periodo entre 1993/94 y 1995/96 existe una infravaloración

por parte del modelo. En cuanto a las aportaciones de la cuenca de Tous, se aprecia al igual que en la calibración en El Molinar que existe una importante sobrevaloración en el año 1987/88, por el motivo que se explicó previamente. También existe una infravaloración por parte del modelo entre 1993/94 y 1995/96. En ambas cuencas se aprecia una importante aportación anual en 1982/83, coincidiendo con una importante riada que hizo que se derrumbara el embalse Tous. Se puede observar en el *Anejo A* como el modelo sí consigue captar la aportación en el mes de octubre de 1982 en el que se produjo la riada.

En el tramo bajo se encuentran las subcuencas de Bellús, Forata y Sueca. En la cuenca de Bellús que se caracteriza por ser una típica cuenca de cabecera, se obtienen unos caudales simulados bastante similares a los de la serie restituida, excepto en el año 1992/93 en el que existe una infravaloración por parte del modelo. Esto es debido principalmente a que en este año existe un mes con una gran producción y el modelo aunque capta este pico de caudal, lo infravalora en unos  $7 \text{ hm}^3$ . En cuanto a la cuenca de Forata las series de caudales anuales son bastante parecidas, y al tratarse de caudales tan pequeños, las diferencias no son muy relevantes. Por último en la cuenca de Sueca donde la aportación es mucho mayor, la serie de caudales simulados y restituidos es bastante similar, pero con algunas infravaloraciones por parte del modelo. En el año 1982/83 no se consigue captar completamente el pico de caudal de octubre de 1982, y en el año 1992/93, al igual que ocurre en Bellús no se consigue captar del todo bien la aportación de uno de sus meses.

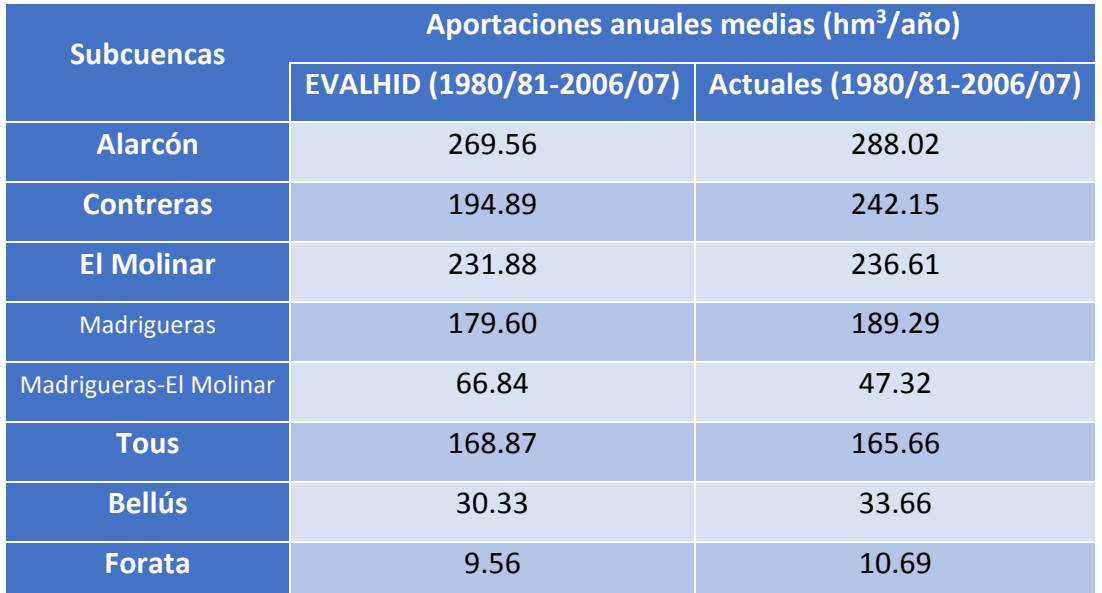

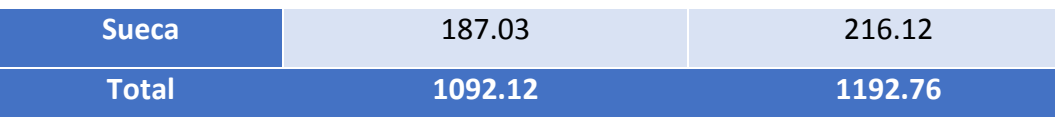

*Tabla 8.1. Valores anuales medios de las aportaciones intermedias del sistema explotación Júcar*

<span id="page-168-0"></span>Hay que comentar que el en modelo de simulación de la gestión del sistema, la aportación de El Molinar se divide en dos, asignando un 80% del recurso a la aportación de Madrigueras y un 20% a Madrigueras-El Molinar. En el MPE de este TFM se ha decidido dividir esa aportación en función de las subcuencas que generan escorrentía en cada una de las aportaciones, asignando los parámetros previamente calibrados. Esta división de las subcuencas se puede ver en la *[Figura 8.5](#page-168-1)*. En el caso de la división de la aportación en el modelo el porcentaje medio asignado a la aportación de Madrigueras es de 75%, por un 25% a Madrigueras-El Molinar. De esta manera se explica que en la gráfica que representa las aportaciones anuales para Madrigueras exista una infravaloración del recurso y ocurra todo lo contrario en la gráfica de Madrigueras-El Molinar.

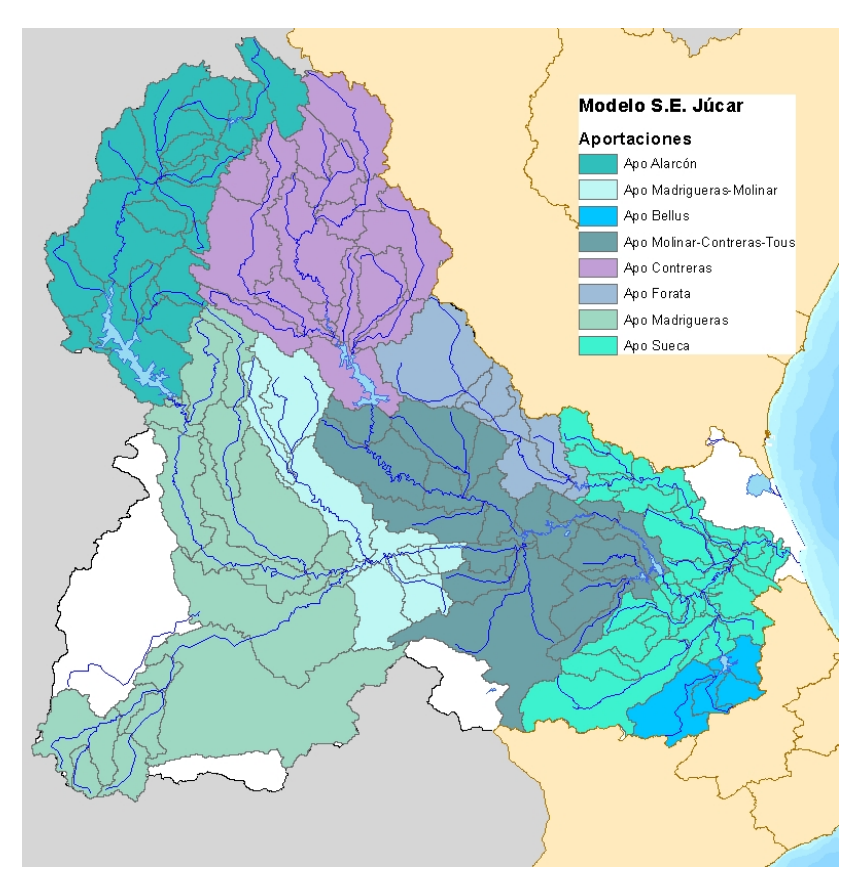

<span id="page-168-1"></span>*Figura 8.5. Subcuencas correspondientes a las aportaciones superficiales naturales incluidas en el modelo del sistema de explotación Júcar*

#### 8.2.2. Volumen embalsado

A modo de validación se ha decidido realizar una comparación de los volúmenes embalsados por el conjunto de los tres embalses más importantes del sistema. Esta comparación se muestra en la *[Figura 8.6](#page-169-0)* a lo largo de la serie corta (1980/81-2006/07). Para esto se han realizado dos simulaciones, una con las series de aportaciones actuales del modelo de simulación de la gestión de recursos hídricos del sistema de explotación Júcar, y otra con las series obtenidas con la herramienta EVALHID.

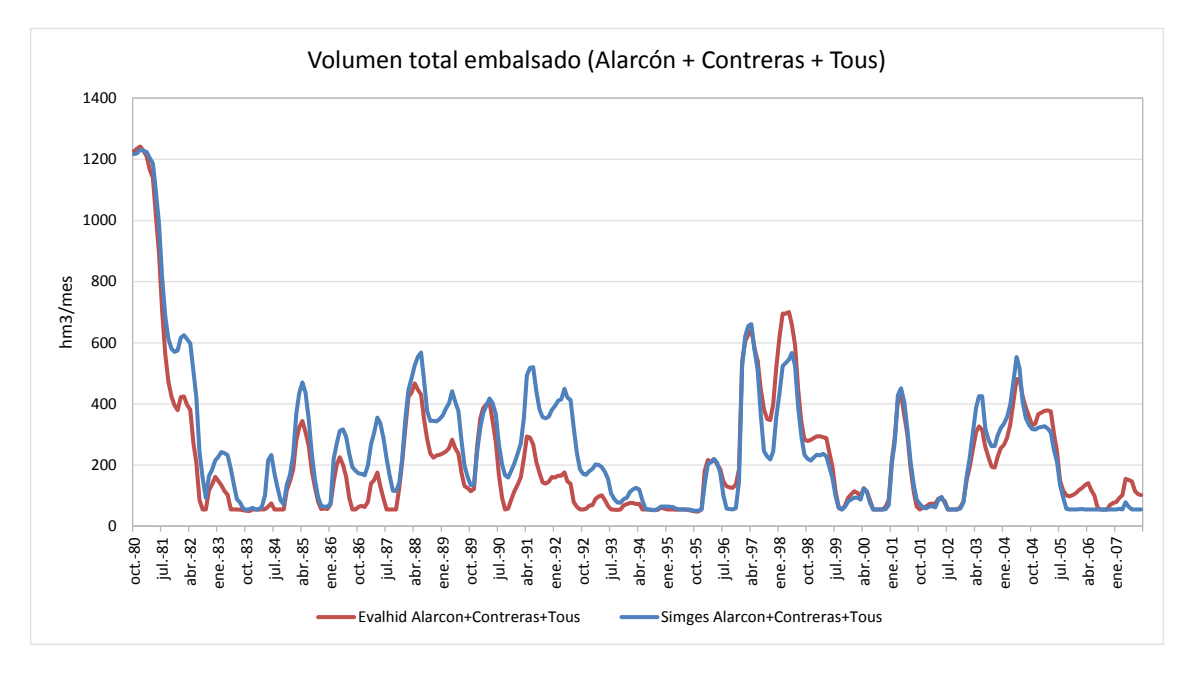

*Figura 8.6. Volumen conjunto embalsado en Alarcón, Contreras y Tous*

<span id="page-169-0"></span>En la gráfica superior se observa como durante los primeros años de la serie, hasta el año 1994/95, se refleja que el volumen en los embalses cuando se simula con las series actuales es superior al que se obtiene con las series de EVALHID, que en algunas ocasiones llega a su volumen "muerto". Esto se explica ya que durante estos años las aportaciones proporcionadas por EVALHID en Alarcón y principalmente en Contreras, eran menores que en las de las series restituidas. Posteriormente a este periodo los volúmenes evolucionan de una manera parecida, excepto en 2 periodos (1997/98- 1998/99 y 2005/06-2006/07) donde se aprecia que los volúmenes resultado de las series de aportaciones de EVALHID son más altos. El primero de ellos se explica porque la producción en las cuencas de El Molinar y Tous durante esos años en la serie arrojada por EVALHID es mayor que la que se utiliza actualmente. En cambio en el segundo periodo, que coincide con la validación del modelo, esta diferencia de volumen se explica ya que aguas arriba del embalse de Alarcón y principalmente de Contreras existe una sobrevaloración de las series restituidas régimen natural.

151

# 9. CONCLUSIONES Y LÍNEAS FUTURAS DE INVESTIGACIÓN

En este último capítulo de la memoria se procede a exponer las distintas conclusiones que se han obtenido tras la realización de este Trabajo Fin de Máster. Complementariamente se proponen algunas líneas de investigación que se consideran oportunas una vez realizado este TFM.

## 9.1. Conclusiones

En este apartado se procede a presentar las diferentes conclusiones que se han obtenido tanto en el desarrollo del mismo, como en el análisis de los resultados logrados.

Previamente a presentar las conclusiones extraídas, conviene aclarar algunas consideraciones sobre las series utilizadas para calibrar el modelo. Éstas provienen de restitución a régimen natural. Algunas de ellas consideran bastante precisas como son las de las cuencas aguas arriba de los embalses de Alarcón, Contreras, Bellús y Forata. En cambio las obtenidas en El Molinar, Tous y Sueca tienen una mayor incertidumbre. Esta falta de confianza se debe en el caso de la aportación entre el embalse de Alarcón y El Molinar principalmente a la dificultad de la estimación de la afección de los bombeos de la Mancha Oriental sobre las aportaciones en el cauce. En la serie de aportaciones entre los embalses de El Molinar, Contreras y Tous se considera que únicamente presenta una serie restituida relativamente fiable a partir de 1996, tras la puesta en marcha del embalse de Tous. Y por último, la aportación generada aguas abajo de los embalses de Tous, Bellús y Forata, presenta diferentes fuentes de información para su cálculo, además de coeficientes de retorno, bombeo,… que hacen que la incertidumbre sea bastante grande.

La conclusión principal extraída de este TFM es la gran utilidad que tienen las series de aportaciones obtenidas para una cuenca tan compleja como es la del río Júcar. Estás series se consideran más precisas que con las que se trabaja actualmente. La principal ventaja es la posibilidad de obtención de series en cualquier punto del cauce, teniendo así una discretización espacial mayor que la actual. Un ejemplo donde se puede aplicar esta mejora es en las aportaciones de "Madrigueras" y "Madrigueras – El Molinar". Estas series actualmente representan un 80% y un 20% respectivamente, de la aportación que se genera entre los embalses de Alarcón y El Molinar. Este reparto se considera un tanto grosero, y ahora sería posible obtener dos series independientes y más realistas en los dos puntos.

Otro punto importante es que aunque las series estén calibradas mensualmente se permiten extraer resultados diarios. Esto es de gran utilidad a la hora de la obtención de los caudales ecológicos en los ríos de la cuenca.

En cuanto a la calibración de los MPE, cabe destacar la importancia del entorno de calibración desarrollado en este TFM, donde se han implementados dos algoritmos de optimización. Destaca el algoritmo de Acoplamiento del Hipercubo Látino con Rosenbrock, del que hay que recalcar que con su uso se han conseguido resultados similares a los obtenidos con otro algoritmo como el SCE-UA, consagrado en el ámbito de la modelación hidrológica, pero siendo el primero mucho más eficiente que éste.

Respecto a los resultados de las calibraciones con el modelo HBV se puede extraer las siguientes conclusiones:

- Se obtienen ajustes precisos cuando las cuencas que se calibran no están antropicamente muy afectadas, o lo que es lo mismo, cuando las series de aportaciones restituidas a régimen natural son de gran confianza.
- Al contrario que en el punto anterior, cuando se cuenta con series restituidas con una gran incertidumbre, los resultados son bastante más pobres. Esto no quiere decir que no sea capaz de representar la respuesta de la cuenca sino que quizá las series de aportaciones restituidas no son tan precisas como es necesario.

Con una calibración meramente automática pueden existir problemas en la representación de las series en cuencas donde existen varios meses con aportaciones prácticamente nulas, o donde la respuesta de la cuenca sea meramente superficial. En éstas, normalmente se tiende a obtener un hidrograma simulado demasiado lineal, para maximizar la función objetivo.

La solución al problema anterior sería la asignación manual de un coeficiente de recesión muy bajo, ya que la escorrentía subterránea así lo es. Pero lo que también se consigue con esto, es que se acumule más agua en el tanque inferior, y por ende a medida que se avanza en el tiempo la aportación subterránea será mayor, cambiando la respuesta normal de la cuenca.

- De la desagregación en subcuencas para su calibración en puntos intermedios se concluye que siempre que sea posible conviene realizarla. Aunque es cierto que las calibraciones de algunas de estas subcuencas no son muy precisas, la agregación de sus aportaciones representa de una manera similar la respuesta de la totalidad de la cuenca. Por ello, con resultados similares, siempre interesa tener una distribución de los parámetros lo más desagregada posible.
- Con respecto al periodo de calentamiento, es importante destacar la importancia que tiene en esta clase de modelos, ya que principalmente en cuencas con aportaciones muy bajas, puede hacer que una condición inicial muy alejada de la realidad afecte a los resultados del modelo durante varios años.

Por último destacar la importancia de la validación de esta clase de modelos, utilizando los parámetros obtenidos en el periodo de calibración para realizar una simulación de una serie de tiempo más amplia, donde comprobar si estos parámetros son válidos para otros periodos, o si las características o respuesta de las cuencas ha cambiado con el tiempo.

### 9.2. Líneas futuras de investigación

Antes de acabar este TFM, se postulan algunas líneas de investigación que sería interesante desarrollar y que irían en consecuencia con el trabajo realizado.

En primer lugar se conoce la existencia de una nueva versión actualizada "v4" de la base de datos Spain02. Ésta, cuenta con una mayor resolución de los datos de precipitaciones y temperaturas, por lo tanto mejor precisión de los mismos.

En trabajos futuros sería interesante el uso de diferentes funciones objetivo, principalmente en cuencas donde el modelo no capta oportunamente la tendencia de las series observadas, y tiende a ser demasiado lineal para maximizar el valor de la función objetivo. También, como ya se comentó en el anterior apartado, existen cuencas en las que la escorrentía subterránea supone un bajo porcentaje de la aportación total. En éstas, el uso del modelo HBV presentaba un problema de almacenaje en el tanque inferior, haciendo que la escorrentía subterránea fuera cada vez mayor a medida que se avanza en el tiempo. Una posible solución a esto, es el uso de otros modelos hidrológicos como el Sacramento, que cuenta en su tanque más inferior con un parámetro que determina el porcentaje de pérdidas de caudal de descarga en la celda profunda.

Uno de los principales objetivos por los que se consideró la realización de este trabajo fue la falta de homogeneidad en los datos con los que se obtienen las series de aportaciones restituidas a régimen natural que actualmente se utilizan en el modelo de simulación de la gestión del sistema. Se recomienda la realización de un análisis completo de la gestión del sistema, sustituyendo las series de aportaciones por las obtenidas en este trabajo. Este análisis sería interesante en las simulaciones tanto para el escenario actual como para el escenario actual con la introducción de los caudales ecológicos propuestos para el nuevo Plan Hidrológico de Cuenca, con el objetivo de identificar aquellos caudales que afectasen a las garantías de determinadas demandas y que fuese necesario revisar.

Del mismo modo, se propone la introducción de las series obtenidas en los escenarios que propone la OPH para los años 2021 y 2027, en los que se contemplan los cambios previstos como nuevos caudales ecológicos, variaciones en las demandas urbanas por cambios tendenciales, reducciones en las demandas agrícolas por modernización de los sistemas de riego, nuevos vertidos y tratamientos, etc.

También sería conveniente la consideración del efecto del cambio climático en los recursos naturales del sistema. Este efecto, se puede introducir de manera sencilla en los MPE obteniendo las nuevas series de aportaciones. Únicamente se necesitan las predicciones climáticas de temperatura y precipitaciones, que se pueden obtener de los modelos de circulación global. La OPH acorde con la Instrucción de Planificación establece un porcentaje de reducción de referencia de la aportación para toda la DHJ de un 9% para el escenario 2027.

Por último y con el objetivo de seguir validando la metodología aplicada en este TFM y convendría seguir utilizando la herramienta EVALHID para el estudio de otros sistemas de recursos hídricos. Se ha desmostrado que cuenta con un potente motor de cálculo que consigue realizar simulaciones en pocos segundos, con la posibilidad de escoger diferentes MPE para distintas subcuencas. Así también, sería interesante poner en práctica las posibles mejores aportadas en este último apartado y continuar con las líneas de investigación futuras presentadas.

# 10. REFERENCIAS

Abbott, M. B., Bathurst, J. C., Cunge, J. A., O'Connell, P. E., Rasmussen, J. (1986a). "*An introduction to the European Hydrological System – Système Hydrologique Européen, SHE, 1: History and philosophy of a physically based distributed modeling system*". Journal of Hydrology, 87, 45–59.

Abbott, M. B., Bathurst, J. C., Cunge, J. A., O'Connell, P. E., Rasmussen, J. (1986b). "*An introduction to the European Hydrological System – Système Hydrologique Européen, SHE, 2: Structure of a physically based, distributed modelling*". Journal of Hydrology, 87, 61–77.

Andreu, J., Capilla, J., Ferrer J. (1992). "*Modelo Simges de simulación de la gestión de esquemas de recursos hidricos, incluyendo utilización conjunta*". Servicio de publicaciones UPV.

Andreu, J., Capilla, J., Sanchís, E. (1996). "*AQUATOOL: A generalized decision-support system for water-resources planning and operational management"*. Journal of Hydrology 177, pp. 269-291.

Belda, E. (2015). "*Desarrollo de herramientas para el análisis y modelación de calidad de aguas en humedales. Aplicación en el ámbito del Parque Natural de La Albufera de Valencia*". Trabajo Fin de Máster. Universitat Politècnica de València.

Bergström, S. (1976). "*Development and application of a conceptual runoff model for Scandinavian catchments*", SMHI RHO 7, Norrköping, Sweden.134 pp.

Bergström, S. (1995). "*The HBV model*". En Singh, P. *Computer Models of Watershed Hydrology*. Water Resources Publications, LLC, ISBN 978-1-887201-74-2 Second Printing, 2012, pp. 443-446.

Beven, K. J., Kirkby, M. J. (1976). "*Towards a simple physically based variable contributing model of catchment hydrology*". WorkingPaper 154, School of Geography, University of Leeds.

Beven, K. J., Kirkby, M. J. (1979). "*A physically based, variable contributing area model of basin hydrology*". Hydrologic Sciences Bulletin, 24, 1, 3.

Beven, K. J., Calver, A., Morris, A. M. (1987). "The institute of hydrology distributed model". Institute of hydrology report 98, Wallingford, UK.

Beven, K. (2001). "*Rainfall-Runoff Modeling: The Primer*". Wiley, ISBN 978-0 -471-98553- 2, 2001.

Boughton, W. C. (2004). "*The Australian Water Balance Model*". Environmental Modelling and Software, 19, 943-956.

Brazil, L. E. (1988). "*Mutilevel calibration strategy for complex hydrologic simulation models*". Ph.D. Thesis, Colorado State University, Fort Collins.

Burnash, R. J. C., Ferral, R. L., McGuire, R. A. (1973). "*A generalized streamflow simulation system – conceptual modeling for digital computers*". U.S. Department of Commerce, National Weather service and State of California, Department of Water Resources.

Burnash, R. J. C. (1995). "*The NWS River Forecast System-Catchment Modeling*". En Singh, P. *Computer Models of Watershed Hydrology*. Water Resources Publications, LLC, ISBN 978-1-887201-74-2 Second Printing, 2012, pp. 311–366.

Caicedo, F. M. (2010). "*Modelación Hidrológica Cuenca Río Calostros. Programa Piloto Nacional de Adaptación al Cambio Climático"*.

Calver, A., Wood, W. L. (1995). "*The institute of Hydrology Distributed Model*". En Singh, P. *Computer Models of Watershed Hydrology*. Water Resources Publications, LLC, ISBN 978-1-887201-74-2 Second Printing, 2012, pp. 595–626.

Casas, A. (2013). "*Evaluación del resurso hídrico en la cuenca del río Turia (España) mediante la aplicación de modelos semiagregados de Precipitación-Escorrentía*". Proyecto Final de Carrera. Escuela técnica Superior de Ingeniería de Caminos, Canales y Puertos. Universitat Politècnica de València.

CHJ. (2014). "*Propuesta de Proyecto de Plan Hidrológico de cuenca. Plan Hidrológico 2015-2021. Demarcación Hidrográfica del Júcar."*

Crawford, N. H., Linsley, R. K. (1962). "*The synthesis of continuous streamflow hydrographs on a digital computer*". Technical report 12, Civil Engineering Department, Stanford University.

Crawford, N. H., Linsley, R. K. (1966). "*Digital simulation in hydrology: Stanford Watershed Model IV*". Technical report 39, Civil Engineering Department, Stanford University.

Das, T., Bárdossy, A., Zehe, E. (2006). "*Influence of spatial variability of precipitation on distributed rainfall-runoff modeling*". En Sivapalan, M., Wagener, T., Uhlenbrook, S., Zehe, E., Lakshmi, V., Liang, X., Tachikawa, Y., Kumar, P. *Predictions in ungauged basins: Promise and progress*. IAHS Publication 303, ISBN 1-901502-48-1, 2006, pp. 195-203.

Dawdy, D. R., O'Donnell, T. (1965). "*Mathematical models of catchment behavior*". Journal of Hydraulics Division, ASCE, 91 (HY4), 113–137.

Duan, Q., Sorooshian, S., Gupta, V. K. (1992). "*Effective and efficient global optimization for conceptual rainfall-runoff models*". Water Resources Research, 28(4), 1015–1031.

Duan, Q., Sorooshian, S., Gupta, V. K. (1993). "*Shuffled complex evolution approach for effective and efficient global optimization*". Journal of Optimization Theory and Applications, 76(3), 501–521.

Duan, Q. (2003). "*Global Optimization for Watershed Model Calibration"* En Duan, Q., Gupta, V. K., Sorooshian, S., Rousseau, N., Turcotte, R. *Calibration of Watershed Models.* Water Science Application Series (6), AGU, Washington, DC, ISBN 9780875903552, 2003, pp. 89–104.

Ehret, U. (2002). "*Rainfall and Flood Nowcasting in Small Catchments using Weather Radar*". Doctoral Thesis, Institute of Hydraulic Engineering, University of Stuttgart, Germany.

Estrela, T., Quintas, L. (1996). "*El sistema integrado de modelización precipitación aportación SIMPA*". Revista de Ingeniería Civil, n° 104, páginas 43-52. CEDEX - Ministerio de Fomento, 1996.

Estrela, T., Cabezas, F., Estrada, F. (1999). "*La evaluación de los recursos hídricos en El Libro Blanco del Agua en España*". Ingeniería del Agua. Vol.6 Num.2 (junio 1999), páginas 125-138.

Franchini, M. (1996). "*Use of a genetic algorithm combined with a local search method for the automatic calibration of conceptual rainfall-runoff models*". Hydrologic Science Journal, 41(1), 21–37.

Freeze, R. A., Harlen, R. L. (1969). "*Blueprint for a physically-based digitally simulated hydrological response model"*. Journal of Hydrology, 9, 237–258.

Goldberg, D. E. (1989). "*Genetic Algorithms in search, optimization and machine learning*". Addison-Wesley publishing company, Reading, MA, p. 412.

Grayson, R. B., Moore, I. D., McMahon, T. A. (1992). "*Physically-based hydrologic modeling. A terrain-based model for investigative purposes*". Water Resources Research, 28(10), 2639–2658.

Gupta, V. K., Sorooshian, S. (1985). "*The relationship between data and precision of parameter estimates of hydrologic models*". Journal of Hydrology, 81, 57–77.

Gupta, H. V., Beven, K. J., Wagener T. (2005). "*Model calibration and uncertainty estimation*". En Anderson, M. G., McDonnell, J. *Encyclopedia of Hydrologic Sciences*. Wiley, Chichester, UK, ISBN: 978-0-471-49103-3, pp. 2015-2031.

Hargreaves, G. H., Samani, Z.A. (1985). "*Reference crop evapotranspiration from temperature*". Applied Eng. In Agric., 1(2): 96-99.

Hendrickson, J. D., Sorooshian, S., Brazil, L. (1988). "*Comparison of Newton type and direct search algorithms for calibration of conceptual hydrologic models*". Water Resources Research, 24(5), 691–700.

160
Herrera, S., Gutiérrez, J. M., Ancell, R., Pons, M. R., Frías, M. D., Fernández, J. (2012). "*Development and analysis for a 50-year high-resolution daily gridded precipitation data set over Spain (Spain02)"*. International Journal of Climatology.

Holland, J. H. (1975). "*Adaption in natural and artificial systems*". University of Michigan press, Ann Arbor, USA.

Hooke, R., Jeeves, T. A. (1961). "*Direct search solutions of numerical and statistical problems*". Journal of the Association for Computing Machinery, 8(2), 212–229.

Hundecha, Y.H., Bárdossy, A. (2004). "*Modeling of the effect of land use changes on the runoff generation of a river basin through parameter regionalization of a watershed model*". J. Hydrology 292, 281-295 pp.

Ibbitt, R. P. (1970). "*Systematic parameter fitting for conceptual models of catchment hydrology*". Ph.D. Dissertation, University of London, London, England.

Johnston, P. R., Pilgrim, D. H. (1976). "*Parameter optimization for watershed models"*. Water Resources Research, 12(3), 477–486.

Kirkpatrick, S., Gelatt, C. D., Vechi, M. P. (1983). "*Optimization by simulated annealing*". Science, 220, 671–680.

Lindström, G. (1997). "*A simple automatic calibration routine for the HBV model*". Nordic Hydrology 28 (3). 153-168 pp.

López, J. (1993). "*Restitución de datos de aforo a régimen natural*". En Andreu, J. *Conceptos y métodos para la planificación hidrológica*. Centro internacional de métodos numéricos en Ingeniería, Barcelona, ISBN 84-87867-19-7 Primera edición, Febrero 1993, pp. 69-74.

Mariani, V. C., Coelho, L. D. (2011). "*A hybrid shuffled complex evolution approach with pattern search for unconstrained optimization*". Mathematics and Computers in Simulation, 2011, 81: 1901–1909.

Masri, S. F., Bekey, G. A., Safford, F. B. (1980). "*A global optimization algorithm using adaptive random search*". Applied mathematics and Computation, 7, 353–375.

McKay, M. D., Beckman, R. J., Conover, W. J. (1979). "*A comparison of Three Methods for Selecting Values of Input Variables in the Analysis of Output from a Computer Code*". Technometrics 21(2), 239-245.

Moradkhani, H., Sorooshian, S. (2009). "*General review of Rainfall-Runoff Modelling: Model Calibration, Data Assimilation, and Uncertainty Analysis*". En Sorooshian, S., Hsu, K., Coppola, E., Tomassetti, B., Verdecchia, M., Visconti, G. *Hydrological Modelling and Water Cycle*. Springer Science+Business Media B.V., ISBN 978-3-540-77842-4, 2009, pp. 1-24.

Nash, J. E, Sutcliffe, J. V. (1970): "*River flow forecasting through conceptual models, Part I- a discussion of principles*". Journal of Hydrology, 10(3), 282–290.

Nelder, J. A., Mead, R. (1965): "*A simplex method for function minimization*". Computer Journal, 7, 308–313.

Paredes-Arquiola, J., Solera, A., Andreu, J., Lerma, N. (2014). "*Manual técnico de la herramienta EVALHID para la evaluación de recursos hídricos*". Grupo de Ingeniería de Recursos Hídricos. Universitat Politècnica de València.

Pérez-Martín, M.A. (2005). "*Modelo distribuido de simulación del ciclo hidrológico con calidad de aguas integrado en sistemas de información geográfica para grandes cuencas*". Aportación al análisis de presiones e impactos de la Directiva Marco del Agua. Ph. D. Thesis, Universitad Politècnica de València, Spain.

Perrin, C., Michel, C., Andréassian, V. (2003). "*Improvement of a parsimonious model for streamflow simulation*". Journal of Hydrology 279 (2003) 275–289.

Refsgaard, J. C., Storm, B. (1995): "*MIKE SHE*". En Singh, P. *Computer Models of Watershed Hydrology*. Water Resources Publications, LLC, ISBN 978-1-887201-74-2 Second Printing, 2012, pp. 809–846.

Refsgaard, J. C. (1996). "*Terminology, modeling protocol and classification of hydrological model codes*". En Abbott, M. B., Refsgaard, J. C. *Distributed Hydrological Modeling*. Kluwer Academic Publishers, Water Science and Technology Library, Dordrecht, pp. 17-40.

Robles, S. (2002). "*Descripción de las cuencas mediterráneas seleccionadas en el proyecto GUADALMED*". Limnética 21 (3-4): 35-61 (2002). Asociación Española de Limnología, Madrid.

Rosenbrock, H. H. (1960). "*An automatic method for finding a greatest or least value of a function*". Computer Journal, 3, 175–184.

S. Mouelhi, Michel, C., Perrin, C., Andréassian, V. (2006). "*Linking Stream Flow to Rainfall at the Annual Time Step: The Manabe Bucket Model Revisited*". Journal of Hydrology, Vol. 328, No. 1-2, 2006, pp. 283-296.

Sahuquillo, A. (1993). "*Reflexiones sobre la planificación hidrológica*". En Andreu, J. *Conceptos y métodos para la planificación hidrológica*. Centro internacional de métodos numéricos en Ingeniería, Barcelona, ISBN 84-87867-19-7 Primera edición, Febrero 1993, pp. 1-14.

Seibert, J. (2005). "*HBV light version 2, User's Manual*". Uppsala University, Institute of Earth Sciences, Department of Hydrology, Uppsala, Sweden.

Smith, E. E., Goodrich, D. C., Woolhiser, D. A., Unkrich, C. L. (1995). "*KINEROS: A KINematic Runoff and EROSion Model*". En Singh, P. *Computer Models of Watershed Hydrology*. Water Resources Publications, LLC, ISBN 978-1-887201-74-2 Second Printing, 2012, pp. 697–732.

Solera, A., Paredes-Arquiola, J., Andreu, J. (2010a). "*Datos hidrológicos*". En Sahuquillo, A., Cassiraga, E., Solera, A., Murillo, J. *Modelos de uso conjunto de aguas superficiales y subterráneas*. Instituto Geológico y Minero de España, ISBN 978-84-7840-852-8, 2010, pp. 111-142.

Solera, A., Paredes-Arquiola, J., Andreu, J. (2010b). "*Componentes de un sistema de recursos hidraúlicos*". En Sahuquillo, A., Cassiraga, E., Solera, A., Murillo, J. *Modelos de uso conjunto de aguas superficiales y subterráneas*. Instituto Geológico y Minero de España, ISBN 978-84-7840-852-8, 2010, pp. 87-110.

Sorooshian, S., Duan, Q., Gupta, V. K. (1993). "*Calibration of rainfall-runoff models: application of global optimization to the soil moisture accounting model*". Water Resource Research, 29(4), 1185–1194.

Sorooshian, S., Gupta, V. K. (1995). "*Model calibration*". En Singh, P. *Computer Models of Watershed Hydrology*. Water Resources Publications, LLC, ISBN 978-1-887201-74-2 Second Printing, 2012, pp. 23–68.

Témez, J. R. (1977). "*Modelo Matemático de transformación precipitación-escorrentía*". Asociación de investigación Industrial Eléctrica. ASINEL. Madrid. 39 pp.

Thornthwaite, C. W. (1948). "*An approach toward a rational classification of climate*". American Geographical Society, Geographical Review, Vol. 38, No. 1. (Jan., 1948), pp. 55-94.

Xu, C. Y., Singh, V. P. (1998). "*A review on Monthly Water Balance Models for Water Resources Investigations*". Water Resources Management 12: 31-50, 1998. Kluwer Academic Publishers.

Zhao, R. J., Zhuang, Y. L., Fang, L. R., Liu, X. R., Zhang, Q. S. (1980). "*The Zinanjiang Model, Hydrological Forecasting Proceedings"*. Oxford Symposium, IAHS 129, pp. 351–356.

# ANEJOS

**Evaluación del recurso hídrico en la cuenca del río Júcar (España) mediante la aplicación de modelos semiagregados Precipitación-Escorrentía**

# A. Comparación series simuladas Vs series restituidas

Alarcón

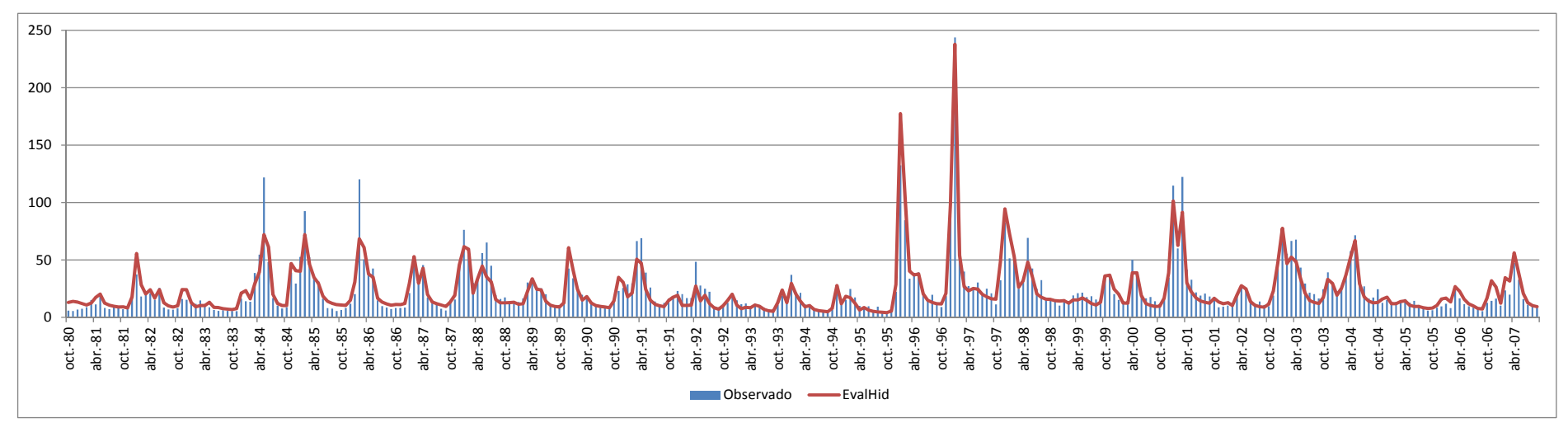

Figura (Anejo) A.1. Comparación de las series simuladas y restituidas en Alarcón en hm<sup>3</sup>/mes (1980/81-2006/07)

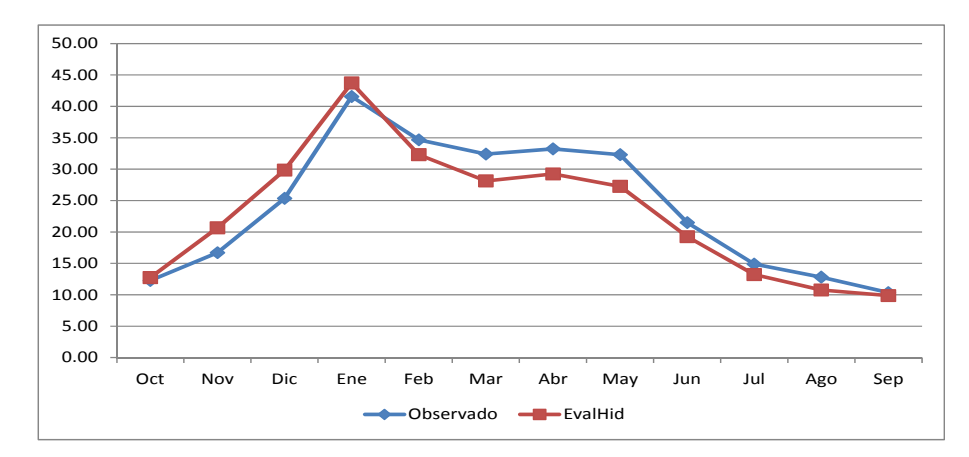

Figura (Anejo) A.2. Comparación del año medio de la serie simulada y restituida en Alarcón en hm3/mes (1980/81-2006/07)

167

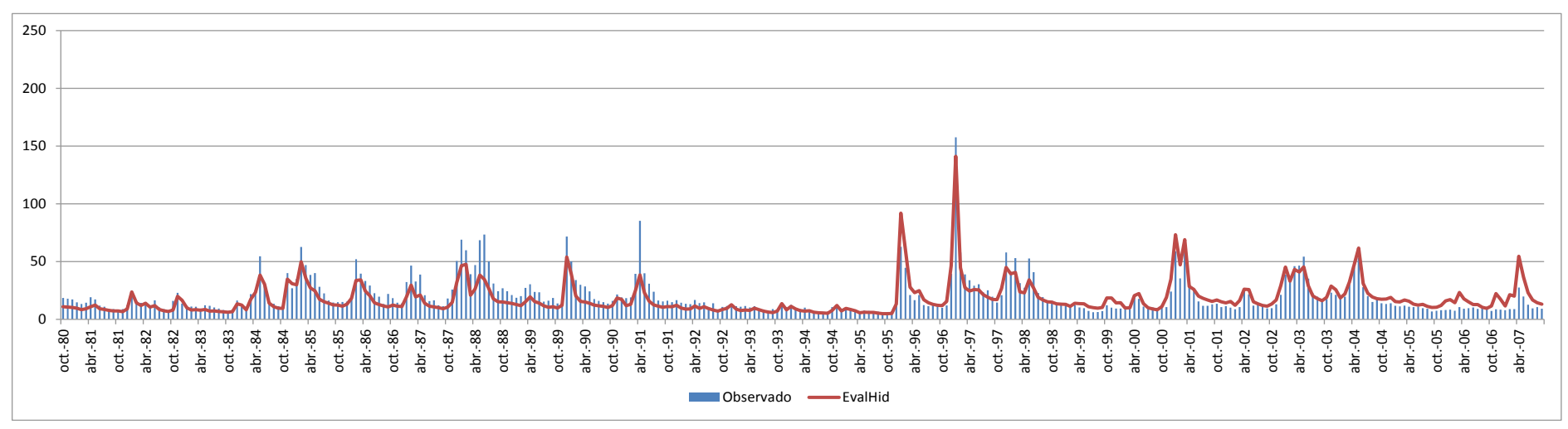

*Figura (Anejo) A.2. Comparación del año medio de la serie simulada y restituida en Alarcón en hm3/mes (1980/81-2006/07)* 

*Figura (Anejo) A.3. Comparación de las series simuladas y restituidas en Contreras en hm3/mes (1980/81-2006/07)* 

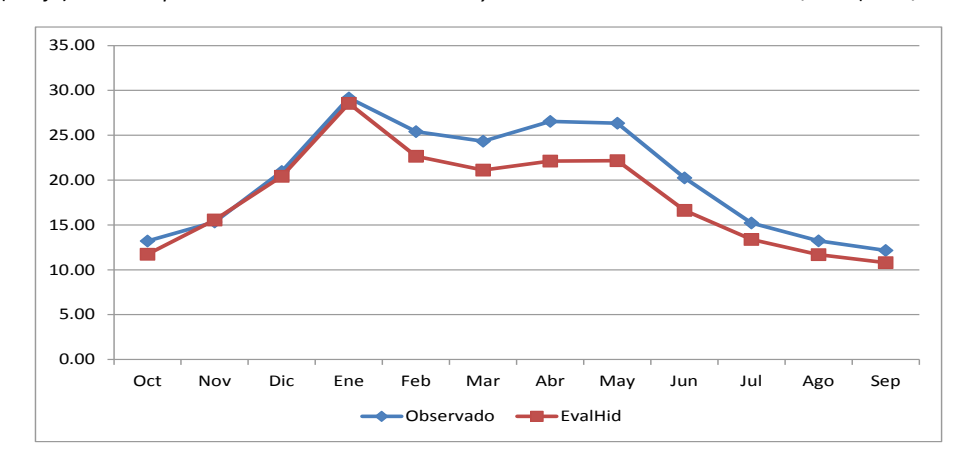

*Figura (Anejo) A.4. Comparación del año medio de la serie simulada y restituida en Contreras en hm3/mes (1980/81-2006/07)* 

Contreras

El Molinar

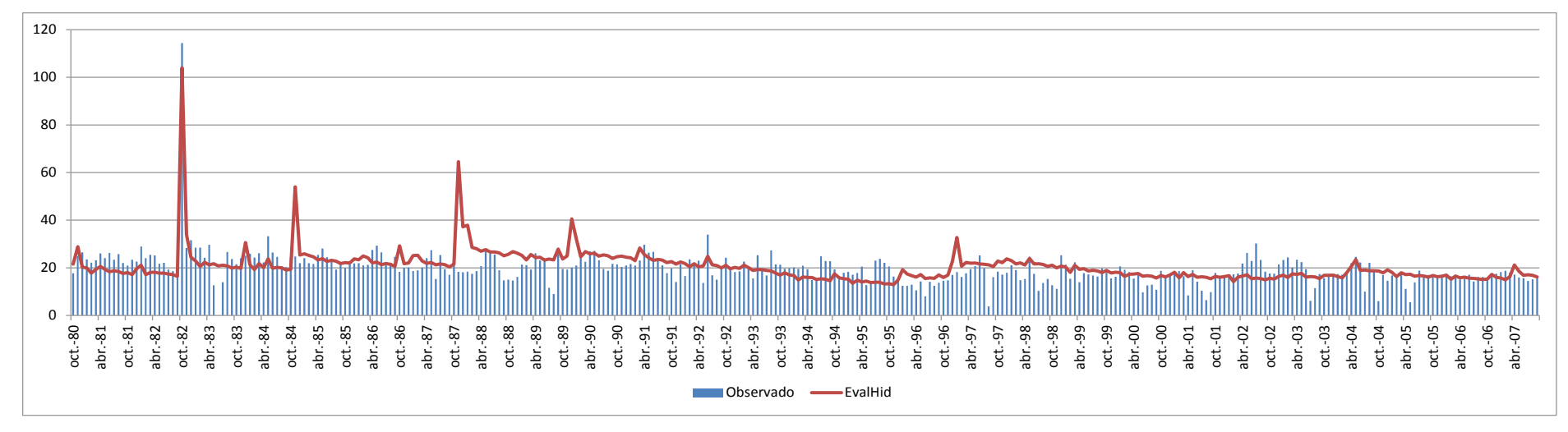

*Figura (Anejo) A.5. Comparación de las series simuladas y restituidas en El Molinar en hm3/mes (1980/81-2006/07)*

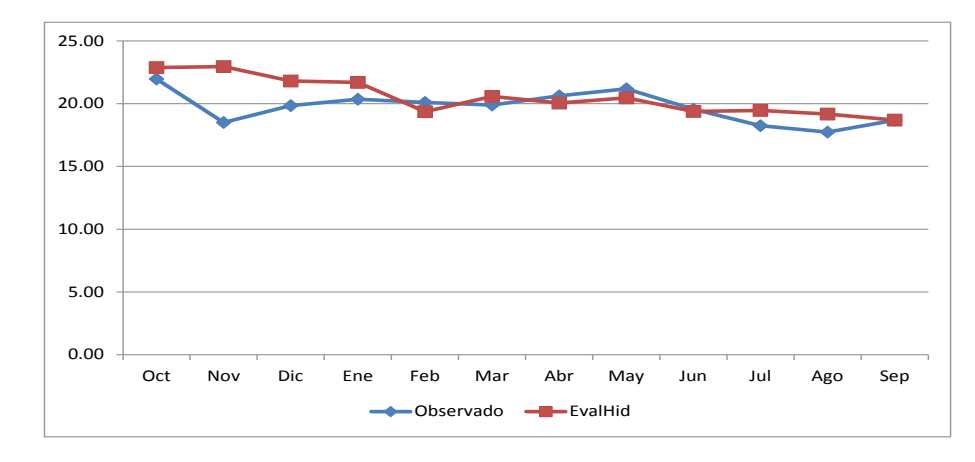

*Figura (Anejo) A.6. Comparación del año medio de la serie simulada y restituida en El Molinar en hm3/mes (1980/81-2006/07)*

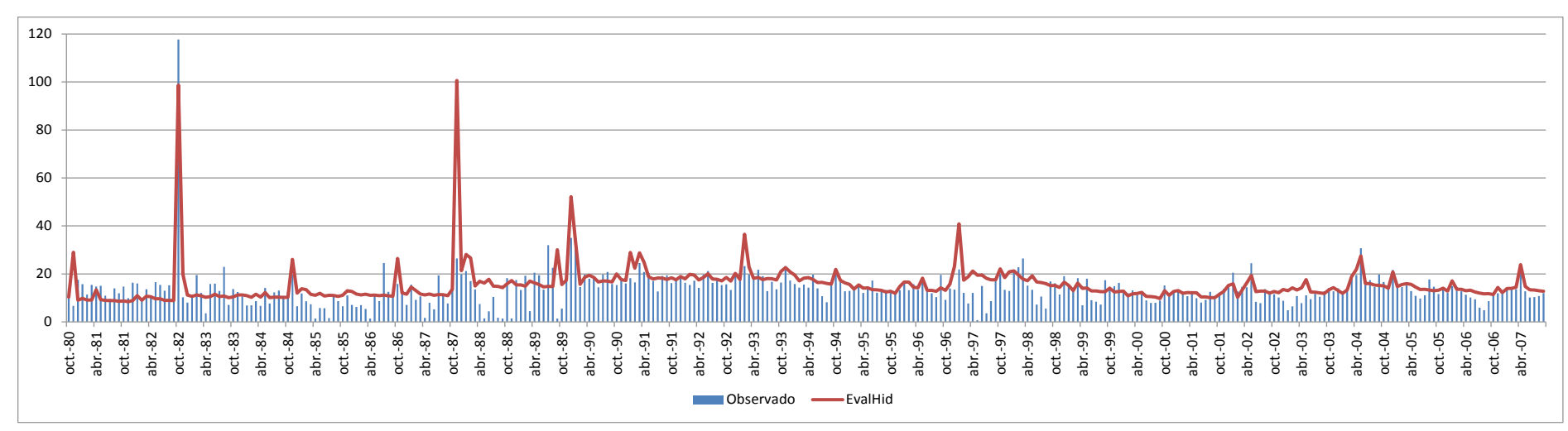

*Figura (Anejo) A.7. Comparación de las series simuladas y restituidas en Tous en hm3/mes (1980/81-2006/07)* 

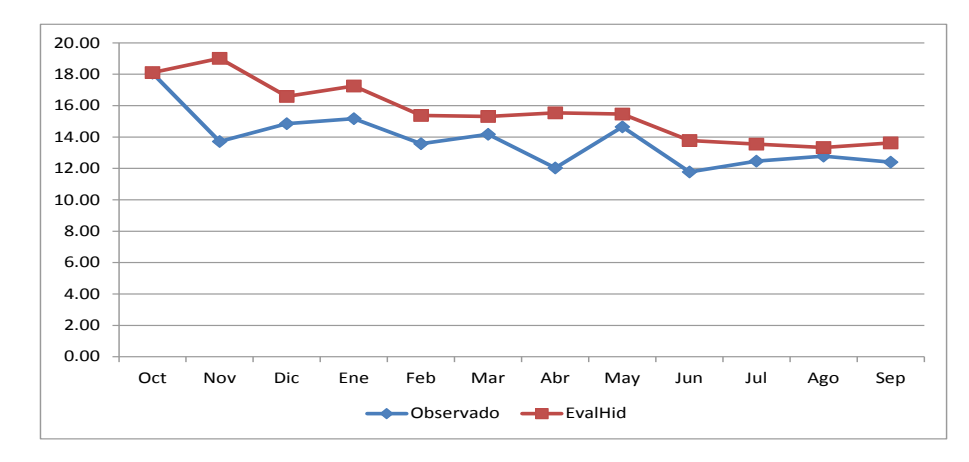

*Figura (Anejo) A.8. Comparación del año medio de la serie simulada y restituida en Tous en hm3/mes (1980/81-2006/07)* 

Tous

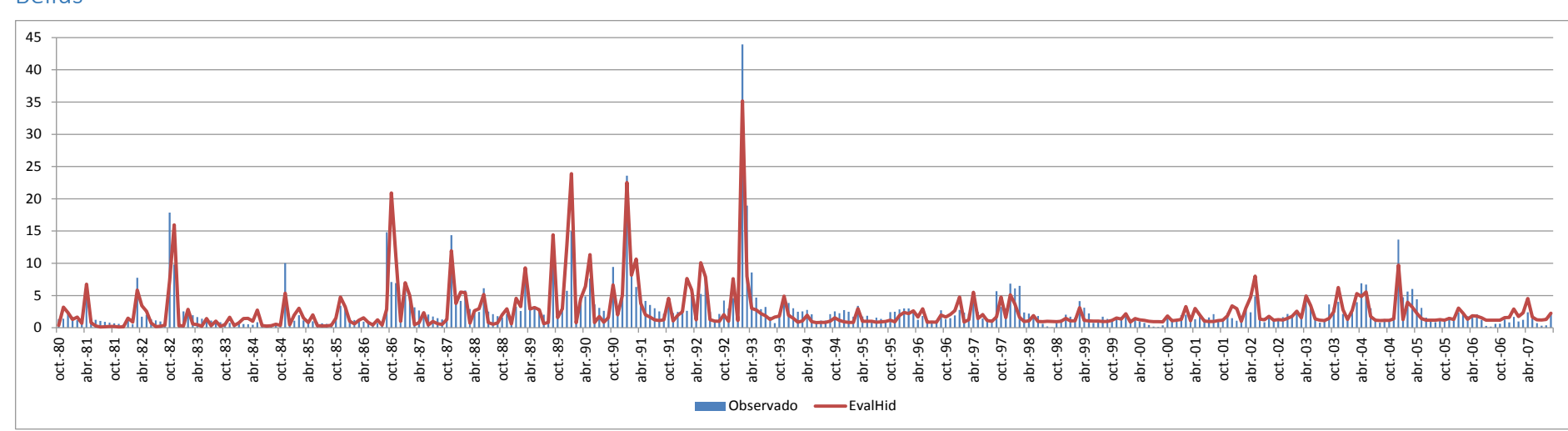

*Figura (Anejo) A.9. Comparación de las series simuladas y restituidas en Bellús en hm3/mes (1980/81-2006/07)*

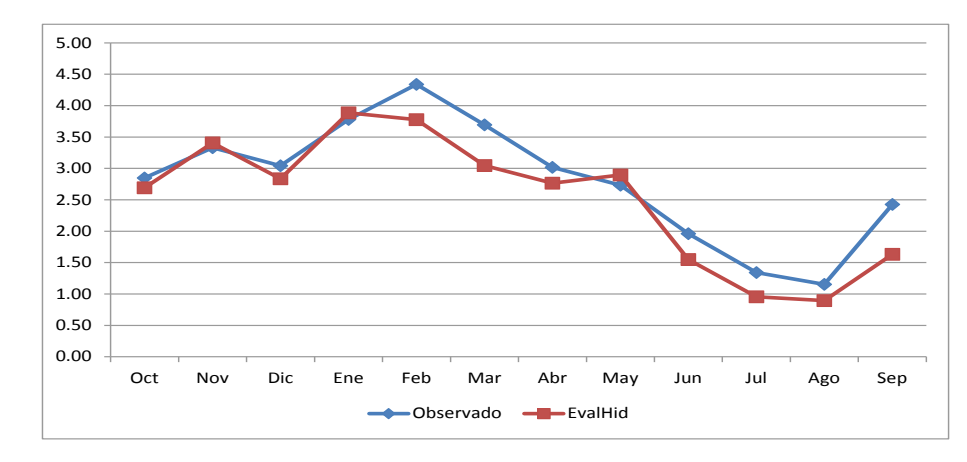

*Figura (Anejo) A.10. Comparación del año medio de la serie simulada y restituida en Bellús en hm3/mes (1980/81-2006/07)*

## Bellús

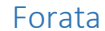

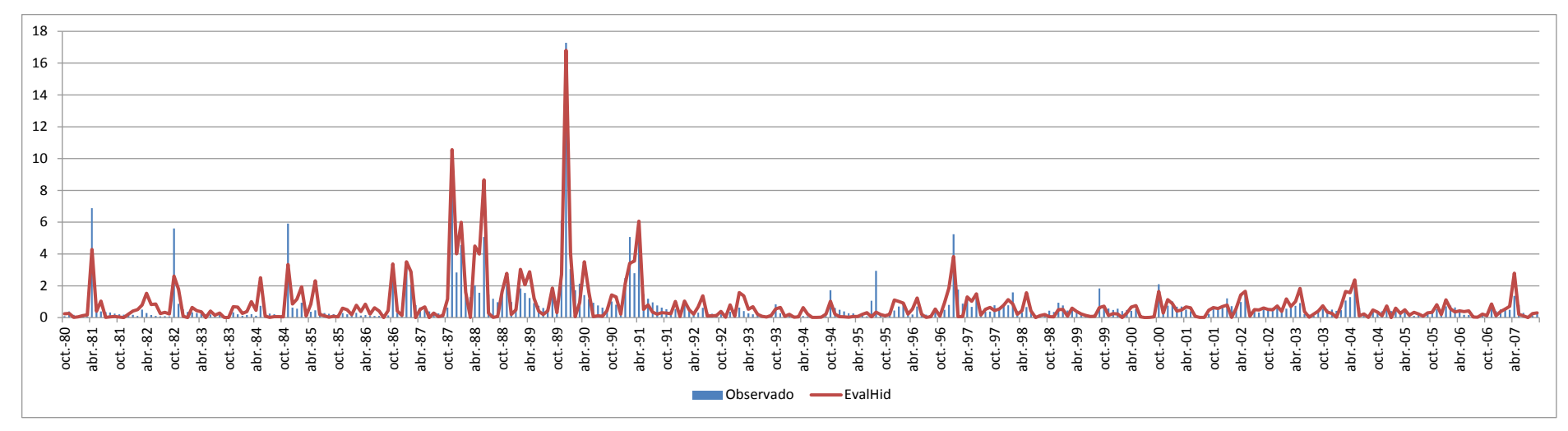

*Figura (Anejo) A.11. Comparación de las series simuladas y restituidas en Forata en hm3/mes (1980/81-2006/07)* 

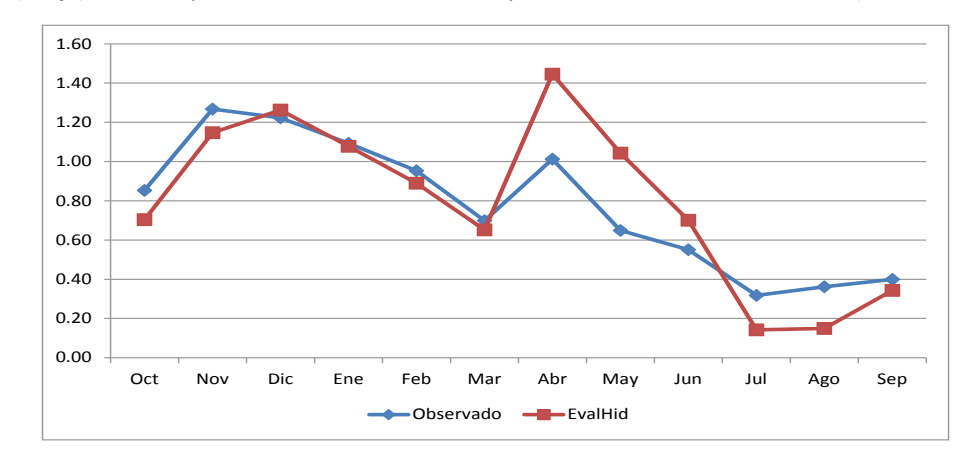

*Figura (Anejo) A.12. Comparación del año medio de la serie simulada y restituida en Forata en hm3/mes (1980/81-2006/07)* 

172

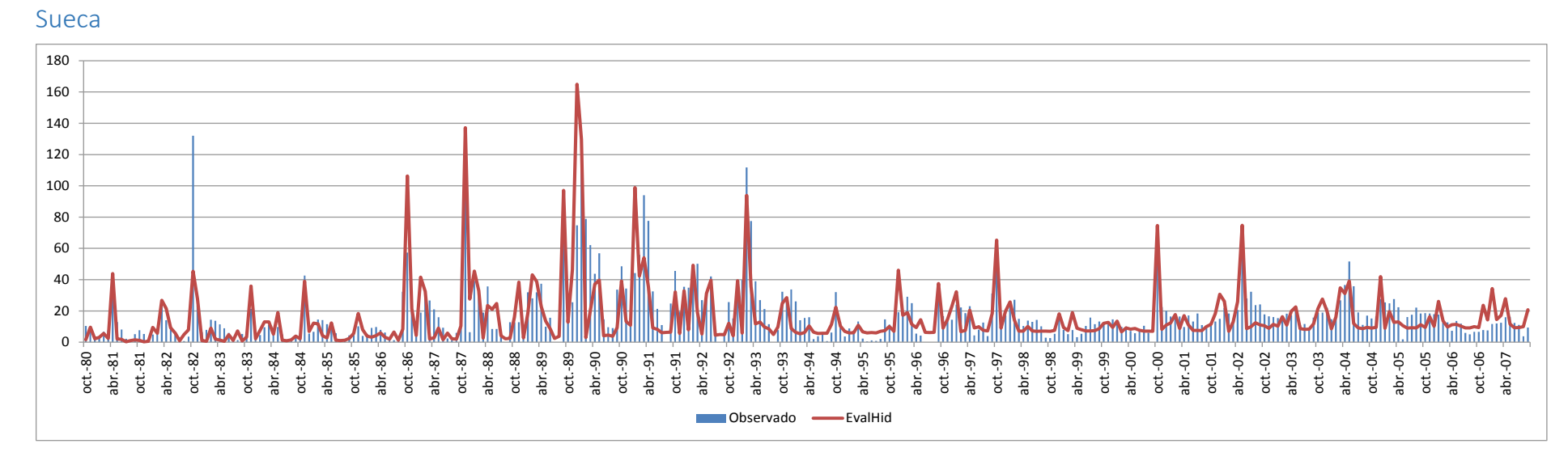

*Figura (Anejo) A.13. Comparación de las series simuladas y restituidas en Sueca en hm3/mes (1980/81-2006/07)*

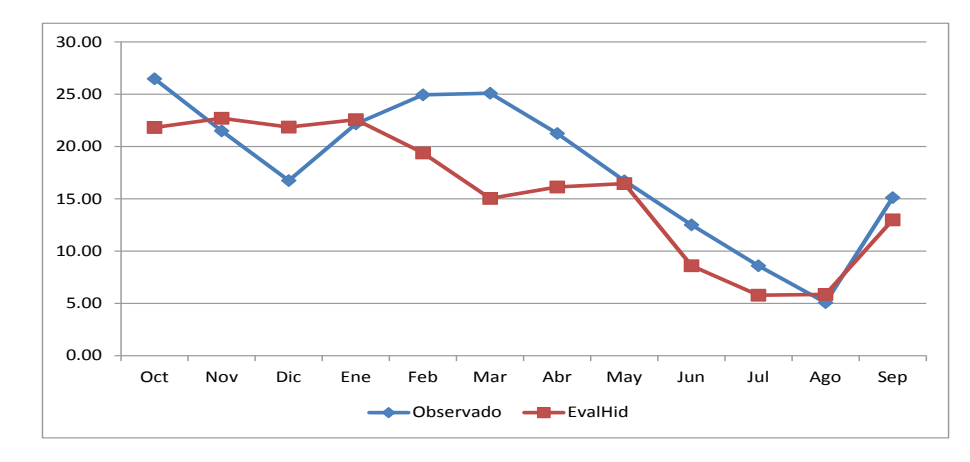

*Figura (Anejo) A.14. Comparación del año medio de la serie simulada y restituida en Sueca en hm3/mes (1980/81-2006/07)*

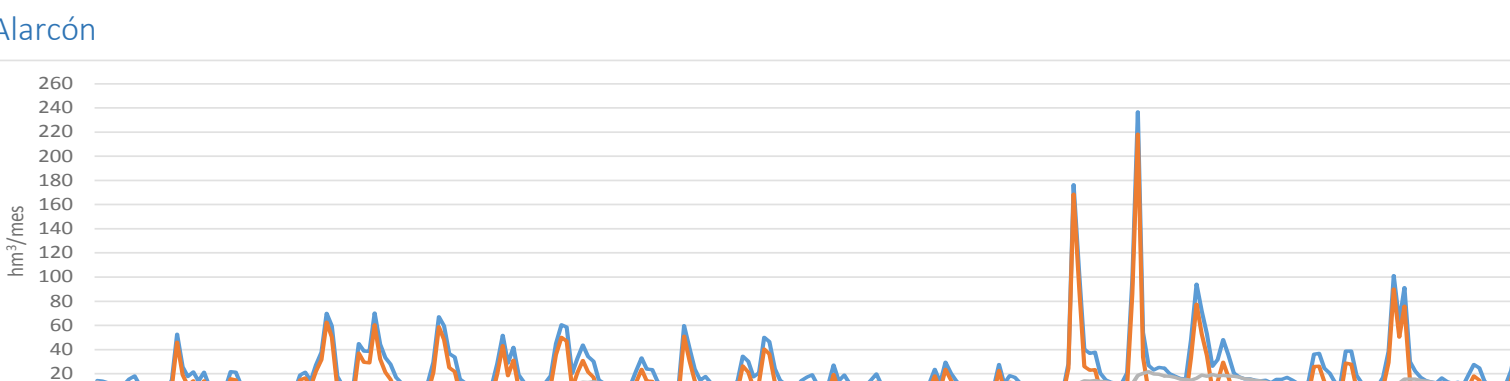

ene o

**99.000 99.25-29** 

**10-11-87** 2011-08

## B. Series simuladas de aportaciones

#### Alarcón

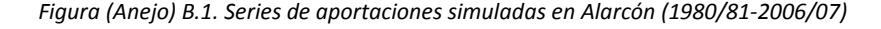

**2-21-03** 

Apo.total Apo.sup Apo.subt

**98** 08 1 **35-131-28 99** 2011 ene of **02-02-2021 121.02 02-103** ene-or on oct.on **JA** 105 **05** 06 ene.or

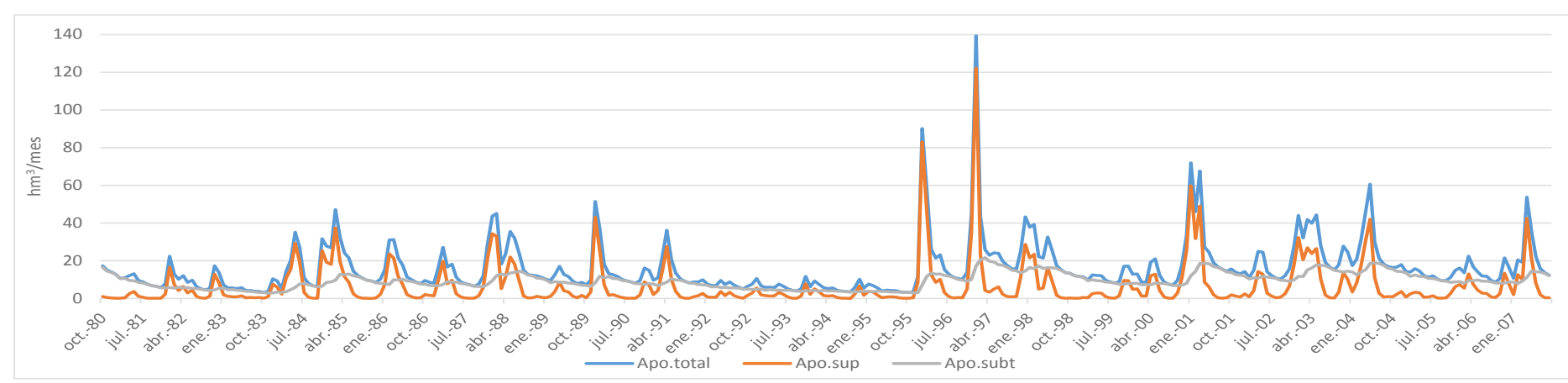

#### **Contreras**

0000000

**1011-82-8** 33- 32- 021 **32-33-08 33-33** 33 - 84 **BA** 955 ene o 86 - 86

*Figura (Anejo) B.2. Series de aportaciones simuladas en Contreras (1980/81-2006/07)*

## El Molinar

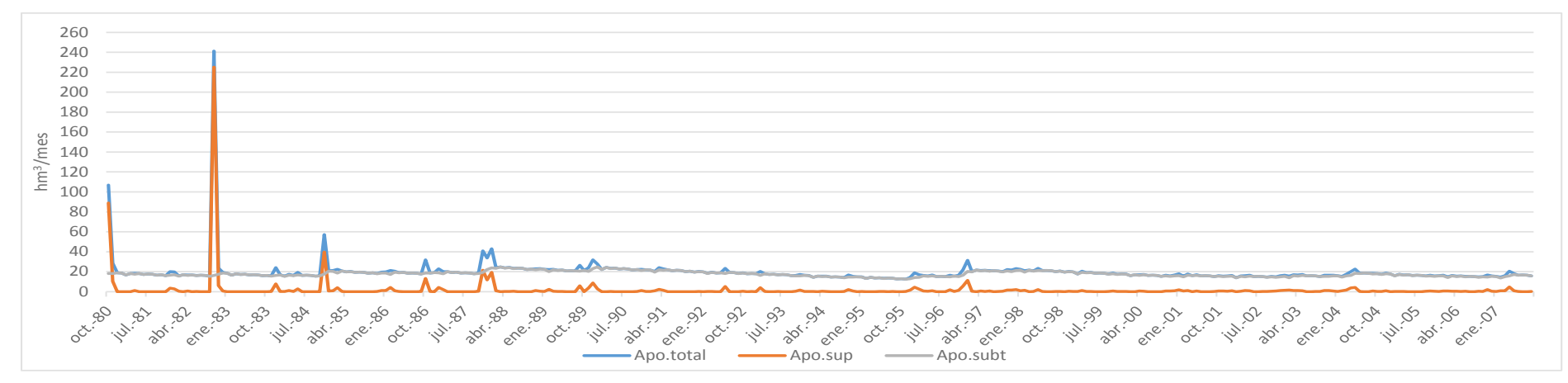

*Figura (Anejo) B.3. Series de aportaciones simuladas en El Molinar (1980/81-2006/07)*

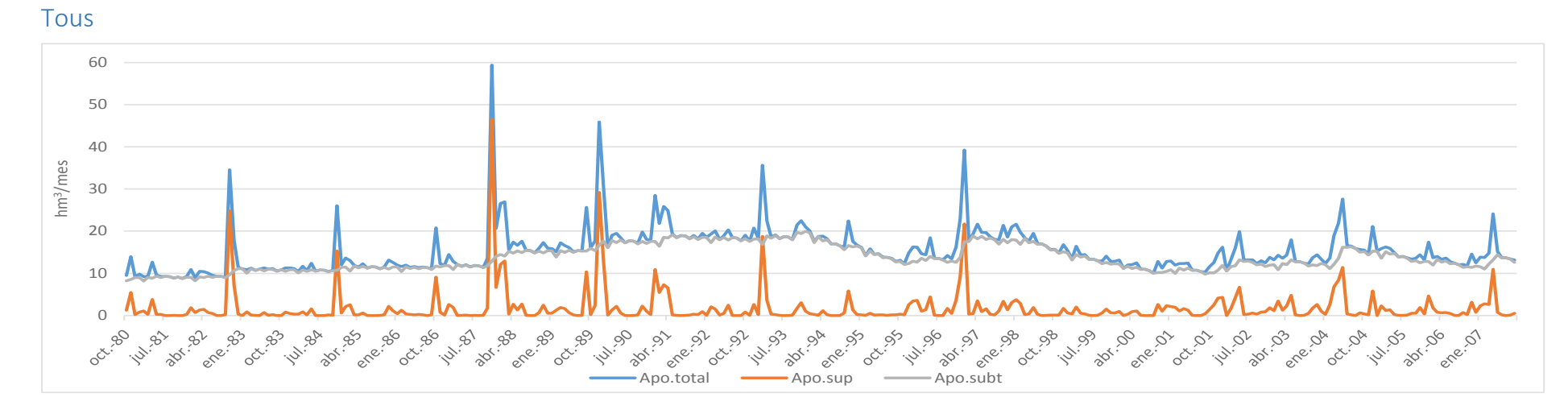

#### *Figura (Anejo) B.4. Series de aportaciones simuladas en Tous (1980/81-2006/07)*

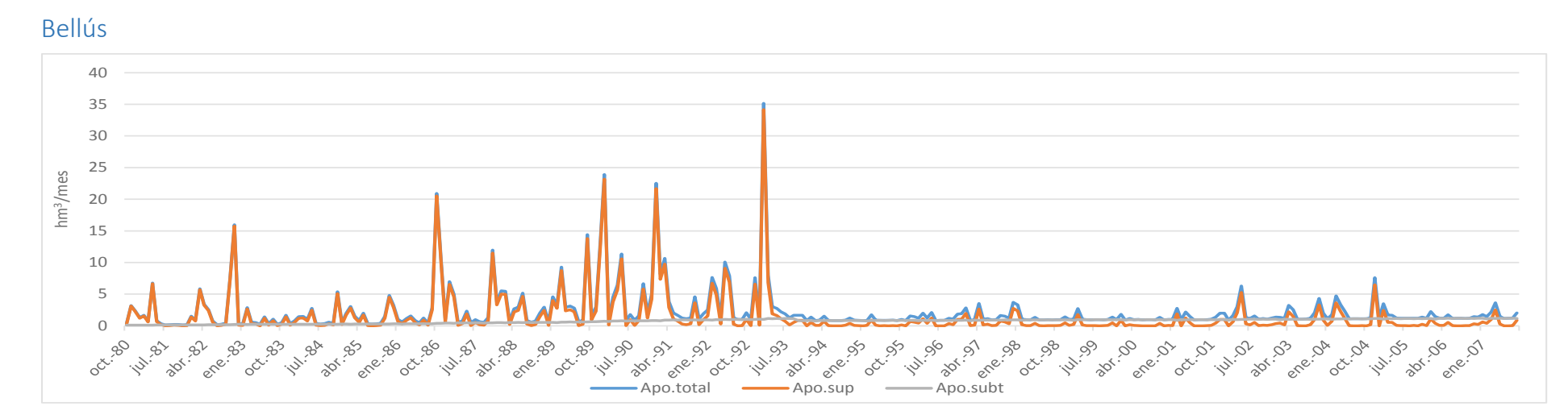

*Figura (Anejo) B.5. Series de aportaciones simuladas en Bellús (1980/81-2006/07)*

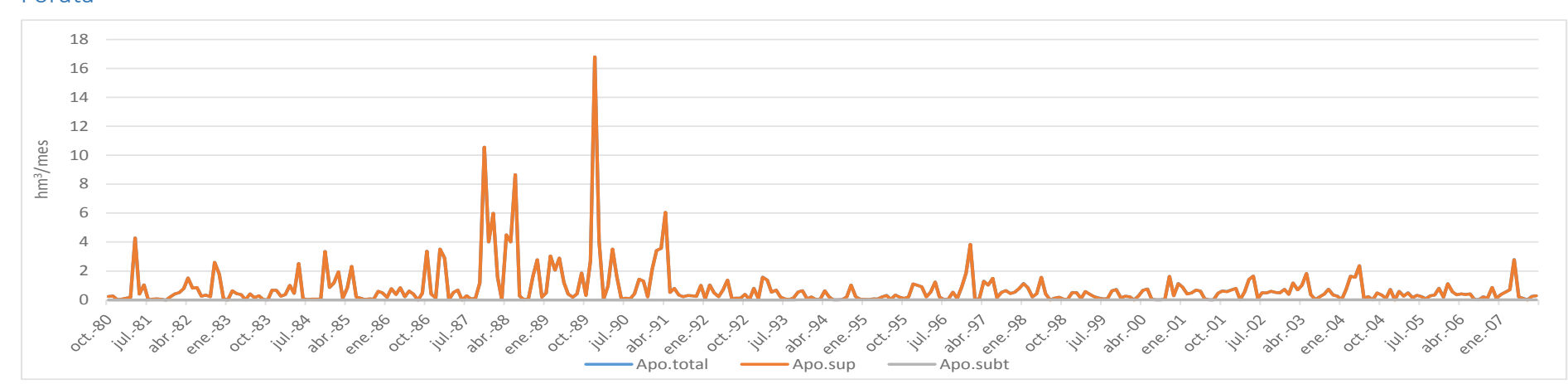

#### *Figura (Anejo) B.6. Series de aportaciones simuladas en Forata (1980/81-2006/07)*

Forata

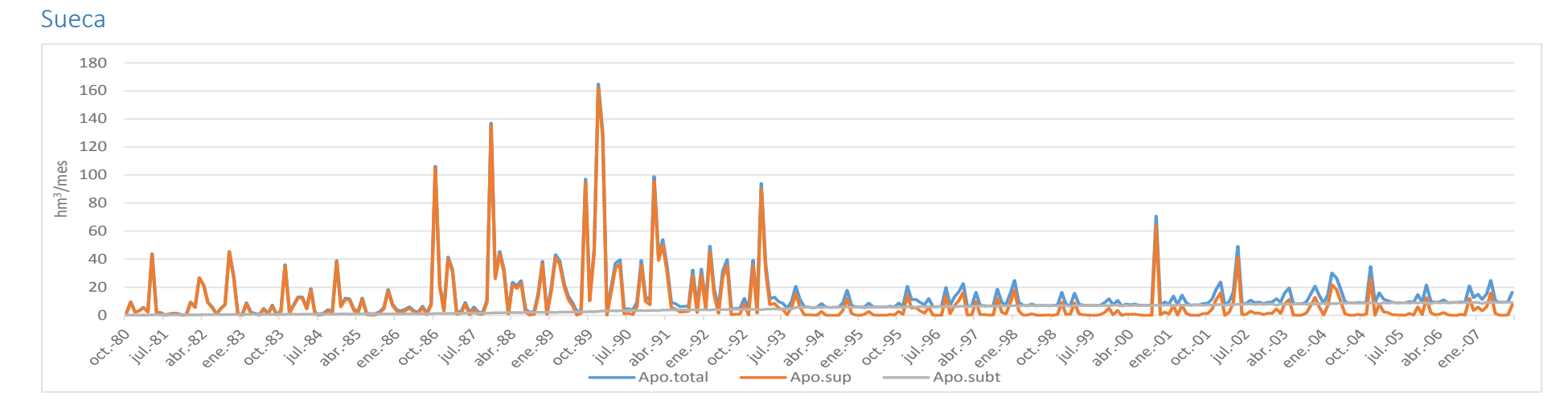

*Figura (Anejo) B.7. Series de aportaciones simuladas en Sueca (1980/81-2006/07)*